# **ESCUELA POLITÉCNICA DEL EJÉRCITO**

# **DEPARTAMENTO DE ELÉCTRICA Y ELECTRÓNICA**

# **CARRERA DE INGENIERÍA EN ELECTRÓNICA Y TELECOMUNICACIONES**

# **PROYECTO DE GRADO PARA LA OBTENCION DEL TITULO DE INGENIERIA**

# **"ESTUDIO PARA EL REDISEÑO Y REINGENIERIA DEL SISTEMA DE COMUNICACION DE RADIO MICROONDA DE PETROCOMERCIAL-REGIONAL NORTE"**

**MARCELO XAVIER PAZOS MEDINA** 

**SANGOLQUI – ECUADOR** 

**2007** 

# **CERTIFICACION**

Certificamos que el presente proyecto de grado titulado "ESTUDIO PARA EL REDISEÑO Y REINGENIERIA DEL SISTEMA DE COMUNICACION DE RADIO MICROONDA DE PETROCOMERCIAL – REGIONAL NORTE" ha sido desarrollado en su totalidad por el Sr. Marcelo Xavier Pazos Medina.

**Atentamente** 

Ing. Rodolfo Gordillo **Ing. MBA. Christian Troya** DIRECTOR CODIRECTOR

# **RESUMEN DEL PROYECTO DE GRADO**

En el presente proyecto se realizó el estudio y el diseño de nuevos enlaces microonda, utilizando un programa en Excel y software StarLink de Harris, en la frecuencia de 7 GHz, para realizar el cierre de anillo en el sistema microonda de PETROCOMERCIAL – Regional Norte.

Se plantearon varias opciones para el rediseño de la red WAN que tiene la empresa, en las cuales se hizo la redistribución de tributarios aprovechando la capacidad del nuevo ruteador, Motorola Vanguard 7300, de 24 tributarios.

Por último se realizó el estudio para implementar el servicio de videoconferencia, utilizando las centrales telefónicas IP y la red IP de la empresa.

Con el presente proyecto se tendrá un sistema redundante asegurando la disponibilidad de las comunicaciones de voz y datos durante los 365 días del año. Se incrementará la capacidad de ancho de banda mediante la redistribución de tributarios de acuerdo al tamaño de las redes LAN. Finalmente con el sistema de videoconferencia se permitirá una comunicación personalizada entre las principales autoridades de la empresa y las áreas que lo requieran.

# **DEDICATORIA**

Este proyecto está dedicado a Dios, a mis adorables e incomparables Padres, a mis estimados hermanos y a todos mis demás familiares y amigos que me apoyaron de una u otra manera para poder culminar con éxito este proyecto de grado para la obtención de mi título profesional.

# **AGRADECIMIENTO**

Mi agradecimiento más sincero a Dios por iluminarme en la realización de este proyecto, a mis queridos Padres y Hermanos por haberme apoyado incondicionalemente en las buenas y en las malas y darme siempre una voz de aliento para poder llegar a culminar mi carrera universitaria.

Agradesco de sobremanera a mi Director y Codirector por guiarme y asesorarme en la realización de mi Tesis de Grado.

Agradesco también a todo el personal y amigos a la vez, de la empresa PETROCOMERCIAL que me acogieron como un miembro más de la Unidad de Sistemas y Telecomunicaciones y ayudaron a sacar adelante el presente proyecto.

# **PROLOGO**

El presente proyecto tiene como objetivo realizar el estudio y rediseño de un sistema de comunicación microonda con tecnología de última generación, para proveer facilidades como disponibilidad, flexibilidad, administración y seguridad para los Poliductos (Estaciones, Depósitos y Terminales) de PETROCOMERCIAL-Regional Norte.

Se hace el estudio de nuevos enlaces de comunicación microonda para tener un sistema de voz y datos redundante que permita a la empresa tener una comunicación eficiente y con un 99.999% de disponibilidad durante los 365 días del año.

Al contar con equipos que manejan mayor cantidad de tributarios, que los actuales, se hace una mejor distribución de los mismos tomando en cuenta el tamaño de las redes LAN en cuanto el número de usuarios y las aplicaciones que se manejan en cada una de ellas.

Se presentan varias opciones en el rediseño de la red WAN de PETROCOMERCIAL, para llegar con tributarios "E1's" directos hacia los sitios donde esto sea posible, eliminando ruteadores que están trabajando al máximo de su capacidad de procesamiento, para esto se cuenta con un ruteador ubicado en el edificio matriz que va a ser el equipo principal para distribuir los tributarios a los demas nodos de la red.

Por último de hace el estudio para que la empresa cuente con el servicio de videoconferencia en tiempo real para que haya una comunicación personalizada entre las principales autoridades y departamentos de la misma.

# **INDICE DE CONTENIDO**

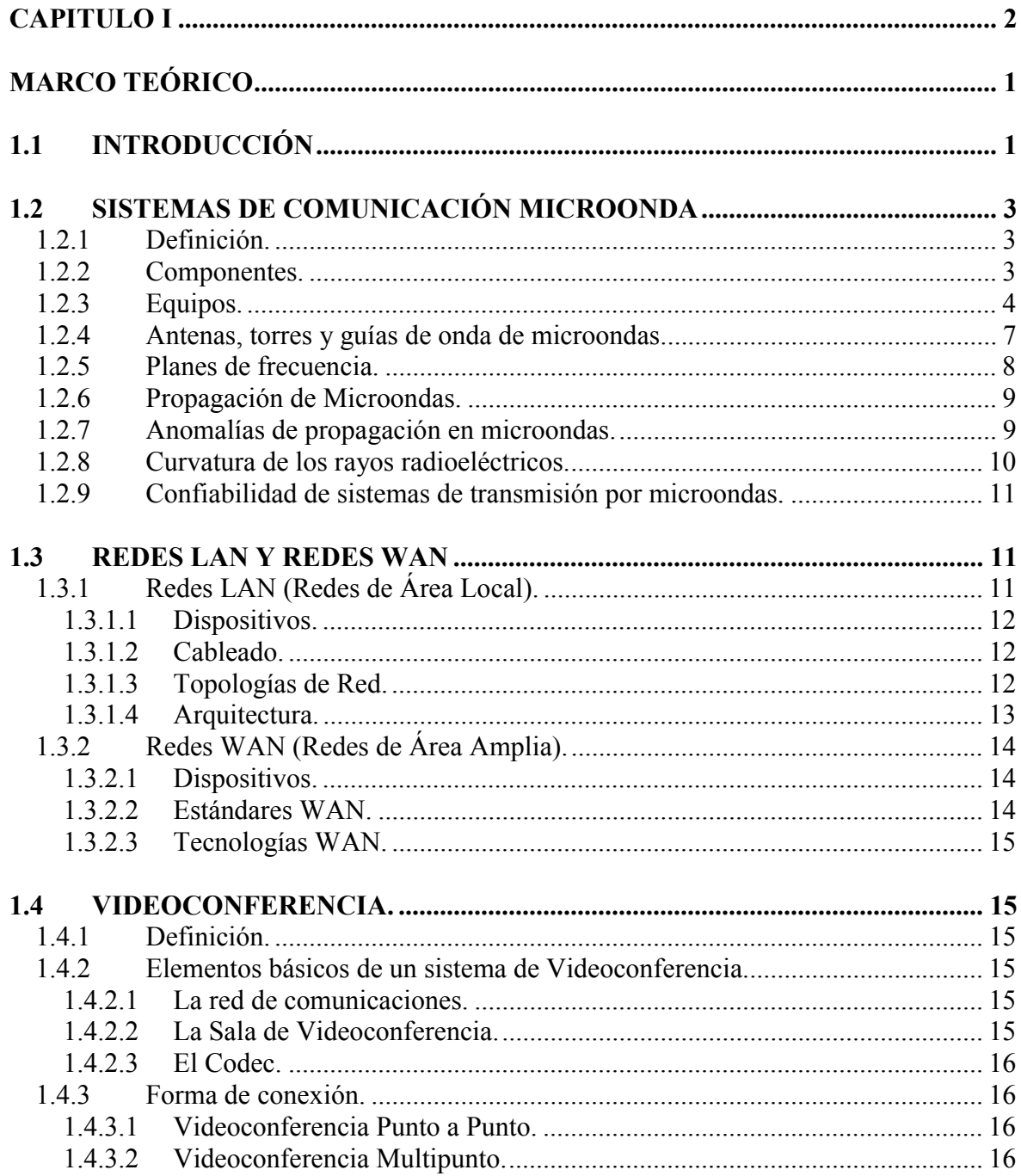

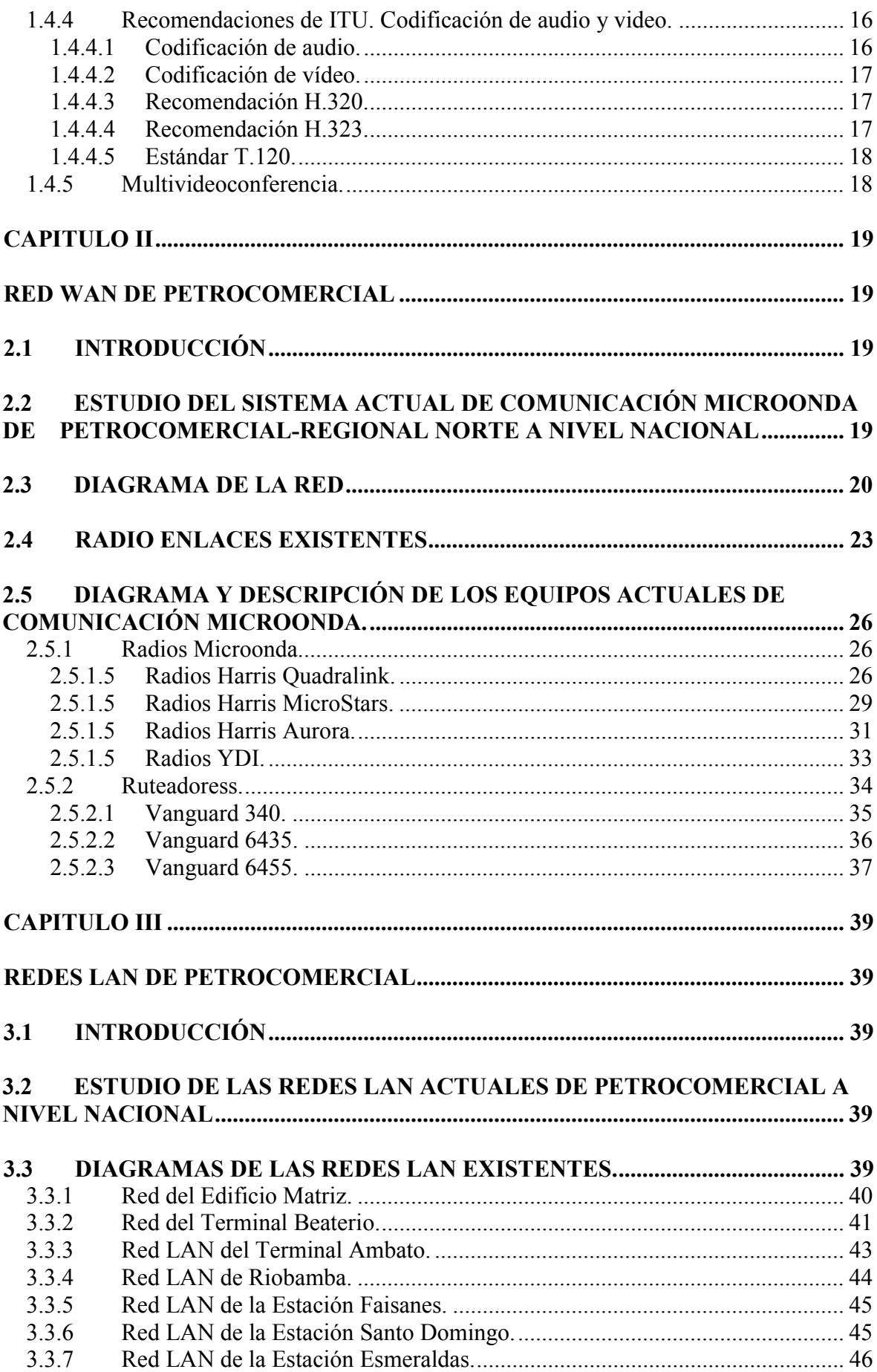

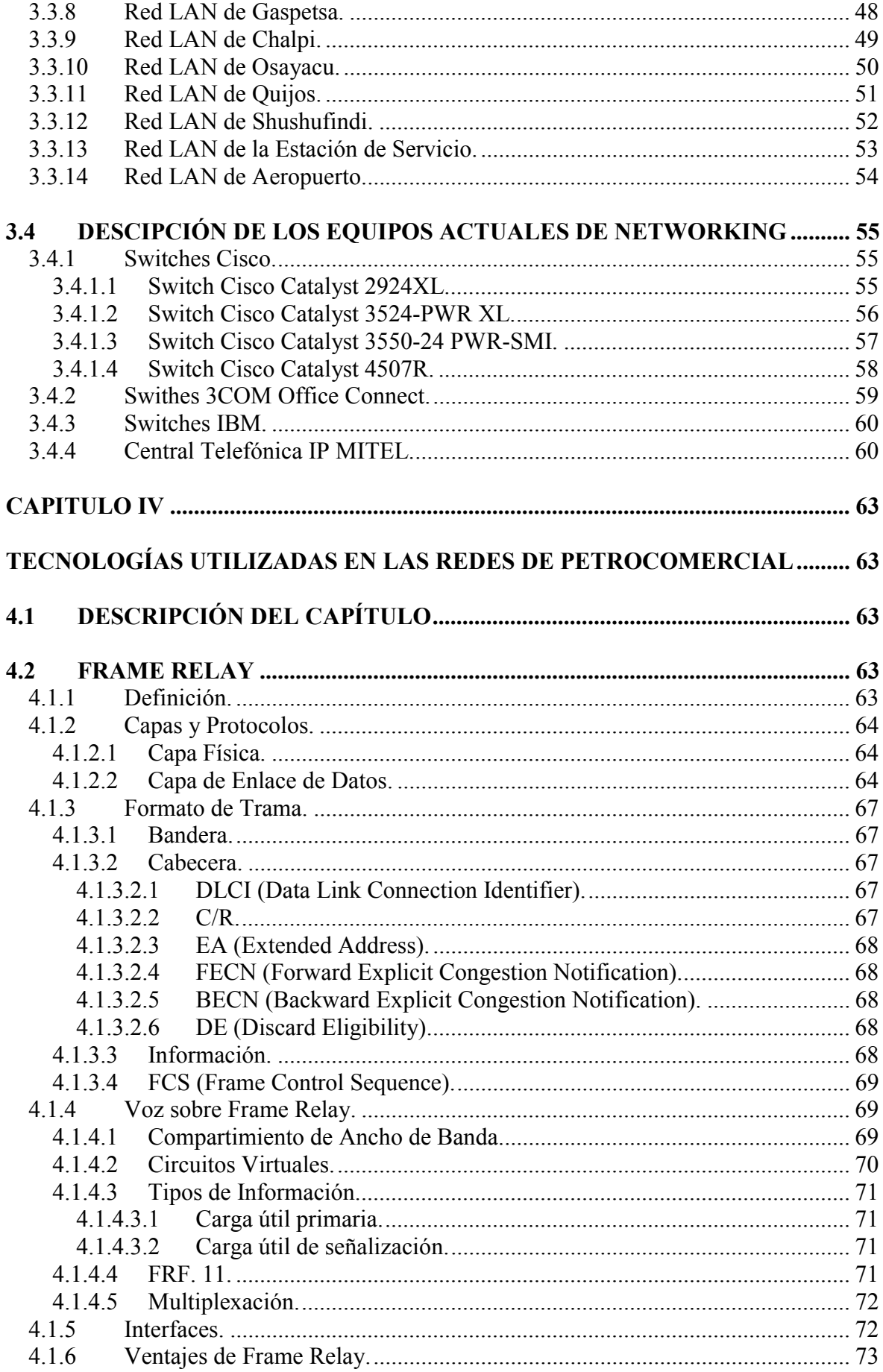

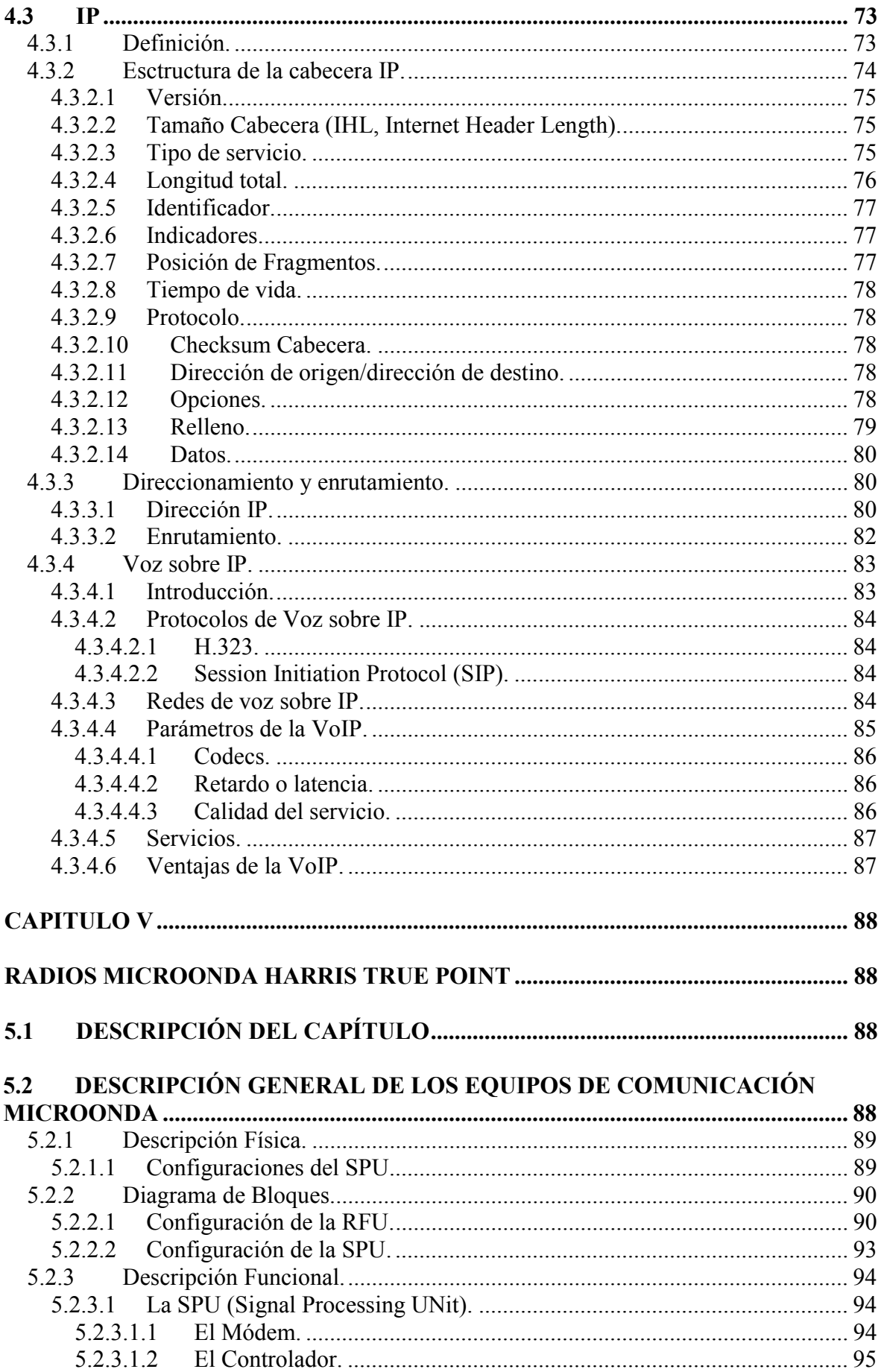

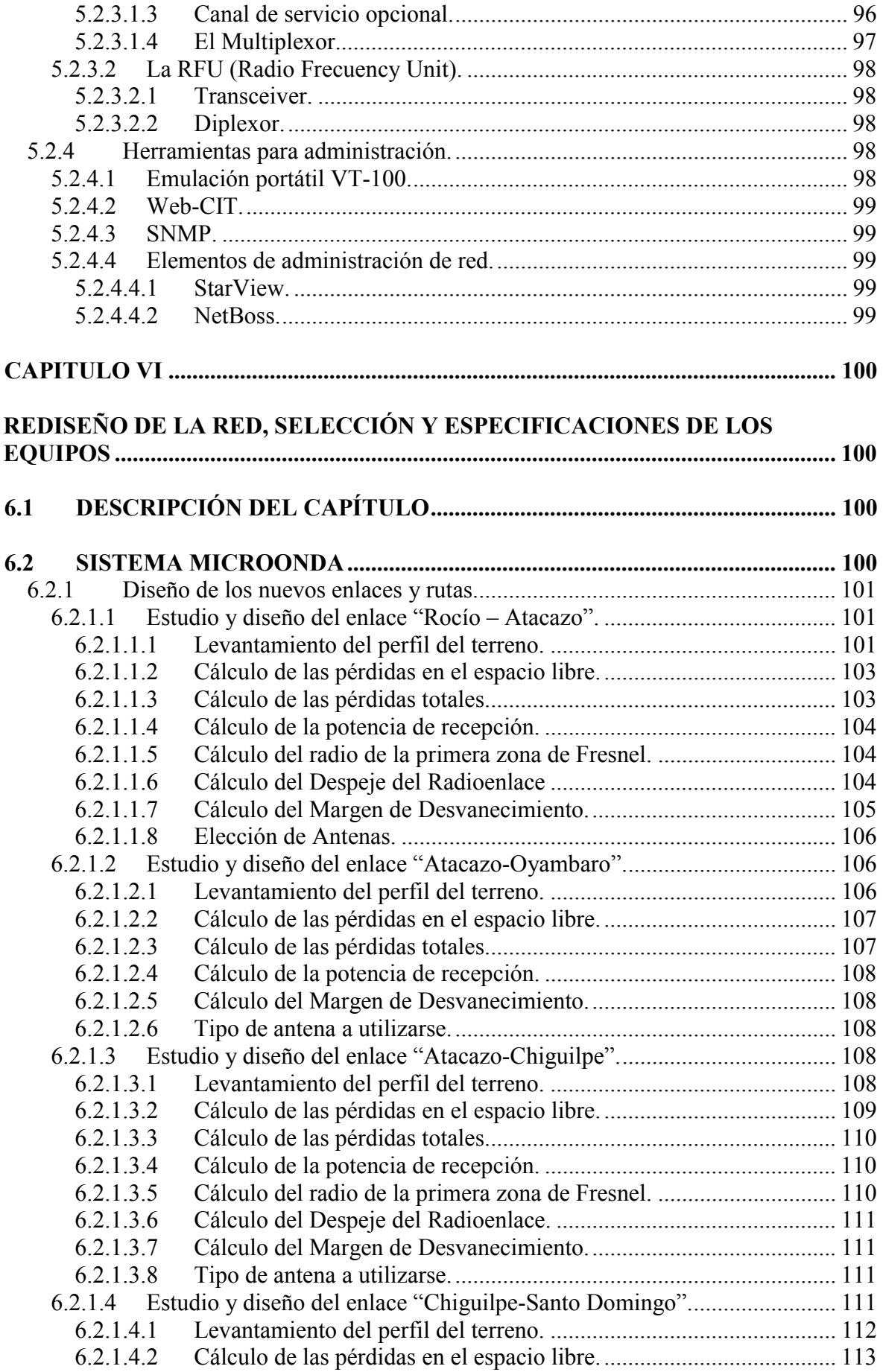

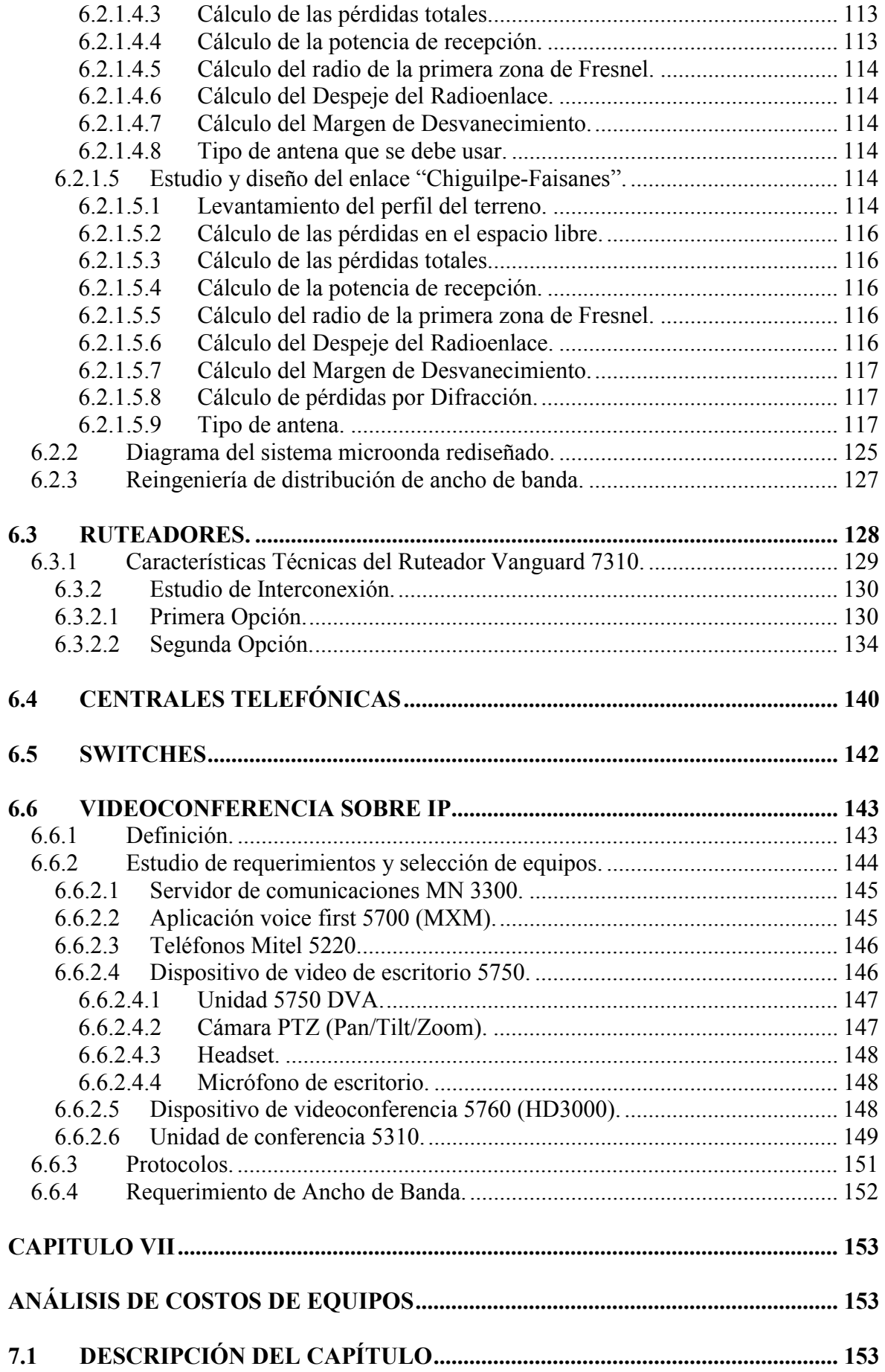

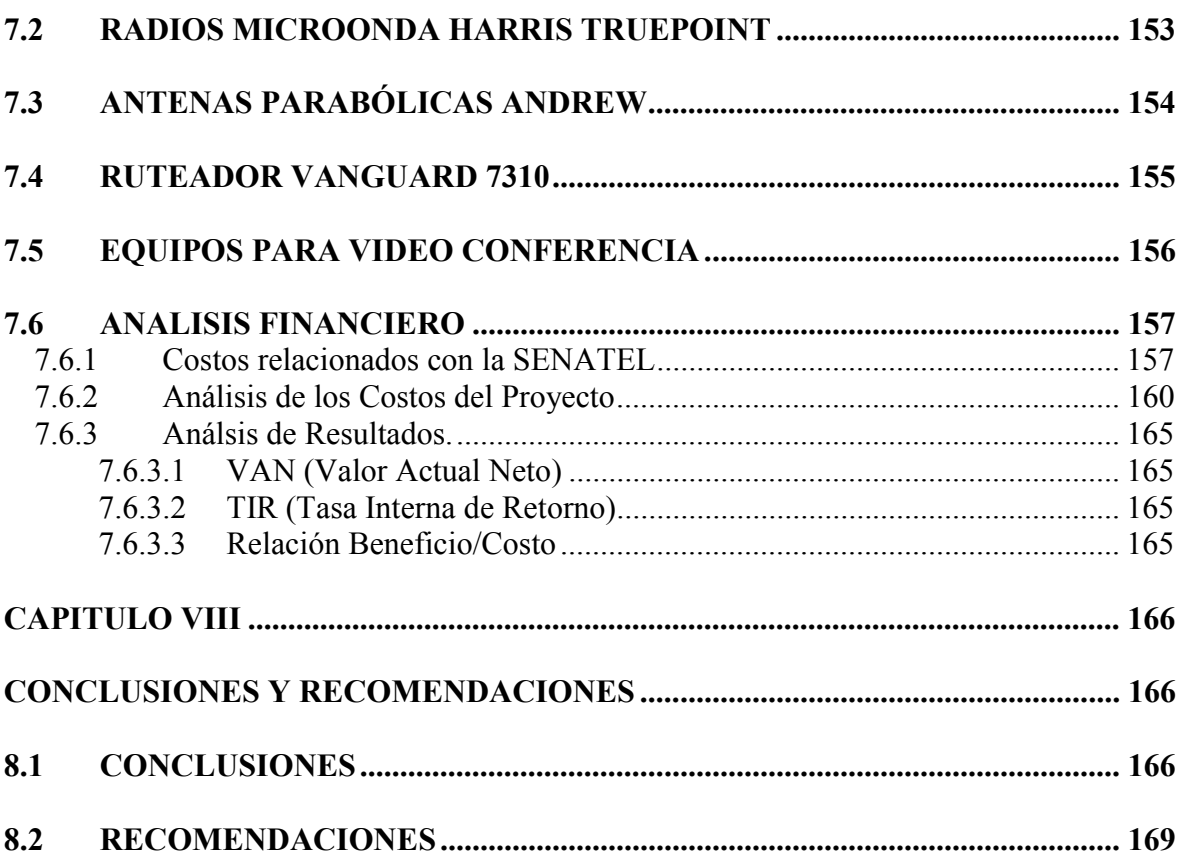

# **INDICE DE FIGURAS**

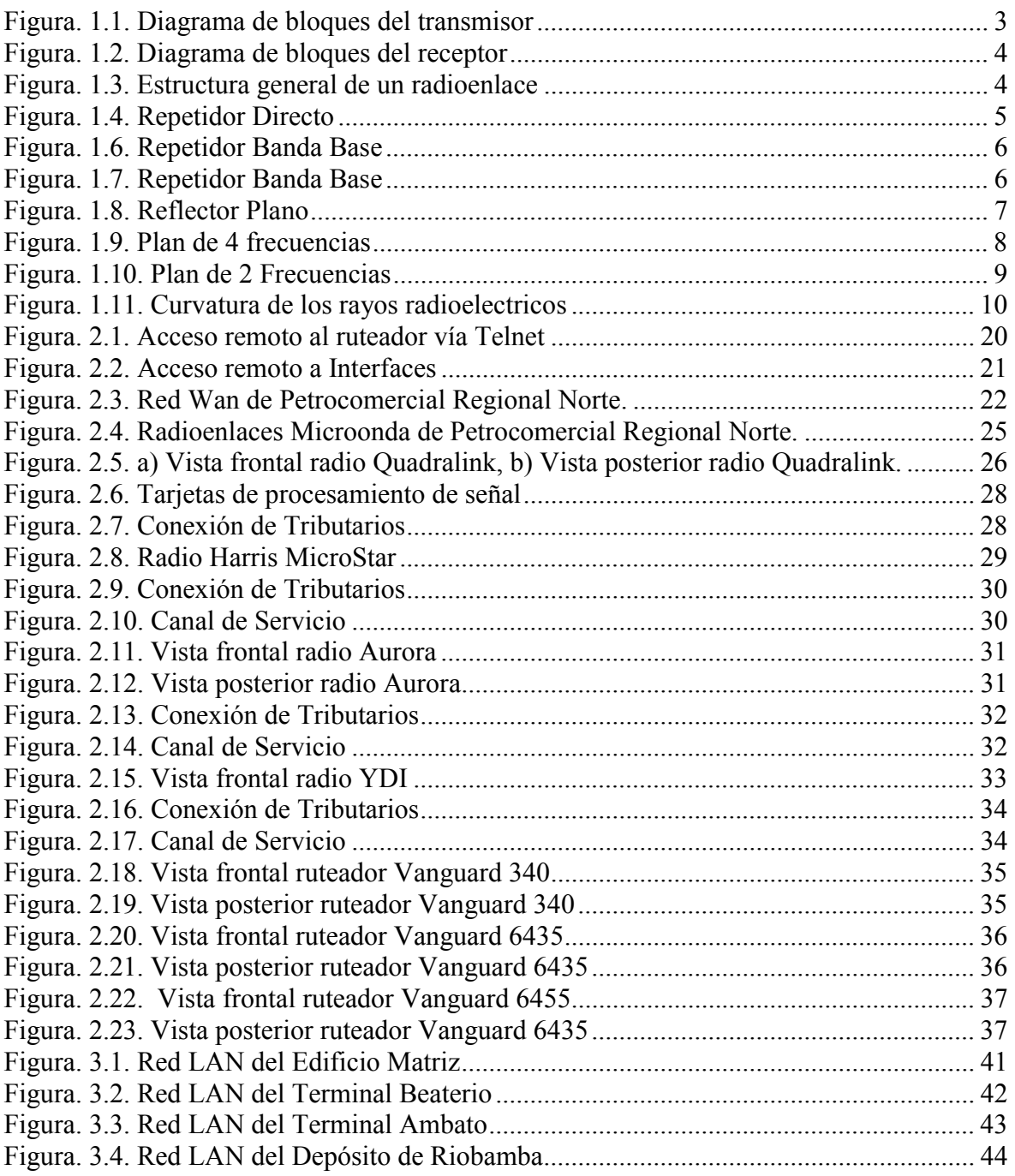

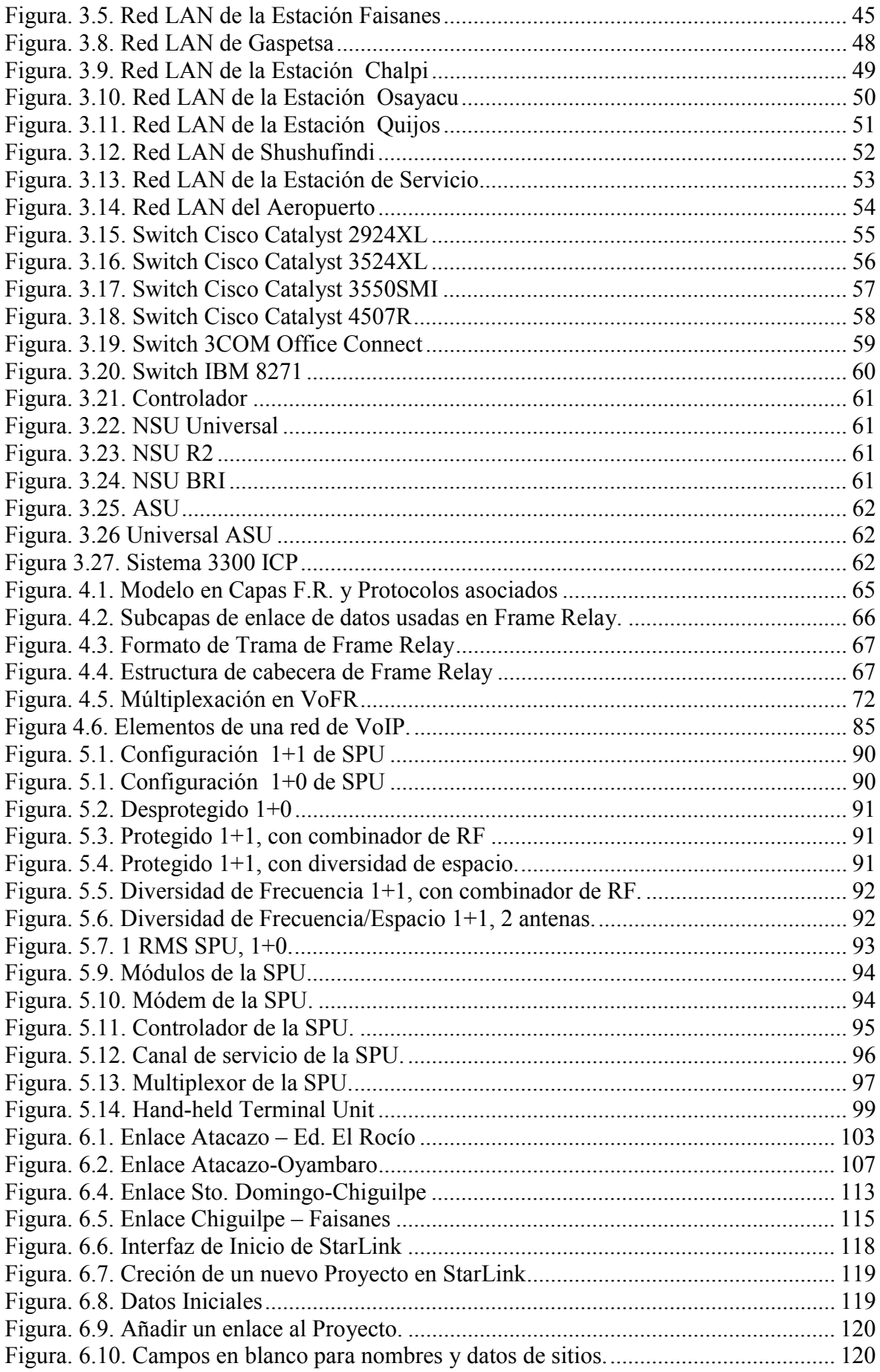

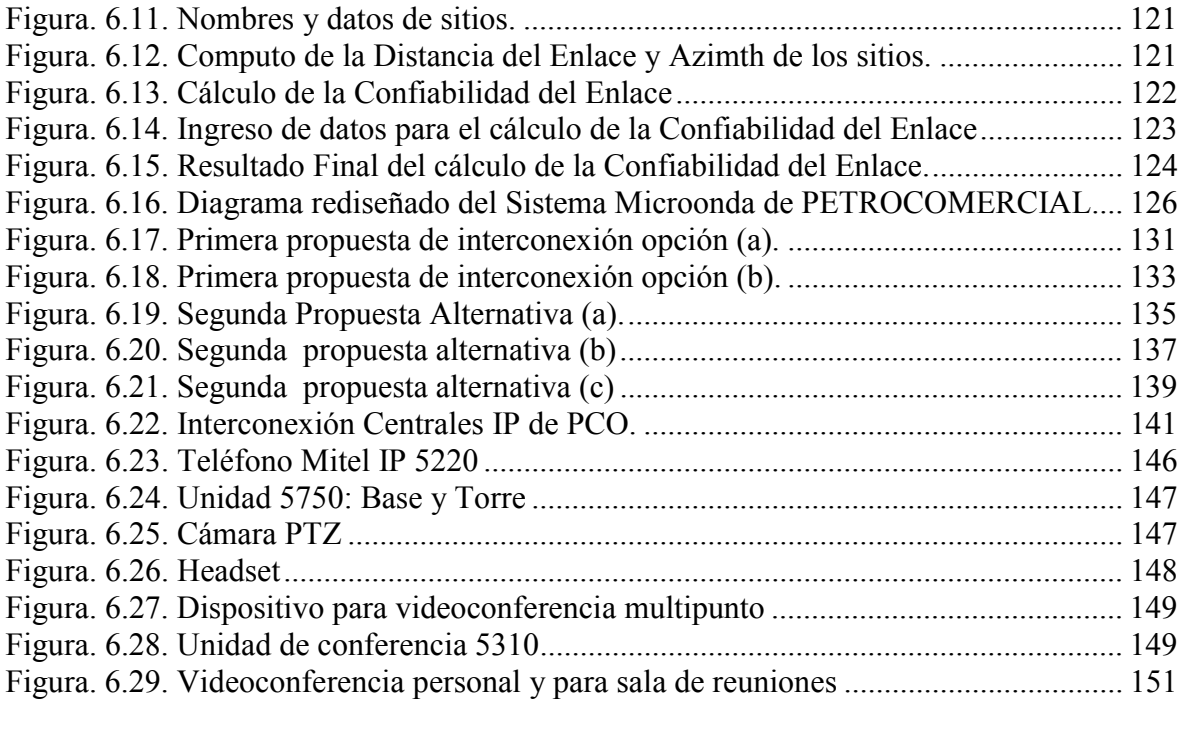

# **INDICE DE TABLAS**

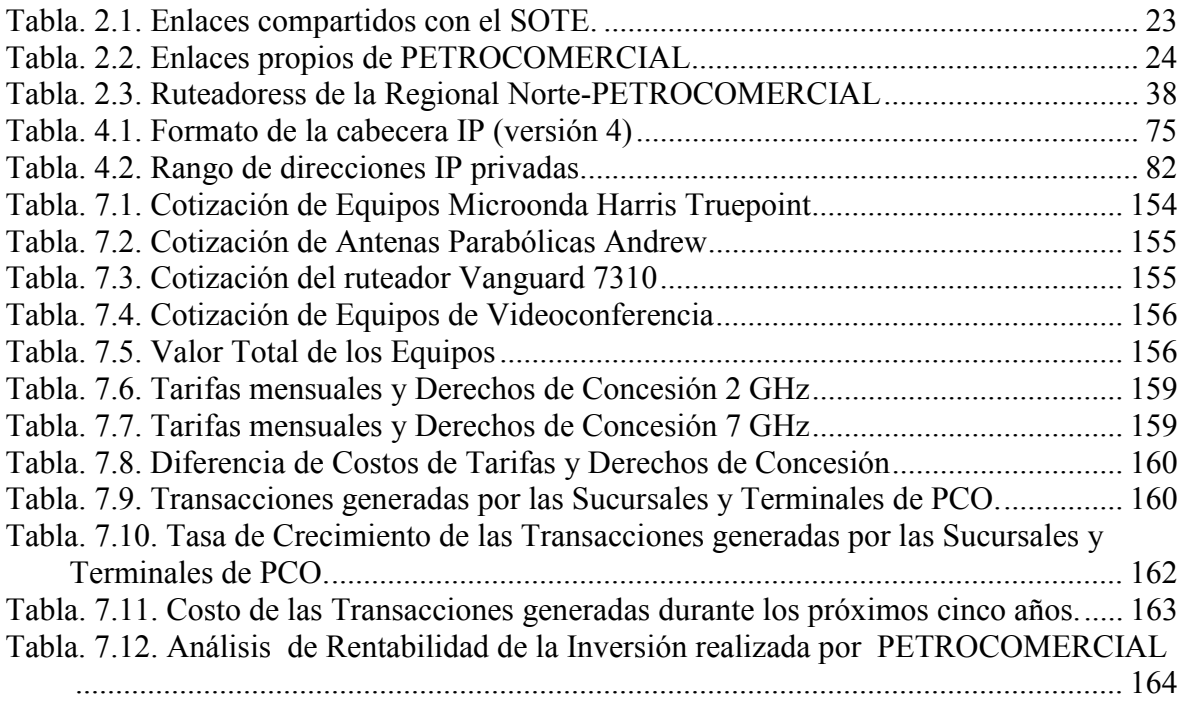

# **INDICE DE DATASHEETS**

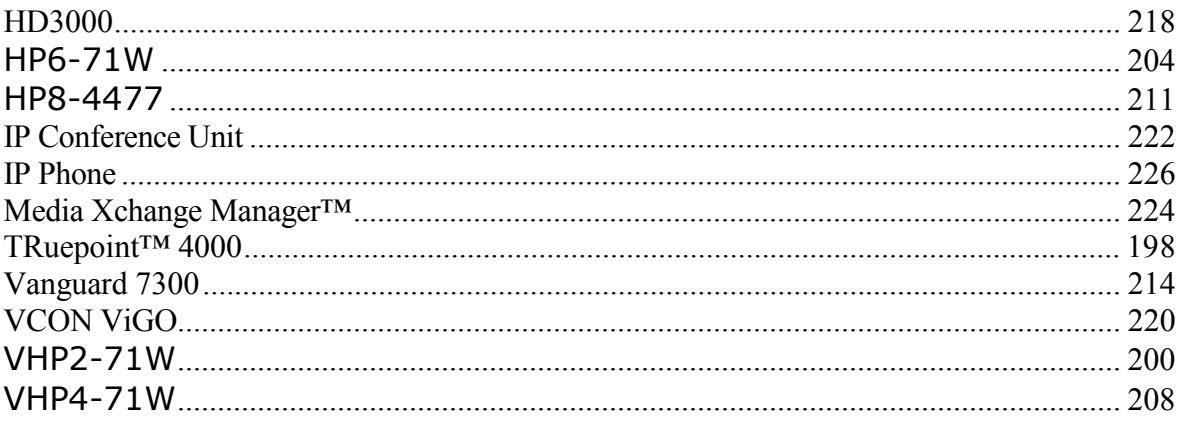

# **CAPITULO I**

# **MARCO TEÓRICO**

# **1.1 INTRODUCCIÓN**

Las telecomunicaciones se consideran como un servicio público que debe prestarse en forma directa por entidades públicas de orden nacional, territorial o indirecta a través de la concesión. Las telecomunicaciones eliminan las distancias y permiten la integración de las personas, así mismo, reducen costos en el ámbito educativo, investigativo y de trabajo, mediante el servicio de videoconferencia, el cual ayuda a reducir tiempo al evitar el desplazamiento a otros lugares.

La mayor red de información mundial estructurada sobre el más grande número de computadores interconectados al sistema de telecomunicaciones es Internet, la cual presta diversos servicios relacionados con la producción, desarrollo, suministro e intercambio de información y datos de cualquier clase, especialmente ligados a la imagen y el sonido.

Un Sistema de Telecomunicaciones consiste en una infraestructura física a través de la cual se transporta la información desde la fuente hasta el destino, y con base en esa infraestructura se ofrecen a los usuarios los diversos servicios de telecomunicaciones.

Para recibir un servicio de telecomunicaciones, un usuario utiliza un equipo Terminal a través del cual obtiene entrada a la red por medio de un canal de acceso. Cada servicio de telecomunicaciones tiene distintas características, puede utilizar diferentes redes de transporte, y, por tanto, el usuario requiere de distintos equipos terminales.

Para explicar de una manera ilustrativa, se puede establecer una analogía entre las telecomunicaciones y los transportes. En los transportes, la red está constituida por el conjunto de carreteras de un país y lo que en ellas circulan son vehículos, que a su vez dan servicio de transporte a personas o mercancías. En las telecomunicaciones se transporta información a través de redes de transporte de información.

La principal razón por la cual se han desarrollado las redes de telecomunicaciones es que el costo de establecer un enlace dedicado entre cualesquiera dos usuarios de una red sería elevadísimo, sobre todo considerando que no todo el tiempo todos los usuarios se comunican entre sí. Es mucho mejor contar con una conexión dedicada para que cada usuario tenga acceso a la red a través de su equipo terminal, pero una vez dentro de la red los mensajes utilizan enlaces que son compartidos con otras comunicaciones de otros usuarios.

Estableciendo analogía nuevamente con los transportes, a todas las casas llega una calle en la que puede circular un automóvil y a su vez conducirlo a una carretera, pero no todas las casas están ubicadas en una carretera dedicada a darle servicio exclusivamente a un solo vehículo. Las calles desempeñan el papel de los canales de acceso y las carreteras el de los canales compartidos. Una red moderna de telecomunicaciones normalmente utiliza canales de distintos tipos para lograr la mejor solución a los problemas de telecomunicaciones de los usuarios; es decir, con frecuencia existen redes que emplean canales de radio en algunos segmentos, canales vía satélite en otros, microondas en algunas rutas, radio en otras y, desde luego, en muchos de sus enlaces, la red pública telefónica.

# **1.2 SISTEMAS DE COMUNICACIÓN MICROONDA**

### **1.2.1 Definición.**

Un Sistema de comunicación Microondas es aquel que describe a las ondas electromagnéticas en el rango de frecuencias de 300 MHz a 300 GHz, las cuales corresponden a longitudes de onda en espacio libre de 1 metro a 1 milímetro [1].

Las ondas de frecuencias mayores a 100 Mhz viajan en línea recta y necesitan alinearse el transmisor y el receptor. Este tipo de señales son absorbidas por la lluvia y la tierra, por lo cual necesitan repetidoras terrestres o satélites.

## **1.2.2 Componentes.**

Los componentes básicos de un enlace vía microondas son tres: El terminal Transmisor, El Canal Aéreo y El terminal receptor.

El Transmisor es el responsable de modular una señal digital a la frecuencia utilizada para transmitir.

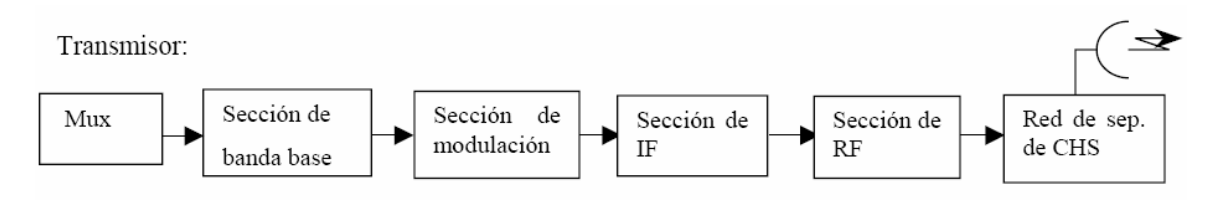

Figura. 1.1. Diagrama de bloques del transmisor

El canal es el medio a través del cual viaja la información desde transmisor hacia el receptor, para el caso de un enlace microondas este medio viene a ser el aire, por eso toma el nombre de canal aéreo. Las características de un canal son de fundamental importancia para una comunicación efectiva, ya que de ellas depende en gran medida la calidad de las señales recibidas en el destino o en los puntos intermedios en una ruta.

El terminal receptor, es el encargado de capturar la señal transmitida por el canal y llevarla de nuevo a señal digital.

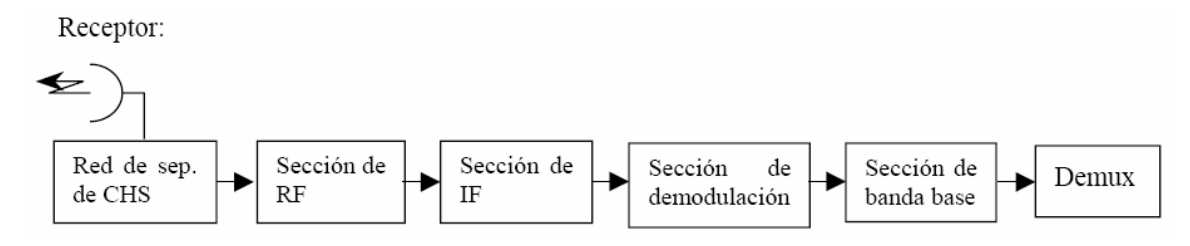

Figura. 1.2. Diagrama de bloques del receptor

El factor limitante de la propagación de la señal en enlaces microondas es la distancia que se debe cubrir entre el transmisor y el receptor, esta distancia debe ser libre de obstáculos.

## **1.2.3 Equipos.**

Un radioenlace esta constituido por equipos terminales y repetidores intermedios. La función de los repetidores es amplificar y acondicionar la señal, para luego retransmitirla a la próxima estación repetidora de este modo se incrementa la distancia cubierta por los enlaces y se salva la falta de visibilidad impuesta por la curvatura terrestre. La figura 1.3 muestra la estructura general de un redioenlace microonda.

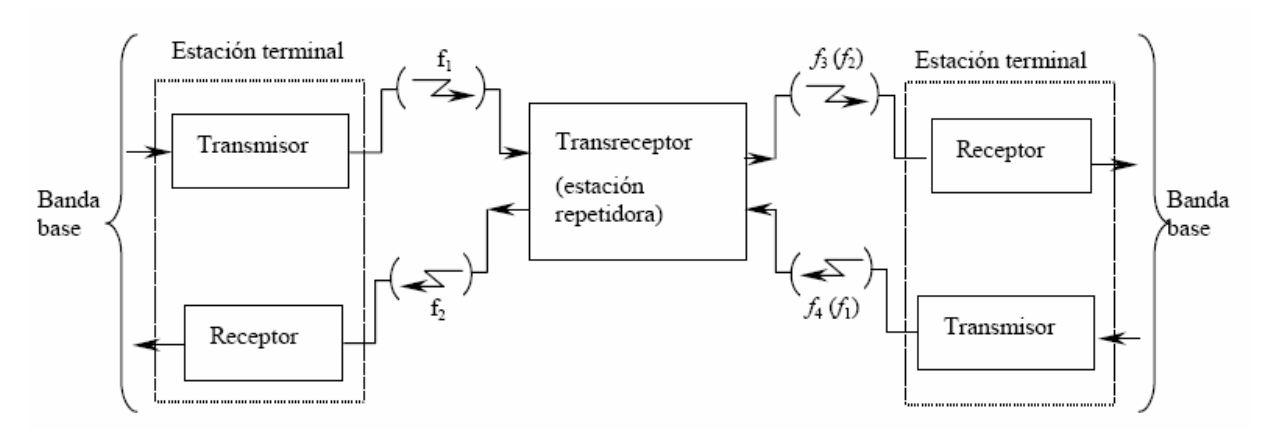

Figura. 1.3. Estructura general de un radioenlace

La señal microondas transmitida es distorsionada y atenuada mientras viaja desde en transmisor hasta el receptor, estas atenuaciones y distorsiones son causadas por una pérdida de poder dependiente de la distancia, reflexión y refracción debido a obstáculos y superficies reflectoras.

Dependiendo de si regeneran o no la señal. Los repetidores microonda se dividen en:

- **Activos.**
- **Pasivos.**

Los repetidores activos se clasifican en tres grupos que son:

# • **Repetidor Directo.**

Amplifica y acondiciona la señal en RF. Su uso es muy restringido debido a los problemas de interconexión con otros sistemas.

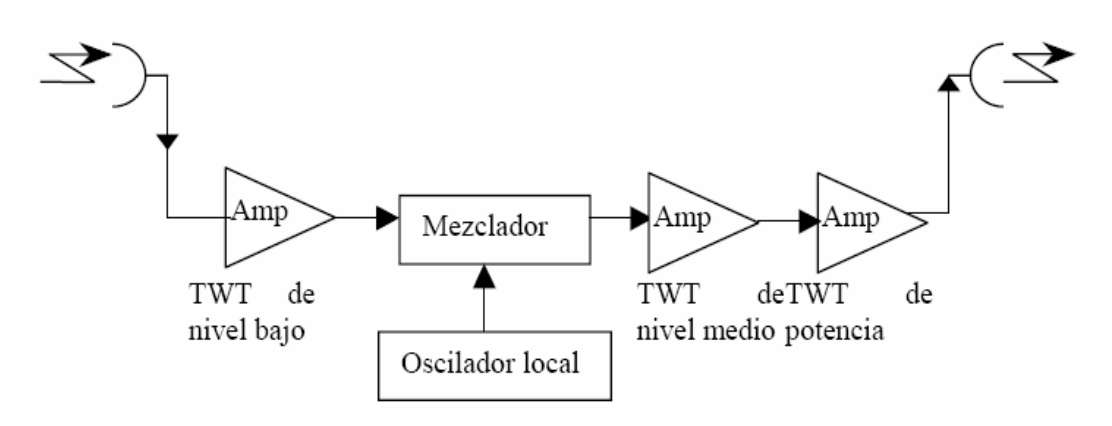

Figura. 1.4. Repetidor Directo

#### • **Repetidor Heterodino.**

Se caracteriza por trasladar la señal de RF recibida a IF para su acondicionamiento.

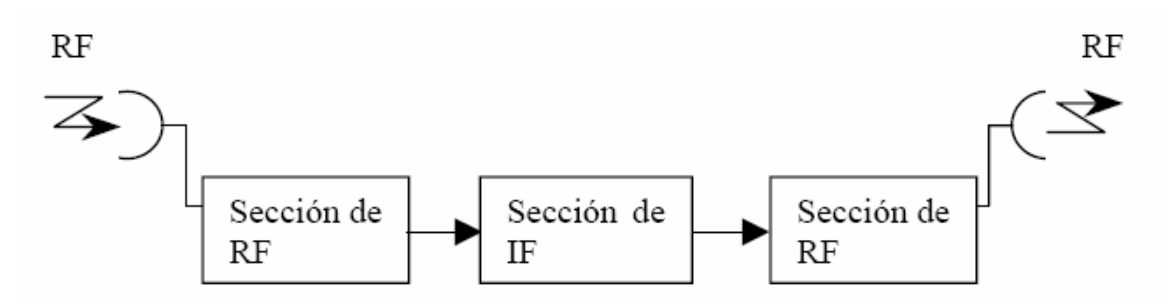

Figura. 1.5. Repetidor Heterodino

#### • **Repetidor Terminal o Banda base.**

Este repetidor demodula a Banda Base la señal proveniente del receptor y vuelve a modular a RF para retransmitir. Se usa para comunicar dos localidades distintas a las que contienen a las estaciones terminales o para sistemas auxiliares.

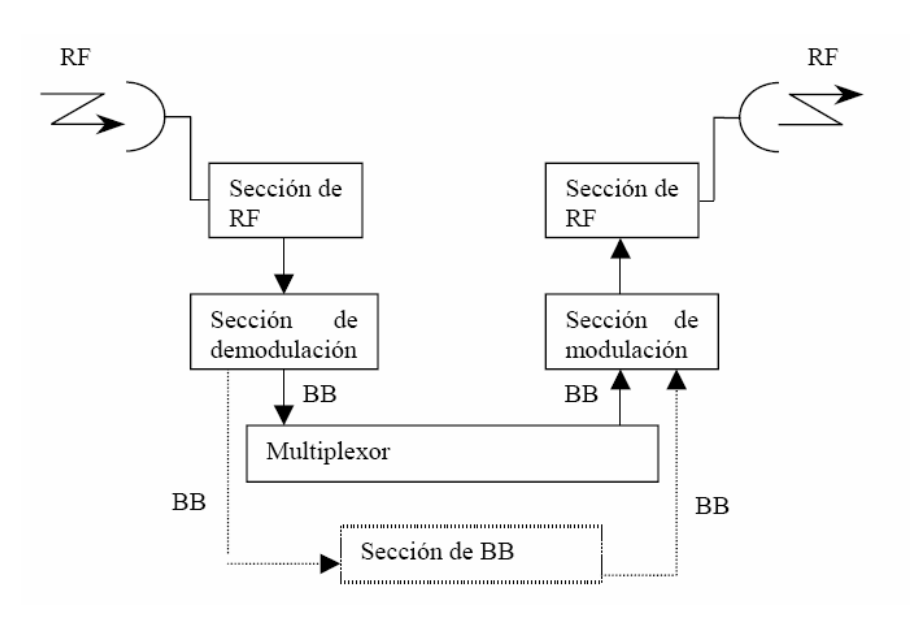

Figura. 1.6. Repetidor Banda Base

Los repetidores pasivos se clasifican en:

# • **Back to Back**

El repetidor pasivo con antenas espalda-espalda no dispone de elementos activos y el cable coaxial o guía de ondas desde una antena se une a la otra con unos pocos metros de distancia.

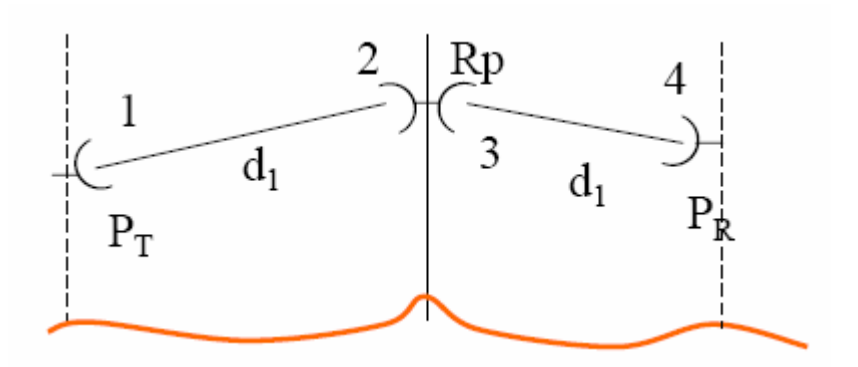

Figura. 1.7. Repetidor Banda Base

#### • **Reflector Plano**

Este tipo de repetidor pasivo refleja la onda entre antenas para salvar obstáculos y cambiar la dirección del campo electromagnético.

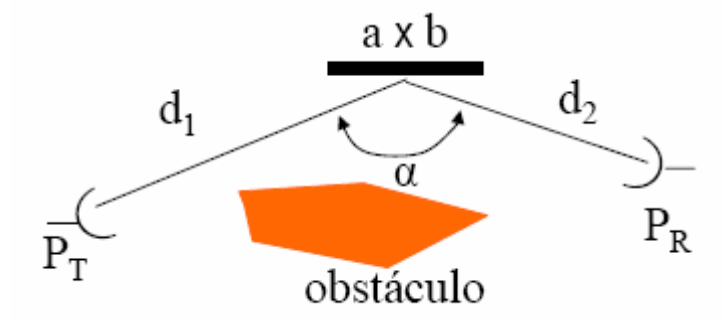

Figura. 1.8. Reflector Plano

En los repetidores pasivos o reflectores, no hay ganancia y se limitan a cambiar la dirección del haz radioeléctrico.

# **1.2.4 Antenas, torres y guías de onda de microondas.**

En enlaces microonda se utilizan antenas de transmisión y recepción de tipo parabólico para transmitir con haces estrechos y tener mayor concentración de energía radiada. Se utilizan principalmente en enlaces de larga distancia, desde luego con repetidoras, pero actualmente se utilizan también para enlaces cortos punto a punto.

Es importante señalar que en estos enlaces, el camino entre el receptor y el transmisor debe tener una altura mínima sobre los obstáculos (línea de vista) en la vía, para compensar este efecto se utilizan torres para ajustar dichas alturas.

La guía de onda es esencialmente una tubería metálica, a través de la cual se propaga el campo electromagnético prácticamente sin atenuación, dependiendo ésta del material del cual este fabricado: así a una frecuencia determinada, y a una geometría concreta, la atenuación será tanto menor cuanto mejor conductor sea el material.

### **1.2.5 Planes de frecuencia.**

En una estación terminal se requieren dos frecuencias por radiocanal.

- Frecuencia de emisión
- Frecuencia de recepción

En una estación repetidora que tiene como mínimo una antena por cada dirección, es absolutamente necesario que las frecuencias de emisión y recepción estén suficientemente separadas, debido ha:

- La gran diferencia entre los niveles de las señales emitida y recibida, que puede ser de 60 a 90 dB.
- La necesidad de evitar los acoples entre ambos sentidos de transmisión.
- La directividad insuficiente de las antenas sobre todas las ondas métricas.

Por consiguiente en ondas métricas (30-300 Mhz) y decimétricas (300 Mhz - 3 Ghz), conviene utilizar cuatro frecuencias (plan de 4 frecuencias).

En ondas centimétricas, la directividad es mayor y puede emplearse un plan de 2 frecuencias.

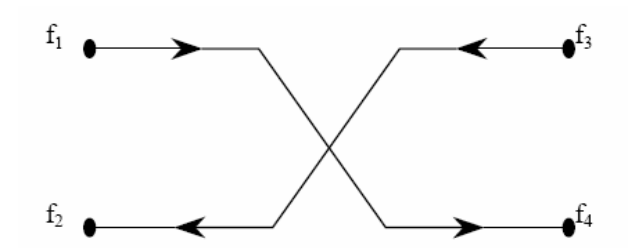

Figura. 1.9. Plan de 4 frecuencias

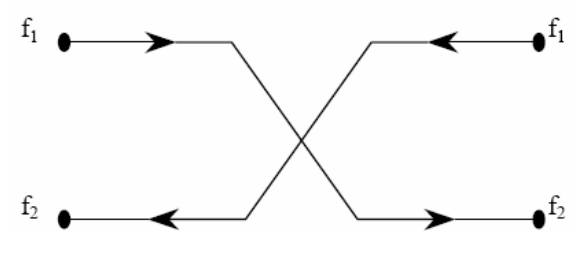

Figura. 1.10. Plan de 2 Frecuencias

### **1.2.6 Propagación de Microondas.**

El campo electromagnético generado en la antena de transmisión se propaga en forma perpendicular a la dirección del trayecto. La propagación en el vacío y los efectos que produce la atmósfera sobre la señal influencian notablemente la potencia recibida [2].

Las microondas atraviesan fácilmente la ionosfera y son usadas también en comunicaciones por satélites. Como el radio de fresnel es relativamente pequeño, la propagación se efectúa como en el espacio libre.

# **1.2.7 Anomalías de propagación en microondas.**

El gradiente del índice de refracción o factor K que corresponde al radio eficaz de la tierra se define como el grado y la dirección de la curvatura que describe el haz de microondas durante su propagación.

$$
K = R''/Rt
$$
 (1)

donde

Rt es el radio real terrestre y R" es el radio de la curvatura ficticia de la tierra.

Cualquier variación del índice de refracción provocada por la alteración de las condiciones atmosféricas, se expresa como un cambio del factor K. Este factor permanece constante con la longitud pero varía con la latitud.

Los valores razonables de K de acuerdo a las condiciones atmosféricas varían en las diferentes estaciones. Así para condiciones atmosféricas normales se tiene:

- En regiones cálidas: K varía de 2 a 4/3
- En regiones templadas:  $K = 4/3$
- En regiones frías: K varía de 4/3 a 2/3

### **1.2.8 Curvatura de los rayos radioeléctricos.**

Cuando K = 1 no se produce ninguna curvatura ya que la constante dieléctrica no cambia con la altura.

Si K< 1, el haz se curva en forma opuesta a la curvatura terrestre; la constante dieléctrica aumenta con la altura. Este efecto puede obstruir parcialmente al trayecto de transmisión, produciéndose así una difracción.

Cuando K =  $\infty$ , la tierra aparece ante el haz como perfectamente plana, va que su curvatura tiene exactamente el mismo valor que la terrestre. La constante dieléctrica disminuye con la altura.

Cuando K = 4/3 se habla de la "Atmósfera Normal", y es el valor que es de esperarse con más frecuencias especialmente durante las horas del día.

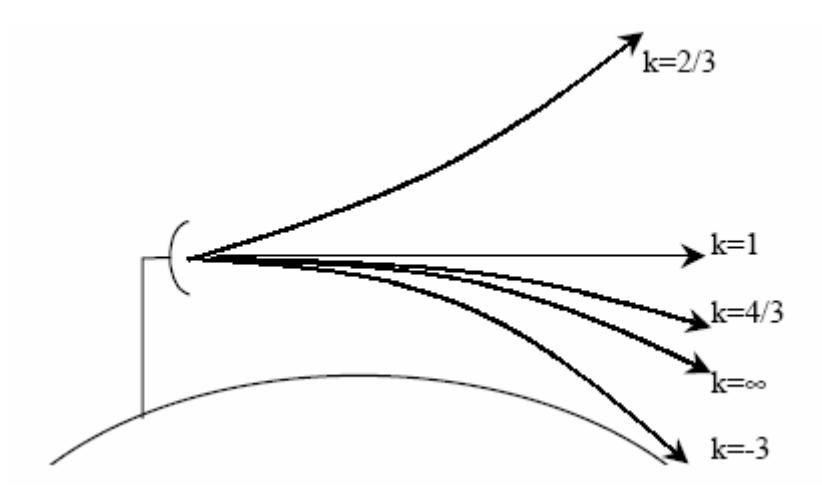

Figura. 1.11. Curvatura de los rayos radioelectricos

Con excepción del desvanecimiento por efecto de trayectos múltiples, los desvanecimientos son fácilmente superables mediante técnicas de diversidad como: Diversidad de espacio, diversidad de frecuencia, diversidad de polarización [1].

### **1.2.9 Confiabilidad de sistemas de transmisión por microondas.**

La confiabilidad puede definirse como la capacidad de un componente, equipo o sistema de no fallar durante un determinado periodo de tiempo.

La confiabilidad distingue tres tipos de fallas:

- 1. Fallas que ocurren al iniciarse el periodo de vida operativo del sistema y que suceden debido a defectos en la producción en el control de calidad o en la instalación.
- 2. Fallas debidas al desgaste y que dependen del mantenimiento preventivo.
- 3. Fallas aleatorias distribuidas al azar y que no dependen de pruebas o del mantenimiento.

Al hablar de confiabilidad se define también el término disponibilidad. La disponibilidad D se define como la probabilidad que el sistema se encuentre trabajando en forma satisfactoria y es el complemento de la indisponibilidad I.

La indisponibilidad es la proporción de tiempo US [3] que el sistema este cortado frente al tiempo total.

# **1.3 REDES LAN Y REDES WAN**

# **1.3.1 Redes LAN (Redes de Área Local).**

La red LAN es un sistema de comunicaciones de alta velocidad que conecta computadoras y/o periféricos que se encuentran dentro de un área geográfica limitada, por lo general dentro del mismo edificio. Alcanza velocidades entre 10 y

100 Mbps, tiene baja latencia y baja tasa de errores. Una LAN da la posibilidad de que los PC compartan entre ellos programas, información y recursos.

#### **1.3.1.1 Dispositivos.**

El hardware necesario para una red LAN incluye entre los más importantes los siguientes dispositivos: Estaciones de trabajo, Servidores, Tarjetas de Interfaz de Red y Switches [4].

#### **1.3.1.2 Cableado.**

Estas redes deben tener un sistema de cableado que conecte las estaciones de trabajo individuales con los servidores de archivos y otros periféricos. Hay muchos tipos de cableado, cada uno con sus respectivas características, ha continuación se describen los más importantes:

- Cable de par trenzado: Es el tipo más barato y más común para conectar dispositivos de red. Existen dos tipos el STP y el UTP.
- Cable coaxial: Es muy fácil de instalar y mantener.
- Cable de fibra óptica: Posee una velocidad de transmisión mucho mayor que los anteriores, es inmune a interferencias de radiofrecuencias y envía señales a grandes distancias sin perder su fuerza.

#### **1.3.1.3 Topologías de Red.**

La topología de una red se refiere a la forma en como están conectados los diferentes componentes de una red para poder comunicarse entre si [5]. Una red tiene dos topologías diferentes: una topología física y una topología lógica.

La topología física es la disposición real de las máquinas, dispositivos red, y el cableado de la red.

La topología lógica es la ruta que toman los datos de la red entre los diferentes nodos a través del medio físico. Entre las topologías de red más comunes están: estrella, bus y anillo.

#### • **Topología en Estrella**

Todos los elementos de la red se encuentran conectados directamente mediante un enlace punto a punto al nodo central de la red, quien se encarga de gestionar las transmisiones de información por toda la estrella [5]. La topología de Estrella es una buena elección siempre que se tenga varias unidades dependientes de un procesador. El problema de esta topología es que si el nodo central falla, toda la red se desconecta.

#### • **Topología en Bus**

Los elementos que constituyen la red se disponen linealmente, es decir, en serie y conectados por medio de un cable; el bus [5]. Si el bus o cable principal se llega a romper los hots quedan totalmente desconectados.

#### • **Topología en Anillo:**

Los nodos de la red se disponen en un anillo cerrado, conectados a él mediante enlaces punto a punto. La información describe una trayectoria circular en una única dirección y el nodo principal es quien gestiona conflictos entre nodos al evitar la colisión de tramas de información [5].

### **1.3.1.4 Arquitectura.**

Dado que los componentes de red son fabricados por varías compañías, es necesario que haya un entendimiento y comunicación entre los fabricantes, en cuanto a la manera en que cada componente trabaja e interactúa con los demás componentes de la red.

Por esta razón, se han creado estándares que definen la forma de conectar componentes de hardware en las redes y el protocolo de uso cuando se establecen comunicaciones por red.

Los tres estándares o arquitecturas más conocidos son: ARCnet, Ethernet y Token Ring [4]. Ethernet y Token Ring son respaldados por el organismo IEEE, mientras que ARCnet es un estándar de la industria que ha llegado a ser uno de los estándares del ANSI.

# **1.3.2 Redes WAN (Redes de Área Amplia).**

Una red WAN es un sistema de comunicación de alta velocidad que opera dentro de un área geográfica extensa, trabaja en la capa física y la capa de enlace de datos del modelo OSI. Permite interconectar las redes LAN, que por lo general se encuentran separadas por áreas geográficas extensas, para la transmisión de tráfico de datos, voz y video.

### **1.3.2.1 Dispositivos.**

• **Ruteadores:** ofrecen varios servicios, entre ellos internetworking y puertos de interfaz WAN.

• **Switches:** utilizan al ancho de banda de las WAN para la comunicación de voz, datos y video.

• **Módems:** servicios de interfaz con calidad de voz; unidades de servicio de canal, unidades de servicio de datos (CSU/DSU) que realizan interfaz con servicios E1; y Adaptadores de terminal y Terminación de red.

#### **1.3.2.2 Estándares WAN.**

Los protocolos de la capa física de las WAN describen cómo suministrar conexiones eléctricas, mecánicas, operacionales y funcionales para los servicios WAN.

Los protocolos de enlace de datos de las WAN describen cómo se transportan las tramas entre sistemas a través de un solo enlace de datos. Incluyen protocolos diseñados para operar a través de servicios de conmutación punto a punto, multipunto y multiacceso.

Algunos estándares de capa física que especifican esta interfaz son: EIA/TIA-232, EIA/TIA-449, V.24, V.35, X.21, G.703, EIA-530.

#### **1.3.2.3 Tecnologías WAN.**

Las tecnologías WAN más comunes se dividen en: servicios conmutados por circuitos, conmutados por paquetes, digitales dedicados [6].

### **1.4 VIDEOCONFERENCIA.**

#### **1.4.1 Definición.**

La videoconferencia es un sistema que permite mantener una comunicación simultánea entre dos o más personas ubicadas en sitios distantes, y establecer una conversación personalizada. Este tipo de comunicación se caracteriza por ser: Integral, interactiva y síncrona [10].

# **1.4.2 Elementos básicos de un sistema de Videoconferencia.**

Para fines de estudio y de diseño los sistemas de videoconferencia suelen subdividirse en tres elementos básicos que son: La red de comunicaciones, la sala de videoconferencia y el Codec.

## **1.4.2.1 La red de comunicaciones.**

Para poder realizar cualquier tipo de comunicación es necesario contar primero con un medio que transporte la información del transmisor al receptor y viceversa o paralelamente (en dos direcciones). En los sistemas de videoconferencia se requiere que este medio proporcione una conexión digital bidireccional y de alta velocidad entre los dos puntos a conectar.

#### **1.4.2.2 La Sala de Videoconferencia.**

La sala de videoconferencia es el área especialmente acondicionada en la cual se alojará el personal de videoconferencia, así como también, el equipo de control, de audio y de video, que permitirá el capturar y controlar las imágenes y los sonidos que habrán de transmitirse hacia el(los) punto(s) remoto(s).

## **1.4.2.3 El Codec.**

Las señales de audio y video que se desean transmitir se encuentran por lo general en forma de señales analógicas, por lo que para poder transmitir esta información a través de una red digital, ésta debe de ser transformada mediante algún método a una señal digital, una vez realizado esto se debe de comprimir y multiplexar estas señales para su transmisión. El dispositivo que se encarga de este trabajo es el CODEC (Codificador/Decodificador) que en el otro extremo de la red realiza el trabajo inverso para poder desplegar y reproducir los datos provenientes desde el punto remoto. Existen en el mercado equipos modulares que junto con el CODEC, incluyen los equipos de video, de audio y de control [7].

# **1.4.3 Forma de conexión.**

Existen básicamente 2 formas de conexión:

### **1.4.3.1 Videoconferencia Punto a Punto.**

La videoconferencia se realiza entre 2 únicos terminales de videoconferencia. Previamente se establece la llamada telefónica mediante el numero RDSI. Es decir, un equipo de videoconferencia hace la llamada a través del número RDSI al otro equipo y se inicia la comunicación.

#### **1.4.3.2 Videoconferencia Multipunto.**

La videoconferencia se realiza con más de 2 terminales. Se hace necesario, un equipo que sea capaz de hacer de unión entre todos los terminales que participaran en la Multivideoconferencia (equipo conmutador de Vídeo de puertos RDSI) [10].

# **1.4.4 Recomendaciones de ITU. Codificación de audio y video.**

### **1.4.4.1 Codificación de audio.**

En primer lugar se describe la digitalización del audio, que en principio es analógico. Para esto se muestrea (se toman muestras de la señal) y después se codifica (se asigna un valor binario a esa muestra). Está establecido en la norma G.711 de la ITU [7].

Existe otra posibilidad que en lugar de codificar el valor de la muestra, codifica la diferencia con el valor anterior de la muestra. Esto se llama codificación adaptativa, y es la norma ITU G.722 [7].

El último método de codificación se basa en el espectro de la voz, que es la forma que tiene la señal entre esos límites de 0 a 4KHz. Esto es la norma ITU G.728 [7].

#### **1.4.4.2 Codificación de vídeo.**

El video también es una señal analógica que se debe muestrear y codificar, para pasarla a bits.

Existen básicamente dos formatos de video, PAL y NTSC [7]. Para poder introducir las señales de video en un sistema de videoconferencia, se normalizaron dos formatos intermedios: CIF y QCIF [7].

Se emplean técnicas de codificación estadística [7] (de longitud variable), todas estas técnicas conforman la recomendación H.261, que es codificación de video para velocidades entre 40 Kbps y 2 Mbps. Un equipo que cumpla H.261 ha de soportar QCIF de forma obligada, CIF de forma opcional y la estimación de movimiento también opcional.

#### **1.4.4.3 Recomendación H.320.**

Esta es una recomendación ITU sobre videoconferencia la cual se aplica a medios que ofrecen un caudal garantizado y un retardo constante (por ejemplo RDSI, líneas punto a punto, etc.) [7].

### **1.4.4.4 Recomendación H.323.**

Para videoconferencias sobre LAN o Internet, que son medios que no garantizan un ancho de banda ni un retardo fijo, la recomendación H.320 no es válida.

Por eso surge la H.323, que se diferencia de la H.320 en que se implementan nuevas codificaciones de audio y video, y las correspondientes al control de llamada y medio de transporte [7].

Como nuevas recomendaciones de vídeo, está la H.263 [7], que es un súper conjunto de la H.261. En audio, aparece la G.723 [7], que es codificación adaptativa como la G.722.

#### **1.4.4.5 Estándar T.120.**

T.120 surge de la necesidad, en una videoconferencia, de trabajo grupal [7]. Si se utiliza T.120 los datos pueden ser distribuidos en tiempo real a cada uno de los participantes, existiendo interoperabilidad entre equipos de distintos fabricantes, asegurándose la integridad de los datos.

En este tipo de conferencias siempre hay uno que manda (es el 'proveedor principal'), que es el que ofrece los servicios de MCS. La conexión de los terminales a este puede ser en estrella, en cadena, en cascada, etc. Si el proveedor se cae, la conferencia (de datos) se interrumpe.

En las conferencias de datos hay un 'dominio', que básicamente es la conferencia en sí, y 'canales' [7] dentro del dominio, que pueden ser públicos (para difusión) o privados entre usuarios.

Algunos de los componentes de la T.120 son: T.123, T.122, T.125, T.124, T.126, T.127, T.128 [7].

Las aplicaciones de usuario podrían utilizar los servicios de T.126, 127 y 128, ir directamente sobre T.124 ó sobre T.122/125.

### **1.4.5 Multivideoconferencia.**

Para poder hacer una videoconferencia entre varios participantes a la vez, es necesaria una MCU (Unidad de Control Multipunto o de Multiconferencia) [7].
# **CAPITULO II**

# **RED WAN DE PETROCOMERCIAL**

# **2.1 INTRODUCCIÓN**

En este capítulo se analiza el estado actual del sistema de comunicación microonda de PETROCOMERCIAL- Regional Norte. Se da una descripción de cómo esta conformada la red WAN, cuantos enlaces microonda tiene la empresa y como están distribuidos en los diferentes sitios. Además se va a detallar las características técnicas de los equipos de comunicación que son utilizados.

# **2.2 ESTUDIO DEL SISTEMA ACTUAL DE COMUNICACIÓN MICROONDA DE PETROCOMERCIAL-REGIONAL NORTE A NIVEL NACIONAL**

PETROCOMERCIAL posee un sistema de comunicación de radio microonda, mediante el cual se intercomunica el edificio matriz (El Rocío) con las diferentes áreas institucionales de la empresa, posibilitando así la comunicación de voz y datos en el ámbito nacional, haciendo posible el transporte y comercialización de combustibles en el país

El sistema de comunicación microonda de la Regional Norte de PETROCOMERCIAL proporciona comunicación de voz y datos a los siguientes lugares de la empresa: Edificio El Rocío que es la matriz. El Poliducto Shushufindi-Quito que comprende las estaciones de bombeo: Shushufindi, Quijos, Osayacu, Chalpi, Oyambaro y el Beaterio que es el Terminal de productos limpios. El Poliducto Esmeradas-Quito que comprende las estaciones de bombeo: Esmeraldas, Santo Domingo, Faisanes, Corazón y llega al Beaterio. El Terminal de Ambato y el depósito de combustibles de Riobamba.

# **2.3 DIAGRAMA DE LA RED**

La red WAN de PETROCOMERCIAL regional norte interconecta todas las redes LAN que existen en cada una de las dependencias de la filial, bajo el protocolo Frame Relay. Mediante esta red se mantiene comunicación de voz y datos con todas las dependencias de la empresa durante las 24 horas del día, lo que permite que las diferentes actividades que se realizan estén siempre bien coordinadas para el correcto progreso de la filial.

Se puede acceder remotamente a todos los ruteadores de la red mediante el siguiente procedimiento: en el menú Inicio de Windows se elige la opción Ejecutar y en el cuadro de diálogo que aparece se escribe cmd para ingresar al prompt, luego de esto se escribe el comando Telnet seguido de la dirección IP del ruteador local, hecho esto aparece la palabra OK, si se quiere ingresar al ruteador local se escribe el comando atds seguido del número de nodo, el número 98 y un enter, si se quiere ingresar al un ruteador que no sea el local se escribe el comando atdp seguido del número de nodo, el número 98 y un enter. Por ejemplo para acceder al nodo 630 que corresponde a Esmeraldas Pin se hace lo indicado así:

| $\overline{\text{ex}}$ Telnet 172.20.64.11                                                                                                    |                                                                                                    |  |
|----------------------------------------------------------------------------------------------------|----------------------------------------------------------------------------------------------------|--|
| ЮK<br>latdp63098<br>ICONNECT                                                                                                    |                                                                                                    |  |
| Connected to the Control Port on Node "ESMEPIN", at 21-JUL-2006 9:43:50<br>UANGUARD 6455, Version V6.1.R000_@PETVO_23_6455<br> Copyright (C) 1989–2001 VanguardMS LLC<br> Copyright (c) 1995 by AGE Logic Inc., San Diego, CA<br>All rights reserved<br>Enter Password: |                                                                                                    |  |
| Node: ESMEPIN<br>Address: 630<br>Menu: Main                                                                                                    | Date: $21 - JUL - 2006$ Time: $9:43:55$<br>Path: (Main)                                                                                                    |  |
| Logout<br>1.<br>$\mathbf{2}$ .<br>Examine<br>3.<br>List<br>4.<br>Monitor<br>5.<br>Status/statistics<br>(unauthorized)<br>6.<br>7.<br>(unauthorized)                                                                                                    | 19.<br>(unauthorized)<br>20.<br>(unauthorized)<br>21.<br>(unauthorized)<br>22.<br>(unauthorized)<br>23.<br>(unauthorized)<br>24.<br>(unauthorized)<br>25.<br>(unauthorized) |  |

Figura. 2.1. Acceso remoto al ruteador vía Telnet

Luego de acceder al ruteador se escoge la opción Examine, del menú que se desplega al hacer esto se elige la opción Examine Router, luego se elige la opción Examine IP y por último se escoge Interfaces. Para poder ver la dirección Wan que tiene el nodo 630 llegamos después de los pasos indicados a la siguiente ventana.

| $\in$ Telnet 172.20.64.11                                                                                                    |                                  |                  |  |
|----------------------------------------------------------------------------------------------------|----------------------------------|------------------|--|
| Node: ESMEPIN Address: 630<br>Table Entry Examination: Entry 3<br>[[3] Interface Number: 5<br>[3] IP Address : 172.20.36.142<br>[[3] IP Address Mask: 255.255.255.252<br>[[3] Accept RIP: UER2<br>[[3] RIP metric: 1<br>[[3] Send RIP Version: VER2_B<br>[3] Send Aggregated Routes: Disabled<br>[[3] Authentication Type: None<br>[[3] On Demand RIP: Disabled<br>[[3] Periodic Broadcast Interval: 30<br>[[3] Route Invalid Time: 180<br>[3] Route Flush Time: 300<br>[[3] Learn Network Routes: Enabled<br>[3] Learn Subnet Routes: Enabled<br>[[3] Override Default Route: Disabled<br>[[3] Override Static Routes: Disabled<br>[[3] Advertise Default Route: Disabled<br>[[3] Advertise Network Routes: Enabled<br>Press any key to continue $\zeta$ ESC to exit $\zeta$ | Date: 21-JUL-2006 Time: 10:03:21 | Page: $1$ of $2$ |  |
|                                                                                                    |                                  |                  |  |

Figura. 2.2. Acceso remoto a Interfaces

Se puede ver que en la interfase número 5 del ruteador Vanguard 6455 se encuentra la dirección Wan correspondiente a Esmeraldas Pin. Para todos los nodos restantes se hace el mismo procedimiento.

En la figura 2.3 se muestra el diagrama de las interfaces Wan de PETROCOMERCIAL-REGIONAL NORTE.

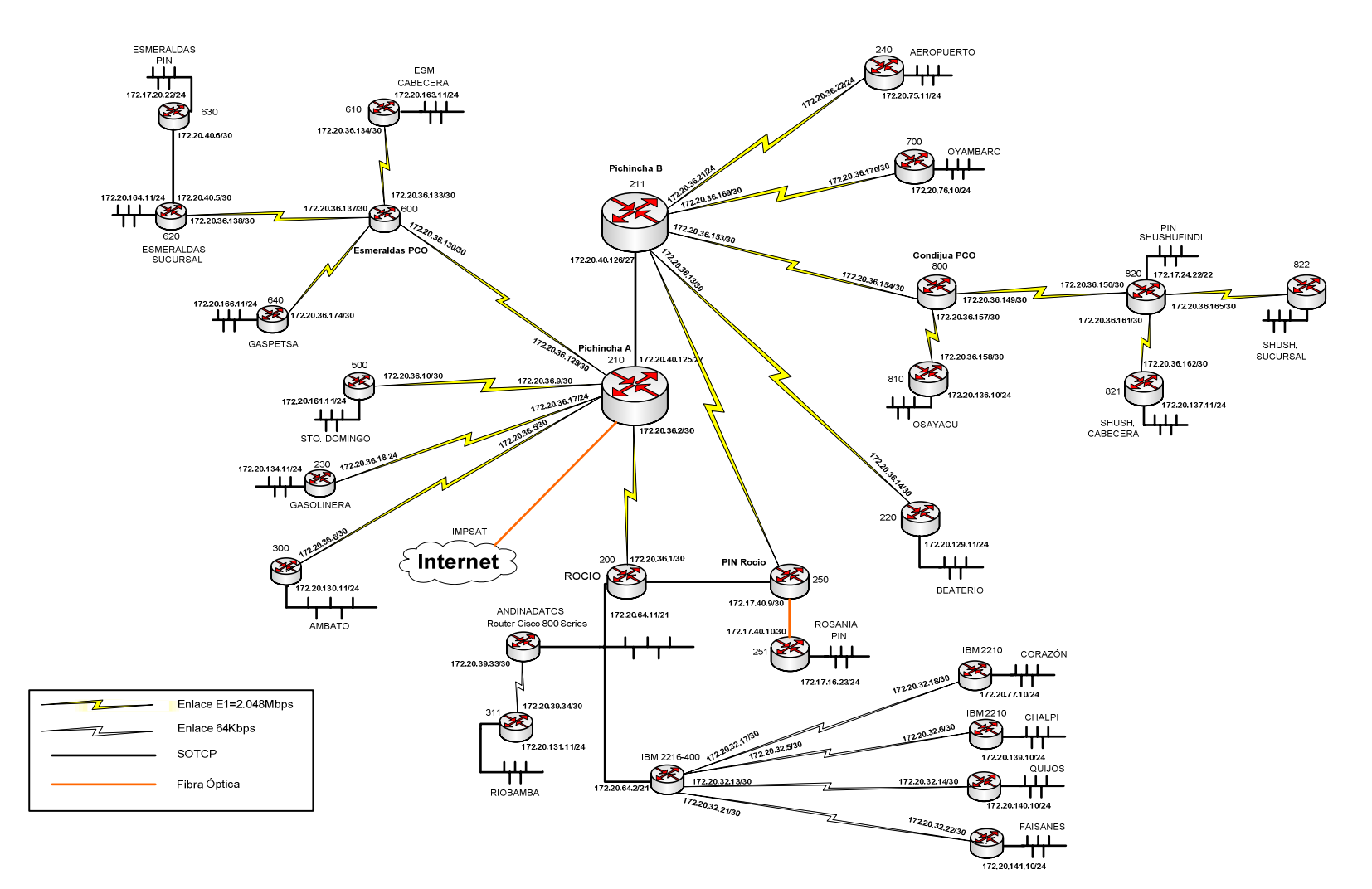

# RED WAN DE PETROCOMERCIAL - REGIONAL NORTE

Figura. 2.3. Red Wan de Petrocomercial Regional Norte.

 $\overline{a}$ 

# **2.4 RADIO ENLACES EXISTENTES**

PETROCOMERCIAL en su sistema microonda cuenta con 14 enlaces propios, para ciertos lugares se utiliza la infraestructura y equipos del SOTE por la facilidad que presta ya que la red de dicha Filial es paralela a la de PCO en la mayoría de estaciones.

Los enlaces que se comparten con el SOTE son los siguientes:

| <b>ENLACE</b>      |                    |  |
|--------------------|--------------------|--|
| <b>PICHINCHA</b>   | GUAMANI            |  |
| <b>GUAMANI</b>     | <b>ATACAZO</b>     |  |
| ATACAZO            | <b>BALAO SOTE</b>  |  |
| <b>BALAO SOTE</b>  | BALAO PCO          |  |
| <b>ATACAZO</b>     | STO DOM SOTE       |  |
| ATACAZO            | LA PALMA           |  |
| GUAMANI            | CONDIJUA           |  |
| CONDIJUA           | <b>TRES CRUCES</b> |  |
| <b>TRES CRUCES</b> | <b>REVENTADOR</b>  |  |
| <b>REVENTADOR</b>  | LUMBAQUI           |  |
| LUMBAQUI           | EST.LUMBAQUI       |  |

**Tabla. 2.1. Enlaces compartidos con el SOTE.** 

El SOTE otorga 1E1 a PCO en cada enlace compartido, de esta manera se llega hacia los lugares donde se encuentran los enlaces propios, para así cubrir a todas las estaciones, departamentos y terminales de PCO. En la tabla 2.3 se indican los enlaces microonda propios, los equipos utilizados en cada uno de los ellos y la frecuencia de operación.

 $\overline{a}$ 

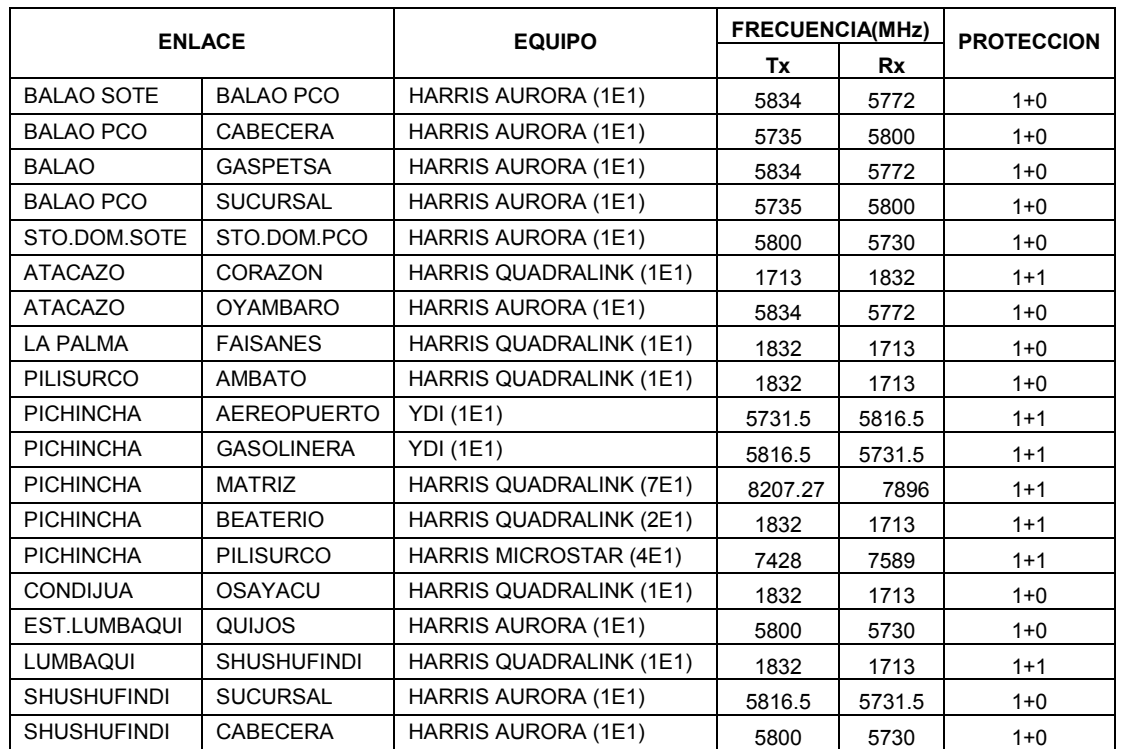

# **Tabla. 2.2. Enlaces propios de PETROCOMERCIAL**

En la figura 2.4 se muestran los radioenlaces que tiene PETROCOMERCIAL en su regional norte.

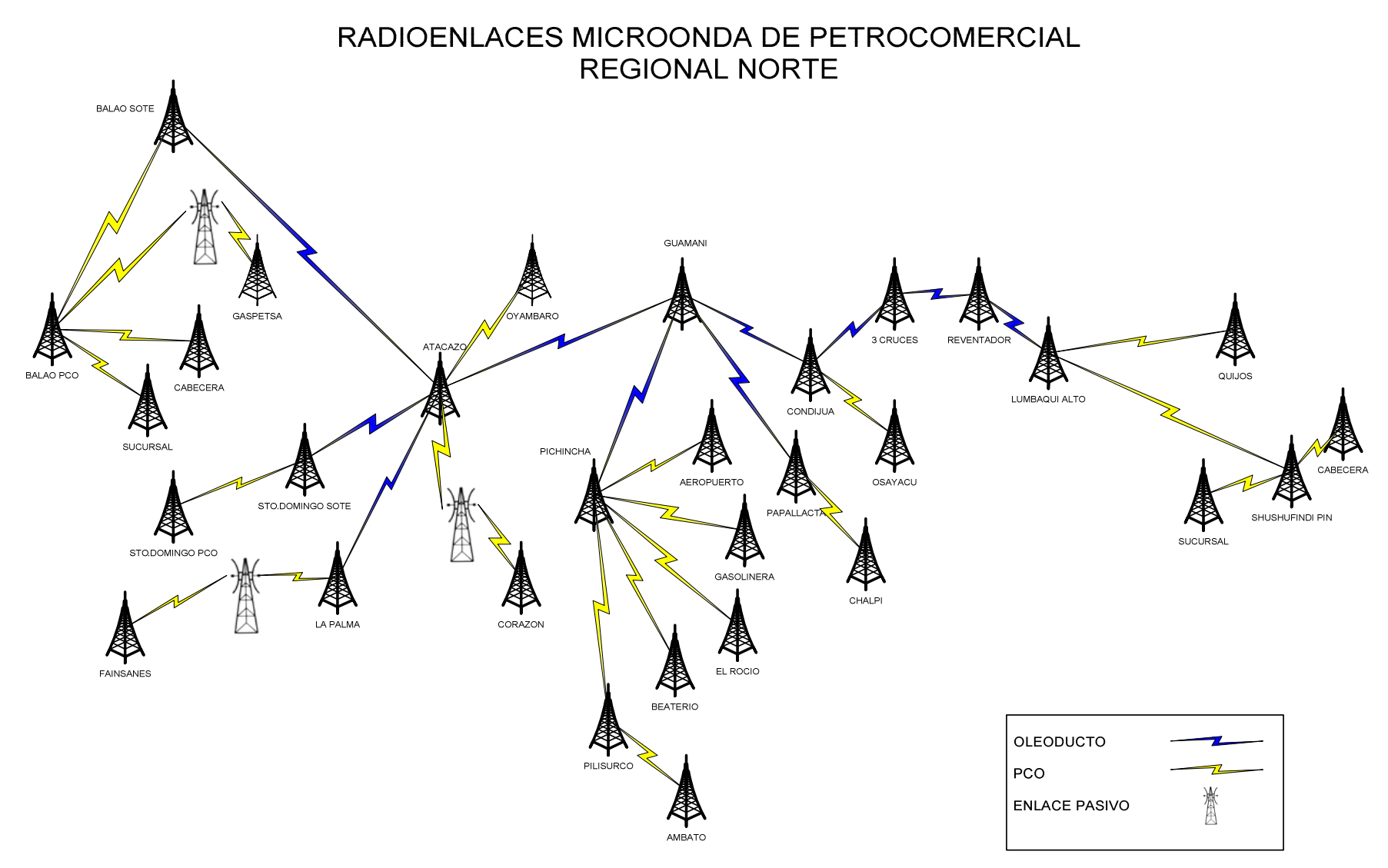

Figura. 2.4. Radioenlaces Microonda de Petrocomercial Regional Norte.

# **2.5 DIAGRAMA Y DESCRIPCIÓN DE LOS EQUIPOS ACTUALES DE COMUNICACIÓN MICROONDA.**

En cada uno de los lugares que forman parte de la Regional Norte de PETROCOMERCIAL existen equipos de comunicación que están interconectados entre sí mediante radioenlaces para formar el sistema de comunicación microonda. Para aquellos lugares separados por áreas geográficas extensas y de terreno irregular existen repetidoras ubicadas en sitios estratégicos de modo que se pueda llegar con enlaces Punto a Punto hacia todas las entidades de la empresa.

# **2.5.1 Radios Microonda.**

La mayoría de los enlaces microonda de frecuencia fija que posee PETROCOMERCIAL utilizan equipos de radio marca Harris de tecnología digital PDH.

# **2.5.1.5 Radios Harris Quadralink.**

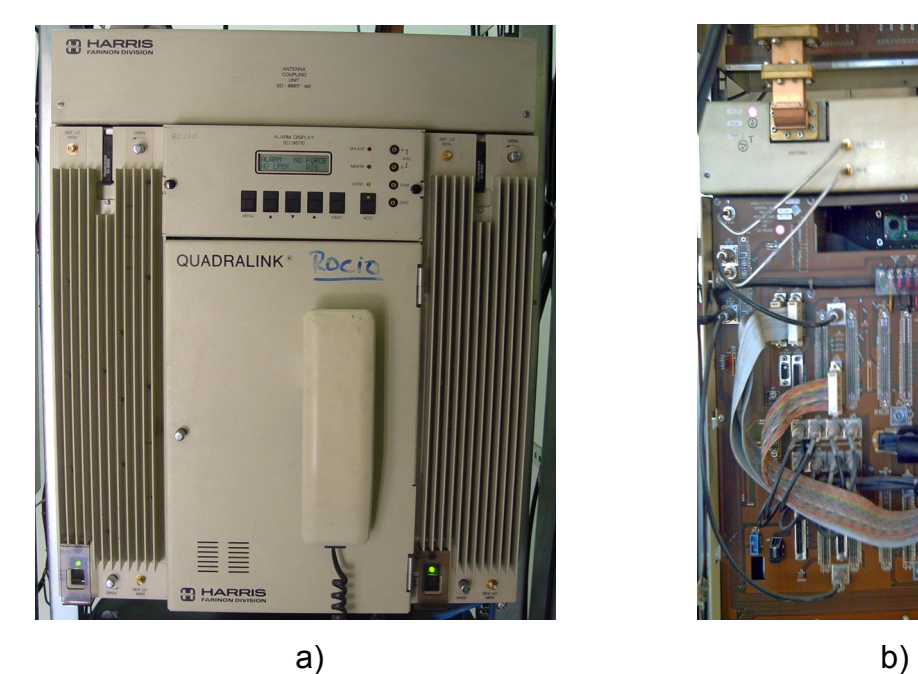

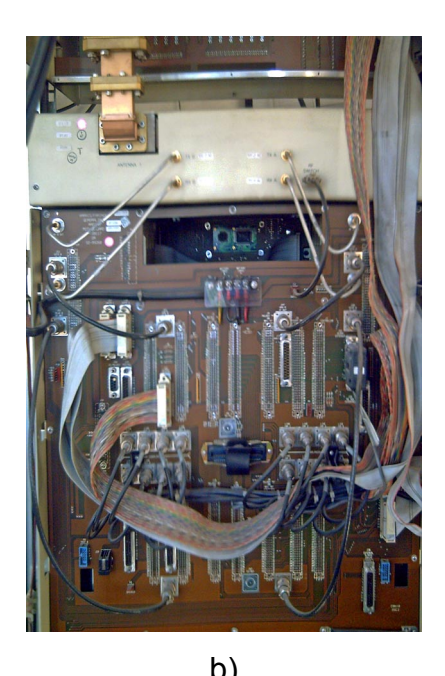

Figura. 2.5. a) Vista frontal radio Quadralink, b) Vista posterior radio Quadralink.

En el edificio El Rocío, Cerro Pichincha, Terminal Ambato, Chiguilpe, Faisanes, Atacazo, Corazón, Pilisurco, Capadia, Condijua, Osayacu, Lumbaqui, Shushufindi, y el Terminal Beaterio, se tienen instalados radios Harris modelo Quadralink los cuales tienen las siguientes características técnicas:

#### • **Frecuencia de Operación.**

Este equipo opera en la banda de los 2 GHz o 7/8 GHz.

#### • **Fuente primaria de energía.**

La energía primaria puede ser suministrada por una batería externa o por una fuente de corriente alterna rectificada. Para la mayoría de configuraciones, los convertidores dc-dc del radio pueden operar en cualquier voltaje entre 21 y 60 voltios de corriente directa. El voltaje nominal es de 24 o 48 voltios, positivos, negativos o flotantes.

La potencia estándar de transmisión es de 1 vatio y es a la que esta seteada en los radios, sin embargo si se requiere también existe una potencia opcional de 5 vatios.

#### • **Esquema de Modulación.**

El radio Quadralink es un heterodino, emplea modulación Offset QPSK (OQPSK) y demodulación coherente. OQPSK es una forma de modulación robusta que entrega al sistema alta ganancia mientras mantiene un alto grado de resistencia al desvanecimiento dispersivo.

La frecuencia intermedia IF, para el transmisor y el receptor, es de 70 MHz.

#### • **Esquema de procesamiento de la señal.**

La unidad de interfase de línea, la muldex y la unidad modem forman el subsistema de procesamiento de la señal. La unidad de interfase de línea proporciona al usuario el acceso a los tributarios (2048 kb/s).

La unidad muldex realiza la multiplexación y demultiplexación necesaria para la integración de las señales de datos dentro de una cadena de bits común para la conexión con el modem.

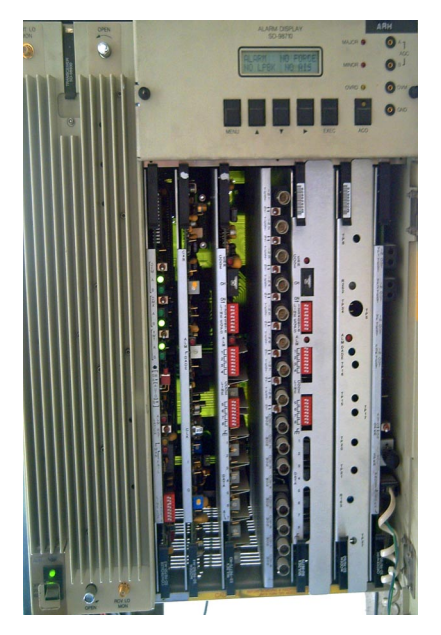

Figura. 2.6. Tarjetas de procesamiento de señal

# • **Tributarios**

La unidad de interfase de línea se conecta directamente con los puertos de entrada (y salida) de los tributarios del equipo. El equipo tiene capacidad para ocho tributarios de entrada y ocho tributarios de salida.

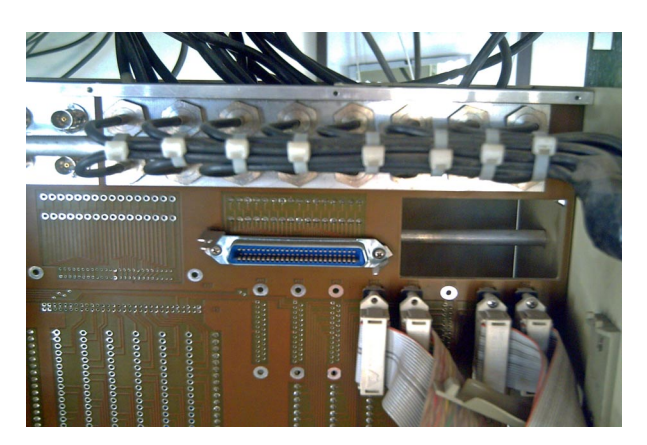

Figura. 2.7. Conexión de Tributarios

# • **Canales de Servicio de voz**

Dos canales digitales de servicio de la frecuencia de la voz están habilitados cuando la unidad interna orderwire es usada.

# • **Canales de Datos**

Dos canales de datos RS-232C (V.24), están habilitados para transmitir datos a baja velocidad a través de los canales digitales de servicio mediante sobre muestreo de datos.

# • **Sensibilidad del Receptor**

La sensibilidad del receptor para una BER =  $1 \times 10^{-3}$  es de -79.7 dBm y para una  $BER = 1 \times 10^{-6}$  es de -77.5 dBm.

Para mayor información sobre los radios Quadralink ver [11].

# **2.5.1.5 Radios Harris MicroStars.**

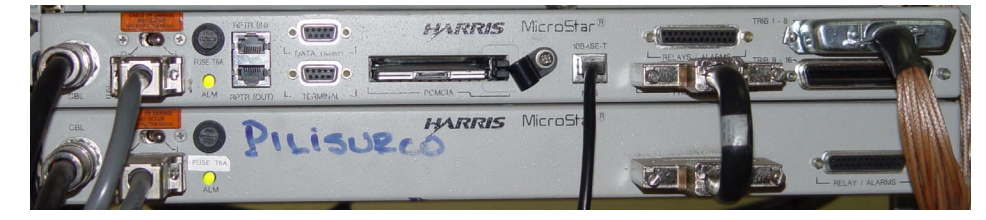

Figura. 2.8. Radio Harris MicroStar

En el Cerro Pichincha y Pilisurco, se tienen instalados radios Harris modelo MicroStar los cuales tienen las siguientes características técnicas:

# • **Frecuencia de Operación.**

Este equipo opera en la banda de los 7/8/13/15/18 GHz.

# • **Fuente de energía.**

La energía puede ser suministrada por una batería externa o por una fuente de corriente alterna rectificada. Para la mayoría de configuraciones, los convertidores dc-dc del radio pueden operar en cualquier voltaje entre 21 y 60 voltios de corriente directa.

# • **Potencia del Transmisor**

La potencia de transmisión depende del modo en que este el amplificador de potencia y del tipo de modulación a utilizarse; así en modo LPA la potencia es de 24.5 dBm y en modo HPA es de 30.5 dBm, con modulación QPSK. Con modulación 16QAM en modo LPA la potencia es de 20.5 dBm y en modo HPA es de 26.5 dBm.

# • **Esquema de Modulación.**

De acuerdo a la banda de operación y al modelo del radio (tipo M o H) se puede tener modulación QPSK o modulación 16QAM.

La frecuencia intermedia IF, para el transmisor y el receptor, es de 70 MHz.

# • **Unidad de procesamiento de la señal.**

Es la unidad indoor que se encarga de: el procesamiento de la señal sobre los tributarios de datos y el control de datos, monitoreo y control de la operación del radio y proporciona a la ODU (outdoor) [12] potencia, una señal modulada IF de transmisión y una señal de telemetría.

# • **Tributarios**

El radio MicroStar tiene capacidad para ocho tributarios de salida (transmisión) y ocho tributarios de entrada (recepción).

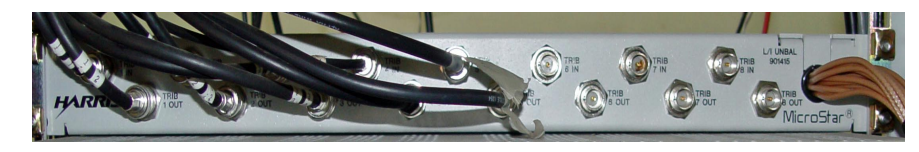

Figura. 2.9. Conexión de Tributarios

# • **Canal de Servicio**

El canal de frecuencia de voz (VF) esta sobre una tarjeta opcional PCMCIA, soporta una interfase VF de entrada/salida estándar para teléfono, con dos y cuatro hilos.

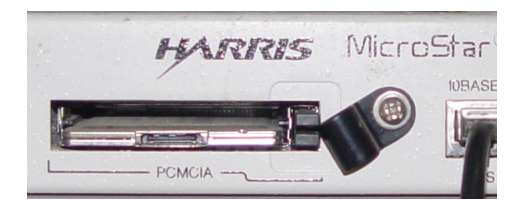

Figura. 2.10. Canal de Servicio

# • **Canal de Datos**

El radio MicroStar posee un canal de datos, combinando soporte para red control y monitorización.

# • **Sensibilidad del Receptor**

La sensibilidad del receptor con modulación QPSK en BER = 10<sup>-3</sup> es de -86 dBm y en BER =  $10^{-6}$  es de -84.5 dBm; con modulación 16QAM en BER =  $10^{-3}$  es de -82 dBm y en BER =  $10^{-6}$  es de -80.5 dBm.

Para mayor información sobre los radios MicroStar ver [12].

# **2.5.1.5 Radios Harris Aurora.**

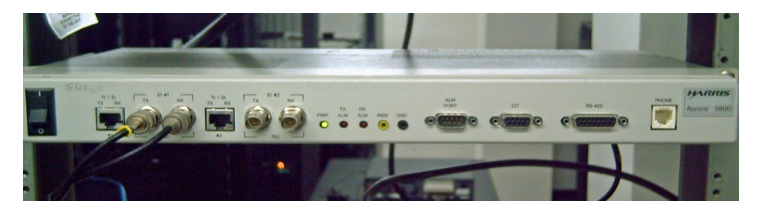

Figura. 2.11. Vista frontal radio Aurora

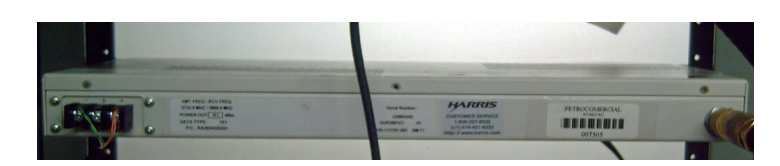

Figura. 2.12. Vista posterior radio Aurora

Los radios Aurora están instalados en Cerro Atacazo, Oyambaro, Esmeraldas, Shushufindi y Santo Domingo (SOTE). Estos radios presentan las siguientes características técnicas:

# • **Frecuencia de Operación.**

Opera en la bandas de 5.725 a 5.85 GHz. Su operación es Full Duplex.

# • **Fuente de energía.**

La energía puede ser suministrada por una batería externa o por una fuente de corriente alterna rectificada. Para la mayoría de configuraciones, los convertidores

dc-dc del radio pueden operar en cualquier voltaje entre 21 y 60 voltios de corriente directa.

# • **Potencia del Transmisor**

La potencia de transmisión es de +18.5 dBm, ajustable por software.

# • **Esquema de Modulación.**

La modulación de estos radios es Direct Sequence Spread Spectrum, DQPSK, y la demodulación es no coherente.

La frecuencia intermedia IF, para el transmisor y el receptor, es de 140 MHz.

# • **Tributarios**

El radio Aurora tiene capacidad para dos tributarios de salida (transmisión) y dos tributarios de entrada (recepción), esta interfase digital cumple con ITU-T G.703, G.823.

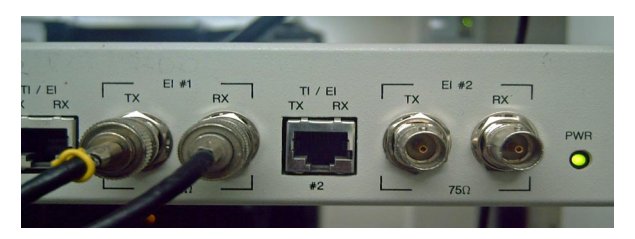

Figura. 2.13. Conexión de Tributarios

# • **Canal de Servicio**

El radio Aurora proporciona un canal de servicio de voz a dos hilos, un canal de datos y un canal para sistemas de gestión de redes.

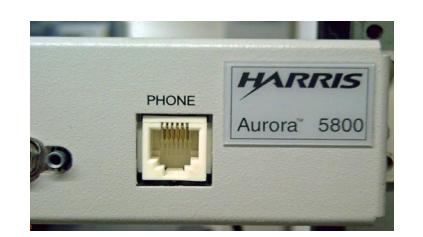

Figura. 2.14. Canal de Servicio

# • **Sensibilidad del Receptor**

La sensibilidad típica del receptor en BER =  $10^{-6}$  es de -88 dBm.

Para más información sobre los radios Aurora ver [13].

# **2.5.1.5 Radios YDI.**

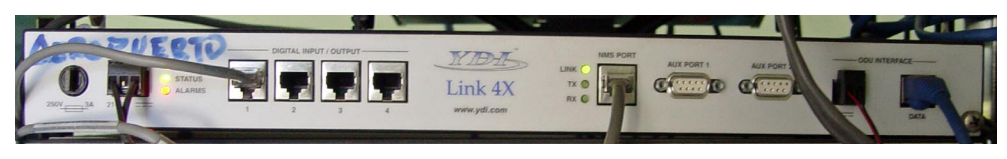

Figura. 2.15. Vista frontal radio YDI

Los radios YDI están instalados en el Cerro Pichincha, en la Estación de Servicio y en el Aeropuerto (despacho de Jett Fuel) estos radios presentan las siguientes características técnicas:

# • **Frecuencia de Operación.**

Opera en la bandas de 5725 a 5850 GHz, es Full Duplex.

# • **Fuente de energía.**

Para su operación necesita un voltaje de entrada entre 20 y 60 Vdc positivos o negativos.

# • **Potencia del Transmisor**

La potencia de transmisión es de +23.5 dBm, ajustable por software.

# • **Esquema de Modulación.**

La modulación de estos radios es Direct Sequence Spread Spectrum (DQPSK).

La frecuencia intermedia IF, para el transmisor y el receptor, es de 140 MHz.

# • **Tributarios**

El radio YDI tiene capacidad para cuatro tributarios de entrada/salida (transmisión).

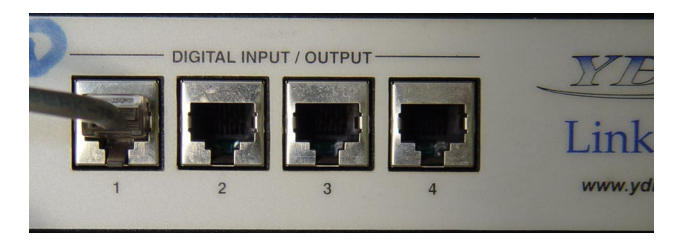

Figura. 2.16. Conexión de Tributarios

# • **Canal de Servicio**

Tiene dos puertos auxiliares de ocho pines modulares, de los cuales uno puede ser utilizado para canal de servicio a cuatro hilos.

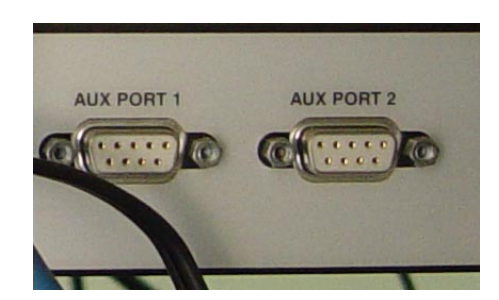

Figura. 2.17. Canal de Servicio

# • **Sensibilidad del Receptor**

La sensibilidad típica del receptor en BER =  $10^{-6}$  es de -88 dBm.

Para más información sobre los radios YDI ver [14].

# **2.5.2 Ruteadoress.**

Los ruteadoress que se utilizan para interconectar las diferentes redes LAN de PETROCOMERCIAL son de marca Vanguard Motorola de la series 6400 y 300, estos equipos tienen diferentes modelos de acuerdo a la capacidad de procesamiento y hardware que van a manejar y están distribuidos de acuerdo a la necesidad de cada departamento, estación o terminal.

Los ruteadoress Vanguard son escalables, flexibles y de multiservicio que permiten a los clientes converger sus redes de datos, fax, voz y video dentro de una sola, poderosa e integrada red de paquetes de datos. Los Vanguards permiten soluciones punto a punto, soportan los protocolos tradicionales y habilitan nuevas características y aplicaciones tales como: voz sobre IP y voz sobre Frame Relay en una sola plataforma, migración desde protocolos seriales a IP, calidad de servicio (QoS), administración de ancho de banda, hardware para encriptación y compresión de datos; todas estas para ser agregadas a la red sin actualizaciones costosas.

A continuación se detalla las características técnicas que tienen los ruteadoress que son parte de la red WAN de PETROCOMERCIAL.

# **2.5.2.1 Vanguard 340.**

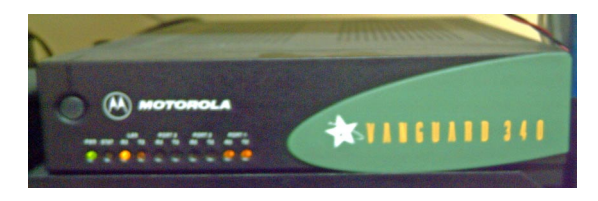

Figura. 2.18. Vista frontal ruteador Vanguard 340

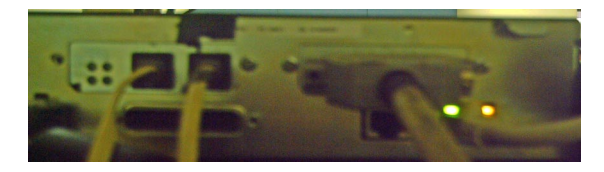

Figura. 2.19. Vista posterior ruteador Vanguard 340

- Es un ruteador flexible de alto desempeño basado en multiservicio, diseñado para pequeñas sucursales, y oficinas que depende de consolidar protocolos seriales con tráfico de voz y redes LAN dedicadas o servicios conmutados.
- Viene con una variedad de características de networking LAN, serial y de voz. Soporta dos slots para tarjetas Vanguard hijas para video, voz ( FXS/FXO) y tráfico de datos con protocolos combinados.
- Capacidad para compresión y encriptación de datos.
- Viene de fábrica con 16 megabytes de SDRAM, pero es expandible a 32 megabytes.
- Hay 4 megabytes de memoria flash no volátil que está localizada en la tarjeta madre. Además hay un slot SIMM de 4 megabytes adicionales de memoria flash que puede ser comprado para tener un total de 8.
- Usa una fuente de poder externa que se conecta a un toma de 110 o 240 VAC a 50/60 Hz.

# **2.5.2.2 Vanguard 6435.**

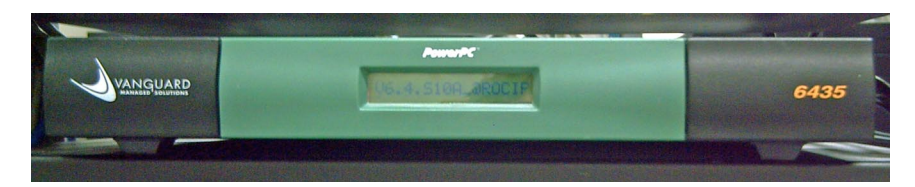

Figura. 2.20. Vista frontal ruteador Vanguard 6435

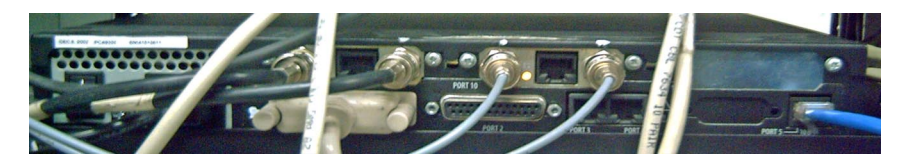

Figura. 2.21. Vista posterior ruteador Vanguard 6435

- Puede soportar una red Ethernet 10 o 100Base T con hasta seis aplicaciones seriales.
- Puede ser configurado para varias conexiones LAN y proporciona un enlace de migración para servicios ATM o ADSL.
- Puede soportar hardware basado en la compresión y encriptación de datos y además soporta aplicaciones para redes virtuales privadas.
- Soporta tres slots para tarjetas Vanguard hijas, para video, voz, fax y protocolos combinados de datos sobre servicios dedicados o conmutados.
- Tiene una fuente de poder interna de 90-264 VAC; 47 a 60 Hz.
- Tiene 16 megabytes de memoria SDRAM que puede ser expandible a 32 megabytes y 4 megabytes de memoria Flash expandible.
- Puede soportar VoFR o voz sobre VoIP.

# **2.5.2.3 Vanguard 6455.**

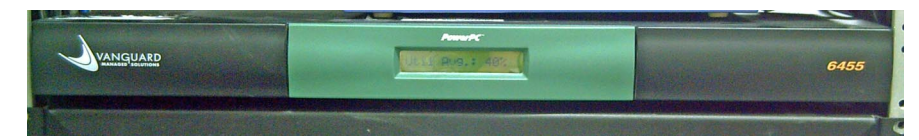

Figura. 2.22. Vista frontal ruteador Vanguard 6455

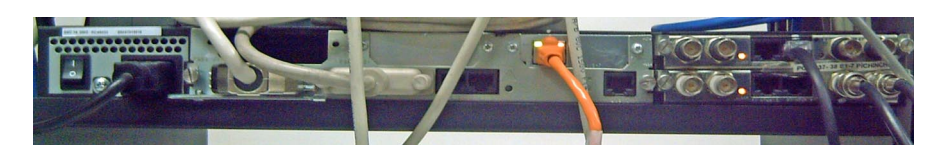

Figura. 2.23. Vista posterior ruteador Vanguard 6435

- Es ideal para redes jerárquicas donde el cliente necesita concentrar lugares alejados usando líneas digitales o analógicas y servicios Frame Relay, IP, ISDN, x.25.
- Soporta tres slots para tarjetas Vanguard hijas, para video, voz, fax y protocolos combinados de datos sobre servicios dedicados o conmutados.
- Dos slots opcionales de tarjetas para interfaces multipuerto.
- Soporta aplicaciones que requieren altas velocidades y múltiples LAN's: 10BaseT, 100BaseT o Token Ring.
- Tiene 16 megabytes de memoria SDRAM que puede ser expandible a 32 megabytes y 4 megabytes de memoria Flash también expandible.
- Puede soportar VoFR o voz sobre VoIP.

En la tabla se detalla los rourtes y su ubicación en los diferentes sitios de PETRROCOMERCIAL, así como también sus respectivas capacidades de memoria y sus direcciones WAN y LAN.

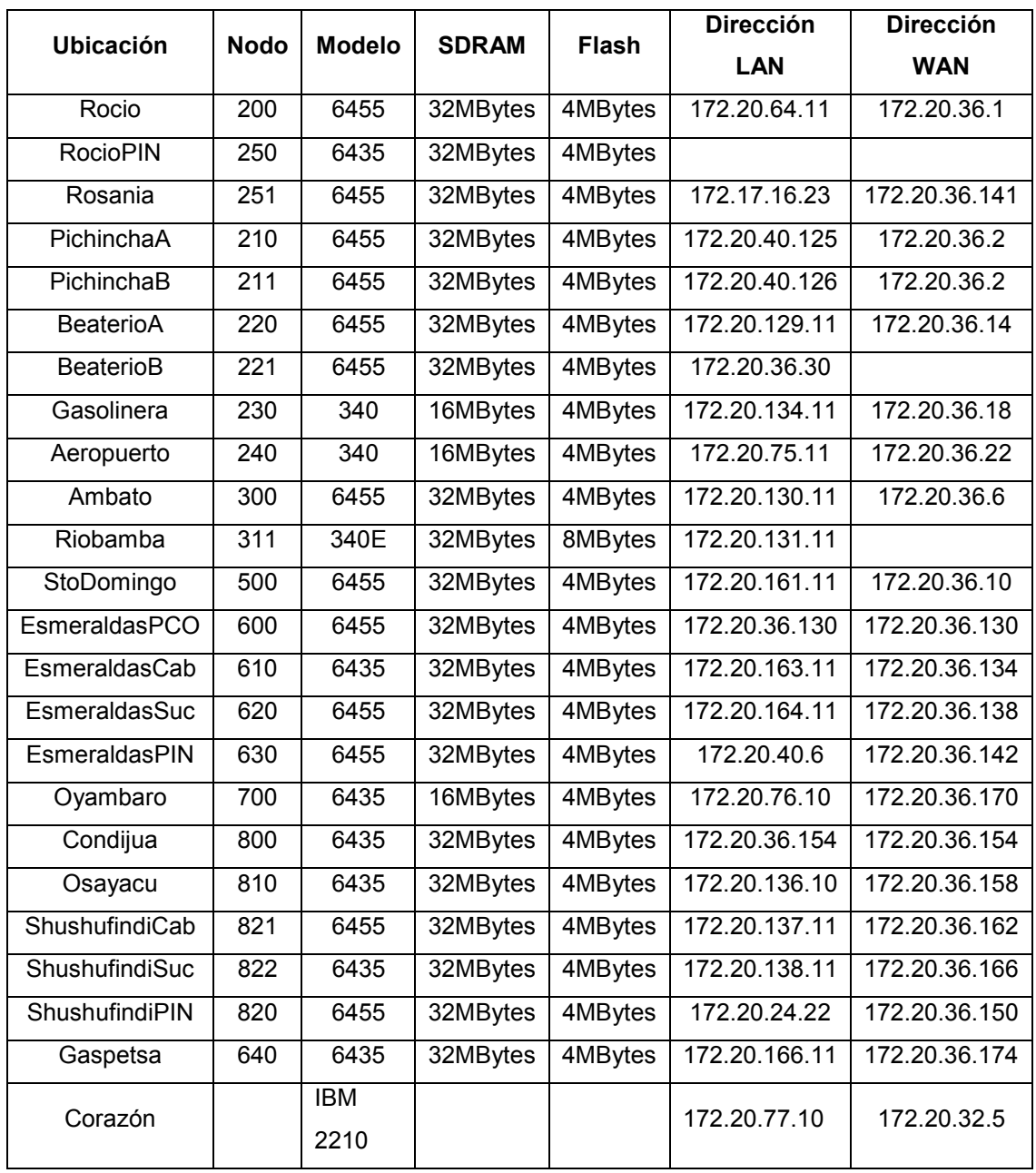

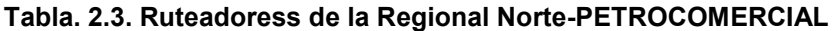

Para mayor información acerca de los ruteadoress Vanguard Motorola ver [15]

# **CAPITULO III**

# **REDES LAN DE PETROCOMERCIAL**

# **3.1 INTRODUCCIÓN**

En este capítulo se estudia el estado actual de todas las redes LAN de la empresa, su forma conexión, diagramas, el tipo de aplicaciones informáticas y servicios de red que se utilizan en cada una de ellas. Se hace también una descripción de todos los equipos de networking utilizados en las diferentes áreas tanto operativas como administrativas.

# **3.2 ESTUDIO DE LAS REDES LAN ACTUALES DE PETROCOMERCIAL A NIVEL NACIONAL**

Todos los Departamentos, Estaciones de Bombeo, Terminales y Depósitos de PETROCOMERCIAL cuentan con una red LAN que sustenta todas las operaciones que se realizan en la empresa a nivel nacional, lo que asegura que el trabajo sea óptimo y seguro. De acuerdo a la necesidad y las aplicaciones que se utilizan están distribuidos los recursos de red, procurando que el tráfico y el tiempo de respuesta que genera cada equipo sean los adecuados para mantener siempre funcionando el sistema.

# **3.3 DIAGRAMAS DE LAS REDES LAN EXISTENTES.**

Las redes LAN que existen están ubicadas en los siguientes lugares: Estación Santo Domingo, Estación Esmeraldas, Estación Faisanes, Terminal Beaterio, Edificio Matriz, Estación Chalpi, Estación Osayacu, Estación Quijos, Estación Shushufindi, Terminal Oyambaro, Terminal Ambato, Estación de Servicio, Aeropuerto, Gaspetsa y el de depósito de combustibles de Riobamba.

Todas las redes mencionadas cuentas con diferentes aplicaciones clienteservidor dependiendo de las actividades que se realizan en estas.

A continuación se detalla las redes LAN de la empresa con los respectivos diagramas de interconexión de los diferentes dispositivos de red.

### **3.3.1 Red del Edificio Matriz.**

La red del edificio El Rocío es una de las más importantes de todo el sistema de PETROCMERCIAL-Regional Norte ya que, al estar ubicada en el edificio matriz de la empresa, convergen a esta todas las demás redes. Cuenta con servidores que manejan todas las aplicaciones que se tienen en las diferentes áreas y que sirven para realizar las actividades sean estás operativas, contables, administrativas o de comercialización.

Además de los servidores se tiene una Central Telefónica IP de marca MITEL modelo 3300LX que provee de comunicación al edificio matriz y lugares alejados como Oyambaro, Beaterio, Osayacu y Santo Domingo, está comunicación es tanto interna, a nivel de extensiones, como externa a través de las troncales que proporciona Andinatel.

La red tiene una topología jerárquica en estrella que concentra en el switch de core 4507R a todos los demás dispositivos de red como switches de menor capacidad que están conectados en cascada en algunos casos, Central Telefónica IP, teléfonos IP, servidores, computadoras e impresoras de usuario. Para interconectar los equipos se utiliza cable UTP multifilar categoría 6 y categoría 5e con conectores RJ-45 y fibra óptica multimodo con conectores ST.

En la figura 3.1 se puede ver el diagrama de la red LAN del edificio El Rocío.

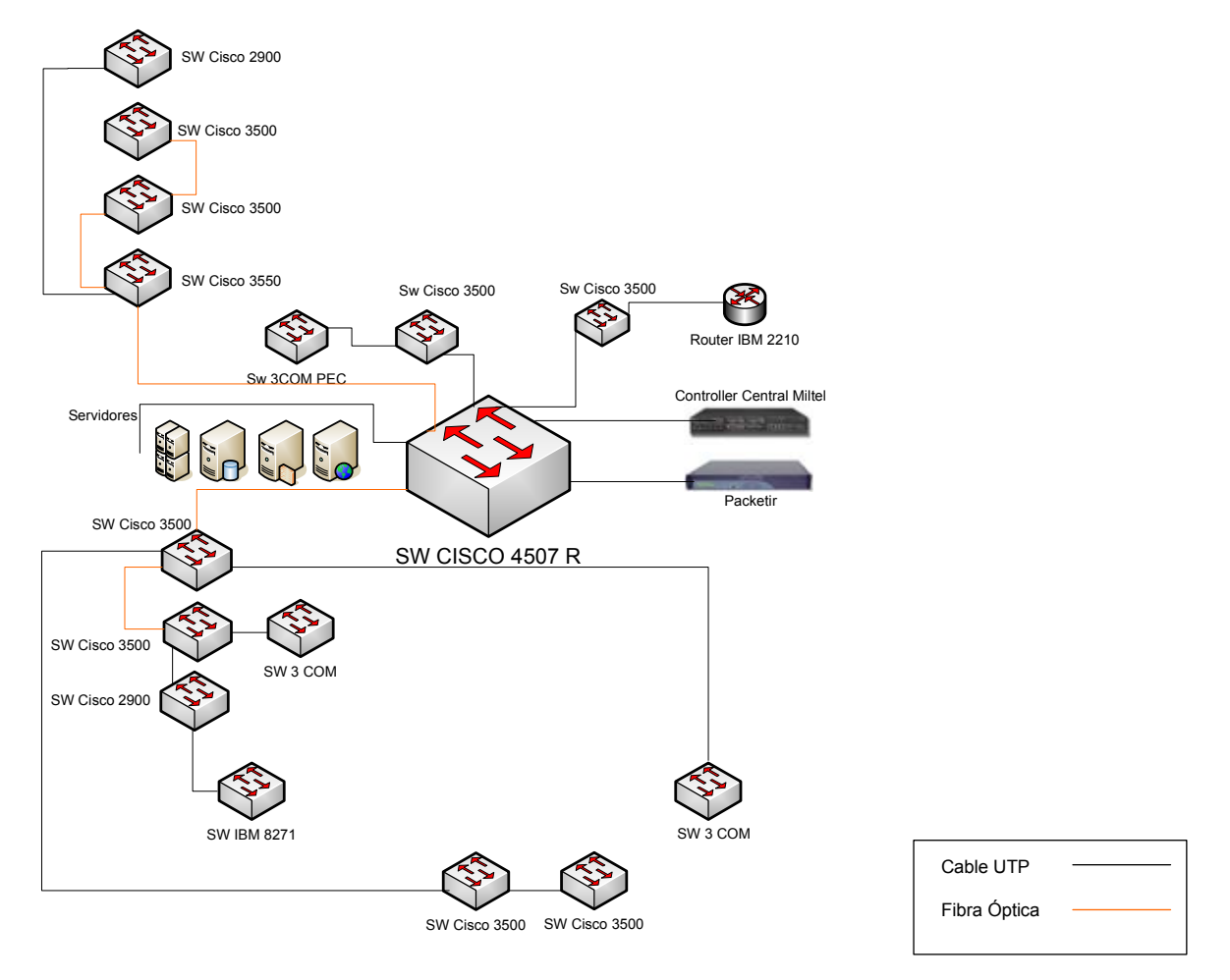

**RED LAN DEL EDIFICIO MATRIZ**

Figura. 3.1. Red LAN del Edificio Matriz

La F.O está conectada desde el "switch de core" que está en el quinto hacia el segundo y el octavo piso del edificio matriz. En el segundo piso se conecta a un switch Cisco 3500 y al octavo a un switch 3550 mediante tarjetas SX para fibra óptica multimodo. Los otros switches y dispositivos de red están conectados mediante cable UTP categoría 5e.

#### **3.3.2 Red del Terminal Beaterio.**

La red de Beaterio es la más grande de todo el sistema, ya que en el Terminal están las áreas que se encargan de la operación del bombeo, control de calidad, comercialización de combustible, comunicaciones microonda y VHF, mantenimiento eléctrico, etc.

Se cuenta con una central telefónica IP marca MITEL modelo 3300LX la cual tiene capacidad para extensiones analógicas y digitales, de esta manera todo el Terminal cuenta con el servicio de telefonía tanto interno como externo.

En la figura 3.2 se muestra el diagrama de la red del Terminal Beaterio.

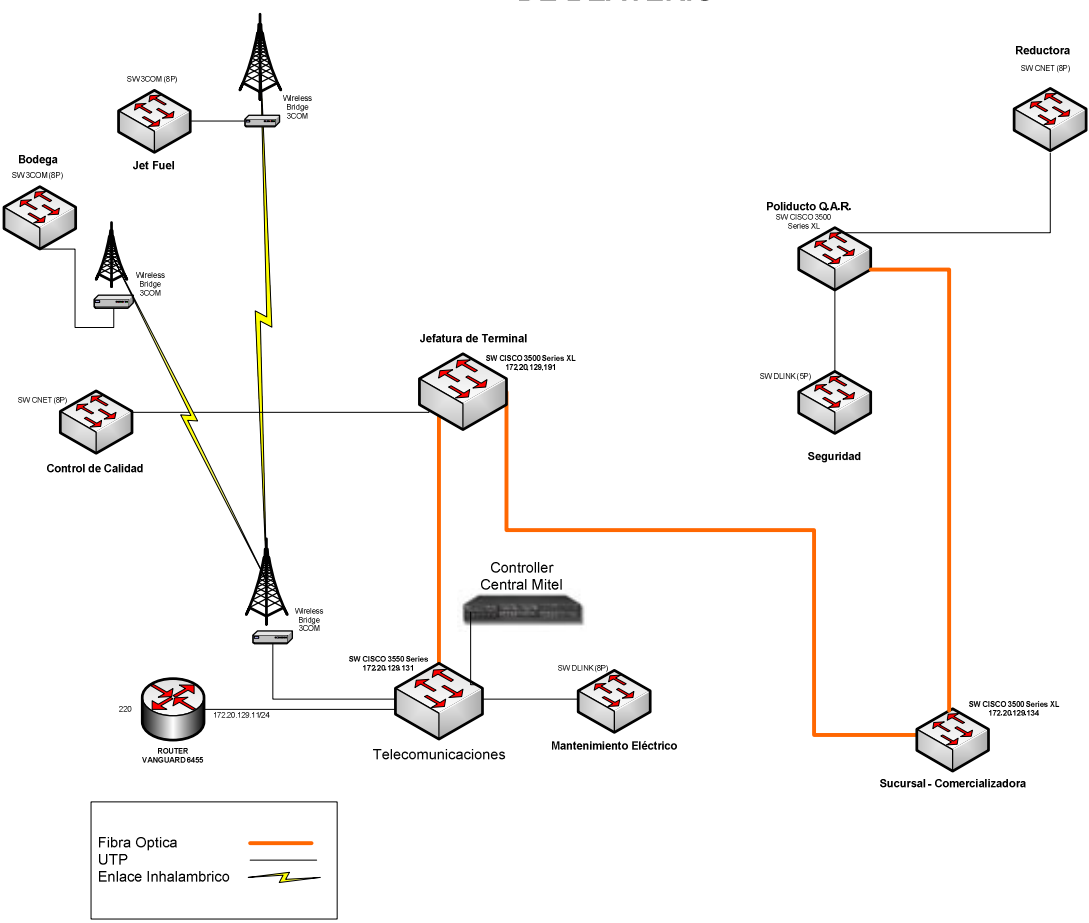

**RED LAN DE BEATERIO** 

Figura. 3.2. Red LAN del Terminal Beaterio

Los enlaces inalámbricos que salen del área de Telecomunicaciones son marca PROXIM y dan el servicio de voz y datos al área de Jet Fuel y Bodega. Los enlaces de F.O son de tipo multimodo y llegan a los switches mediante tarjetas SX con conectores SC con lo que se tiene una velocidad de transmisión de 1000 Mbps.

# **3.3.3 Red LAN del Terminal Ambato.**

El Terminal Ambato se encarga de repartir y comercializar el combustible a los diferentes usuarios, además desde Ambato se lleva el combustible usando el transporte de la empresa hacía el depósito de Riobamba y Cuenca.

En la figura 3.3 está el diagrama de red del Terminal Ambato.

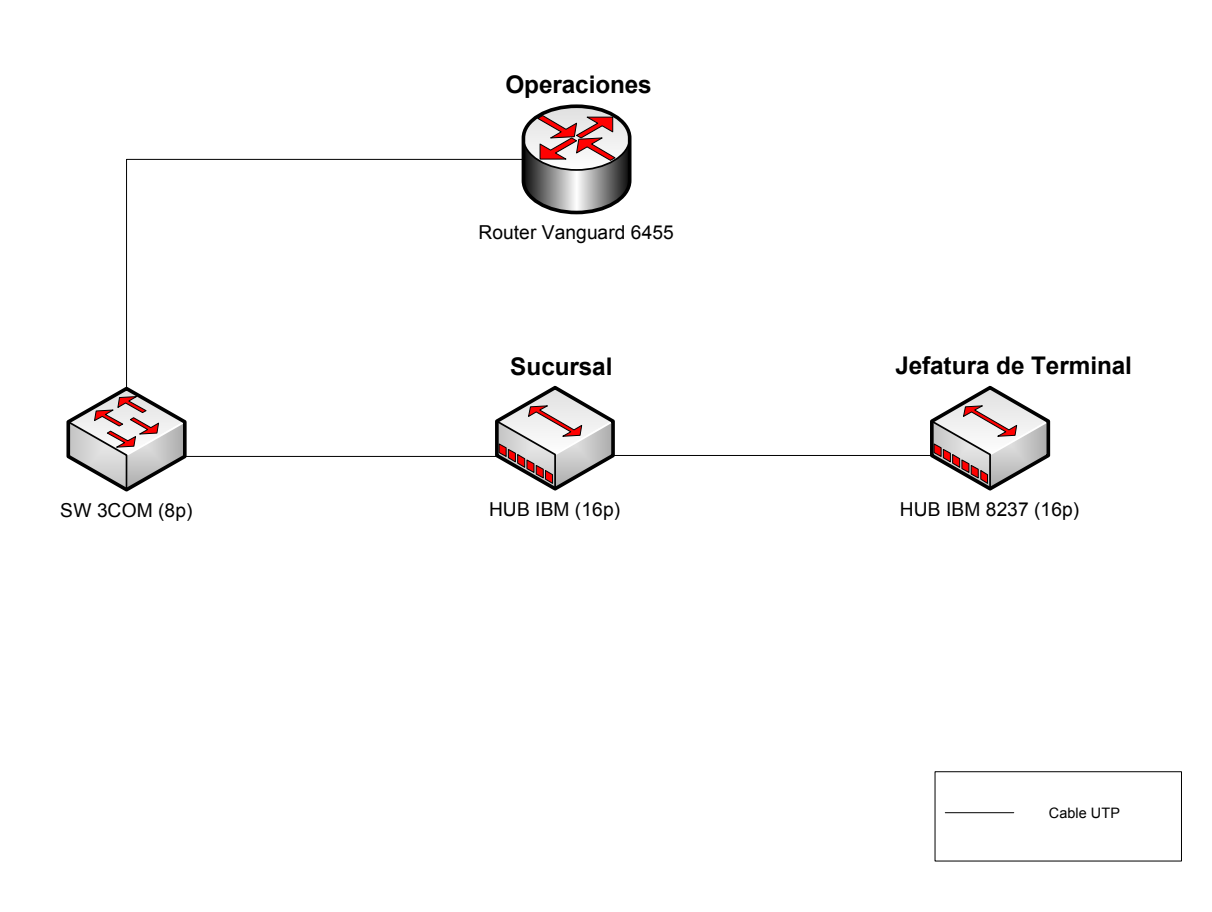

# **RED LAN DE AMBATO**

Figura. 3.3. Red LAN del Terminal Ambato

La red del Terminal Ambato cuenta con un ruteador Vanguard 6455, desde el cual mediante cable UTP categoría 5 se conecta al switch 3COM, y desde este se distribuyen los puntos de red hacia Sucursal y Jefatura de Terminal donde se tienen Hubs IBM de 16 puertos Ethernet.

## **3.3.4 Red LAN de Riobamba.**

En Riobamba esta ubicado el depósito de los combustibles que son llevados mediante tanqueros desde el Terminal Ambato, para poder comercializarlos a los diferentes usuarios. La red de Riobamba cuenta con Internet, correo electrónico y aplicaciones para el movimiento y comercialización interna de productos.

En la figura 3.4 se puede ver su diagrama de red.

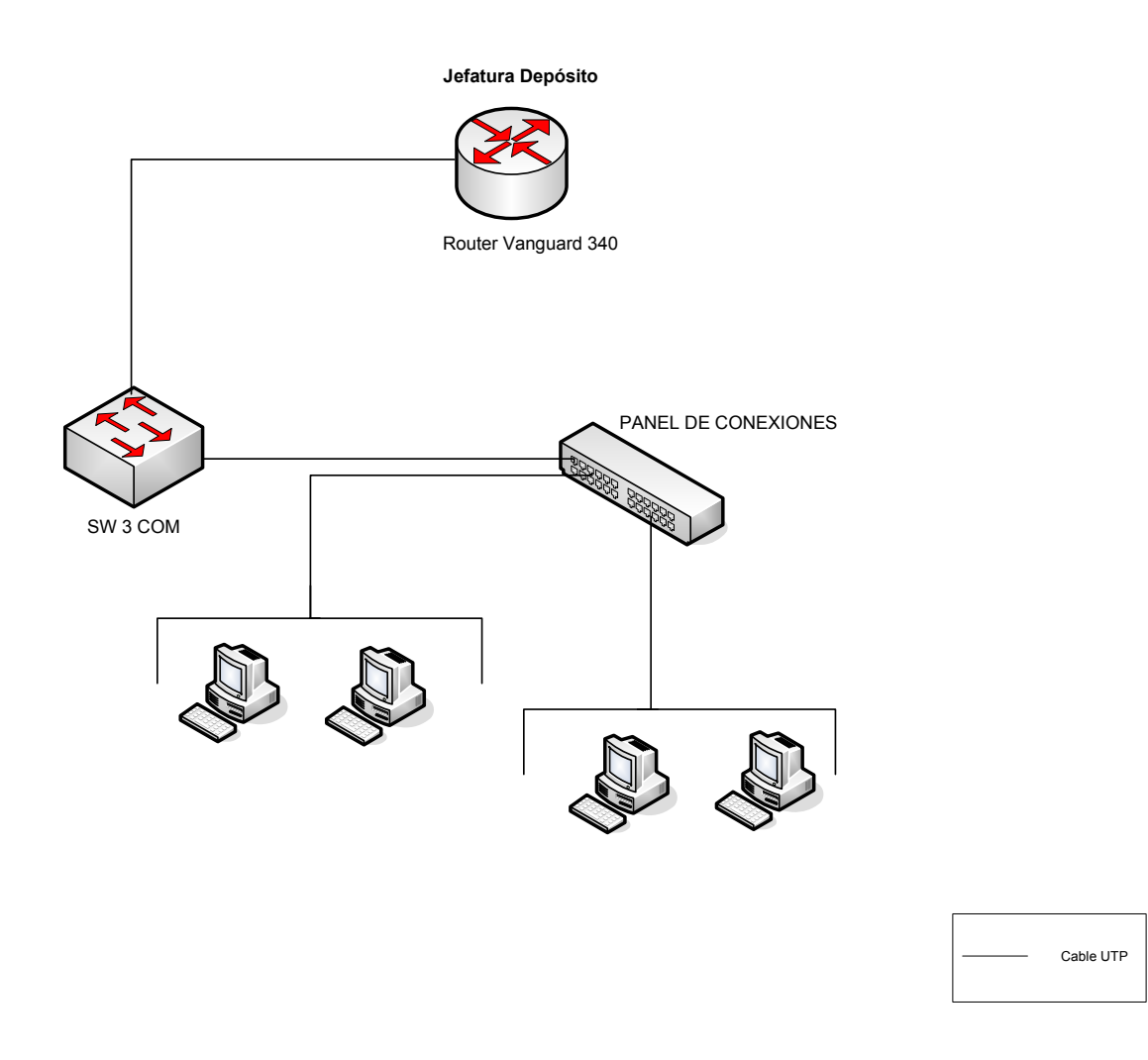

Figura. 3.4. Red LAN del Depósito de Riobamba

Esta red es pequeña el ruteador Vanguard 340 se conecta al switch 3COM con capacidad para cinco puertos 10/100, este switch se conecta a un pach panel desde el cual salen los puntos de red para los dispositivos.

# **3.3.5 Red LAN de la Estación Faisanes.**

En esta estación de bombeo también se cuenta con una red de datos que permite a los trabajadores de la empresa contar con el servicio de Internet, correo electrónico y las aplicaciones que permiten el movimiento y comercialización interna de productos.

La figura 3.5 muestra el diagrama de red de la estación Faisanes.

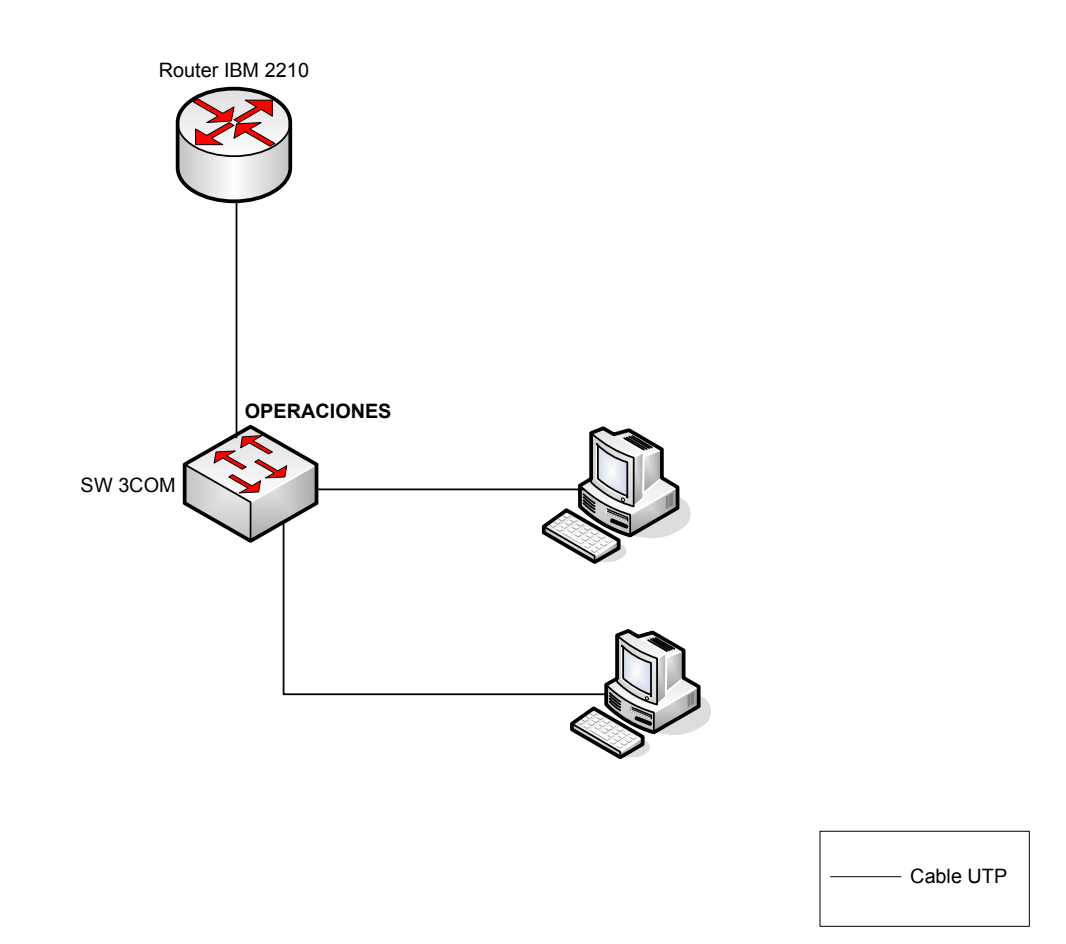

Figura. 3.5. Red LAN de la Estación Faisanes

La estación Faisanes cuenta en su red LAN con un switch 3COM con capacidad para 5 puertos 10/100. A este switch están conectadas las PCs.

# **3.3.6 Red LAN de la Estación Santo Domingo.**

La estación de bombeo Santo Domingo es la más grande después del Terminal Beaterio, igualmente cuenta con una red que proporciona el servicio de Internet, correo electrónico y aplicaciones cliente servidor que permiten el movimiento y comercialización interna de productos.

Existe también una central telefónica IP de marca MITEL modelo 3300LX que brinda a los empleados el servicio de telefonía tanto interna, con extensiones de cuatro dígitos, como externa tomando las troncales de Andinatel.

La figura 3.6 muestra el diagrama de red la estación Santo Domingo.

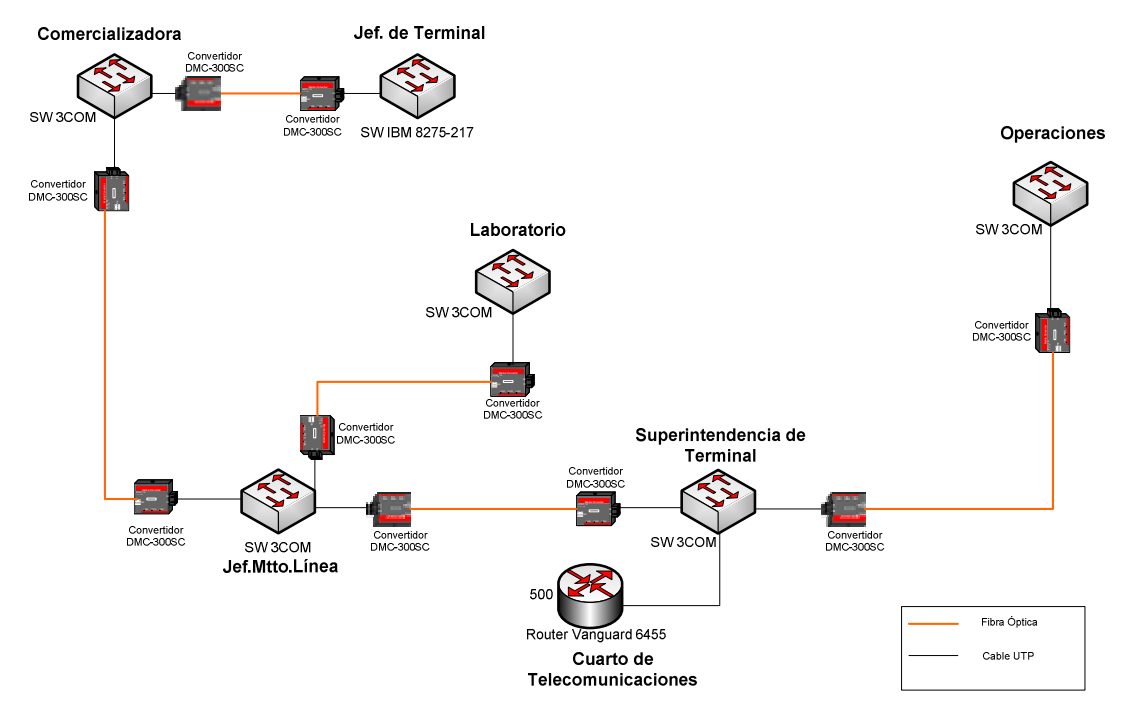

# **RED LAN DE SANTO DOMINGO**

Figura. 3.6. Red LAN de la Estación Santo Domingo

La red de Santo Domingo cuenta con enlaces de F.O multimodo desde Telecomunicaciones hacia, se utilizan conversores Fast Ethernet que tienen como entrada una interfase de F.O con conectores ST y como salida un puerto RJ45 desde el cual se conecta a los switches mediante cable UTP categoría 5e.

# **3.3.7 Red LAN de la Estación Esmeraldas.**

En Esmeraldas la red cubre a la estación (Cabecera), a la Sucursal y proporciona conexión a Petroindustrial para las operaciones que ellos realizan. En Cabecera y Sucursal que son parte de la red de PETRCOMERCIAL los usuarios cuentan con el servicio de Internet, correo electrónico y aplicaciones cliente servidor que permiten realizar el movimiento y comercialización interna de productos.

En la siguiente figura se presenta el diagrama de red de Esmeraldas.

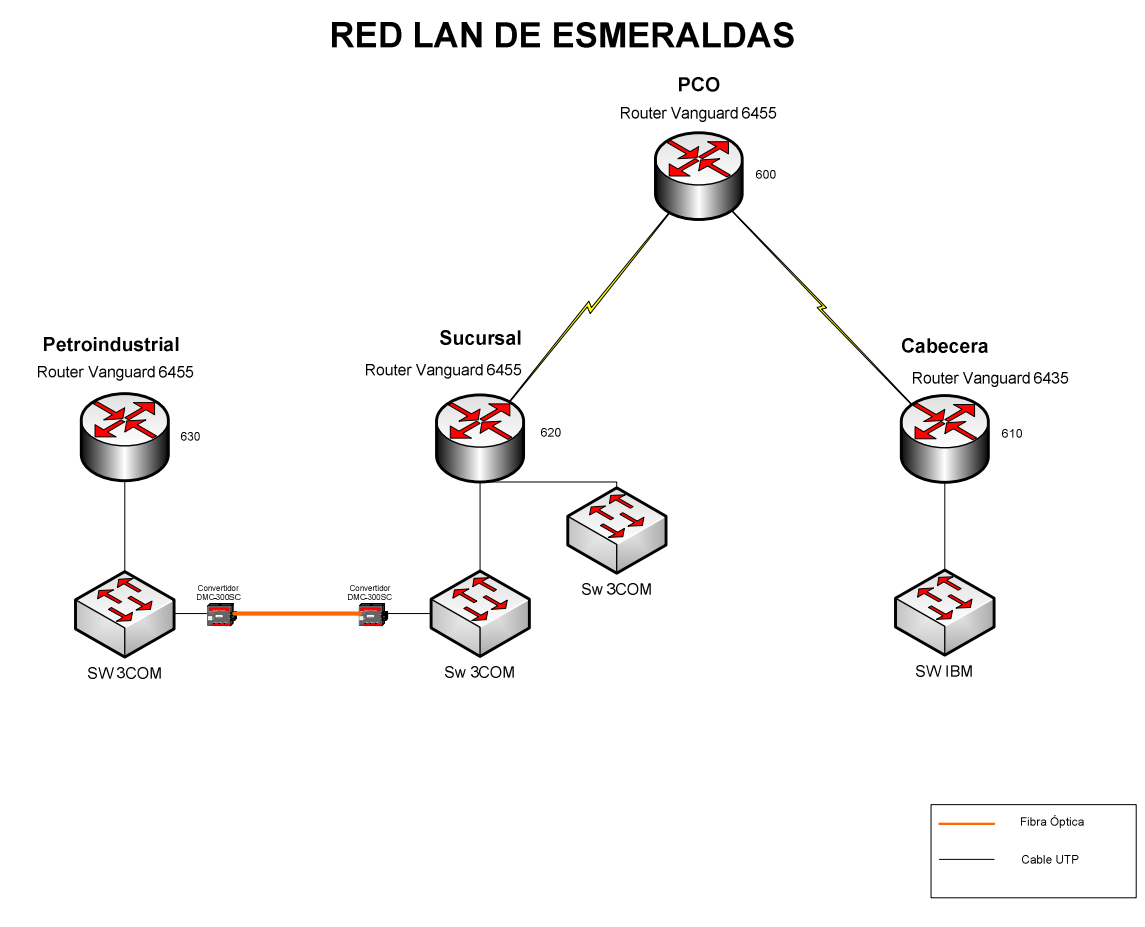

Figura. 3.7. Red LAN de Esmeraldas

En el ruteador Vanguard 6455 que se encuentra en PCO convergen las redes LAN de Sucursal, Cabecera y Petroindustrial por medio de enlaces de radio a nivel de E1's.

El switch IBM ubicado en Cabecera PCO cuenta con capacidad para 16 puertos 10/100 de los cuales están utilizados 4 para PCs. El ruteador de Sucursal tiene dos tarjetas Ethernet de las cuales una tarjeta se conecta con cable UTP categoría 5 al switch 3COM de Sucursal que tiene capacidad para 5 puertos

10/100; de la otra tarjeta se conecta de la misma forma hacia otro switch 3COM, de este switch se conecta mediante F.O multimodo utilizando convertidores Fast Ethernet a un switch 3COM de 24 puertos 10/100 que es el que proporciona puntos de red para Petroindustrial.

# **3.3.8 Red LAN de Gaspetsa.**

Gaspetsa es un depósito de combustibles que está ubicado cerca de Esmeraldas, allí se comercializa gasolina para la pesca. Este depósito cuenta con una red LAN que da servicio de Internet, correo electrónico y aplicaciones para movimiento y comercialización interna de productos.

En la figura 3.8 se indica el diagrama de red de Gaspetsa.

# Router Vanguard 6435 SW 3COM Cable UTP

# **RED LAN DE GASPETSA**

Figura. 3.8. Red LAN de Gaspetsa

En la red LAN de Gaspetsa existe un ruteador Vanguard 6435 conectado a un switch 3COM de 5 puertos de los cuales están usados 3, quedando dos disponibles para poder conectar otros dispositivos de red.

# **3.3.9 Red LAN de Chalpi.**

La red de Chalpi cuenta con Internet, correo electrónico (Lotus) y aplicaciones para el movimiento y comercialización interna de productos.

En la figura se puede como está la red de Chalpi.

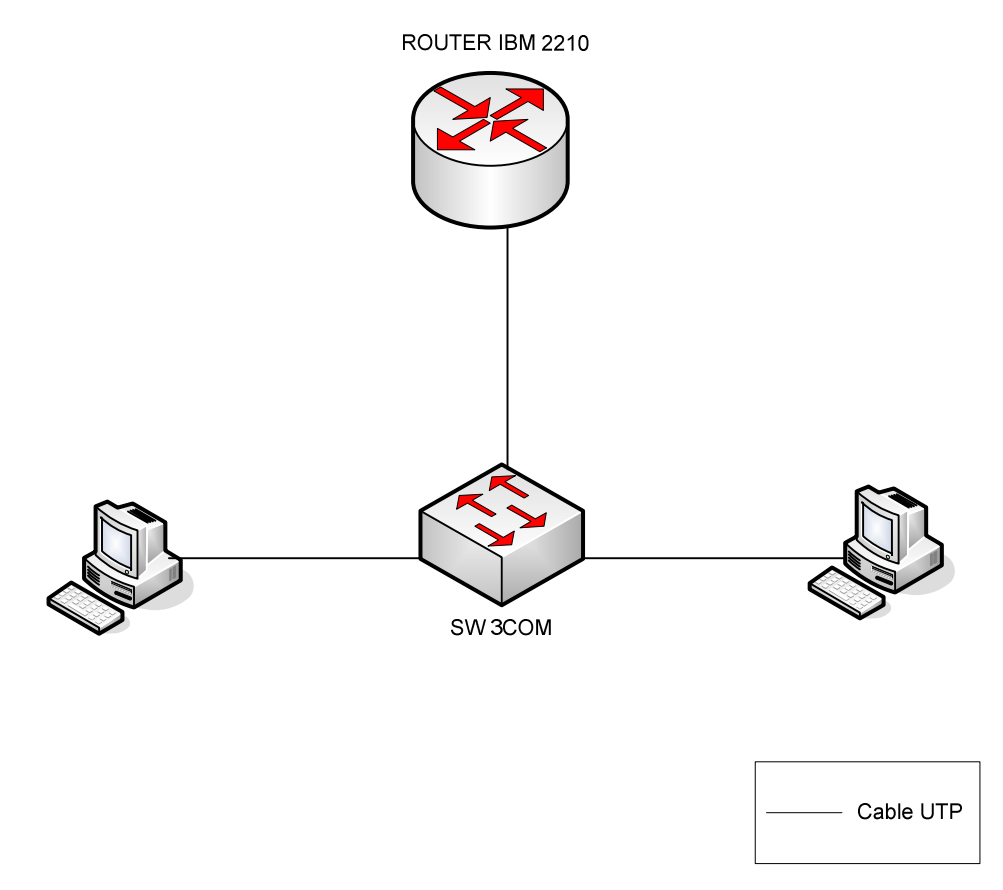

Figura. 3.9. Red LAN de la Estación Chalpi

Esta red cuenta con un ruteador IBM 2210 que está conectado a un switch 3COM con capacidad para 5 puertos 10/100, de los cuales se utilizan 3 para integrar a la red a dos PCs que manejan las aplicaciones de PCO.

#### **3.3.10 Red LAN de Osayacu.**

Osayacu cuenta también con su red LAN que da servicios de Internet, correo electrónico (Lotus) y aplicaciones para el movimiento interno de productos.

En la figura 3.10 se puede ver el diagrama de red de la estación Osayacu.

# **RED LAN DE LA ESTACIÓN OSAYACU**

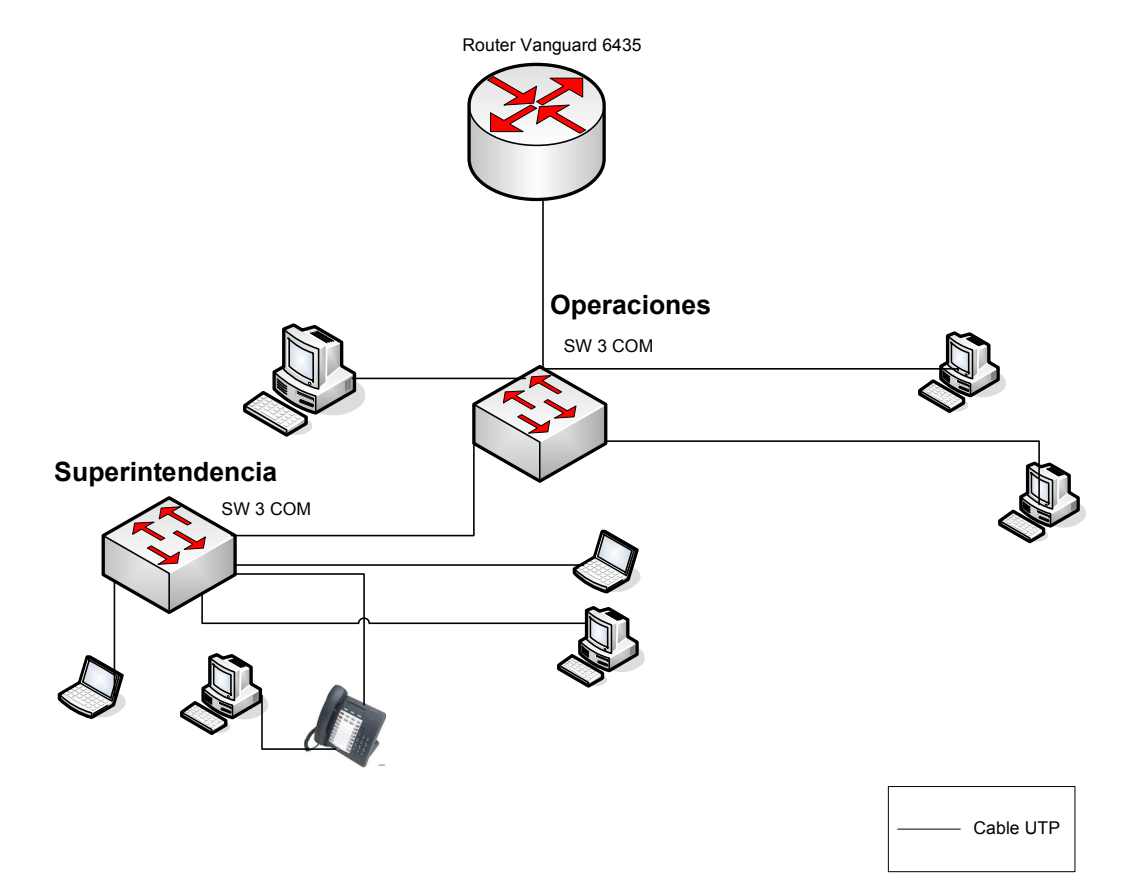

Figura. 3.10. Red LAN de la Estación Osayacu

La red LAN de la estación Osayacu tiene un ruteador Vanguard 6435 que cuenta con una tarjeta de red desde la cual se conecta con cable UTP categoría 5 a un swicth 3COM de 5 puertos que sirve para los PCs que están en Operaciones. De este switch de Operaciones se conecta mediante cable UTP de categoría 5e a otro switch 3COM, con capacidad para 5 puertos, ubicado en la Superintendencia para poder conectar los dispositivos de red que están en esta área.

# **3.3.11 Red LAN de Quijos.**

La red de la estación Quijos cuenta con servicio de Internet, correo electrónico (Lotus) y aplicaciones para el movimiento de productos y comercialización interna.

La figura 3.11 muestra el diagrama de red de la estación Quijos.

# **RED LAN DE LA ESTACIÓN QUIJOS**

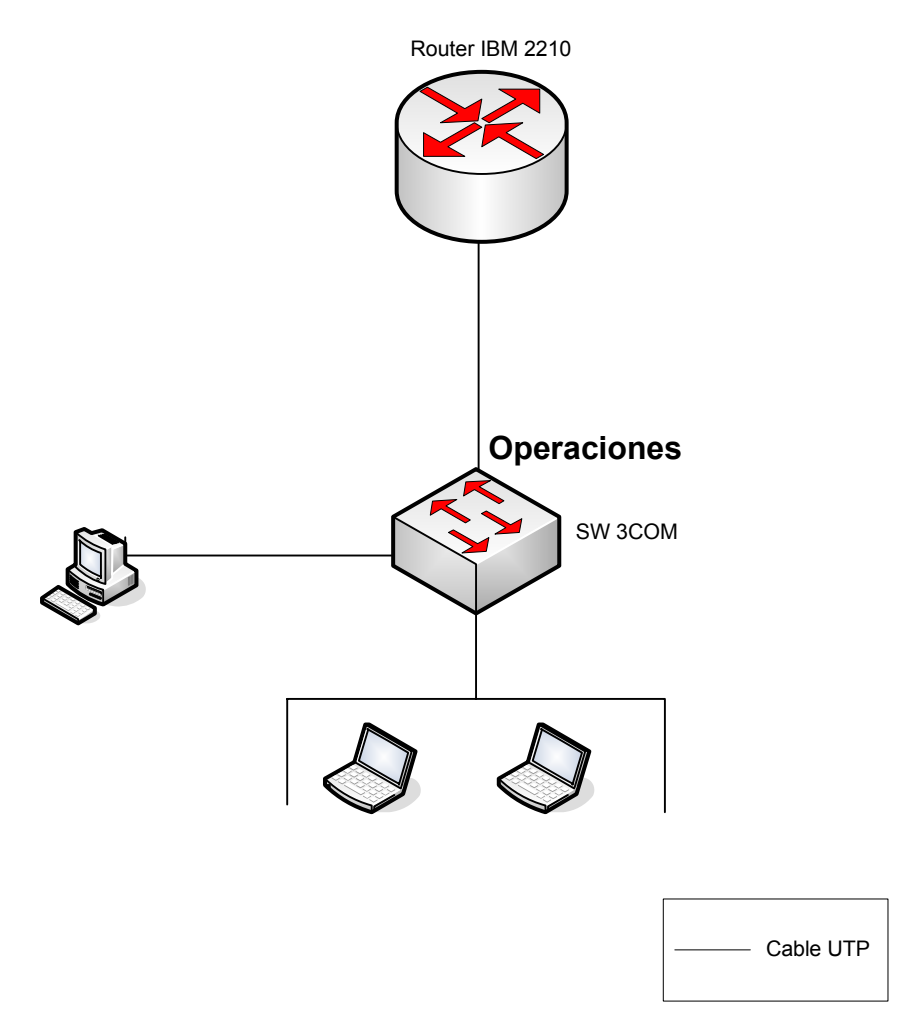

Figura. 3.11. Red LAN de la Estación Quijos

La red LAN de la estación Quijos cuenta con un ruteador IBM 2210, el cual mediante cable de red está conectado a un switch 3COM con capacidad para 5 puertos 10/100. A este switch están conectados los PCs.

## **3.3.12 Red LAN de Shushufindi.**

La red de Shushufindi cubre lo que es Petroindustrial, Sucursal (Comercializadora), y Cabecera, estás áreas cuentas con Internet, correo electrónico y aplicaciones cliente-servidor para el movimiento y comercialización interna de productos.

En la figura 3.12 se puede ver como esta el diagrama de red de Shushufindi.

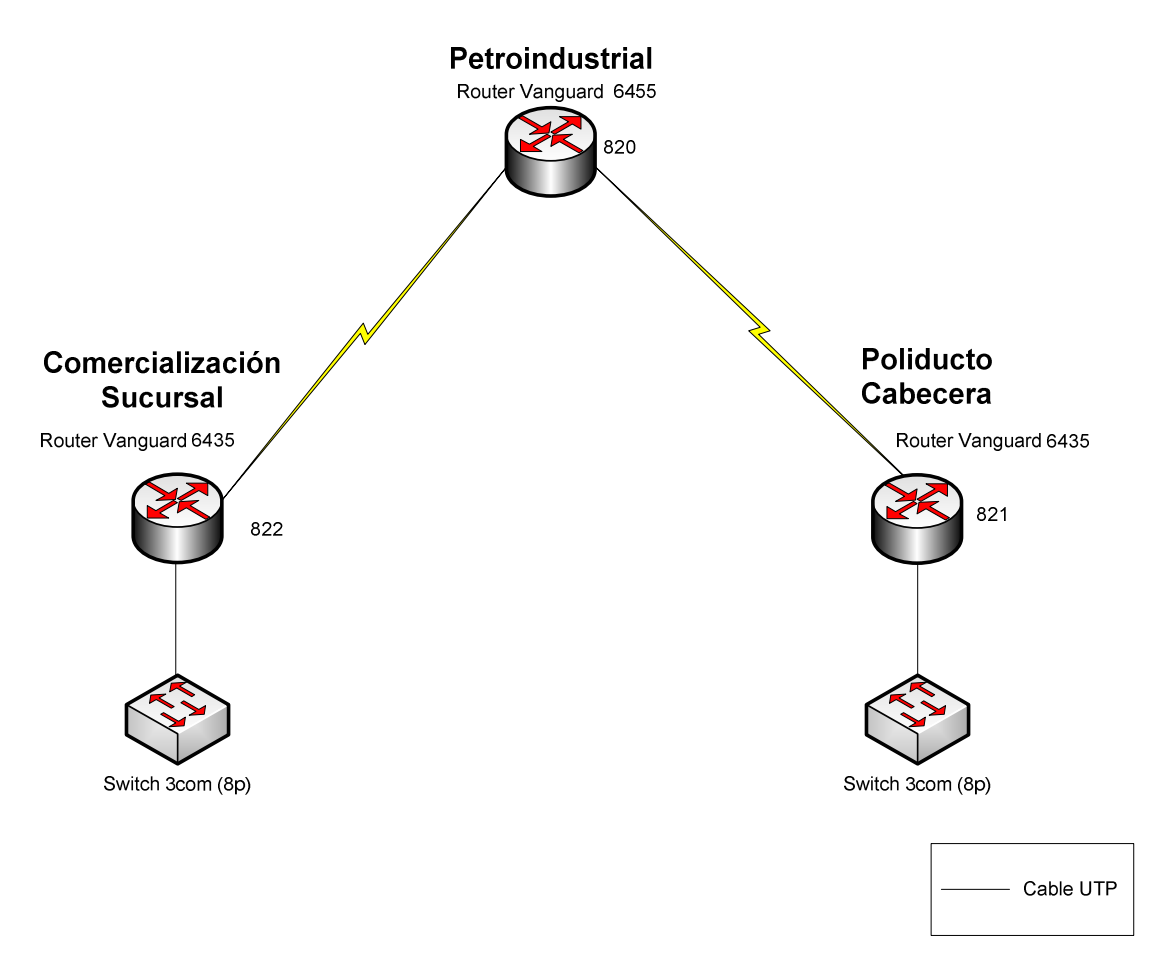

# **RED LAN DE SHUSHUFINDI**

Figura. 3.12. Red LAN de Shushufindi

Desde el ruteador Vanguard 6455 que se encuentra en PIN se enlaza vía radio con los ruteadores Vanguard 6435 que se encuentran en Comercialización y Poliducto. Desde estos ruteadores que cuentan con tarjetas de red se conecta a los respectivos switches utilizando cable UTP categoría 5e; en Comercialización y en Cabecera están un switches 3COM de 8 puertos 10/100, que dan el servicio de datos a los dispositivos de red.

# **3.3.13 Red LAN de la Estación de Servicio.**

La red de la estación de servicio cuenta con Internet, correo electrónico (Lotus) y un servidor de aplicaciones para facturación automática, administración integrada y comunicación con surtidores e impresoras.

En la siguiente figura se puede ver el diagrama de red de la Estación de Servicio.

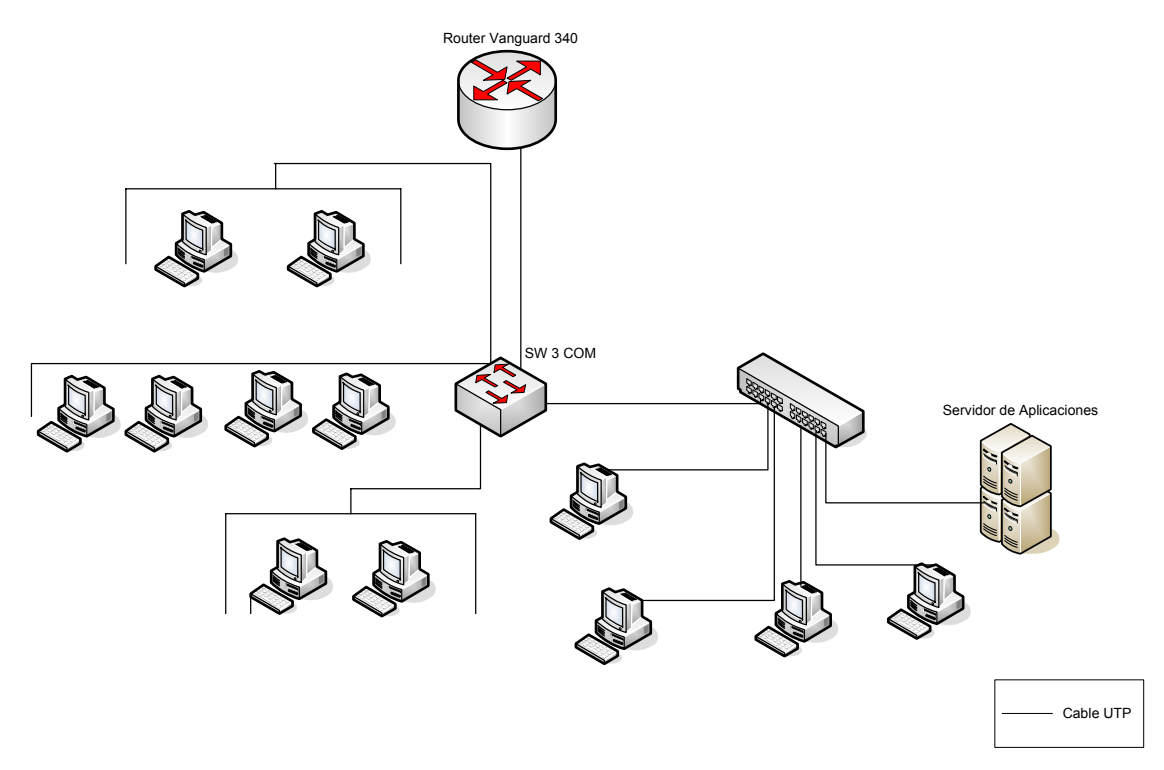

**RED LAN DE LA ESTACIÓN DE SERVICIO**

Figura. 3.13. Red LAN de la Estación de Servicio

En la red LAN de la Estación de Servicio está un ruteador Vanguard 340 el cual se conecta usando cable UTP a un switch 3COM de 24 puertos 10/100. Desde el switch 3COM se conecta a un pach panel; desde el pach panel existe el cableado

correspondiente a cada punto de red en donde se conectan los diferentes dispositivos de red.

#### **3.3.14 Red LAN de Aeropuerto.**

En el aeropuerto, PETROCOMERCIAL cuenta con una oficina que se encarga de la comercialización de combustible de avión JetFuel. Su red cuenta con servicio de Internet, correo electrónico y aplicaciones para el movimiento y comercialización interna de productos.

La figura 3.14 muestra el diagrama de red del Aeropuerto.

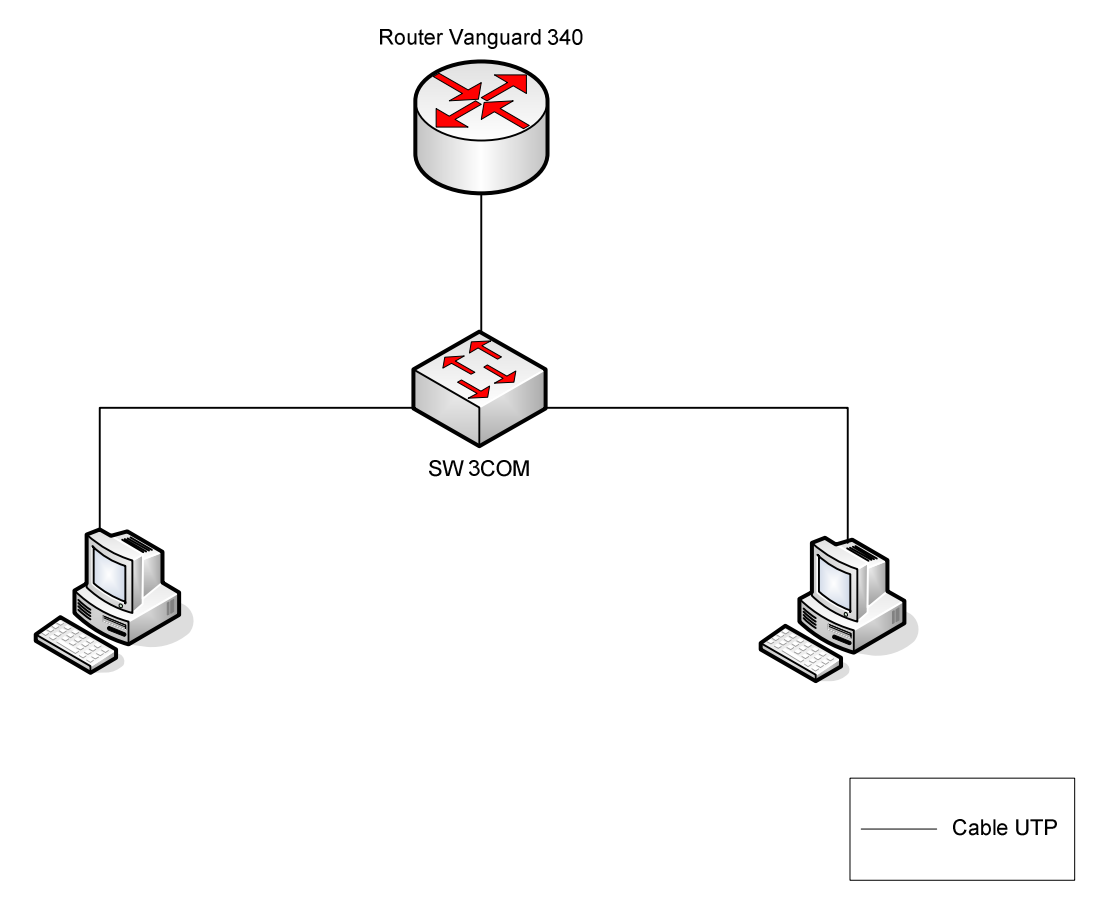

Figura. 3.14. Red LAN del Aeropuerto

En la red de Aeropuerto se tiene un ruteador Vanguard 340 que está conectado a un swicth 3COM con capacidad para 5 puertos 10/100, a este switch se conectan dos computadoras por lo que quedan libres 3 puntos de red que pueden ser utilizados cuando se lo requiera.
Todas las aplicaciones con las que cuentan las redes de datos de PETROCOMERCIAL son administradas remotamente desde el edificio matriz por el departamento de Redes Y Telecomunicaciones, lo que hace que el trabajo que se realiza en toda la empresa sea siempre eficiente y coordinado.

### **3.4 DESCIPCIÓN DE LOS EQUIPOS ACTUALES DE NETWORKING**

Los equipos que forman las redes LAN son de marcas reconocidas y certificadas como Cisco, 3COM, MITEL, IBM y DELL. A continuación se da una descripción detallada de sus características técnicas.

#### **3.4.1 Switches Cisco.**

Los switches Cisco que se utilizan actualmente en las redes LAN corresponden a las series 2900XL, 3500XL, 3550XL y 4500R. La mayor parte de estos equipos, debido a las prestaciones que tienen, como se puede ver en los diagramas de red están ubicados en la matriz de la empresa y en el Terminal Beaterio debido a que en estos lugares existe mayor demanda de puertos de red para poder interconectar los equipos de usuario. A continuación se da las características técnicas de cada uno de los equipos.

#### **3.4.1.1 Switch Cisco Catalyst 2924XL.**

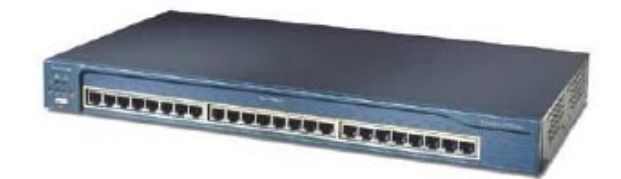

Figura. 3.15. Switch Cisco Catalyst 2924XL

EL Cisco Catalyst 2924XL es un switch Fast Ethernet 10/100 auto-sensing que proporciona alto desempeño y facilidad de uso. Este equipo es ideal para entregar un ancho de banda dedicado de 10 o 100 Mbps para usuarios individuales y servidores. Tiene 24 puertos 10 BASE-T, 100 BASE-TX. Estos switches pertenecen a la familia de la series 2900XL y son muy fácil de poner sobre un escritorio o montar en un rack.

Cuenta con capacidad para formar Clusters y proporciona una amplia gama de opciones para conectividad y configuraciones, entregando niveles de desempeño que son escalables para resolver requerimientos del cliente. Tiene acceso vía Browser para configuración y administración del equipo. Permite crear VLANS mediante configuración. Da prioridad dual sobre cada puerto 10/100, lo que permite la priorización de tráfico en la red y la integración de datos, voz y video con el protocolo IEEE 802.IP. Limita el tráfico de tormentas de broadcast, multicast y unicast sobre cada puerto cuando los límites de umbral son excedidos.

El auto-sensing sobre cada puerto detecta la velocidad del dispositivo enlazado y automáticamente configura el puerto para 10 o 100 Mbps de operación. Realiza una selección automática del modo de transmisión sea este Half o Full Duplex para optimizar el ancho de banda.

Para administración soporta el protocolo SNMP y una interfase TELNET, también se puede acceder por consola. En cuanto a memoria tiene 8 MB de DRAM y 4 MB de Flash.

Para mayor información sobre los switches Cisco Catalyst 2924XL ver [16].

#### **3.4.1.2 Switch Cisco Catalyst 3524-PWR XL.**

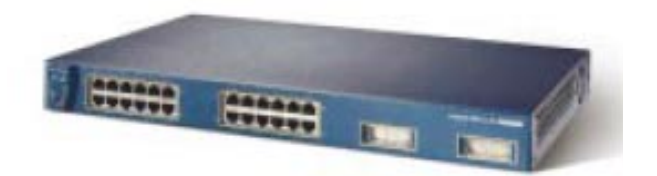

Figura. 3.16. Switch Cisco Catalyst 3524XL

El switch Catalyst 3524-PWR XL es un miembro de las series 3500 XL de Cisco Systems, que proporciona escalabilidad y un desempeño superior, ofreciendo características avanzadas para redes que cuenten con aplicaciones integradas de datos, voz y video.

Este equipo tiene 24 puertos 10/100 auto-sensing con operación Full-Duplex y inline power (alimentación en línea) integrada y dos puertos Gigabit Ethernet. La alimentación integrada permite conectar al switch dispositivos que necesiten corriente directa (teléfonos IP o acces point).

Soporta calidad de servicio (QoS) basado en el estándar de clase de servicio (CoS) 802.1 p como puerto basado en priorización. Esta característica permite al usuario priorizar el tráfico crítico como es la VoIP y las aplicaciones de transferencia de archivos. Permite también configurar redes LAN virtuales (VLANs).

Cuenta con 8 MB de memoria DRAM y 4 MB de memoria Flash, máximo 5.4 Gbps de ancho de banda y capacidad para 8192 direcciones MAC.

La administración se la hace mediante Web Browser, Telnet y usando el protocolo SNMP.

Para mayor información sobre los switches Cisco Catalyst 3524XL ver [17]

### **3.4.1.3 Switch Cisco Catalyst 3550-24 PWR-SMI.**

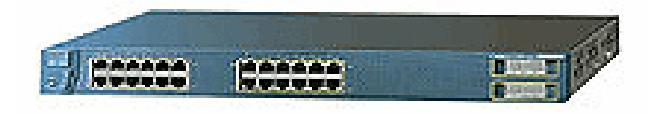

Figura. 3.17. Switch Cisco Catalyst 3550SMI

El Cisco Catalyst 3550-24 PWR-SMI, pertenece a la familia de switches de la serie 3550, es un switch Ethernet inteligente, multicapa que proporciona alta disponibilidad, seguridad y calidad de servicio (QoS) para realzar la operación de la red. Tiene un rango de configuraciones de Fast Ethernet y Gigabit Ethernet, tiene un alto desempeño de enrutamiento IP mientras mantiene la simplicidad de una red de área local. Tiene 24 puertos 10/100 Mbps, cada uno de ellos es power in line (tiene alimentación propia) lo que permite soportar tecnologías como teléfonos IP o access point sin necesidad de tener una fuente de alimentación externa, además tiene 2 puertos Gigabit Ethernet. Se puede crear VLANS

mediante configuración, es un switch escalable para poder crecer, tiene seguridad suficiente para proteger la privacidad de la información y es capaz de diferenciar y controlar el tráfico optimizando las operaciones en la red.

Ofrece características de capa 3 como QoS para asegurar que el tráfico de la red sea clasificado, priorizado y la congestión sea eliminada de la mejor forma posible. Permite hacer clusters en la red. Soporta protocolos avanzados de enrutamiento unicast IP (OSPF, IGRP, EIGRP) para cargas balanceadas y construcción de LAN´s escalables.

Tiene 64 MB de DRAM y 16 MB de memoria Flash, hasta 16000 rutas unicast configurables y 8000 direcciones MAC también configurables. En cuanto al ancho de banda tiene 4.4 Gbps máximo en capa 2 y capa 3.

Para mayor información sobre los switches Cisco Catalyst 3550 ver [18]

### **3.4.1.4 Switch Cisco Catalyst 4507R.**

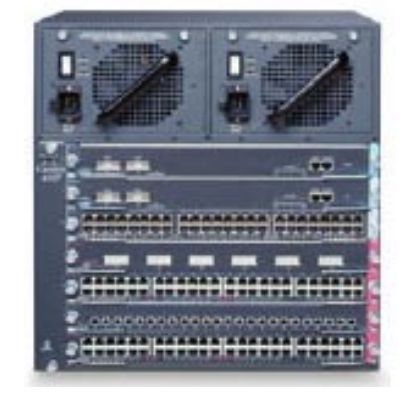

Figura. 3.18. Switch Cisco Catalyst 4507R

El Cisco Catalyst 4507R es un switch de core que proporciona un control avanzado para redes convergidas de voz, datos y video. Cuenta con servicios de red inteligente como QoS, seguridad avanzada, administración comprensiva, y viveza integrada, ofrece redundancia en fuentes lo que permite tener alta disponibilidad.

Este equipo permite grabar y mostrar reportes de software, hardware y cambios en la configuración, tiene servicios para descubrir y mostrar topologías de red, monitoreo de tráfico y desempeño, etc. Además tiene capacidad para soportar hasta 4000 VLANS y 32000 direcciones MAC entre puertos activos.

El chasis cuenta con 7 módulos en total, los módulos 1 y 2 son Supervisor IV que soportan hasta 64 Gbps de ancho de banda cada uno en capa 2, 3 y 4, los módulos 3 y 4 son Gigabit Ethernet, cada uno con 6 puertos para tarjetas de fibra óptica multimodo o monomodo hasta 100Km de transmisión de datos, los módulos 5 y 6 soportan cada uno 48 puertos RJ-45 10/100 BASE-X auto-sensing, el módulo 7 soporta 48 puertos 10/100/1000 Base-T auto-sensing. Así tiene un total de 12 puertos para tarjetas de Fibra Óptica y 144 puertos RJ-45.

Para mayor información sobre los switches Cisco Catalyst 4500 SERIES ver [19].

## **3.4.2 Swithes 3COM Office Connect.**

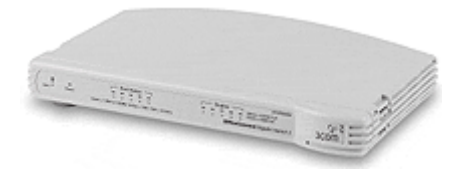

Figura. 3.19. Switch 3COM Office Connect

Estos switches son utilizados especialmente para pequeñas oficinas que necesitan un alto desempeño en la red para intercambiar archivos de datos e imágenes y acceder en tiempo real a la información.

Los modelos de estos switches tienen 5,8 y 16 puertos 10/100 auto-sensing capaces de detectar la velocidad de los dispositivos enlazados para optimizar el desempeño de la red. Los switches de 5 puertos tienen un buffer de memoria de 512kb y los de 8 puertos de 2MB.

Para mayor información sobre los switches 3COM Office Connect ver [20].

#### **3.4.3 Switches IBM.**

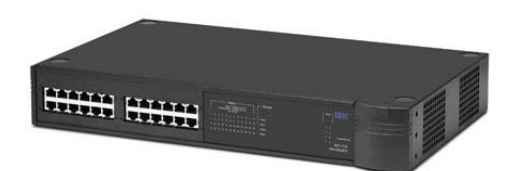

Figura. 3.20. Switch IBM 8271

La familia de switches IBM8271 E12/E24 y F12/F24 cuenta con características ideales para un alto desempeño de redes convergentes de datos, voz y video y para aplicaciones financieras y de diseño CAD/CAM.

Estos switches tienen 12 o 24 puertos 10/100 con transmisión de datos Half y Full Duplex, soportan hasta 6000 y 12000 direcciones MAC. Soportan priorización de tráfico lo que permite que los datos que tienen prioridad alta sean remitidos a través del switch sin ser obstruidos por otros datos. Soportan hasta 16 VLANs usando el estándar 802.1Q.

Soportan Control de Tormentas de Broadcast, un sistema que crea automáticamente una alarma sobre cada puerto para monitorear el nivel de tráfico de broadcast sobre estos puertos.

El switch puede ser administrado por tres métodos: administración vía Web browsser, administración mediante comandos de interfase de línea usando Telnet y administración usando SNMP (Simple Network Management Protocol).

Para mayor información sobre los switches IBM 8271 ver [21].

### **3.4.4 Central Telefónica IP MITEL.**

La Plataforma Integrada de Comunicaciones (ICP) 3300 de Mitel es una solución Voz sobre IP (VoP) que entrega capacidades y características de voz superiores que es lo que esperan las empresas de un sistema de comunicaciones.

El sistema 3300 ICP está compuesto de un controlador, una Unidad de Servicios Analógica (ASU) y una Unidad Universal de Servicios de Red (NSU).

El controlador es el corazón de la 3300 ICP. Este proporciona la voz, señalización, procesamiento central y los recursos de comunicaciones para el sistema 3300 ICP.

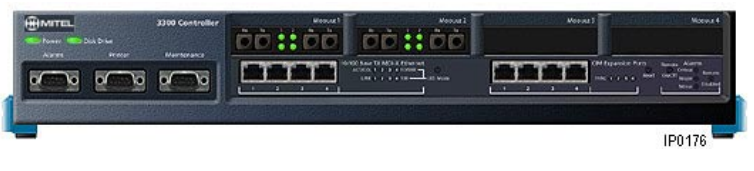

Figura. 3.21. Controlador

La Unidad de Servicios de Red (NSU) proporciona conectividad a troncales digitales para redes públicas o privadas. Hay tres variantes de NSUs: NSU Universal, NSU R2 y NSU BRI.

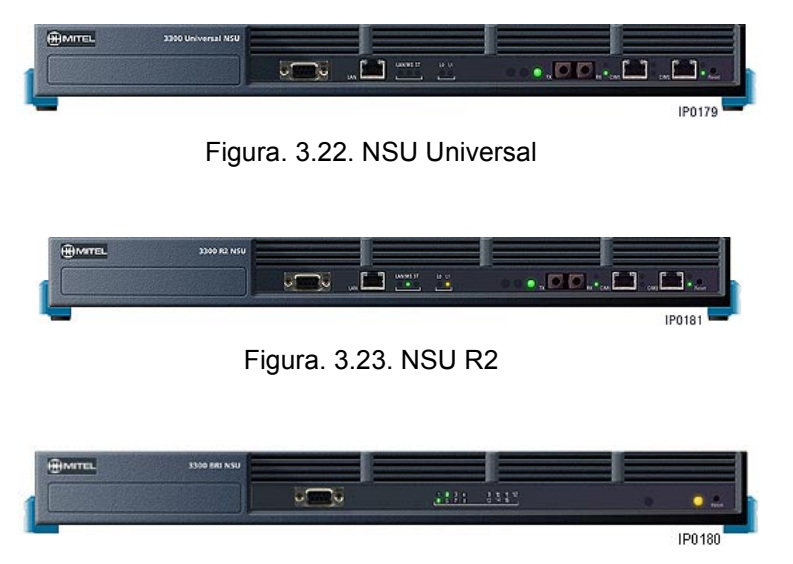

Figura. 3.24. NSU BRI

La Unidad de Servicios Analógica (ASU) proporciona conectividad para troncales y teléfonos analógicos. Cada ASU tiene capacidad para cuatro trocales y 16 extensiones y se pueden conectar hasta 4 ASUs en el controlador. Hay dos variantes de ASUs: ASU y Universal ASU.

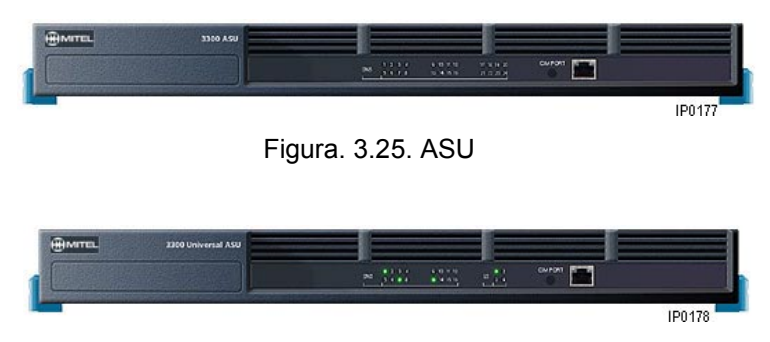

Figura. 3.26 Universal ASU

La figura muestra el sistema 3300 ICP completo con todos los elementos antes indicados.

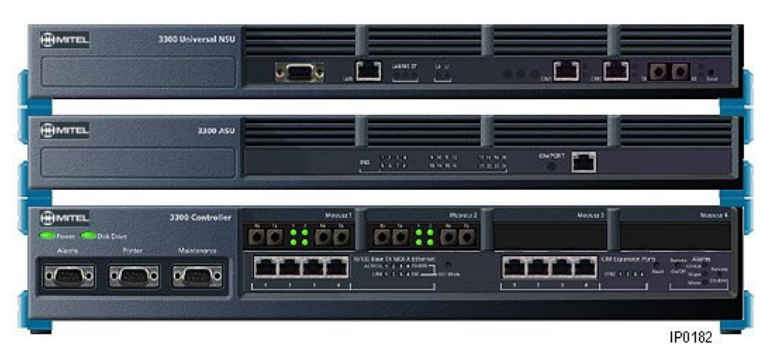

Figura 3.27. Sistema 3300 ICP

Para mayor información sobre el sistema ICP 3300 ver [22].

# **CAPITULO IV**

# **TECNOLOGÍAS UTILIZADAS EN LAS REDES DE PETROCOMERCIAL**

# **4.1 DESCRIPCIÓN DEL CAPÍTULO**

En este capítulo se hace un estudio minucioso de la estructura interna, formatos de trama, ventajas, forma de establecer comunicación y demás características técnicas de los protocolos Frame Relay e IP que son las tecnologías que se utilizan en las redes de PETRROCOMERCIAL-Regional Norte.

### **4.2 FRAME RELAY**

A medida que las redes de área local se hacen cada vez más comunes, existe una creciente necesidad de interconectarlas para formar las llamadas "internets". La demanda del mercado en cuanto a conexión de redes de área local no ha pasado desapercibida; soluciones como Frame Relay y SMDS están siendo desplegadas por un número creciente de proveedores. Al continuar el crecimiento de las instalaciones LAN, su conexión a través de "internets" se está convirtiendo rápidamente en la mayor fuente de tráfico de datos en redes de área extensa (WAN) tradicionales.

## **4.1.1 Definición.**

Frame relay es un estándar de protocolos para la interconexión de redes LAN que proporciona un método rápido y eficiente de transmitir información desde un dispositivo de usuario a encaminadores y puentes de redes de área local.

El protocolo Frame Relay está basado en la estructura de la trama LAP-D [23] del canal D de señalización de la RDSI, excepto que la cabecera de trama se reemplaza por un campo de cabecera Frame Relay de 2 bytes. Frame Relay tiene la característica de multiplexación estadística de paquetes o tramas hacia destinos diferentes con una sola interfaz. Esta multiplexacipon provee un uso más flexible y más eficiente del ancho de banda disponible. La interfase Frame Relay esta orientada a conexión, lo que significa que un circuito virtual debe estar configurado para comunicaciones. Soporta tasas de transmisión de hasta 2 Mb/s.

La red que soporta esta interfase puede ser una red pública o una red privada por portadora, o una red de equipos de propiedad del usuario sirviendo a la empresa. Frame Relay acelera el proceso de routing de paquetes a través de una serie de switches a una localización remota eliminando la necesidad de que cada switch cheque cada paquete que recibe antes de retransmitirlo al siguiente swicth.

### **4.1.2 Capas y Protocolos.**

Frame Relay está basado y utiliza los dos primeros niveles o capas del modelo de referencia OSI (Open System Interconnection). Estas capas son la capa física y la capa de enlace de datos.

#### **4.1.2.1 Capa Física.**

Esta capa define la conexión actual entre el Terminal y el primer nodo de la red. Este nivel especifica los estándares con la transmisión y recepción de datos mecánica y eléctricamente.

#### **4.1.2.2 Capa de Enlace de Datos.**

Los protocolos de nivel de enlace pueden evitar el consumo de tiempo de los algoritmos de corrección de errores durante el tránsito (hop-to-hop) como realiza X.25, dejando que estás tareas sean desarrolladas por las capas superiores. Una mayor eficiencia y mejores prestaciones son posibles sin sacrificar la integridad de los datos, y para ello fue diseñada.

En esta capa Frame Relay genera y reconoce **Banderas,** incluye un algoritmo de chequeo de redundancia cíclico (CRC) para detectar bits deteriorados, pero no incluye ningún mecanismo de protocolo para corregir datos erróneos. La multiplexación y conmutación de conexiones lógicas tienen lugar en esta capa. La señalización para el control de llamadas es transportada sobre una conexión lógica separada de las de los datos del usuario.

En la figura 4.1 se muestra el modelo en capas y los protocolos estandarizados para la tecnología Frame Relay.

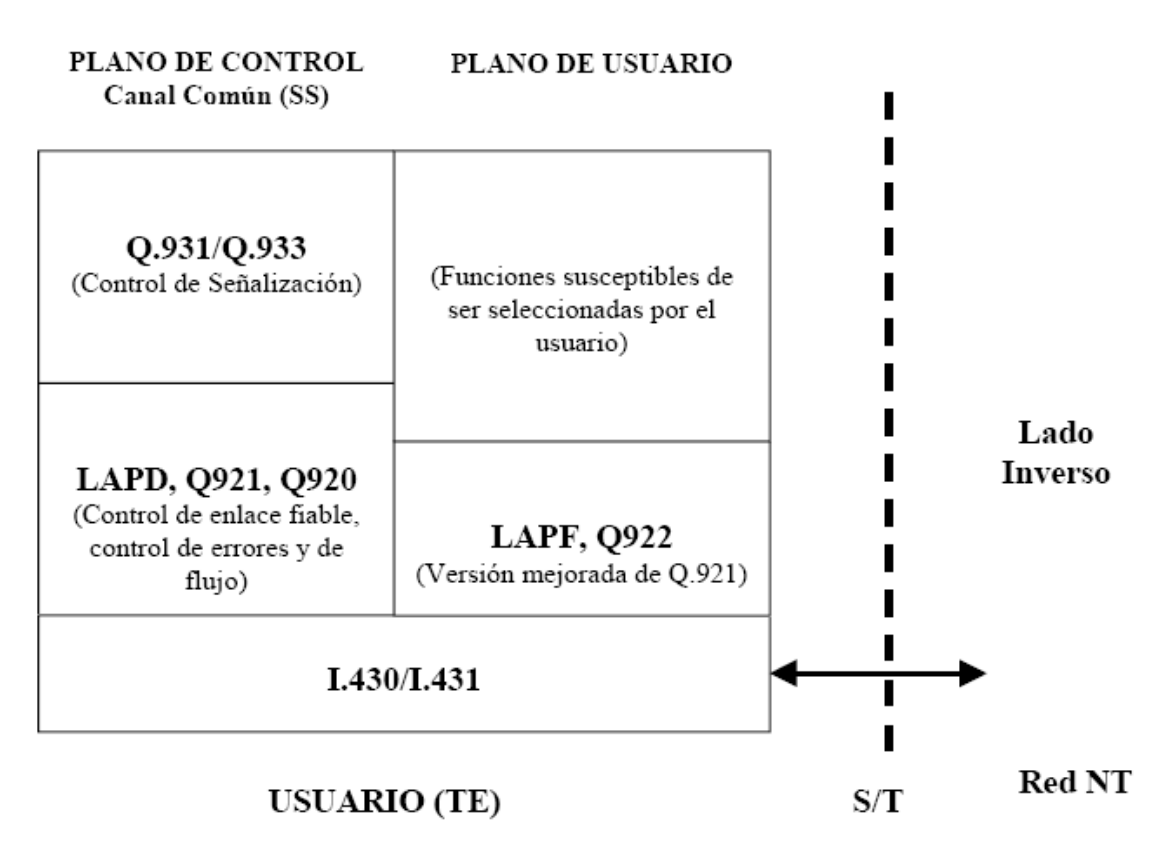

Figura. 4.1. Modelo en Capas F.R. y Protocolos asociados

Se realiza varias simplificaciones de protocolo a los existentes en X.25 [23], estas son:

Separación funcional del plano de usuario y el plano de control.

- Se diseña una parte distinta para procesar cada plano. Así se busca más caudal para el plano de usuario y una mayor flexibilidad para el plano de control.
- Se simplifican las tareas del plano de usuario (eliminando la capa 3) pasando sus funciones a la capa 2.

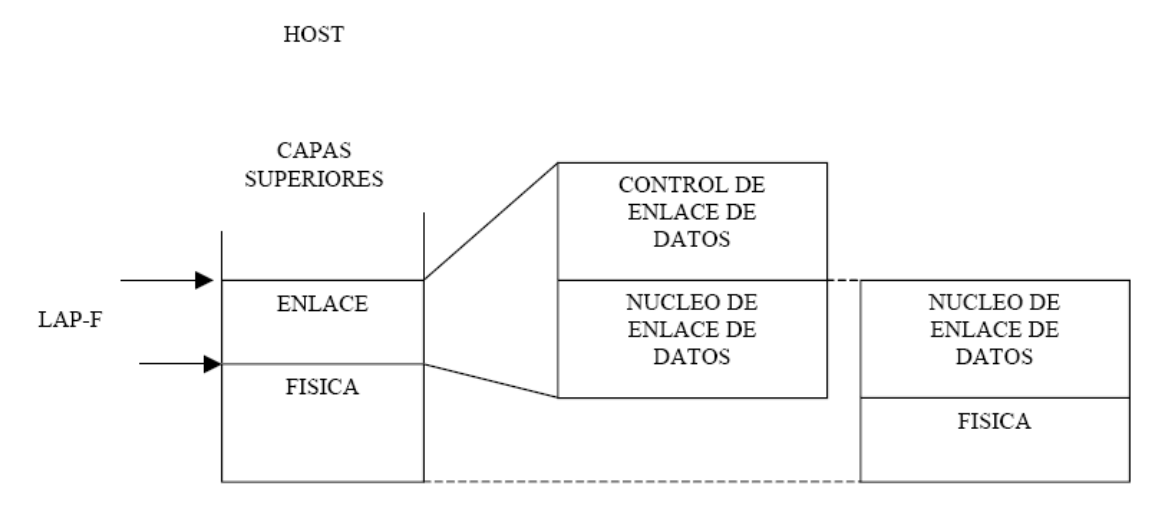

Figura. 4.2. Subcapas de enlace de datos usadas en Frame Relay.

Inicialmente F.R. fue desarrollado por la ITU-T como un servicio portador en modo paquetes RDSI con un plano de control (plano C) separado lógicamente de un plano de usuario (plano U). En el plano C, todas las capacidades de señalización para el control de llamada, negociación de parámetros, etc., fueron contemplados para ser utilizados sobre el conjunto de protocolos comunes a todos los servicios de telecomunicaciones RDSI. En el plano U, el servicio portador básico provisto en I.122 [23] es la transferencia de unidades de datos si reconocimiento preservando su orden desde el lado de la red de uno de los interfaces usuario-red al lado de la red de otro interfase usuario-red.

ITU-T I.122 reconoce dos implementaciones frame relay: una implementación conmutada (SVC) bajo los auspicios de RDSI, usando el reciente protocolo ITU-T Q.933 para configurar la llamada; y la implementación PVC (Pemanent Virtual Circuit). El PVC no requiere configurar ni terminar la llamada, pero, obviamente, no es tan eficiente usando los recursos como SVC (Switched Virtual Circuit). Casi todas las redes públicas dan los servicios basados en PVC.

### **4.1.3 Formato de Trama.**

El formato de trama Frame Relay se basa en el protocolo LDA-P. En el formato de Frame Relay, la cabecera de trama se altera ligeramente para incluir los bits DLCI (Data Link Connection Identifier) y de congetión, en lugar de los campos de control y dirección normales. Esta nueva cabecera de Frame Relay tiene una longitud de 2 bytes y su formato es el siguiente:

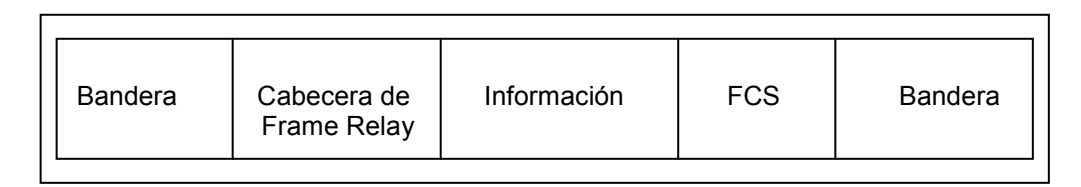

Figura. 4.3. Formato de Trama de Frame Relay

### **4.1.3.1 Bandera.**

El campo Bandera (1 byte) delimita el comienzo y el final de la trama. Su valor es el mismo que en las tramas LAP-B/HDLC, o sea 01111110.

### **4.1.3.2 Cabecera.**

Luego del campo Bandera, están los 2,3 0 4 bytes del campo de dirección o Cabecera de Frame Realy. Por defecto se usan 2 bytes.

| DLCI.                   |  | $ C/R EA $ DLCI $ FECN $ BECN $ DE EA$ |  |  |
|-------------------------|--|----------------------------------------|--|--|
| $876543$   2   1   8765 |  |                                        |  |  |

Figura. 4.4. Estructura de cabecera de Frame Relay

### **4.1.3.2.1 DLCI (Data Link Connection Identifier).**

Es un identificador de conexión de enlace de datos. El campo DLCI de 10 bits representa la dirección de la trama y corresponde a un circuito virtual permanente. Los DLCI permiten la multiplexación de varias conexiones lógicas de transmisión de tramas a través de un único canal.

#### **4.1.3.2.2 C/R.**

Designa si la trama es un comando o una respuesta. No es un bit de utilizado por la red. Se introduce por compatibilidad con protocolos anteriores, como los del tipo DLCI. Cuando el protocolo de enlace es fiable, utilizan este bit. Tiene un valor específico para cada aplicación y no se indica en LAP-F.

#### **4.1.3.2.3 EA (Extended Address).**

El campo de dirección extendida añade dos bytes adicionales a la cabecera Frame Relay, lo que aumenta considerablemente el número de posibles direcciones.

#### **4.1.3.2.4 FECN (Forward Explicit Congestion Notification).**

El bit de notificación explicita de congestión hacia delante se activa por la red Frame Relay en una trama para indicar al receptor de la trama que existe congestión en la ruta desde la fuente hacia el destino.

#### **4.1.3.2.5 BECN (Backward Explicit Congestion Notification).**

El bit de notificación explícita de congestión hacia atrás se activa por la red Frame Relay sobre las tramas que viajan en dirección opuesta a las tramas que encuentran la ruta congestionada.

La intención de ambos bits es que la indicación FECN o BECN pueda ser proporcionada a un protocolo de capa superior para que tome las acciones oportunas de control de flujo.

#### **4.1.3.2.6 DE (Discard Eligibility).**

El bit elegido para descarte se activa por el receptor para indicar a la red Frame Relay que una trama tiene menor importancia que otras y sería descartada si la red está limitada de recursos. Este bit se activa solo cuando la red está congestionada.

#### **4.1.3.3 Información.**

Luego del campo de dirección se encuentra el campo de **Información** o de Datos. Este es un campo de longitud variable que consiste de un número entero de bytes. La red puede soportar un máximo de campo de información de 8189 bytes, aunque generalmente se utilizan 1600 bytes. El gran tamaño de la trama es

necesario para prevenir el uso de segmentanción y reensamblado en el equipo del usuario así baja la probabilidad de error de las redes utilizadas.

#### **4.1.3.4 FCS (Frame Control Sequence).**

Finalmente se incorpora el código de control de errores de la trama de 16 bits y la bandera (01111110) de fin de trama.

La trama de Frame Relay se transmite a su destino por medio de circuitos virtuales (VC, Virtual Circuit), rutas lógicas desde un punto de origen de la red hasta un punto de destino. Los circuitos virtuales pueden ser permanentes (PVC, Permanent Virtual Circuit) o conmutados (SVC, Switched Virtual Circuit). Los PVC son establecidos por el administrador de la red para una conexión punto a punto dedicada; los circuitos SVC se establecen llamada por llamada.

#### **4.1.4 Voz sobre Frame Relay.**

La integración de servicios brinda una serie de beneficios, como la gestión única y el compartimiento de ancho de banda entre servicios. El hecho de integrar en una sola red servicios que antes eran proporcionados por redes diferentes posibilita gestionar una única red en lugar de varias. Y esta reducción del número de redes reduce los costos de gestión.

#### **4.1.4.1 Compartimiento de Ancho de Banda.**

Cuando se trata de integrar hay que tener en cuenta las diferentes características del tráfico de voz y de datos; por una parte, la voz necesita de un retardo constante en la red, mientras que los datos pueden fluir a distinto ritmo, encargándose el receptor de reordenarlos; por otra, la voz admite cierta distorsión en la señal ya que el ser humano es capaz de entender un mensaje aunque presente algunas alteraciones, mientras que una transmisión de datos requiere una alta calidad ya que si no, se producen errores en la misma que pueden ser fatales. La transmisión de imágenes presenta unas características similares a las de la voz -ambas señales son isócronas- pero requiere de un ancho de banda muy superior. Para que el retardo del sonido que se produce en una red, si es suficientemente extensa, no moleste al usuario, debe ser inferior a unos 250

milisegundos; si es mayor habrá que utilizar canceladores de eco. La tasa de error, para datos, en cualquier situación debe ser inferior a  $10^{-4}$ , siendo lo habitual una tasa de error de  $10^{-6}$ .

Los servicios Frame Relay de voz y datos se componen de cuatro elementos: equipo multiplexor o un enrutador que soporte voz, línea de acceso a la red de datos, facilidades de transporte dentro de la red F.R y servicio de gestión. El multiplexor es un equipo tipo FRAD (Frame Realy Access Device) con capacidad para el tratamiento del la voz.

El cliente conecta sus equipos de voz y datos al equipo multiplexor. El multiplexor encapsula todo el tráfico en tramas Frame Relay para hacer posible su transmisión a través de la red de datos. Voz y datos se mantienen en tramas distintas.

En el caso de la voz, previamente se digitaliza si el dispositivo conectado es análogo, y a continuación se comprime. La compresión permite reducir los 64 Kbps de la voz digitalizada a 8 Kbps gracias al uso de algoritmos de predicción lineal (CELP). Además, se dispone de la facilidad de supresión de silencios, que consiste en transmitir sólo cuando el usuario habla. Mientras permanece en silencio escuchando a su interlocutor no se transmite nada a través de la red, pero sí se genera un ruido confortable en el extremo distante para evitar que el interlocutor remoto tenga la sensación de que se ha cortado la comunicación.

### **4.1.4.2 Circuitos Virtuales.**

 Una vez que las tramas llegan a la red de datos, son transportadas a su destino a través de circuitos virtuales definidos. Para asegurar la calidad de la voz las tramas de voz viajan por circuitos virtuales diferentes a los de las tramas de datos. De esta forma es posible configurar la red de modo que se el tratamiento más adecuado a cada tipo de tráfico.

El tráfico de voz es muy sensible a los retardos, por lo que los circuitos virtuales de voz se configuran como prioritarios y sensibles al retardo. El último componente del servicio es la gestión. El operador debe encargarse de instalar,

mantener, supervisar y reparar el servicio extremo a extremo, es decir, desde los puntos donde están conectados los equipos al multiplexor.

### **4.1.4.3 Tipos de Información.**

Frame Relay permite el transporte de diversas fuentes de información (carga útil); fundamentalmente hay dos tipos, la carga útil y la carga de señalización

### **4.1.4.3.1 Carga útil primaria.**

Dentro de la carga útil primaria hay tres tipos, ellos son Voz codificada, FAX codificado o datos de Modem en la banda de voz y tramas de datos.

#### **4.1.4.3.2 Carga útil de señalización.**

Los tipos de señalización son: los dígitos marcados, bits de señalización (señalización asociada al canal), indicación de falla, señalización orientada a mensaje (señalización de canal común), FAX codificado y descriptor de información de silencio.

#### **4.1.4.4 FRF. 11.**

Esta especificación es conocida como el Acuerdo de Implantación de Voz sobre Frame Relay, este acuerdo amplía el soporte de aplicación de F.R para incluir el transporte de datos de voz digital. Específicamente, FRF.11 cumple los siguientes requisitos:

- Transporte de datos de voz comprimidos dentro de la carga útil de una trama Frame Relay.
- Soporte de un conjunto de diversos algoritmos de compresión de voz.
- Utilización efectiva de conexiones Frame Relay de baja velocidad de bit.
- Multiplexación de hasta 255 subcanales en un único DLCI FRame Relay.
- Soporte de múltiples flujos de voz en el mismo subcanal o en subcanales diferentes, dentro de una misma trama.
- Soporte de subcanales de datos en un DLCI multiplexado.

### **4.1.4.5 Multiplexación.**

Uno de los componentes clave del transporte de voz sobre Frame Relay (VoFR) es el servicio de multiplexado, el cual soporta múltiples canales de voz y datos sobre una simple conexión Frame Relay. En la figura 4.5 se puede observar como múltiples cadenas de tráfico de usuario (llamados subcanales) consistentes en diferentes flujos de transmisión de voz y de datos son multiplexados a través de un DLCI.

VoFR es el responsable de repartir las tramas en el receptor en el orden en que fueron enviadas por el transmisor.

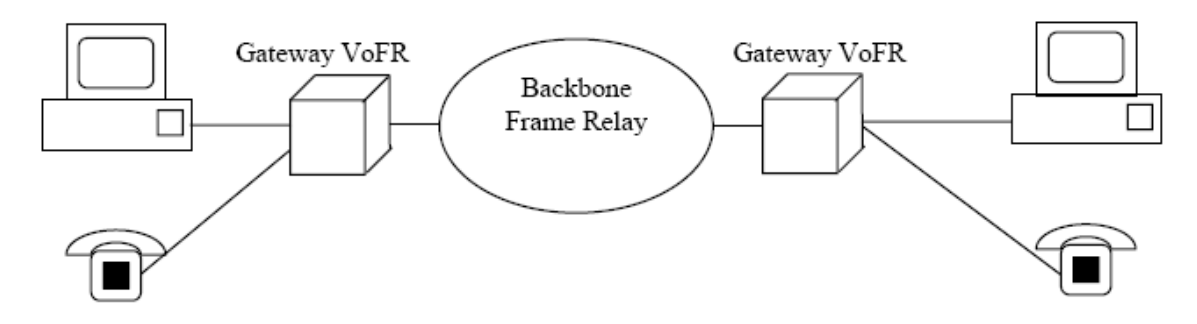

Figura. 4.5. Múltiplexación en VoFR

### **4.1.5 Interfaces.**

Existen dos interfaces:

- UNI: La interfase User-to-Network define los procedimientos de comunicación entre el DTE y un conmutador F.R.
- NNI: La interfase Network-to-Network, define como dos conmutadores FR permiten comunicar diferentes redes públicas o privadas.

#### **4.1.6 Ventajes de Frame Relay.**

Frame Relay ofrece una alternativa atractiva tanto a las líneas dedicadas como a las redes X.25 para conectar redes LAN a puentes y enrutadores. Entre las ventajas más importantes que ofrece este protocolo están las siguientes:

- Dado que los circuitos virtuales consumen ancho de banda solo cuando transportan datos, pueden existir simultáneamente muchos circuitos virtuales a lo largo de una determinada línea de transmisión. Además, cada dispositivo puede usar más ancho de banda cuando sea necesario y, por tanto, puede operar a velocidades más altas.
- La fiabilidad mejorada de las líneas de comunicación y el tratamiento de errores más sofisticado en las estaciones terminales permite al protocolo Frame Relay descartar tramas erróneas y eliminar en consecuencia el complicado procesamiento necesario para el tratamiento de errores.
- Frame Relay es un servicio normalizado según estándares y recomendaciones de UIT-T, ANSI y Frame Relay Forum, con lo que queda garantizada la interoperabilidad con cualquier otro producto Frame Relay también normalizado.
- Los usuarios podrán transportar simultáneamente, compartiendo los mismos recursos de red, el tráfico perteneciente a múltiples comunicaciones y aplicaciones, y hacia diferentes destinos, lo que genera un considerable ahorro en los costes de telecomunicaciones.

### **4.3 IP**

### **4.3.1 Definición.**

El Protocolo de Internet (IP, Internet Protocol) es un protocolo que pertenece al nivel de red, no orientado a conexión usado tanto por el origen como por el destino para la comunicación de datos a través de una red de paquetes conmutados.

Los datos en una red basada en IP son enviados en bloques conocidos como paquetes o datagramas (en el protocolo IP estos términos se suelen usar indistintamente). En particular, en IP no se necesita ninguna configuración antes de que un equipo intente enviar paquetes a otro con el que no se había comunicado antes.

El Protocolo de Internet provee un servicio de datagramas no fiable también llamado del mejor esfuerzo (best effort), lo hará lo mejor posible pero garantizando poco. IP no provee ningún mecanismo para determinar si un paquete alcanza o no su destino y únicamente proporciona seguridad (mediante checksums o sumas de comprobación) de sus cabeceras y no de los datos transmitidos. Por ejemplo, al no garantizar nada sobre la recepción del paquete, éste podría llegar dañado, en otro orden con respecto a otros paquetes, duplicado o simplemente no llegar. Si se necesita fiabilidad, esta es proporcionada por los protocolos de la capa de transporte, como TCP.

Si la información a transmitir ("datagramas") supera el tamaño máximo "negociado" (MTU, Maximum Transfer Unit) en el tramo de red por el que va a circular podrá ser dividida en paquetes más pequeños, y reensamblada luego cuando sea necesario. Estos fragmentos podrán ir cada uno por un camino diferente dependiendo de como estén de congestionadas las rutas en cada momento.

#### **4.3.2 Esctructura de la cabecera IP.**

Las cabeceras IP contienen las direcciones de las máquinas de origen y destino (direcciones IP), direcciones que serán usadas por los conmutadores de paquetes (switches) y los enrutadores (routers) para decidir el tramo de red por el que reenviarán los paquetes.

La tabla 4.1 muestra el formato de la cabecera IP, según RFC 791.

| $0-3$ (bits)            | 4-7 (bits)         | 8-15 (bits) | 16-18 (bits)                            | 19-32 (bits) |  |  |
|-------------------------|--------------------|-------------|-----------------------------------------|--------------|--|--|
| Versión                 | Tamaño<br>Cabecera |             | Longitud Total                          |              |  |  |
| Identificador           |                    |             | Posición de<br>Indicadores<br>Fragmento |              |  |  |
|                         | Tiempo de Vida     | Protocolo   | Checksum Cabecera                       |              |  |  |
| Dirección IP de Origen  |                    |             |                                         |              |  |  |
| Dirección IP de Destino |                    |             |                                         |              |  |  |
|                         | Relleno            |             |                                         |              |  |  |
| Datos                   |                    |             |                                         |              |  |  |

**Tabla. 4.1. Formato de la cabecera IP (versión 4)** 

A continuación se hace la descripción de cada campo.

### **4.3.2.1 Versión.**

El campo de versión indica el formato de la cabecera Internet utilizada. En la tabla se muestra la versión 4.

### **4.3.2.2 Tamaño Cabecera (IHL, Internet Header Length).**

Este campo es la longitud de la cabecera Internet, en palabras de 32 bits. Apunta al principio de los datos. El valor mínimo para una cabecera correcta es 5, y el máximo es 15.

### **4.3.2.3 Tipo de servicio.**

Indica la calidad de servicio deseada. Las redes pueden ofrecer una característica de precedencia de servicio, lo que significa que aceptan tráfico solo por encima de una cierta precedencia en los momentos de alta carga.

Existe un compromiso de tres variables entre el bajo retardo, la alta fiabilidad y la alta tasa de transferencia.

Bits 0-2: Prioridad.

Bit 3: Retardo 0 = Demora Normal,

#### 1 = Baja Demora.

Bit 4: Tasa de transferencia.

- 0 = Rendimiento Normal,
- $1 =$  Alto rendimiento.
- Bit 5: Fiabilidad
- 0 = Fiabilidad Normal,
- 1 = Alta fiabilidad.

Bits 6-7: Reservado para uso futuro.

Precedencia

- 111 Control de Red
- 110 Control Entre Redes
- 101 CRITICO/ECP
- 100 Muy urgente (Flash Override)
- 011 Urgente (Flash)
- 010 Inmediato
- 001 Prioridad
- 000 Rutina

 El uso de las indicaciones de Retraso, Rendimiento y Fiabilidad puede incrementar el coste (en cierto sentido) del servicio. En muchas redes un mejor rendimiento para uno de estos parámetros conlleva un peor rendimiento en algún otro. Excepto para casos excepcionales no se deben establecer más de dos de estos tres indicadores.

#### **4.3.2.4 Longitud total.**

Longitud del datagrama medida en bytes, incluyendo la cabecera Internet y los datos. Este campo permite que la longitud del datagrama sea de 65.365 bytes, aunque unos datagramas tan largos no resultan prácticos para la mayoría de los host y de las redes. Todos los host deben estar preparados para aceptar datagramas de hasta 576 bytes, independientemente de si llegan enteros o fragmentados. En caso de fragmentación este campo contendrá el tamaño del fragmento, no el del datagrama original.

### **4.3.2.5 Identificador.**

Identificador único del datagrama. Se utilizará, en caso de que el datagrama deba ser fragmentado, para poder distinguir los fragmentos de un datagrama de los de otro. El originador del datagrama debe asegurar un valor único para la pareja origen-destino y el tipo de protocolo durante el tiempo que el datagrama pueda estar activo en la red.

#### **4.3.2.6 Indicadores.**

Actualmente utilizado sólo para especificar valores relativos a la fragmentación de paquetes:

Bit 0: Reservado; debe ser 0.

Bit 1: bit de no fragmentación.

0 = Se puede fragmentar.

1 = No se puede fragmentar.

### Bit 2:

0 = Último Fragmento,

1 = Fragmento Intermedio (le siguen más fragmentos)

La indicación de que un paquete es indivisible debe ser tenida en cuenta bajo cualquier circunstancia. Si el paquete necesitara ser fragmentado, no se enviará.

### **4.3.2.7 Posición de Fragmentos.**

En paquetes fragmentados indica la posición, en unidades de 64 bits, que ocupa el paquete actual dentro del datagrama original. El primer paquete de una serie de fragmentos contendrá en este campo el valor 0.

#### **4.3.2.8 Tiempo de vida.**

Este campo indica el tiempo máximo que el datagrama tiene permitido permanecer en el sistema internet. Si este campo contiene el valor cero, entonces el datagrama debe ser destruído. Este campo es modificado durante el procesamiento de la cabecera internet. El tiempo es medido en segundos, pero como todo módulo que procese un datagrama debe decrementar el TTL (Time To Live: Tiempo de Vida) al menos en uno, incluso si procesa el datagrama en menos de un segundo, se debe pensar en el TTL sólo como un límite superior del tiempo durante el cual un datagrama puede existir.

#### **4.3.2.9 Protocolo.**

Indica el protocolo de siguiente nivel utilizado en la parte de datos del datagrama Internet.

#### **4.3.2.10 Checksum Cabecera.**

Es una suma de comprobación solo de la cabecera. Dado que algunos campos de la cabecera cambian, por ejemplo, el campo TTL, esta suma de comprobación se recalcula y verifica en cada punto en que la cabecera Internet es procesada.

### **4.3.2.11 Dirección de origen/dirección de destino.**

32 bits cada uno. Es preciso hacer una distinción entre nombres, direcciones y rutas. Un nombre indica un objeto que hay que buscar. Una dirección indica la ubicación del objeto. Una ruta indica como llegar hasta el objeto. El prorocolo Internet se ocupa principalmente de direcciones.

#### **4.3.2.12 Opciones.**

Las opciones pueden o no aparecer en los datagramas. Deben ser implementadas por todos los módulos IP (host y pasarelas). Lo que esopcional es su transmisión en cualquier datagrama en particular, no su implementación.

En algunos entornos la opción de seguridad puede ser requerida en todos los datagramas.

El campo opción es de longitud variable. Pueden existir cero o más opciones. Existen dos casos para el formato de una opción:

Caso 1: Un sólo octeto de tipo-opción.

Caso 2: Un octeto tipo-opción, un octeto longitud-opción y los octetos correspondientes a los datos de opción.

El octeto longitud-opción es la cuenta del octeto tipo-opción y elocteto longitudopción así como los octetos de datos de opción.

El octeto tipo-opción tiene 3 campos

1 bit indicador de copiado,

2 bits clase de opción,

5 bits número de opción.

El indicador de copiado indica si esta opción es copiada en todos los fragmentos al fragmentar.

0 = no copiada

 $1$  = copiada

Las clases de opción son:

 $0 =$  control

1 = reservado para uso futuro

2 = depuración y medida

3 = reservado para uso futuro

## **4.3.2.13 Relleno.**

Utilizado para asegurar que el tamaño, en bits, de la cabecera es un múltiplo de 32. El valor usado es el 0.

#### **4.3.2.14 Datos.**

Datos IP o cabecera de protocolo de nivel superior.

#### **4.3.3 Direccionamiento y enrutamiento.**

El direccionamiento se refiere a la forma como se asigna una dirección IP y como se dividen y se agrupan subredes de equipos.

El enrutamiento consiste en encontrar un camino que conecte una red con otra y aunque es llevado a cabo por todos los equipos, es realizado principalmente por enrutadores que no son más que computadores especializados en recibir y enviar paquetes por diferentes interfaces de red, así como proporcionar opciones de seguridad, redundancia de caminos y eficiencia en la utilización de los recursos.

### **4.3.3.1 Dirección IP.**

Una dirección IP es un número que identifica de manera lógica y jerárquicamente a una interfaz de un dispositivo (habitualmente una computadora) dentro de una red que utilice el protocolo IP (Internet Protocol), que corresponde al nivel de red o nivel 3 del modelo de referencia OSI. Dicho número no se ha de confundir con la dirección MAC que es un número físico que es asignado a la tarjeta o dispositivo de red (viene impuesta por el fabricante), mientras que la dirección IP se puede cambiar.

En su versión 4, una dirección IP se representa mediante un número binario de 32 bits (IPv4). Las direcciones IP se pueden expresar como números de notación decimal: se dividen los 32 bits de la dirección en cuatro octetos. El valor decimal de cada octeto puede ser entre 0 y 255 (el número binario de 8 bits más alto es 11111111 y esos bits, de derecha a izquierda, tienen valores decimales de 1, 2, 4, 8, 16, 32, 64 y 128, lo que suma 255 en total).

Hay tres clases de direcciones IP que una organización puede recibir de parte de la Internet Corporation for Assigned Names and Numbers (ICANN): clase A, clase B y clase C. En la actualidad, ICANN reserva las direcciones de clase A

para los gobiernos de todo el mundo (aunque en el pasado se le hayan otorgado a empresas de gran envergadura como, por ejemplo, Hewlett Packard) y las direcciones de clase B para las medianas empresas. Se otorgan direcciones de clase C para todos los demás solicitantes. Cada clase de red permite una cantidad fija de equipos (hosts).

En una red de clase A, se asigna el primer octeto para identificar la red, reservando los tres últimos octetos (24 bits) para que sean asignados a los hosts, de modo que la cantidad máxima de hosts es 224 (menos dos: las direcciones reservadas de broadcast [tres últimos octetos a 255] y de red [tres últimos octetos a 0]), es decir, 16 777 214 hosts. La clase A comprende redes desde 1.0.0.0 hasta 127.0.0.0

En una red de clase B, se asignan los dos primeros octetos para identificar la red, reservando los dos octetos finales (16 bits) para que sean asignados a los hosts, de modo que la cantidad máxima de hosts es 216 (menos dos), o 65 534 hosts. La clase B comprende las redes desde 128.0.0.0 hasta 191.255.0.0

En una red de clase C, se asignan los tres primeros octetos para identificar la red, reservando el octeto final (8 bits) para que sea asignado a los hosts, de modo que la cantidad máxima de hosts es 28 (menos dos), o 254 hosts. Las redes de clase C van desde 192.0.0.0 hasta 223.255.255.0.

Las direcciones de las clases D, E y F están en el rango de 224.0.0.0 a 254.0.0.0 son experimentales o están reservadas para propósitos especiales y no especifican ninguna red.

Algunos rangos de direcciones de cada una de las clases de red han sido reservados y designados como rangos de direcciones "reservadas" o "privadas". Estas direcciones están reservadas para el uso de redes privadas y no son encaminadas en Internet. Son usadas normalmente por organizaciones con su propia intranet, pero incluso las redes pequeñas suelen encontrarlas útiles. Las direcciones de red reservadas se muestran en la tabla 4.2.

|    | <b>Clase Redes</b>              |
|----|---------------------------------|
| ۱A | 10.0.0.0 hasta 10.255.255.255   |
| Íв | 172.16.0.0 hasta 172.31.0.0     |
|    | 192.168.0.0 hasta 192.168.255.0 |

**Tabla. 4.2. Rango de direcciones IP privadas.** 

De acuerdo al modo de asignación de direcciones IP existen dos tipos: las direcciones IP fijas y las direcciones IP dinámicas.

Las direcciones dinámicas son asignadas mediante un servidor DHCP (Dynamic Host Configuration Protocol) al usuario. La IP que se obtiene tiene una duración máxima determinada. El servidor DHCP provee parámetros de configuración específicos para cada cliente que desee participar en la red IP. Entre estos parámetros se encuentra la dirección IP del cliente.

Una dirección IP fija es una IP la cual es asignada por el usuario, o bien dada por el proveedor ISP en la primera conexión. Las IPs fijas actualmente en el mercado de acceso a Internet tienen un coste adicional mensual. Éstas IPs son asignadas por el usuario después de haber recibido la información del proveedor o bien dadas por el proveedor en el momento de la primera conexión.

Esto permite al usuario montar servidores web, correo, FTP, etc. y dirigir un nombre de dominio a esta IP sin tener que mantener actualizado el servidor DNS cada vez que cambie la IP como ocurre con las IPs dinámicas.

#### **4.3.3.2 Enrutamiento.**

En comunicaciones, el enrutamiento es el mecanismo por el que en una red los paquetes de información se hacen llegar desde su origen a su destino final, siguiendo un camino o ruta a través de la red. En una red grande o en un conjunto de redes interconectadas el camino a seguir hasta llegar al destino final puede suponer transitar por muchos nodos intermedios.

Asociado al encaminamiento existe el concepto de métrica, que es una medida de lo "bueno" que es usar un camino determinado. La métrica puede estar asociada a distintas magnitudes: distancia, coste, retardo de transmisión, número de saltos, etc., o incluso a una combinación de varias magnitudes. Si la métrica es el retardo, es mejor un camino cuyo retardo total sea menor que el de otro. Lo ideal en una red es conseguir el encaminamiento óptimo: tener caminos de distancia (o coste, o retardo, o la magnitud que sea, según la métrica) mínimos. Típicamente el encaminamiento es una función implantada en la capa 3(capa de red) del modelo de referencia OSI.

Los algoritmos que se pueden usar en una red para la función de encaminamiento pueden ser de dos tipos: Estáticos o no adaptativos y Dinámicos o adaptativos. Los algoritmos dinámicos son los preferidos en la mayoría de las redes debido a su capacidad de responder a cambios en el estado de la red. Los algoritmos dinámicos básicos más utilizados son: Vector distancia y Estado de enlace.

#### **4.3.4 Voz sobre IP.**

#### **4.3.4.1 Introducción.**

Se entiende por voz sobre IP o VoIP a la digitalización de la voz y su transmisión a través de la red siguiendo el Protocolo de Internet, es decir, mediante la conmutación de paquetes en los que la información se transfiere fragmentada. La conmutación de paquetes se basa en que la información transmitida se "trocea" y cada "trozo" o paquete se envía de forma independiente con la misma dirección de destino donde vuelve a reagruparse y, de esta forma, se recupera la información. Así las señales de voz pueden transportarse como IP nativo o como IP por Ethernet, Frame Relay, ATM o SONET.

La VoIP al tratar a la voz como si se tratara de datos permite la utilización de una única red, por lo que su gestión y uso representa un importante ahorro económico tanto para los operadores y empresas, como para el sector residencial.

#### **4.3.4.2 Protocolos de Voz sobre IP.**

Hoy en día, existen dos protocolos para transmitir voz sobre IP, ambos definen la manera en que dispositivos de este tipo deben establecer comunicación entre sí, además de incluir especificaciones para codecs de audio -- *cod*ificador-*dec*odificador -- para convertir una señal auditiva a una digitalizada compresa y viceversa, estos protocolos son:

#### **4.3.4.2.1 H.323.**

Se compone por un protocolo sumamente complejo y extenso, el cual además de incluir la voz sobre IP, ofrece especificaciones para vídeo-conferencias y aplicaciones en tiempo real, entre otras variantes.

Tiene como principal objetivo asegurar la interoperabilidad entre equipos de diferentes fabricantes, fijando aspectos tales como la supresión de silencios, codificación de la voz y direccionamiento, y estableciendo nuevos elementos para permitir la conectividad con la infraestructura telefónica tradicional.

El VoIP/H.323 comprende a su vez una serie de estándares y se apoya en una serie de protocolos que cubren los distintos aspectos de la comunicación [7].

#### **4.3.4.2.2 Session Initiation Protocol (SIP).**

Session Initiation Protocol (SIP) fue desarrollado por la IETF (Internet Engineering Task Force) específicamente para telefonía IP. Se encarga de localizar usuarios, parámetros, modificaciones e iniciar o finalizar una sesión. A su vez toma ventaja de otros protocolos existentes para manejar parte del proceso de conversión, situación que no se aplica en H.323 ya que define sus propios protocolos bases.

#### **4.3.4.3 Redes de voz sobre IP.**

Se puede decir que existen tres tipos de redes IP: Internet, Red IP pública e Intranet [7].

La red IP implementada por una empresa suele constar de varias redes LAN que se interconectan mediante redes WAN tipo Frame Relay/ATM, líneas punto a

punto, RDSI para el acceso remoto, etc. En este caso la empresa tiene bajo su control prácticamente todos los parámetros de la red, por lo que resulta ideal para su uso en el transporte de la voz.

El estándar define tres elementos fundamentales en la estructura de una red de VoIP: Terminales, Gateways y Gatekeeper [7].

Existen otros elementos que forman parte de una red de VoIP: Adaptadores para PC, hubs telefónicos, unidades de audioconferencia múltiple (MCU Voz), servicios de Directorio.

En la figura 1.12 se pueden observar los diferentes elementos de una red de voz sobre IP.

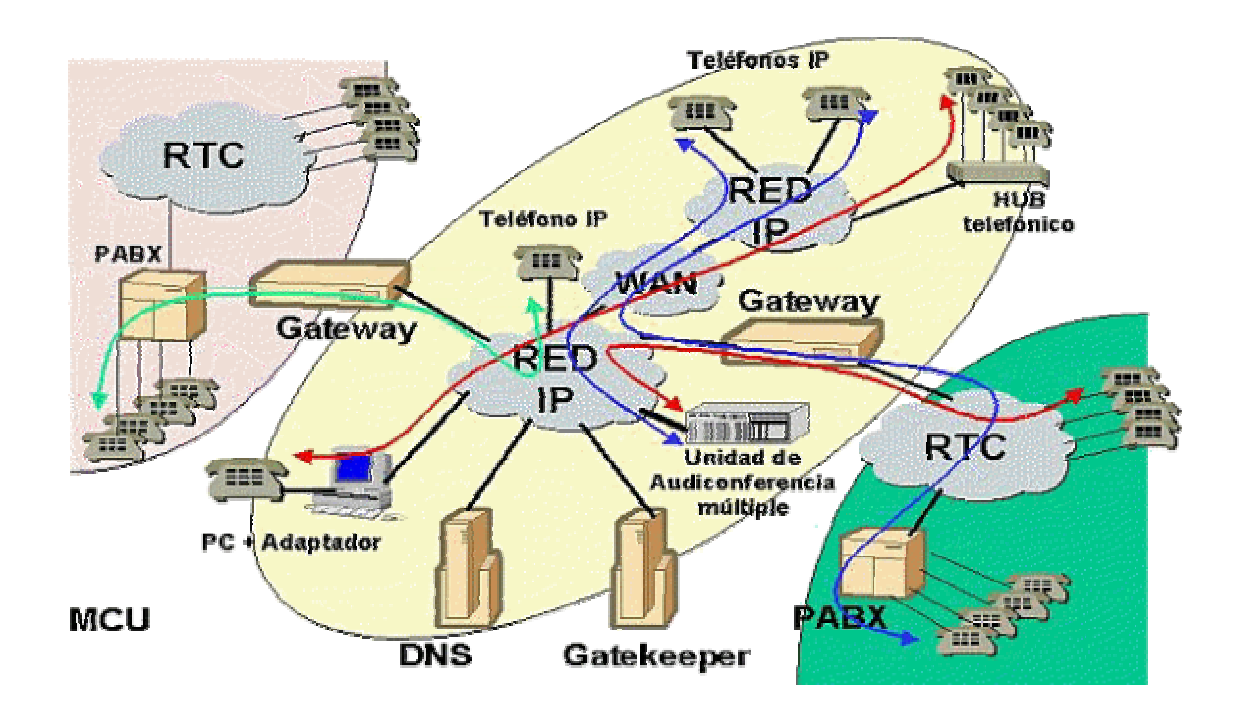

Figura 4.6. Elementos de una red de VoIP.

### **4.3.4.4 Parámetros de la VoIP.**

Los parámetros que tiene la VoIp son:

### **4.3.4.4.1 Codecs.**

La voz se codifica para poder ser transmitida por la red IP. Para ello se hace uso de codecs que garanticen la codificación y compresión del audio o del video para su posterior decodificación y descompresión antes de poder generar un sonido o imagen utilizable.

Entre los codecs utilizados en VoIP se tiene: el G.711, G.723.1 G.726, G.728 y el G.729 [8].

#### **4.3.4.4.2 Retardo o latencia.**

Una vez establecidos los retardos de procesado y retardos de tránsito, la conversación se considera aceptable por debajo de los 150 ms.

#### **4.3.4.4.3 Calidad del servicio.**

Se utilizan una serie de métodos avanzados para contrarrestar el entorno hostil de las redes IP y para proporcionar una calidad e servicio (Quality of Service, QoS) aceptable. Algunos de los problemas que pueden surgirson: retardo, fluctuación de fase, eco, congestión, pérdida de paquetes y llegada desordenada de los paquetes. Puesto que VoIP es una aplicación sensible a los retardos, es necesaria una red extremo a extremo bien diseñada para emplear VoIP satisfactoriamente. Uno de los parámetros más importantes que determinan la calidad de sercvicio es la denominada puntuación de opinión media (Mean Opinion Store, MOS).

Cada códec proporciona una cierta calidad de servicio. La calidad de la voz transmitida es una respuesta subjetiva del oyente. Una medida común utilizada para determinar la calidad del sonido producido por un códec específico es la puntuación de opinión media MOS. Con MOS, un amplio rango de oyentes evalúa de 1 (mala) a 5 (excelente).

## **4.3.4.5 Servicios.**

Los servicios que proporciona la VoIP, de acuerdo a los requerimientos de mercado son:

- Teléfono a teléfono
- PC a teléfono
- Teléfono a PC
- Fax a correo
- De PC a la red pública conmutada
- Conectividad inalámbrica
- Centralitas IP

# **4.3.4.6 Ventajas de la VoIP.**

- Permite el control del tráfico de la red, por lo que se disminuyen las posibilidades de que se produzcan caídas importantes en el rendimiento.
- Es independiente del tipo de red física que lo soporta. Permite la integración con las grandes redes de IP actuales.
- Es compatible con los teléfonos normales. Es decir, se puede llamar a cualquier teléfono del mundo mediante Voz IP, del mismo modo que desde cualquier teléfono del mundo se puede llamar a uno de Voz IP.
- Ahorro de ancho de banda y aprovechamiento de los intervalos entre ráfagas de datos haciendo un uso más efectivo de los canales.
- Convergencia de las comunicaciones de datos y voz en una plataforma única, facilitando la gestión, el mantenimiento y el entrenamiento del personal.

# **CAPITULO V**

### **RADIOS MICROONDA HARRIS TRUE POINT**

### **5.1 DESCRIPCIÓN DEL CAPÍTULO**

En este capítulo se hace la descripción de los equipos de radio microonda Harris Truepoint 4040, que adquirió PETROCOMERCIAL para reemplazar algunos radios de menos capacidad y subir las frecuencias de la banda de 2 GHz a la banda de 7 GHz. Se hace un estudio de las características técnicas, y facilidades que presentan estos equipos en cuanto a su funcionamiento, confiabilidad y administración.

# **5.2 DESCRIPCIÓN GENERAL DE LOS EQUIPOS DE COMUNICACIÓN MICROONDA**

La plataforma de radio Truepoint 4040 proporciona un enlace muy confiable para transportar datos de baja a media capacidad PDH, datos Ethernet, y datos Ethernet y PDH mezclados para mercados internacionales.

Los planes de frecuencia actuales incluyen 7, 8, 13,15, 18, 23, 26 y 38 GHz.

Las interfaces soportadas incluyen un N×E1 combinado con una interfaz 2×10/100 BASE-T con capacidad para enlace aéreo de 2 a 16 E1.

El radio puede ser programado para usar modulación QPSK o 16 QAM para encontrar la eficacia requerida del espectro.

### **5.2.1 Descripción Física.**

El sistema de radio incluye un **SPU** (indoor unit) y una **RFU** (outdoor unit).

La RFU es independiente de la capacidad y es capaz de manejar señales de hasta 16 QAM. Un terminal Truepoint 4040 consiste de 2-RMS SPU y dos RFU's, cada uno contiene un transceiver (transmisor/receptor) y conectado con el modem del SPU a través de un cable coaxial.

El RFU es una cubierta a prueba de mal tiempo diseñada para montar en un mástil o una torre con una antena en un montaje separado o desmontable.

EL SPU puede ser montado en un rack estándar de 19 pulgadas para ocupar un RMS (Rack Mounting Space).

El radio es totalmente programable en términos de capacidad, nivel de modulación frecuencia del canal de RF, y el nivel de la potencia de transmisión de salida.

La supervisión de funcionamiento en servicio y el diagnóstico incorporado son proporcionados para monitorear la calidad de la señal e identifican fallas de los enlaces y del hardware. Los LEDs y tiempos de contactos proporcionan el estado de las alarmas. El Truepoint 4040 soporta la interfase con el sistema de administración de redes (NMS, Network Management System) y el sistema de administración del elemento con el protocolo SNMP.

#### **5.2.1.1 Configuraciones del SPU.**

El SPU cuenta de los siguientes módulos:

- Dos Modems.
- Un Multiplexor.
- Un Controlador, y un
- Un módulo opcional para canal de servicio a 2 o 4 hilos.

El SPU puede tener dos configuraciones: configuración 1+1 o desprotegida de mux y configuración 1+0 o desprotegida. Estas configuraciones se indican en las siguientes figuras.

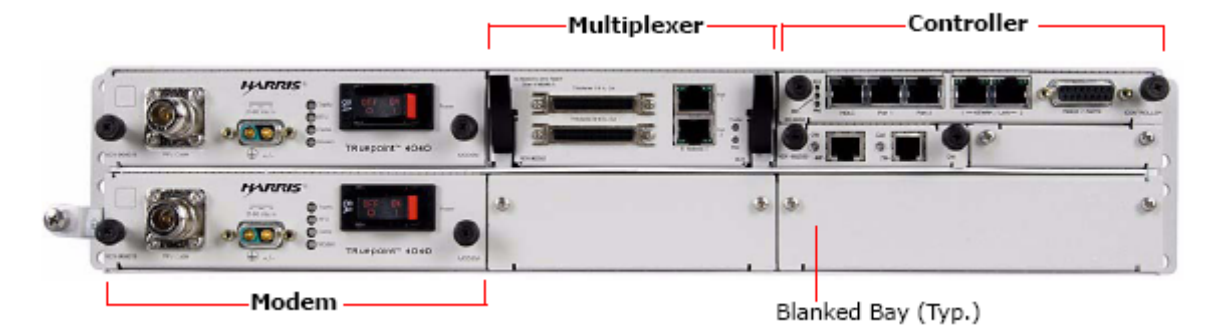

Figura. 5.1. Configuración 1+1 de SPU

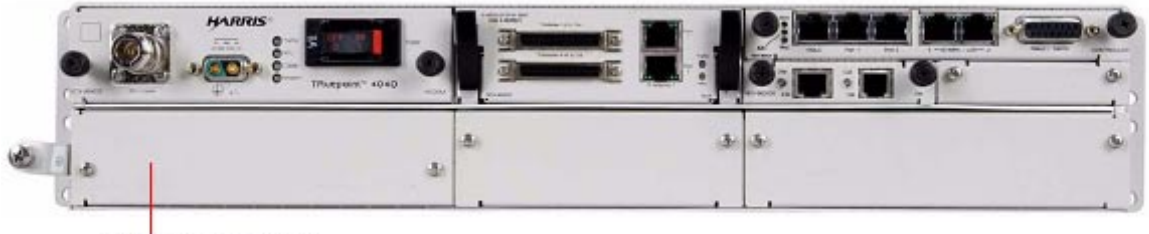

Blanked Bay (Typ.)

Figura. 5.1. Configuración 1+0 de SPU

# **5.2.2 Diagrama de Bloques.**

Aquí se describe los principios funcionales de la SPU y la RFU, a través de los típicos diagramas de bloques que ilustran las opciones de configuracipon del Diplexor.

# **5.2.2.1 Configuración de la RFU.**

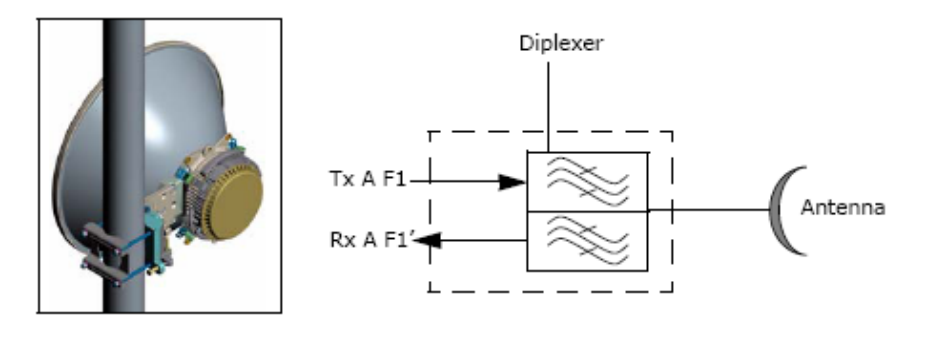

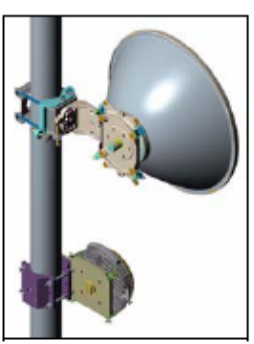
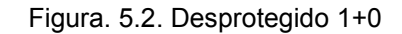

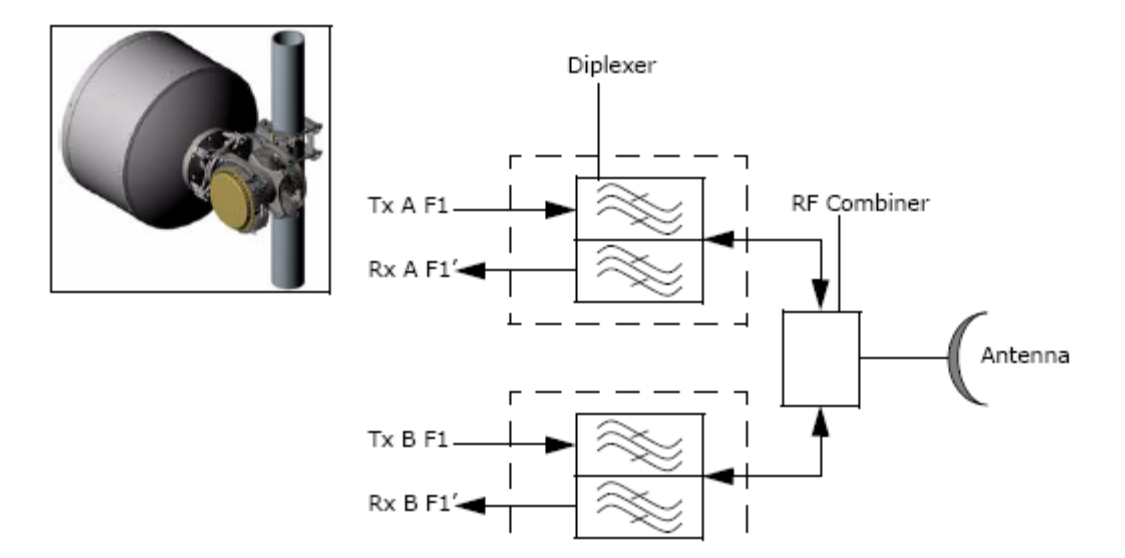

Figura. 5.3. Protegido 1+1, con combinador de RF

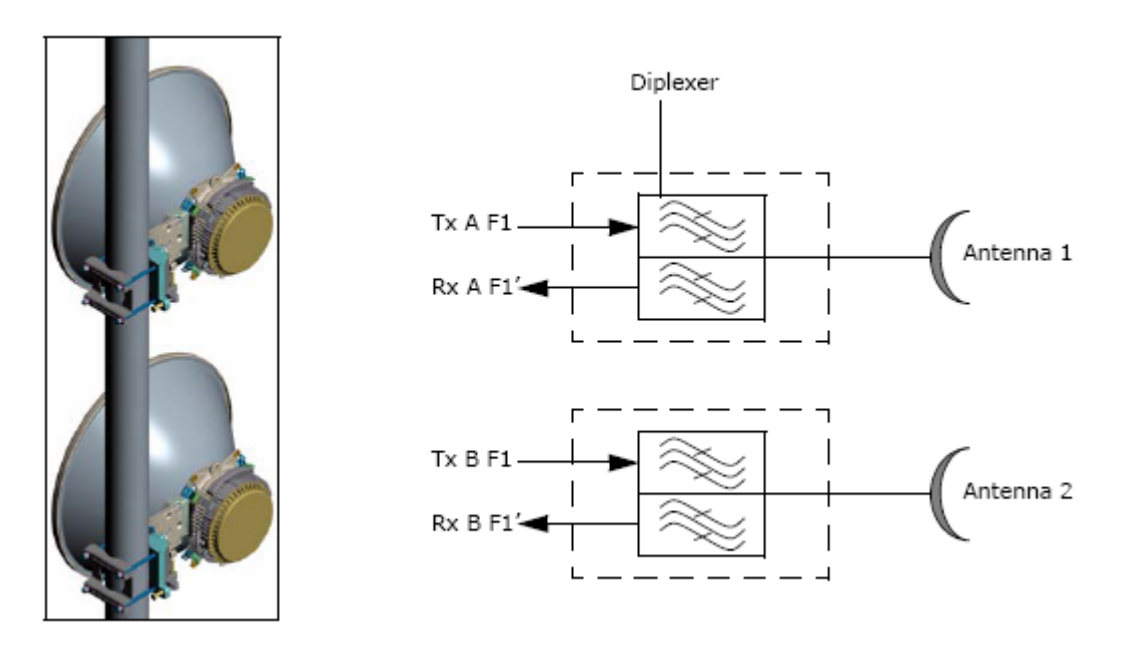

Figura. 5.4. Protegido 1+1, con diversidad de espacio.

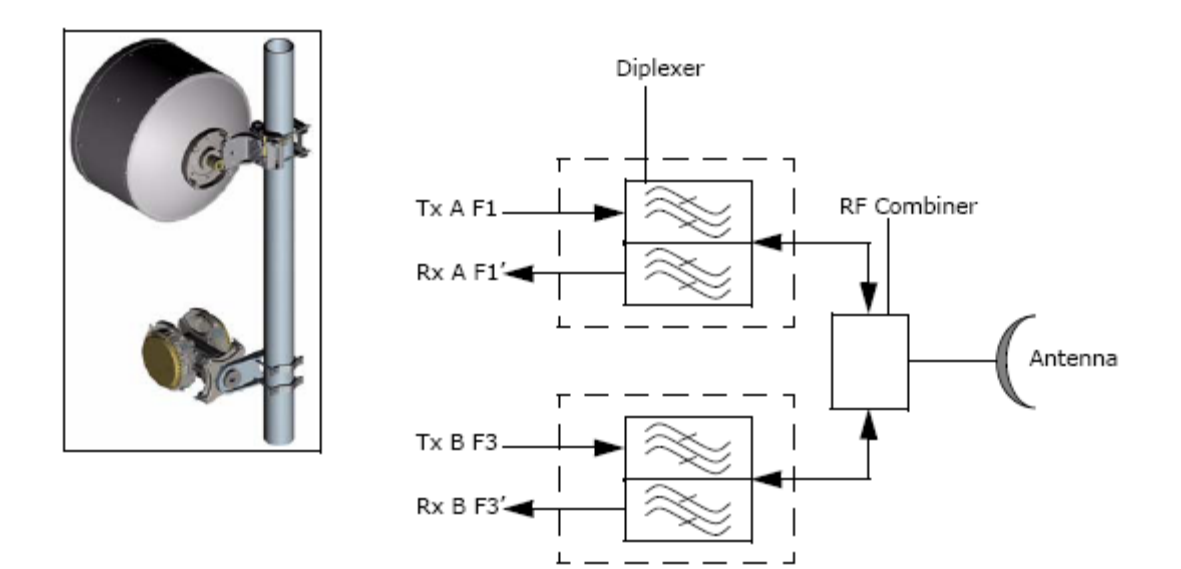

Figura. 5.5. Diversidad de Frecuencia 1+1, con combinador de RF.

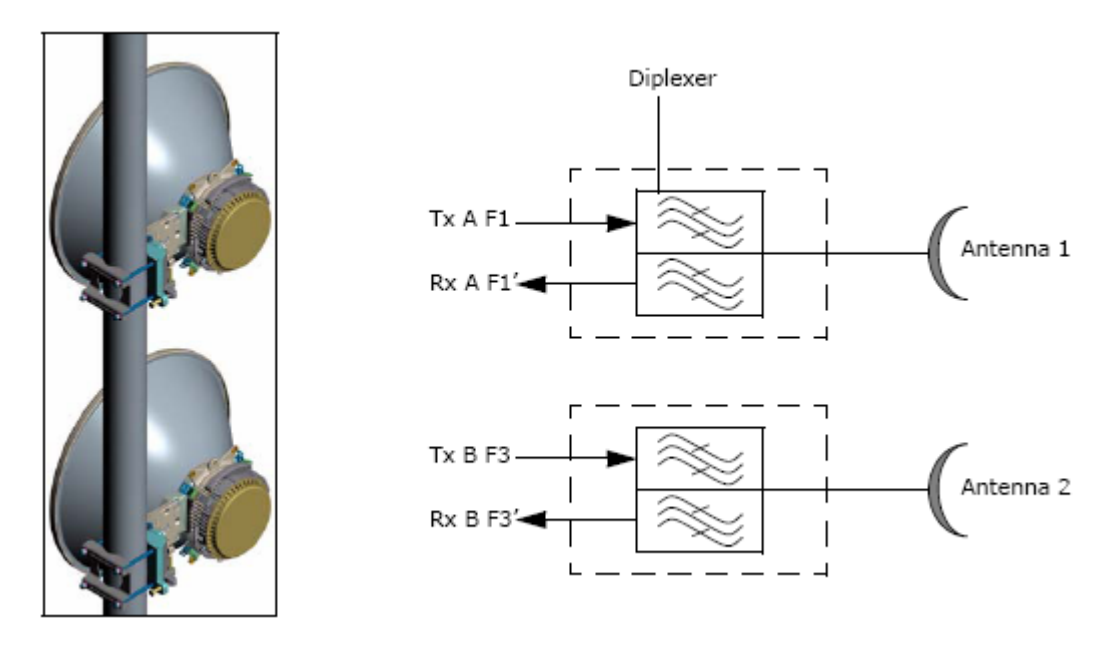

Figura. 5.6. Diversidad de Frecuencia/Espacio 1+1, 2 antenas.

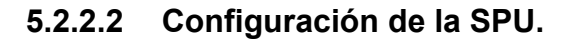

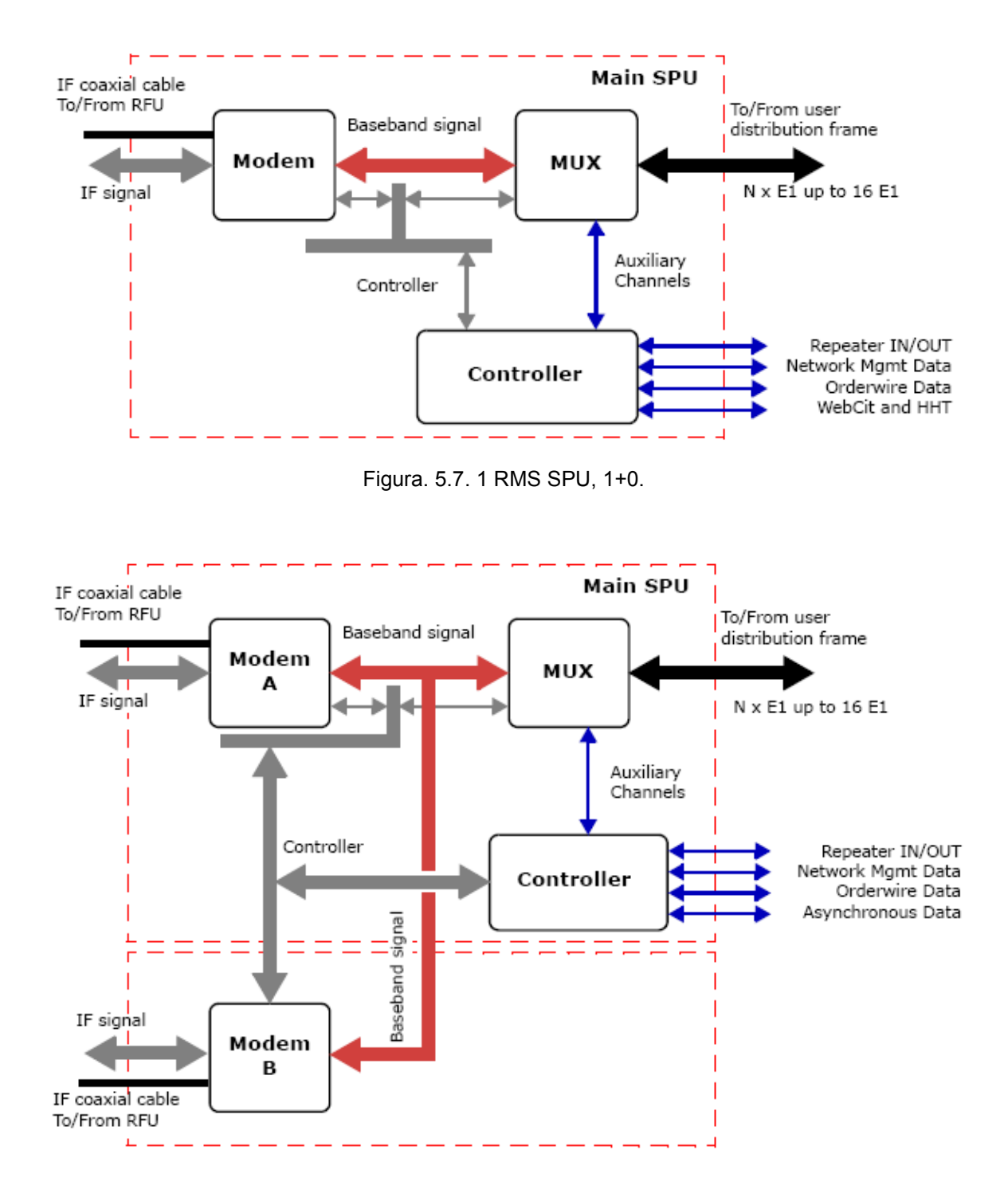

Figura. 5.8. 2 RMS SPU, 1+1, Mux desprotegido.

# **5.2.3 Descripción Funcional.**

### **5.2.3.1 La SPU (Signal Processing UNit).**

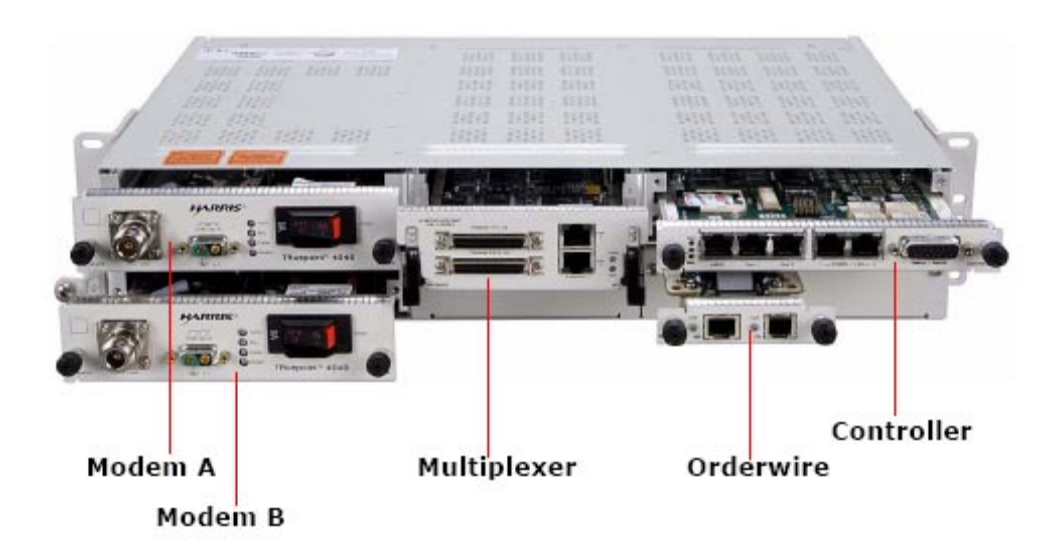

Figura. 5.9. Módulos de la SPU.

Las funciones de la SPU están proporcionadas a través de las siguientes secciones:

# **5.2.3.1.1 El Módem.**

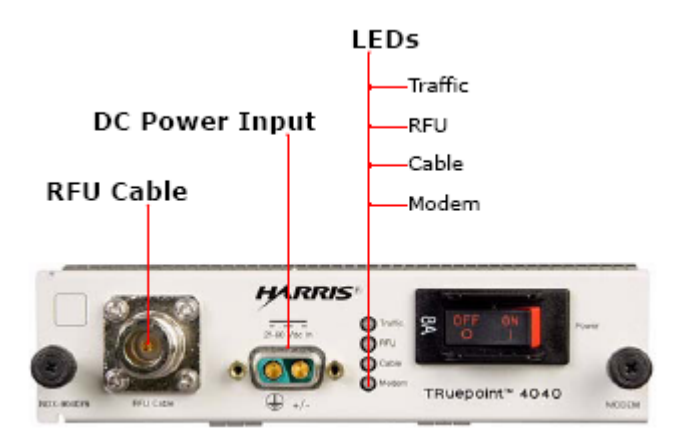

Figura. 5.10. Módem de la SPU.

• Contiene circuitos de modulación y demodulación, el codificador y decodificador de FEC.

- El módem genera el reloj principal del codificador de FEC a través de un sintetizador digital directo (DDS).
- El codificador de FEC es Red Solomon
- El modulador puede ser programado para modulación QPSK o 16 QAM.
- El demodulador tiene un circuito IF AGC para compensar las pérdidas en los cables de SPU/RFU.
- Las frecuencias IF del módem son: para transmisión 350 MHz y para recepción 140 MHz.

# **5.2.3.1.2 El Controlador.**

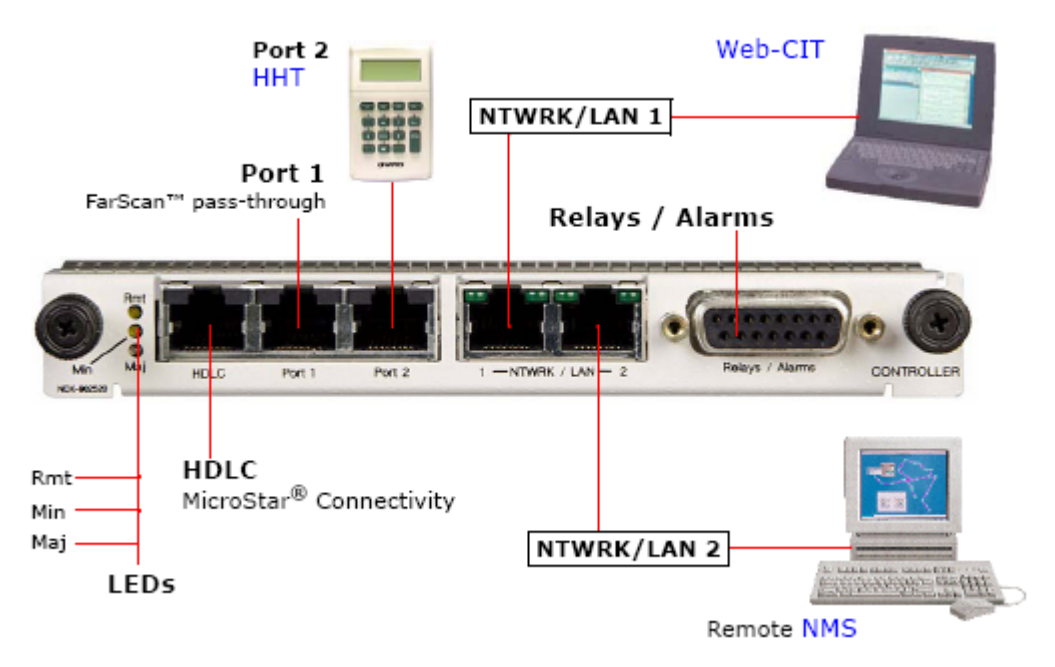

Figura. 5.11. Controlador de la SPU.

- Transferencia local y remota del software.
- Administración de redes y SNMP.
- Cuenta con software embebido estructurado solo para que nuevos parámetros de nuevas frecuencias o nuevas capacidades puedan ser actualizados cuando nuevos radios con nueva frecuencia o nueva capacidad son introducidos.
- Proporciona un canal digital de servicio de datos que consiste de una red de comunicación de datos, enlace de comunicación de datos, y otros datos en el futuro.

#### **5.2.3.1.3 Canal de servicio opcional.**

El canal de servicio es un sub-módulo opcional diseñado para procesar señales de los microteléfonos estándares DTMF de 2 hilos, así como también señales de frecuencia de voz a 4 hilos.

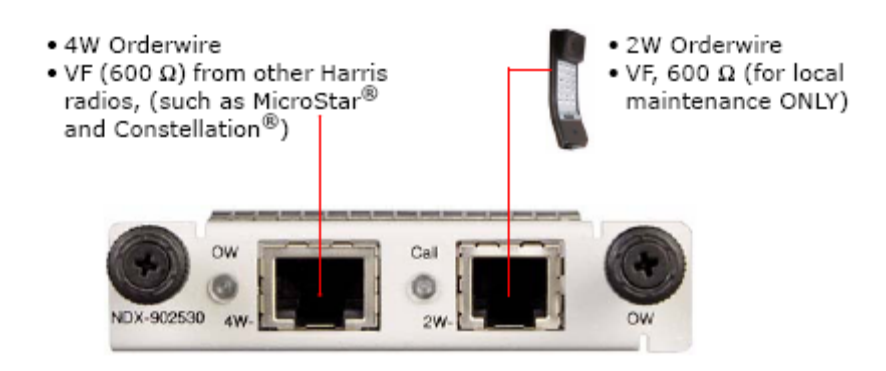

Figura. 5.12. Canal de servicio de la SPU.

### **5.2.3.1.4 El Multiplexor.**

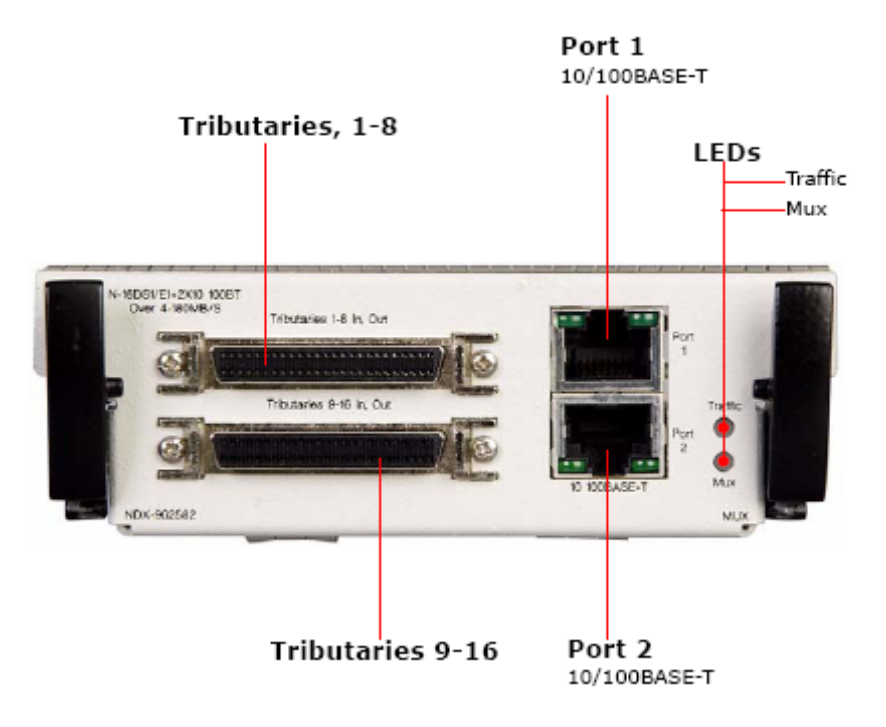

Figura. 5.13. Multiplexor de la SPU.

- Procesa hasta 16 E1 de cadenas de datos que entran desde los conectores de los tributarios, y luego las multilexa junto con otros datos del canal de servicio.
- Habilita al radio para transmitir tráfico combinado de N×E1 y datos de hasta 2 puertos 10/100 BASE-T con capacidad de enlace aéreo de 2 a 16 E1, usando anchos de banda estándares del canal especificados por ETSI para datos PDH.
- Detecta automáticamente señales 10 o 100 BASE-T.
- Aprende máximo hasta 2048 direcciones MAC.

### **5.2.3.2 La RFU (Radio Frecuency Unit).**

Esta unidad está compuesta por un módulo transceiver y un diplexor.

### **5.2.3.2.1 Transceiver.**

El módulo transmisor-receptor proporciona las siguientes funciones de RFU:

- Fuente de poder.
- Procesador de radio.
- Interfaz del cable.
- Transmitir IF.
- Up-converter.
- Amplificador de potencia.
- Down-converter.
- Amplificador de recepción IF AGC.
- Osciladores locales y sintetizadores.

### **5.2.3.2.2 Diplexor.**

El diplexor contiene los filtros de transmisión de RF y filtros de recepción de RF.

### **5.2.4 Herramientas para administración.**

En el radio Truepoint, el software proporciona una interfase amigable para el usuario, así como define y soporta las funciones críticas del radio. La selección de modulación, y ajuste de potencia y frecuencia y algunas otras funciones son accesibles vías software.

A continuación se hace una descripción de estas herramientas.

### **5.2.4.1 Emulación portátil VT-100.**

Permite la configuración y monitoreo de alarrmas del sistema para el personal en el sitio de mantenimiento. Esto se lo hace mediante el HHT [24] (hand-held terminal) o cualquier otro terminal VT-100 compatible, este equipo interactúa con el software embebido en el radio y se le conecta al puerto 2 del módulo controlador del radio. La figura 5.14 muestra el dispositivo HHT.

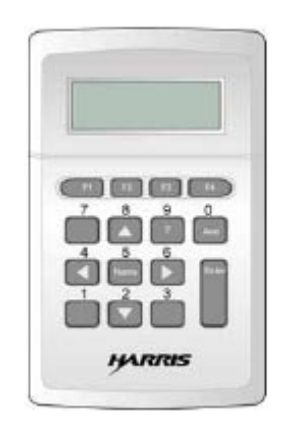

Figura. 5.14. Hand-held Terminal Unit

### **5.2.4.2 Web-CIT.**

Es un sistema de adminitración Web basado en Harris, corre bajo Microsoft Windows; permite un control y monitoreo completo del sistema de radio.

### **5.2.4.3 SNMP.**

Conectividad remota a través de una red IP a un sistenma de administración de red basado en SNMP.

### **5.2.4.4 Elementos de administración de red.**

### **5.2.4.4.1 StarView.**

Elemento de administración del sistema para administrar las redes de radio de Harris desde un operador simple Windows NT o una estación de trabajo Windows 2000.

### **5.2.4.4.2 NetBoss.**

Sistema de administración de red para conexión del puerto HDLC del radio Truepoint al puerto Ethernet de otros radios Harris, usando el protocolo propiertario Net\_comm de Harris.

Para mayor información sobre los radios Harris Truepoint 4040 ver [24].

# **CAPITULO VI**

# **REDISEÑO DE LA RED, SELECCIÓN Y ESPECIFICACIONES DE LOS EQUIPOS**

### **6.1 DESCRIPCIÓN DEL CAPÍTULO**

En este capítulo se realiza el estudio para el rediseño de la red microonda de PETROCOMERCIAL-Región Norte, se analiza nuevas rutas y redistribución de ancho de banda para cierre de anillo con enlaces microonda, se presentan opciones para el rediseño de la red WAN, se hace el estudio para contar con el servicio de videoconferencia, análisis para la elección de los equipos de comunicación de voz, datos y video necesarios para la propuesta de rediseño.

#### **6.2 SISTEMA MICROONDA**

Actualmente PETROCOMERCIAL cuenta con 19 enlaces propios, de los cuales 6 están en el rango de frecuencias de 2 GHz, 10 en Spread Spectrum y 3 en el rango de 7 GHz.

Con la compra de los nuevos radios microonda Harris Truepoint se va ha reemplazar los enlaces que se encuentran en el rango de frecuencias de 2 GHz y un enlace Spread Spectrum, por enlaces que están en el rango de frecuencias de 7 GHz, esto con el fin de no ocupar en el espectro las frecuencias en el rango de 2 GHz ya que este rango ha sido asignado por la SENATEL para las operadoras de celulares.

Los enlaces que se reemplazan con los nuevos equipos y que están funcionando en la banda de 2 GHz, con excepción del enlace "El Rocío-Pichincha" que funciona en la banda de 7 GHz pero que también se reemplaza, son los siguientes:

El Rocío – Pichincha Pichincha – Beaterio Condijua – Osayacu Lumbaqui – Shushufindi Atacazo – Corazón

 $\overline{a}$ 

De esta manera todos los enlaces funcionan en la banda de 7 GHz, que es a lo que se quiere llegar.

### **6.2.1 Diseño de los nuevos enlaces y rutas.**

En vista de que PETROCOMERCIAL utiliza en algunos sitios los enlaces de PETRECUADOR para poder cubrir todas sus estaciones y departamentos, a continuación se realiza el estudio para poder llegar con enlaces propios de la filial a los lugares donde sea factible hacerlo, esta manera se puede contar con mayor capacidad de ancho de banda y tener un sistema redundante mediante el cierre de anillo que se realiza con el estudio de los nuevos enlaces.

#### **6.2.1.1 Estudio y diseño del enlace "Rocío – Atacazo".**

En la ruta que se sigue para llegar desde el edificio matriz hasta Balao en Esmeraldas, se utiliza un E1 del enlace Guamaní – Atacazo que tiene en su sistema PETROECUADOR, para poder llegar con un enlace propio de la empresa se hace el estudio de factibilidad del enlace Rocío – Atacazo.

#### **6.2.1.1.1 Levantamiento del perfil del terreno.**

 Con la ayuda de las cartas topográficas que proporciona el IGM, se obtiene las coordenadas geográficas, las alturas sobre el nivel del mar tanto del edificio El Rocío como del cerro Atacazo y la distancia en Km entre estos dos lugares. Las coordenadas y las alturas de cada sitio se las puede obtener también con la ayuda de un GPS.

En cuanto a la accesibilidad al cerro Atacazo no existe ningún problema ya que existe un camino lastrado para poder llegar al lugar.

Una vez que se obtiene todos los datos se los ingresa en un programa de realizado en Microsoft Excel [ver anexo 1], el cual muestra el gráfico del perfil del terreno para poder analizar si existe línea de vista y si el enlace es factible o no de realizarlo.

#### **Datos del edificio El Rocío**

Coordenadas:

Latitud (S): 0° 11' 38'' Longitud (W): 78° 27' 35''

Altura sobre el nivel del mar: 2720 m

Longitud del enlace: 21 Km

Frecuencia de transmisión: 7.140 GHz

#### **Datos del cerro Atacazo** (10)

Coordenadas:

Latitud (S): 0° 18' 30 '' Longitud (W): 78° 36' 37''

Altura sobre el nivel del mar: 3850 m

Longitud del enlace: 21 Km

### Frecuencia de transmisión: 7.310 GHz

 $\overline{a}$ 

En la figura 6.1 se muestra el gráfico del enlace en línea de vista. Como se puede ver no existe ninguna obstrucción del perfil del terreno por lo cual el enlace si es factible de realizarlo.

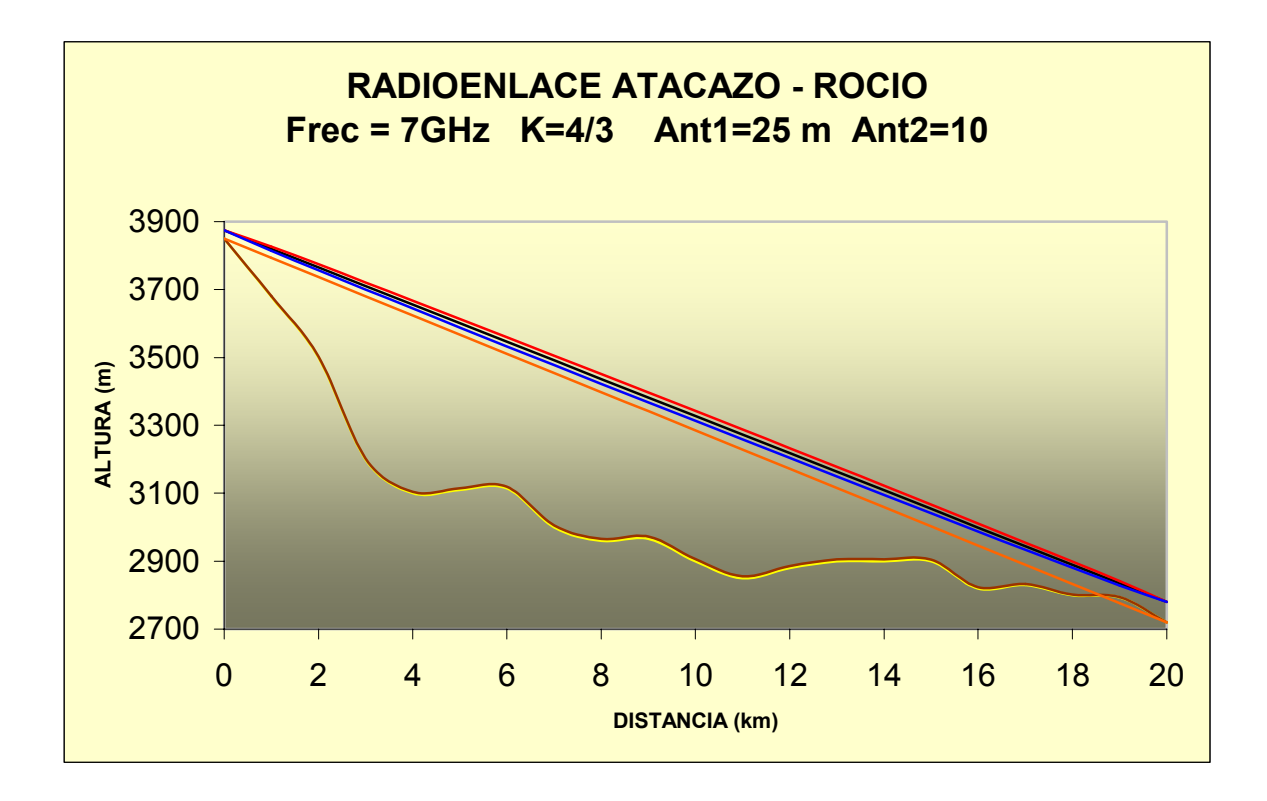

Figura. 6.1. Enlace Atacazo – Ed. El Rocío

### **6.2.1.1.2 Cálculo de las pérdidas en el espacio libre.**

$$
L_0 = 92.4 + 20 \log f(GHz) + 20 \log D(Km)
$$
\n
$$
L_0 = 92.4 + 20 \log(7.140) + 20 \log(20)
$$
\n
$$
L_0 = 135.5 \, dB
$$
\n(2)

#### **6.2.1.1.3 Cálculo de las pérdidas totales.**

 $L_C = 1 \, dB$  (Pérdidas en los circuladores)  $Lg = 0$  *dB* (Pérdidas en las guías de onda)

$$
L_r = L_e + L_g + L_c
$$
\n<sup>(3)</sup>

dado que son 2 guías de onda y 2 circuladores se tiene:

 $L_T = 135.5 + 0 + (2 \times 1)$  $L_T = 137.5 \text{ dB}$ 

 $\overline{a}$ 

### **6.2.1.1.4 Cálculo de la potencia de recepción.**

$$
P_R = P_T + G_{AT} + G_{AR} - L_O
$$
  
\n
$$
P_R = 21dB + 37dB + 37dB - 135.5dB
$$
  
\n
$$
P_R = -40.5 dB
$$
\n(4)

### **6.2.1.1.5 Cálculo del radio de la primera zona de Fresnel.**

$$
h_o = \sqrt{\frac{\lambda \cdot d_1 \cdot d_2}{d}} \quad (m)
$$
 (5)

donde

 $\lambda$  = Longitud de onda

d1 = Distancia del Transmisor al obstáculo

d2 = Distancia del Receptor al obstáculo

d = Distancia total del radioenlace

$$
\lambda = \frac{c}{f} = \frac{300000 \text{ m/s}}{7000000 \text{ Hz}} = 0.0428 \text{ m}
$$
  
d1 = 19 Km  
d2 = 1 Km  

$$
h_o = \sqrt{\frac{0.0428m \cdot 19 \times 1000m \cdot 1Km}{20Km}}
$$

$$
h_o = 6.4 \text{ m}
$$

### **6.2.1.1.6 Cálculo del Despeje del Radioenlace**

$$
h_c = h_1 - \frac{d_1}{d}(h_1 - h_2) - \frac{d_1 d_2}{2Ka} - h_s \quad (m)
$$
 (6)

donde

h1 = Altura mayor

 $\overline{a}$ 

- h2 = Altura menor
- d1 = Distancia desde h1 al obstáculo
- d2 = Distancia desde h2 al obstáculo
- d = Distancia total del radioenlace
- k = gradiente del índice de refracción
- a = Radio actual de la Tierra
- hs = Altura del obstáculo

$$
h_c = 3875 - \frac{19}{20}(3875 - 2780) - \frac{19 \times 1 \times 10^6}{2 \times 1.3333 \times 6.37 \times 10^6} - 2794
$$
 (m)  

$$
h_c = 39.63
$$
 m

Al comparar el valor de ho y de hc se ve que hc ∃ ho por lo que no existe ningún problema en la línea de vista del enlace asegurando así la factibilidad del mismo.

#### **6.2.1.1.7 Cálculo del Margen de Desvanecimiento.**

$$
F_m = 30 \log D(Km) + 10 \log (6ABF) - 10 \log (1 - R) - 70 \text{[dB]}
$$
 (7)

donde

D = distancia del enlace en Km

F = Frecuencia en GHz

R = Confiabilidad del enlace

A = Factor de Asperesa

En este caso A = 0.25 que es el valor para áreas ásperas o montañosas.

B = Factor para convertir la probabilidad del peor de los meses en probabilidad anual.

B = 0.25 este valor es para áreas continentales promedio.

 $F_m = 30 \log 21 + 10 \log (6 \times 0.25 \times 0.25 \times 7.140) - 10 \log (1 - 0.9999) - 70 \text{ [dB]}$ 

*Fm =* 13.9437 dB

#### **6.2.1.1.8 Elección de Antenas.**

 $\overline{a}$ 

En base a los cálculos realizados con el software StarLink de Harris se establece que para este enlace se debe utilizar una antena parabólica de 1.2 m de diámetro y con una ganancia de 37 dB. La antena que cumple con estas características de marca Andrew es la VHP4-71W.

Para mayor información sobre este tipo de antena ver [30].

#### **6.2.1.2 Estudio y diseño del enlace "Atacazo-Oyambaro".**

El enlace "Atacazo-Oyambaro" existe, pero es un enlace Spread Spectrum en la banda de 5.8 GHz, con el propósito de tener más capacidad de ancho de banda y subir a la frecuencia de 7 GHz se presenta el estudio de este enlace utilizando los nuevos equipos Harris Truepoint.

#### **6.2.1.2.1 Levantamiento del perfil del terreno.**

Con la ayuda de las cartas topográficas necesarias se hace el trazo correspondiente para poder obtener los datos y realizar el levantamiento del perfil [25].

#### **Datos del cerro Atacazo** (10)

Frecuencia de transmisión: 7.260 GHz

#### **Datos de Oyambaro**

Coordenadas:

Latitud (S): 0° 17' 20 '' Longitud (W): 78° 21' 20'' Altura sobre el nivel del mar: 2550 m Longitud del enlace: 28.4 Km Frecuencia de transmisión: 7.425 GHz

En la figura 6.2 se ve el enlace "Atacazo-Oyambaro", del gráfico se concluye que no existe ningún problema en cuanto a la línea de vista y a la distancia por lo que este enlace es factible de realizarlo.

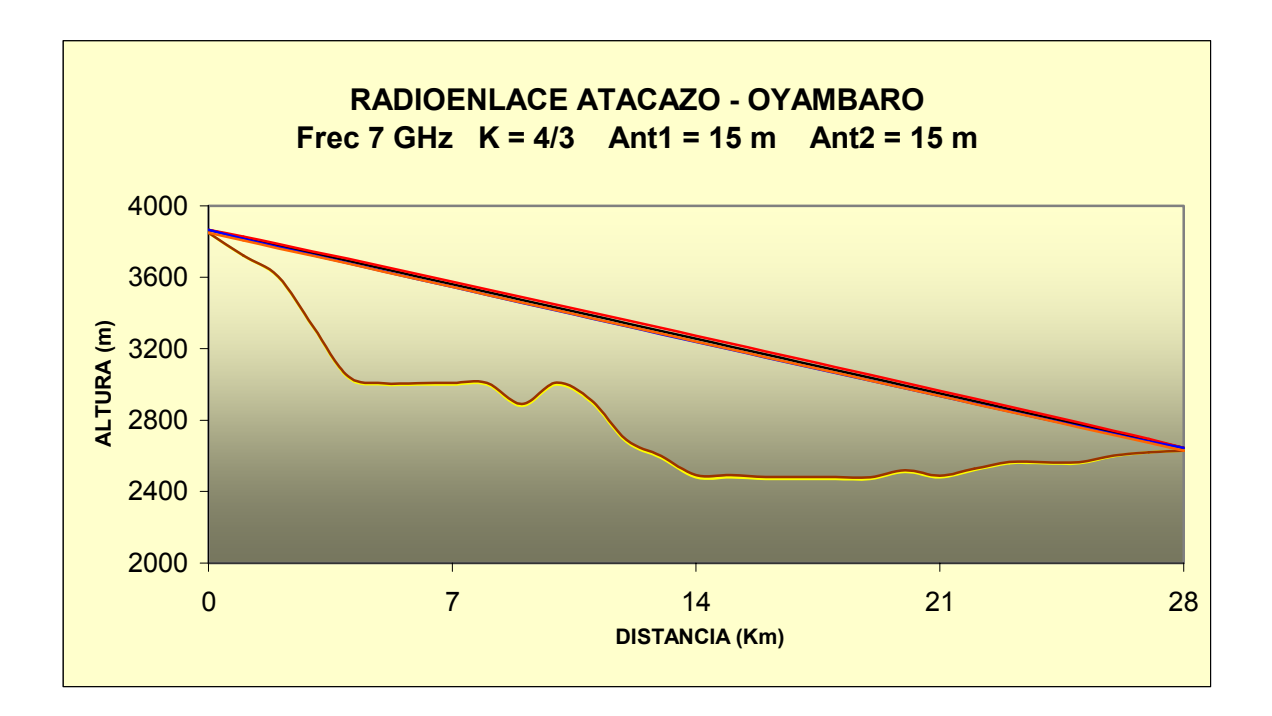

Figura. 6.2. Enlace Atacazo-Oyambaro

### **6.2.1.2.2 Cálculo de las pérdidas en el espacio libre.**

$$
L_0 = 92.4 + 20 \log(7.260) + 20 \log(28.4)
$$
  
\n
$$
L_0 = 138.6 \, dB \tag{2}
$$

### **6.2.1.2.3 Cálculo de las pérdidas totales.**

 $L_C = 1 \, dB$  (Pérdidas en los circuladores)

 $Lg = 0$  *dB* (Pérdidas en las guías de onda)

 $L_T = L_e + L_g + L_c$ 

dado que son 2 guías de onda y 2 circuladores se tiene:

$$
L_T = 138.6 + 0 + (2 \times 1)
$$
  

$$
L_T = 140.6 \, dB
$$

#### **6.2.1.2.4 Cálculo de la potencia de recepción.**

 $\overline{a}$ 

$$
P_R = 21dB + 40.5dB + 40.5dB - 138.6dB
$$
  
\n
$$
P_R = -36.6 dB
$$
\n(4)

#### **6.2.1.2.5 Cálculo del Margen de Desvanecimiento.**

 $F_m = 30 \log 28.4 + 10 \log (6 \times 0.25 \times 0.25 \times 7.260) - 10 \log (1 - 0.9999) - 70 \text{ [dB]}$  (7) *Fm =* 17.9491 dB

#### **6.2.1.2.6 Tipo de antena a utilizarse.**

La antena que se necesita para este enlace tiene que ser de 1.8 m de diámetro y de 40.5 dB de ganancia, en marca Andrew la antena que se necesita es la HP6-71W.

Para mayor información sobre este tipo de antena ver [30].

#### **6.2.1.3 Estudio y diseño del enlace "Atacazo-Chiguilpe".**

Para llegar hacia la estación Santo Domingo con el servicio de voz y datos se utiliza actualmente 1 tributario del enlace "Atacazo-Sto.Domingo" que pertenece al SOTE (Sistema de Oleoducto Trans Ecuatoriano). Con el fin de tener un enlace propio para poder ampliar la capacidad de ancho de banda y mejorar el servicio se realiza el estudio del enlace "Atacazo-Chiguilpe" para poder llegar hacia Sto.Domingo y Faisanes.

#### **6.2.1.3.1 Levantamiento del perfil del terreno.**

Con la ayuda de las cartas topográficas necesarias se hace el trazo correspondiente para poder obtener los datos y realizar el levantamiento del perfil del terreno [25].

### **Datos del cerro Atacazo** (10)

Frecuencia de Transmisión = 7.246 GHz

#### **Datos de Chiguilpe** (11)

Coordenadas:

Latitud (S): 0° 17' 44 '' Longitud (W): 79° 5' 12''

 $\overline{a}$ 

Altura sobre el nivel del mar: 1178 m

Longitud del enlace: 53.1 Km

Frecuencia de recepción: 7.425 GHz

La figura 6.3 muestra el enlace "Atacazo-Ghiguilpe", del gráfico se concluye que no existe ningún problema en cuanto a la línea de vista y a la distancia por lo que este enlace si es factible de realizarlo.

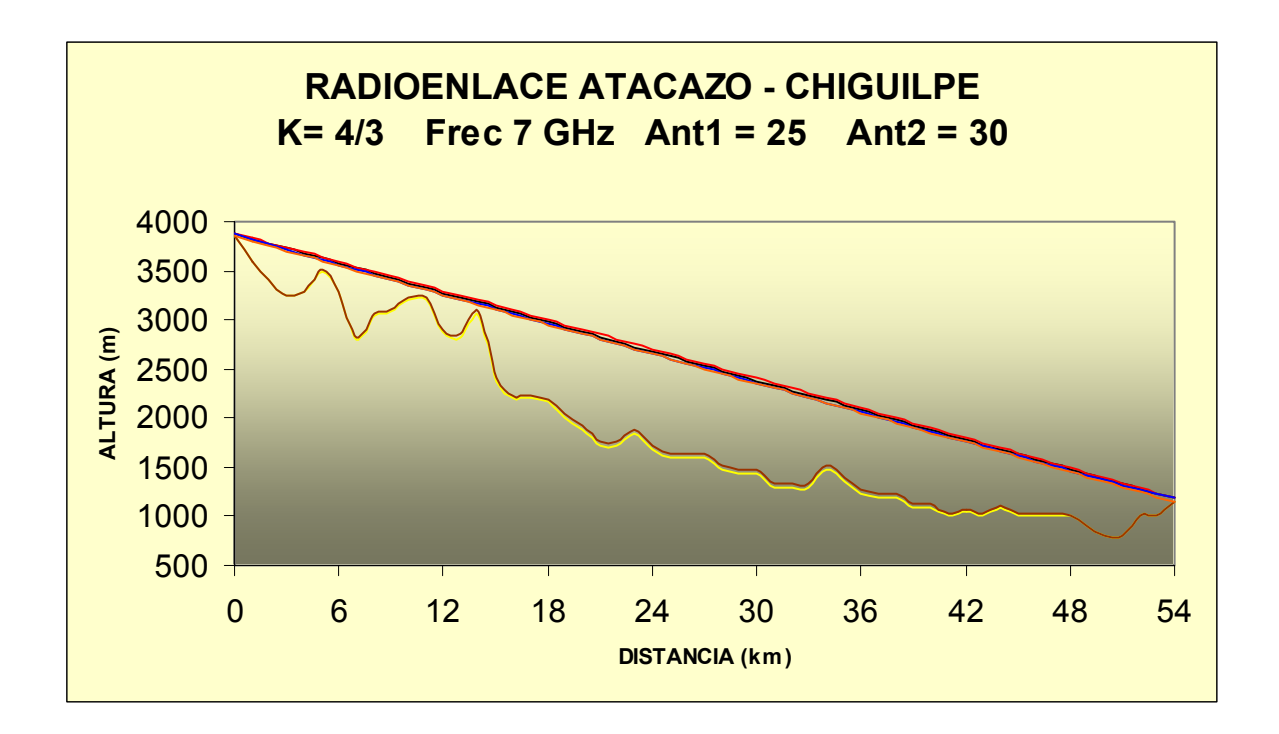

Figura. 6.3. Enlace Atacazo-Chiguilpe

#### **6.2.1.3.2 Cálculo de las pérdidas en el espacio libre.**

$$
L_0 = 92.4 + 20\log(7.246) + 20\log(53.1)
$$
  
\n
$$
L_0 = 144.1 \, dB \tag{2}
$$

#### **6.2.1.3.3 Cálculo de las pérdidas totales.**

 $L_C = 1 \, dB$  (Pérdidas en los circuladores)  $Lg = 0$  *dB* (Pérdidas en las guías de onda)

 $L_T = L_e + L_g + L_c$ <sup>"</sup>

 $\overline{a}$ 

dado que son 2 guías de onda y 2 circuladores se tiene:

$$
L_T = 144.2 + 0 + (2 \times 1)
$$
  

$$
L_T = 146.1 dB
$$

#### **6.2.1.3.4 Cálculo de la potencia de recepción.**

$$
P_R = 25dB + 43dB + 43dB - 144.1dB
$$
  
\n
$$
P_R = -33.1 \, dB \tag{4}
$$

# **6.2.1.3.5 Cálculo del radio de la primera zona de Fresnel.**

#### **Primer Cerro**

$$
h_o = \sqrt{\frac{0.0428m \cdot 5 \times 1000m \cdot 49Km}{54Km}}
$$
\n(5)

$$
h_o = 13.94 \text{ m}
$$

**Segundo Cerro** 

$$
h_o = \sqrt{\frac{0.0428m \cdot 11 \times 1000m \cdot 43Km}{54Km}}
$$

*ho =* 19.4 m

**Tercer Cerro** 

$$
h_o = \sqrt{\frac{0.0428m \cdot 11 \times 1000m \cdot 43Km}{54Km}}
$$
  

$$
h_o = 21.1 \text{ m}
$$

#### **6.2.1.3.6 Cálculo del Despeje del Radioenlace.**

#### **Primer Cerro**

 $\overline{a}$ 

$$
h_c = 3875 - \frac{5}{54}(3875 - 1212) - \frac{5 \times 49 \times 10^6}{2 \times 1.3333 \times 6.37 \times 10^6} - 3502
$$
 (m) (6)

 $h_c$  = 112 m

**Segundo Cerro** 

$$
h_c = 3875 - \frac{11}{54}(3875 - 1212) - \frac{11 \times 43 \times 10^6}{2 \times 1.3333 \times 6.37 \times 10^6} - 3228
$$
 (m)

 $h_c$  = 76.7 m

### **Tercer Cerro**

$$
h_c = 3875 - \frac{14}{54}(3875 - 1212) - \frac{14 \times 40 \times 10^6}{2 \times 1.3333 \times 6.37 \times 10^6} - 3078
$$
 (m)  

$$
h_c = 73.6
$$
 m

hc ∃ h<sub>o</sub> Condición para enlace en línea de vista sin problema; en los tres cerros se cumple por lo que el enlace si es posible hacerlo.

#### **6.2.1.3.7 Cálculo del Margen de Desvanecimiento.**

$$
F_m = 30 \log 53.1 + 10 \log (6 \times 0.25 \times 0.25 \times 7.246) - 10 \log (1 - 0.9999) - 70 \text{ [dB]}
$$
 (7)  

$$
F_m = 26.1
$$

### **6.2.1.3.8 Tipo de antena a utilizarse.**

La antena que se requiere para este enlace después de los respectivos cálculos debe tener 2.4 m de diámetro y 43 dB de ganancia. Se propone utilizar la antena de marca Andrew HP8-4477.

Para mayor información sobre este tipo de antena ver [30].

#### **6.2.1.4 Estudio y diseño del enlace "Chiguilpe-Santo Domingo".**

Luego de analizar que el enlace "Atacazo-Chiguilpe" es factible de hacerlo, se realiza el estudio del enlace "Chiguilpe-Sto. Domingo" que va ha reemplazar al enlace "Sto. Domingo (SOTE)-Sto. Domingo (PCO)" que pertenece al SOTE.

### **6.2.1.4.1 Levantamiento del perfil del terreno.**

Con la ayuda de las cartas topográficas necesarias se hace el trazo correspondiente para poder obtener los datos y realizar el levantamiento del perfil topográfico [25].

### **Datos de Chiguilpe** (11)

Frecuencia de Transmisión = 7.180 GHz

#### **Datos de Santo Domingo**

Coordenadas:

 $\overline{a}$ 

Latitud (S): 0° 16' 6 " Longitud (W): 79° 5' 54''

Altura sobre el nivel del mar: 610 m Longitud del enlace: 3.3 Km

Frecuencia de recepción: 7.410 GHz

La figura 6.4 muestra el enlace "Chiguilpe-Sto. Domingo", del gráfico se concluye que no existe ningún problema en cuanto a la línea de vista y a la distancia, ya que esta es sumamente corta, por lo que este enlace es factible de realizarlo.

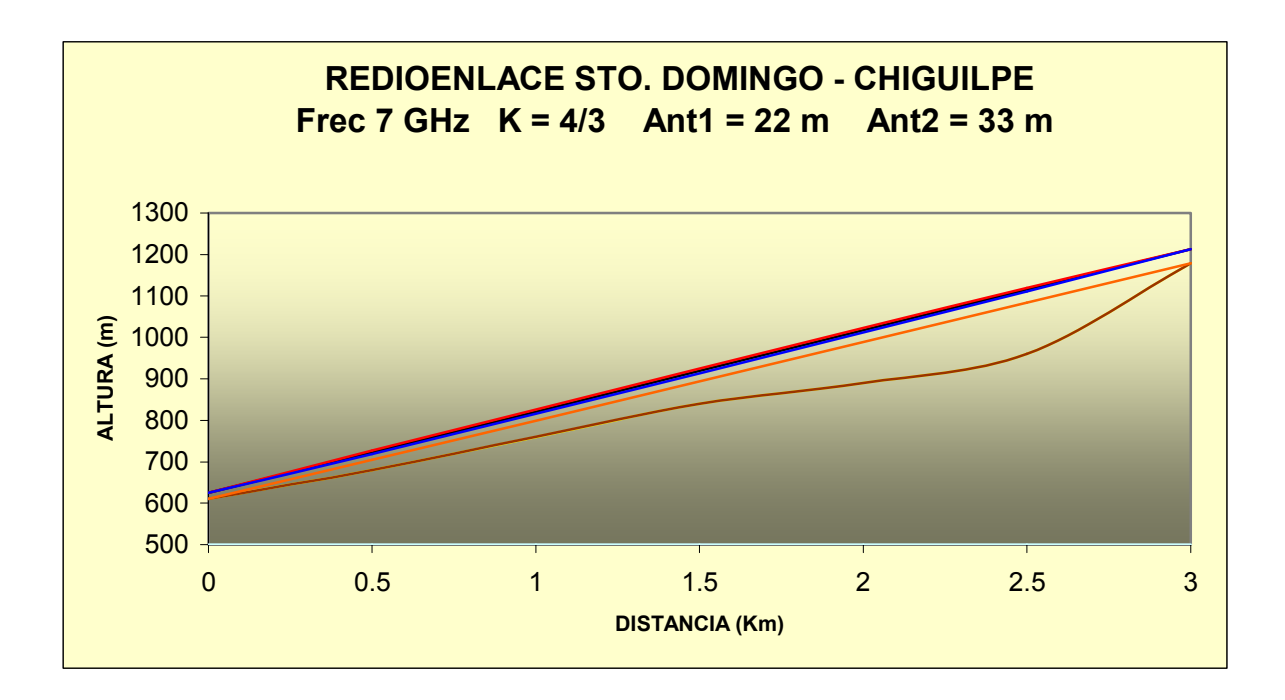

Figura. 6.4. Enlace Sto. Domingo-Chiguilpe

### **6.2.1.4.2 Cálculo de las pérdidas en el espacio libre.**

$$
L_0 = 92.4 + 20 \log(7.180) + 20 \log(3.3)
$$
  
\n
$$
L_0 = 119.9 \, dB \tag{2}
$$

### **6.2.1.4.3 Cálculo de las pérdidas totales.**

 $L_C = 1 \, dB$  (Pérdidas en los circuladores)  $Lg = 0$  *dB* (Pérdidas en las guías de onda)

$$
L_r = L_e + L_g + L_c
$$

 $\overline{a}$ 

dado que son 2 guías de onda y 2 circuladores se tiene:

$$
L_T = 119.9 + 0 + (2 \times 1)
$$
  

$$
L_T = 121.9 \, dB
$$

#### **6.2.1.4.4 Cálculo de la potencia de recepción.**

$$
P_R = 21dB + 37dB + 37dB - 119.9dB
$$
  
\n
$$
P_R = -24.9 \, dB \tag{4}
$$

#### **6.2.1.4.5 Cálculo del radio de la primera zona de Fresnel.**

$$
h_o = \sqrt{\frac{0.0428m \cdot 0.1 \times 1000m \cdot 2.9Km}{3Km}}
$$
\n(5)

 $h<sub>o</sub>$  = 2.03 m

 $\overline{a}$ 

**6.2.1.4.6 Cálculo del Despeje del Radioenlace.** 

$$
h_c = 1213 - \frac{0.1}{3} (1213 - 625) - \frac{0.1 \times 2.9 \times 10^6}{2 \times 1.3333 \times 6.37 \times 10^6} - 620 \text{ (m)}
$$
(6)  

$$
h_c = 573.4 \text{ m}
$$

Se cumple la condición para un enlace en línea de vista: hc  $\exists h_{o}$ 

#### **6.2.1.4.7 Cálculo del Margen de Desvanecimiento.**

$$
F_m = 30 \log 3.3 + 10 \log (6 \times 0.25 \times 0.25 \times 7.180) - 10 \log (1 - 0.9999) - 70 \text{ [dB]}
$$
 (7)  

$$
F_m = -10.14 \text{ dB}
$$

#### **6.2.1.4.8 Tipo de antena que se debe usar.**

Para este enlace se necesita una antena parabólica de 1.2 m de diámetro y 37 dB de ganancia. Se sugiere una antena marca Andrew modelo VHP4-71W.

Para mayor información sobre este tipo de antena ver [30].

#### **6.2.1.5 Estudio y diseño del enlace "Chiguilpe-Faisanes".**

En vista de que el enlace "Atacazo-Chiguilpe" si es factible de hacerlo, se realiza el estudio del enlace "Chiguilpe-Faisanes" que va ha reemplazar a los enlaces "Atacazo-La Palma" que pertenece al SOTE y "La Palma-Faisanes" que pertenece a PCO.

#### **6.2.1.5.1 Levantamiento del perfil del terreno.**

Con la ayuda de las cartas topográficas necesarias se hace el trazo correspondiente para poder obtener los datos y realizar el levantamiento del perfil topográfico [25].

# **Datos de Chiguilpe** (11)

Frecuencia de transmisión: 7.140 GHz

# **Datos de Faisanes**

Coordenadas:

Latitud (S): 0° 17' 34'' Longitud (W): 78° 52' 49'' Altura sobre el nivel del mar: 1336 m

Longitud del enlace: 24 Km

Frecuencia de transmisión: 7.300 GHz

La figura 6.5 muestra el enlace "Chiguilpe-Faisanes".

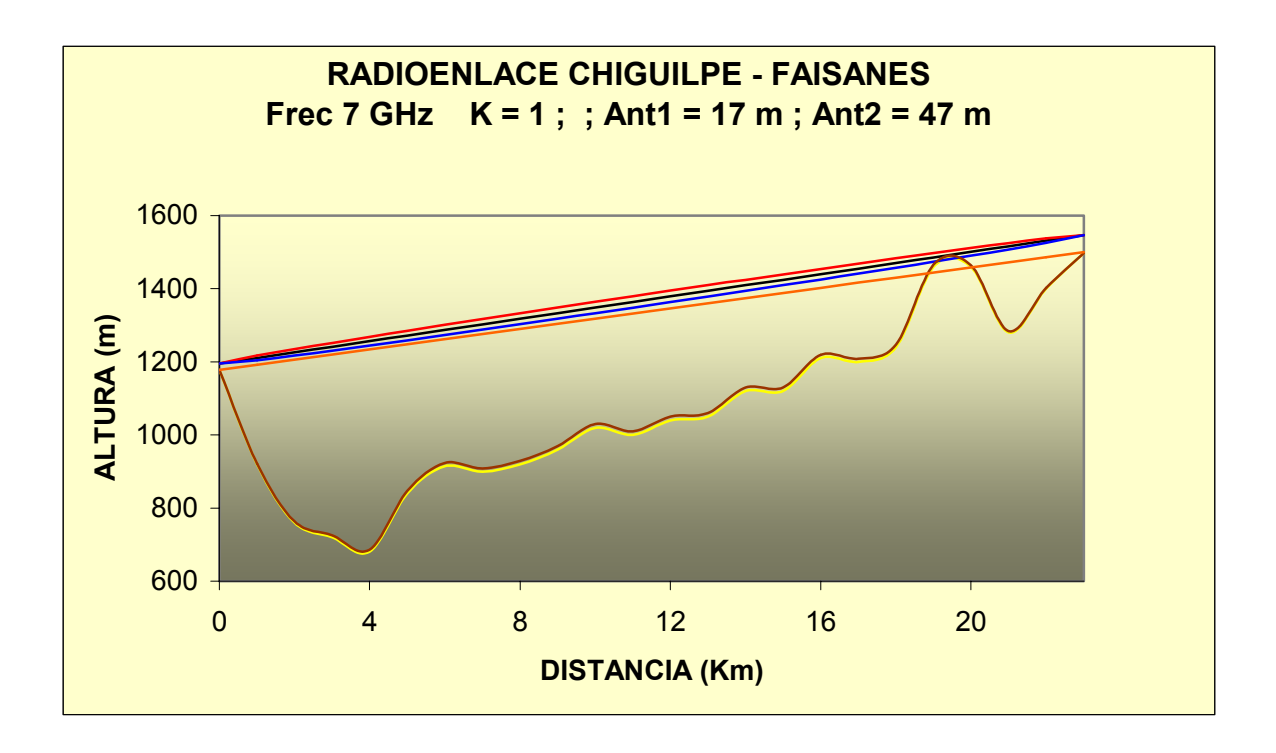

Figura. 6.5. Enlace Chiguilpe – Faisanes

#### **6.2.1.5.2 Cálculo de las pérdidas en el espacio libre.**

 $L_{\odot} = 137.1 \text{ dB}$  $L<sub>O</sub>$  = 92.4 + 20 log(7.140) + 20 log(24)  $(2)$ 

### **6.2.1.5.3 Cálculo de las pérdidas totales.**

 $L_C = 1 \, dB$  (Pérdidas en los circuladores)  $Lg = 0$  *dB* (Pérdidas en las guías de onda)

$$
L_r = L_e + L_g + L_c
$$

 $\overline{a}$ 

dado que son 2 guías de onda y 2 circuladores se tiene:

$$
L_T = 137.1 + 0 + (2 \times 1)
$$
  

$$
L_T = 139.1 \, dB
$$

#### **6.2.1.5.4 Cálculo de la potencia de recepción.**

$$
P_R = 21dB + 37dB + 37dB - 137.1dB
$$
  
\n
$$
P_R = -42.1
$$
\n(4)

#### **6.2.1.5.5 Cálculo del radio de la primera zona de Fresnel.**

$$
h_o = \sqrt{\frac{0.0428m \cdot 19.5 \times 1000m \cdot 3.5Km}{23Km}}
$$
\n
$$
h_o = 11.3 \text{ m}
$$
\n(5)

#### **6.2.1.5.6 Cálculo del Despeje del Radioenlace.**

$$
h_c = 1547 - \frac{19.5}{23} (1547 - 1195) - \frac{19.5 \times 3.5 \times 10^6}{2 \times 1.3333 \times 6.37 \times 10^6} - 1482 \text{ (m)}
$$
(6)  

$$
h_c = -232 \text{ m}
$$

El valor negativo de hc significa que la primera zona de Fresnel se encuentra blindada por el obstáculo que es la montaña. Por esta razón las pérdidas debidas a esto se deben sumar a las pérdidas en el espacio libre.

Dado que el valor del despeje es negativo no se cumple la condición hc ∃ ho, por lo que el radio de la primera zona de Frenel no está libre.

Para probar la factibilidad real del enlace se deben hacer las pruebas de campo necesarias con los equipos, partiendo del estudio hecho en este proyecto, se puede incrementar la altura de las torres pero considerando el costo que representa hacerlo.

#### **6.2.1.5.7 Cálculo del Margen de Desvanecimiento.**

$$
F_m = 30 \log 24 + 10 \log (6 \times 0.25 \times 0.25 \times 7.140) - 10 \log (1 - 0.9999) - 70 \text{ [dB]}
$$
 (7)  

$$
F_m = 15.68 \text{ dB}
$$

### **6.2.1.5.8 Cálculo de pérdidas por Difracción.**

$$
L_D = 16 + 20 \log \left| \frac{h_c}{h_o} \right| \text{ para } h_c / h_o / 3
$$
  

$$
L_D = 16 + 20 \log \left| \frac{-232}{11.3} \right|
$$
  

$$
L_D = 42.26 \text{ dB}
$$

 $\overline{a}$ 

El valor de las pérdidas por difracción se suma al valor de las pérdidas en el espacio libre.

#### **6.2.1.5.9 Tipo de antena.**

La antena que cumple con las características que necesita este enlace debe tener 1.2 m de diámetro y 37 dB de ganancia. Se sugiere comprar la usar la antena de marca Andrew VHP4-71W.

Para mayor información sobre este tipo de antena ver [30].

Para corroborar los cálculos anteriores realizados mediante fórmulas, se va ha calcular uno de los enlaces con la ayuda de un software que proporciona Harris para el cálculo de radioenlaces, este software se llama StarLink y proporciona todos los cálculos minuciosamente de manera que no haya lugar a equivocarse.

El enlace que se va a calcular es "Chiguilpe-Faisanes".

 $\overline{a}$ 

Una vez instalado el software en la PC se abre el programa haciendo doble clic en el icono de acceso directo o ubicándose en el lugar donde se lo haya instalado.

La pantalla que aparece al iniciar el programa es la siguiente:

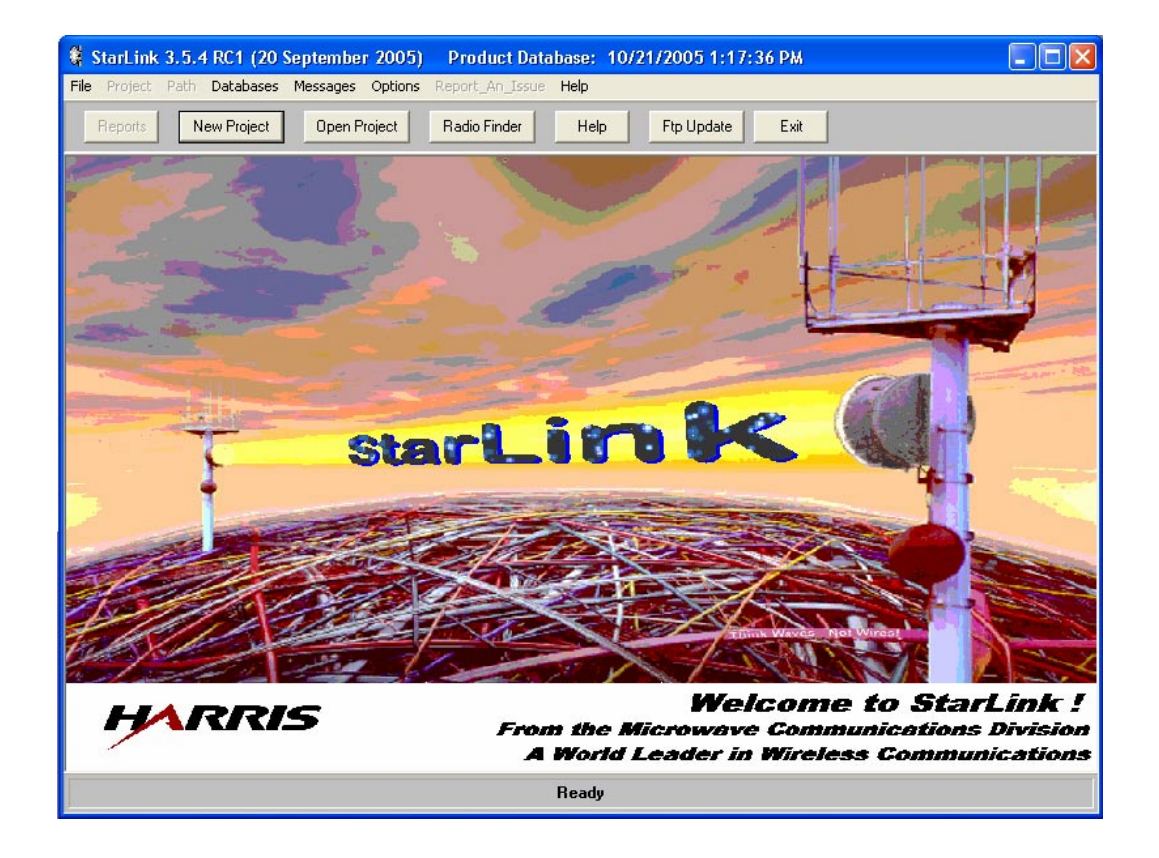

Figura. 6.6. Interfaz de Inicio de StarLink

Al aparecer esta pantalla se escoge la opción New Proyect para crear un nuevo proyecto así:

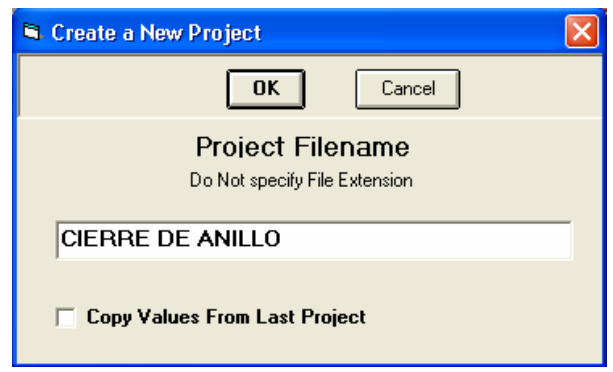

Figura. 6.7. Creción de un nuevo Proyecto en StarLink

Luego de este paso se da un clic en OK y se pasa a la siguiente ventana en donde se llenan todos los datos de la siguiente manera:

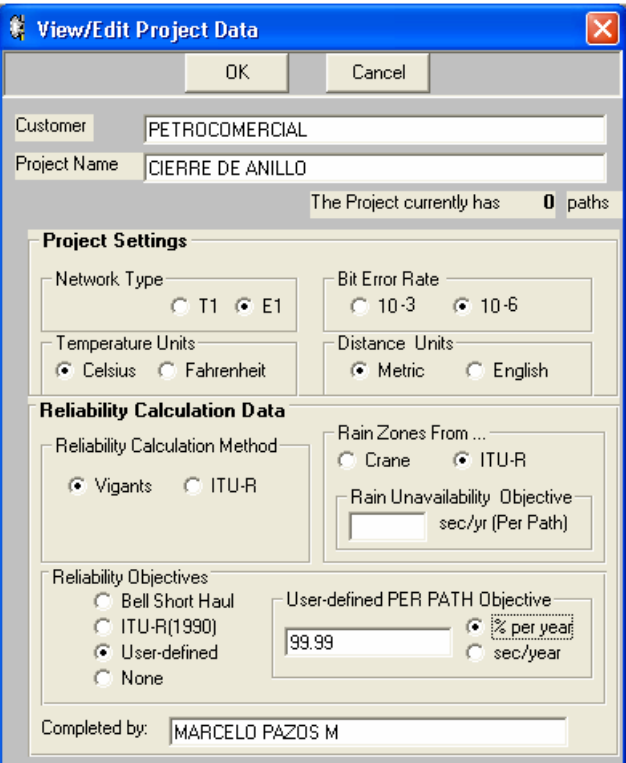

Figura. 6.8. Datos Iniciales

El cuarto paso es añadir un nuevo enlace al proyecto:

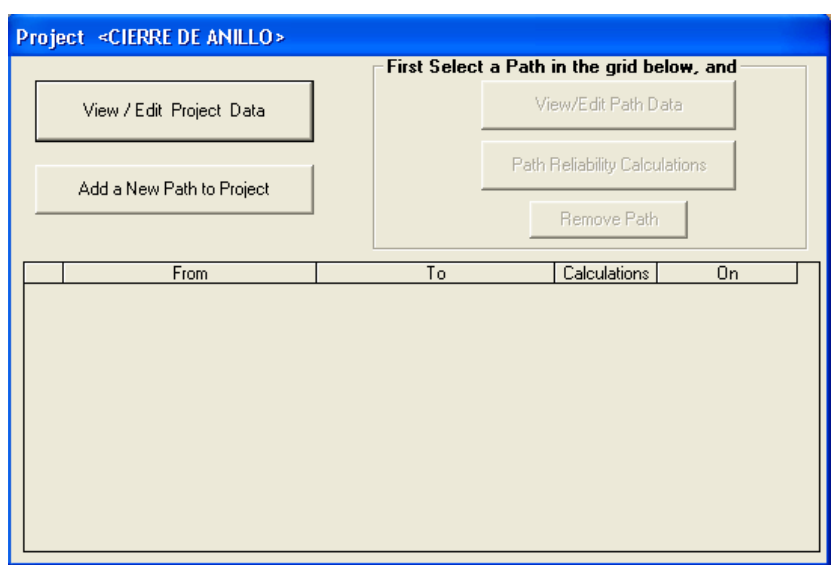

Figura. 6.9. Añadir un enlace al Proyecto.

En esta ventana se hace un clic en New Path to Proyect luego de lo cual aparece lo siguiente:

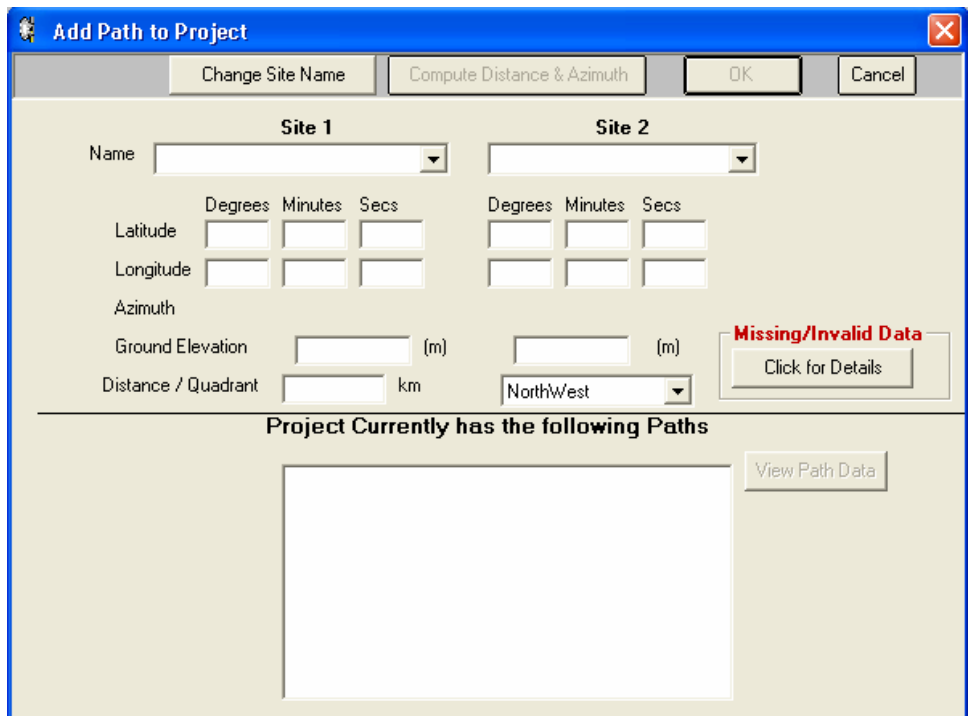

Figura. 6.10. Campos en blanco para nombres y datos de sitios.

Con los datos correspondientes se procede a llenar los campos que están en blanco de la siguiente manera:

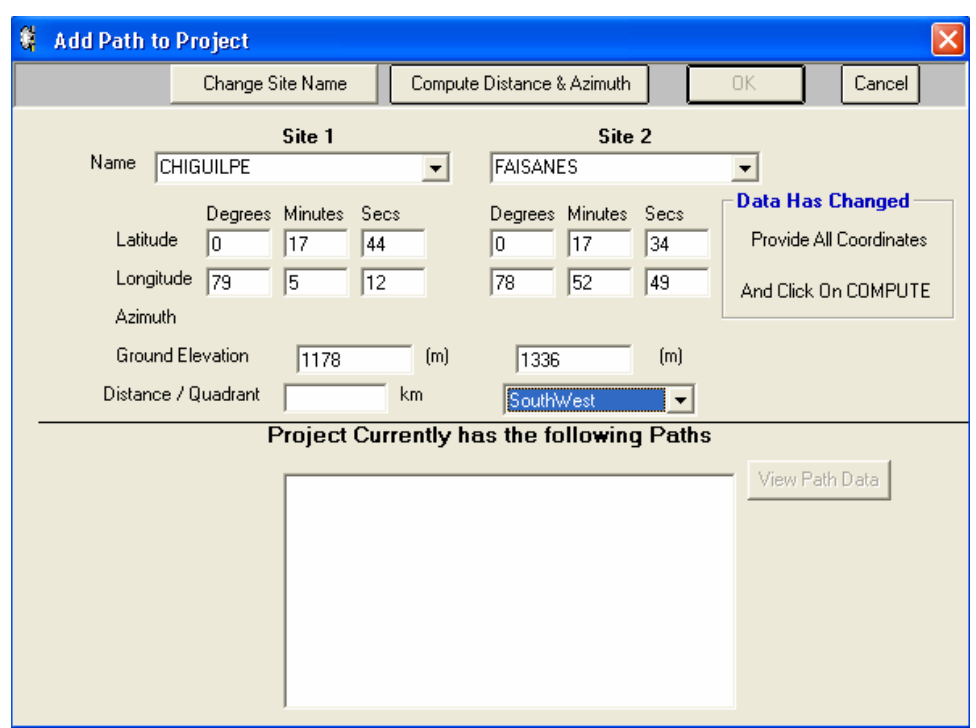

Figura. 6.11. Nombres y datos de sitios.

Luego de esto se da un clic en la opción Cumpute Distance & Azimut para calcular la distancia del enlace y los Azimuts:

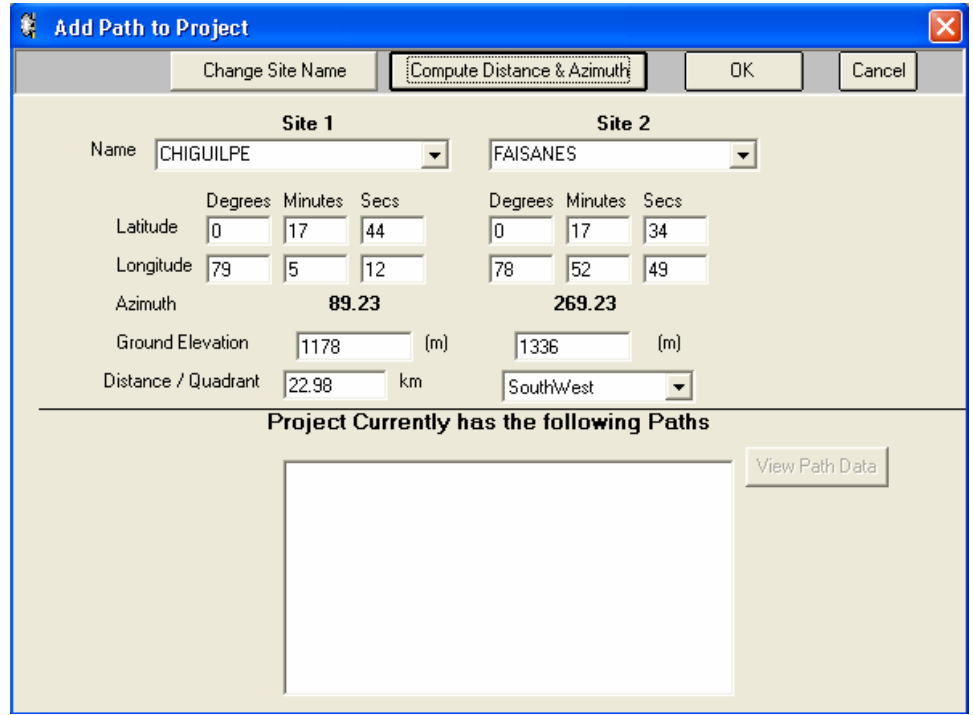

Figura. 6.12. Computo de la Distancia del Enlace y Azimth de los sitios.

Después se da un clic en OK, y aparece una nueva ventana

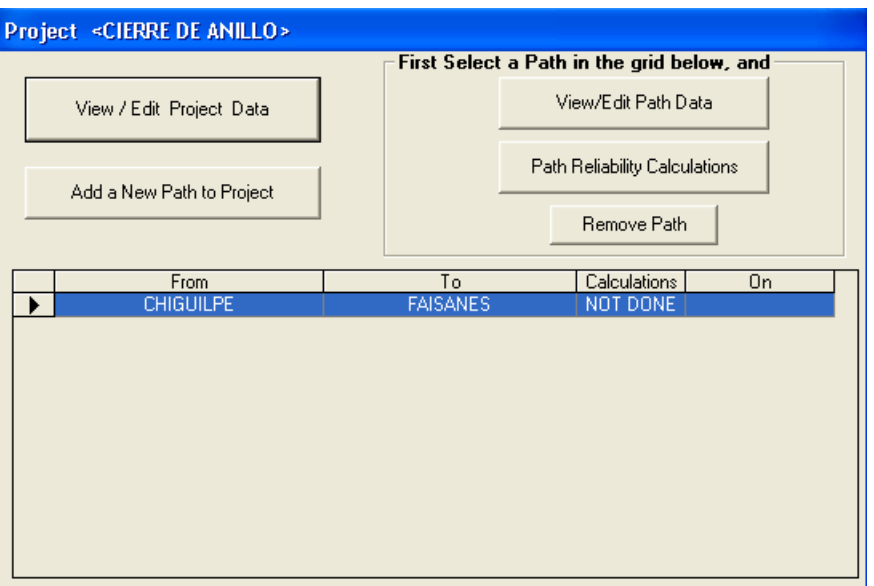

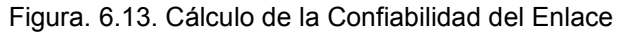

El siguiente paso para seguir con los cálculos es hacer un clic en Path Reliability Calculations, luego de lo cual aparece la siguiente ventana donde se procede a completar todos los campos en blanco:

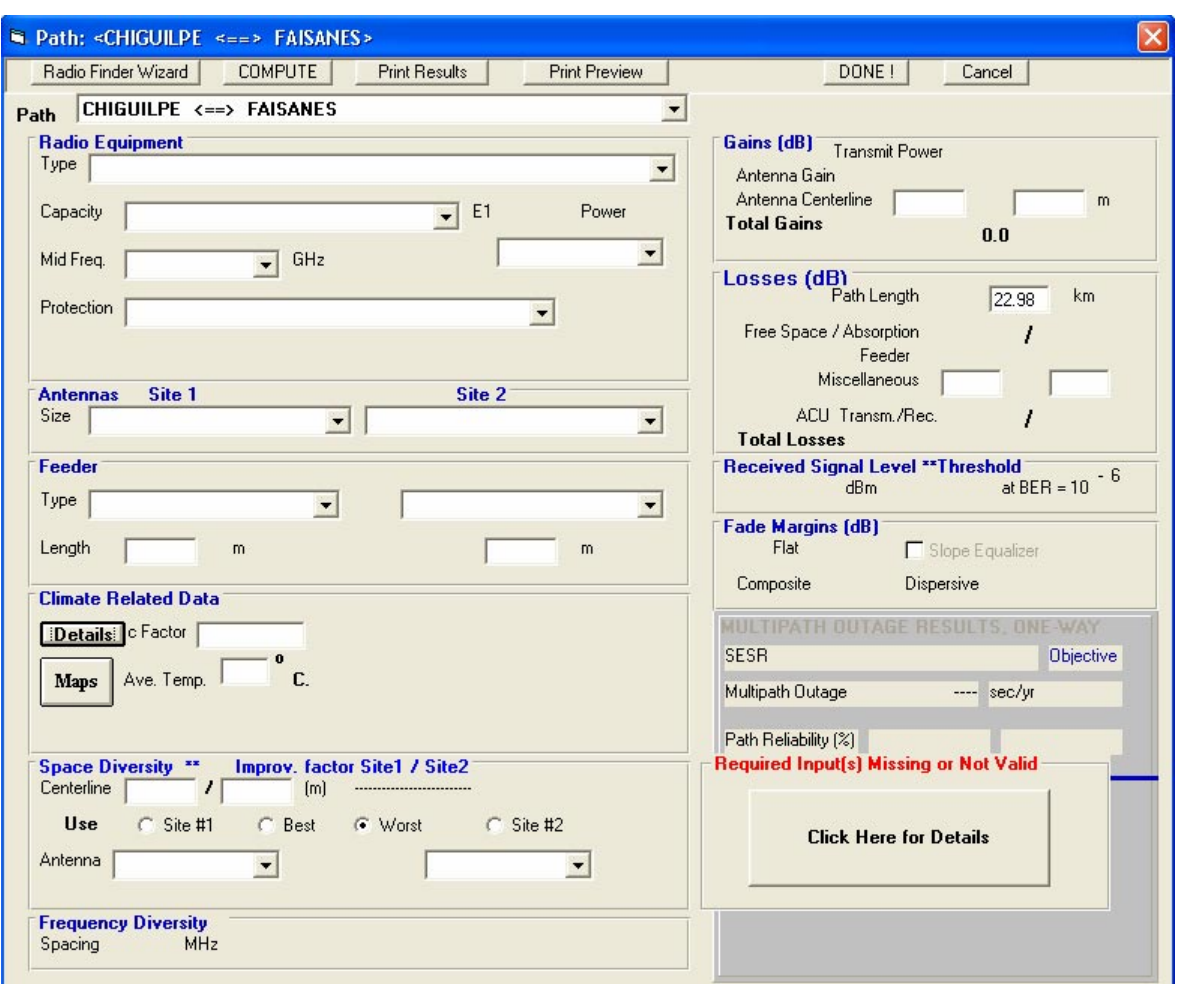

Figura. 6.14. Ingreso de datos para el cálculo de la Confiabilidad del Enlace

Después de completar todos los campos se tiene la siguiente ventana que es la que tiene los resultados finales de todos los cálculos:

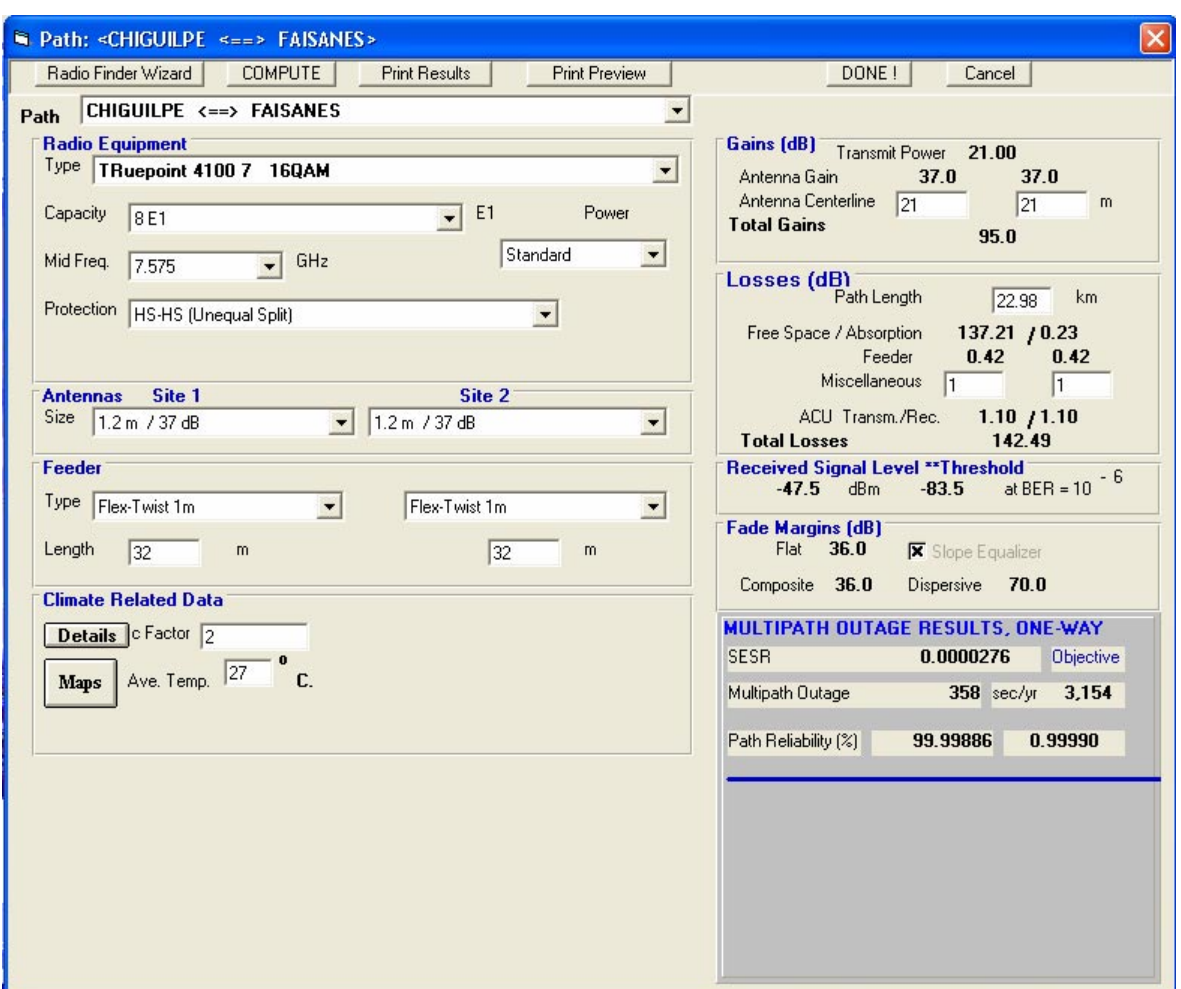

Figura. 6.15. Resultado Final del cálculo de la Confiabilidad del Enlace.

Después de todo este proceso para calcular los parámetros que tiene un radioenlace microonda utilizando el software StarLink, se compara con los datos calculados mediante las fórmulas y se ve que las variaciones son mínimas; esto se da debido a ciertos factores adicionales que el programa toma en cuenta para los cálculos.

#### **6.2.2 Diagrama del sistema microonda rediseñado.**

 $\overline{a}$ 

Con el diseño de los nuevos enlaces utilizando los radios microonda Harris Truepoint se tiene el cierre de anillo con los enlaces "Rocío-Atacazo" y "Guamaní-Atacazo" con lo que se asegura una comunicación eficiente y redundante desde el nodo central que es el edificio matriz hacia todos los demás departamentos, estaciones y terminales de la empresa.

En la figura 6.16 se puede ver el sistema microonda de PETROCOMERCIAL con los nuevos enlaces que permiten tener más ancho de banda, redundancia y más facilidades de administración, monitoreo y mantenimiento por las características de los equipos.

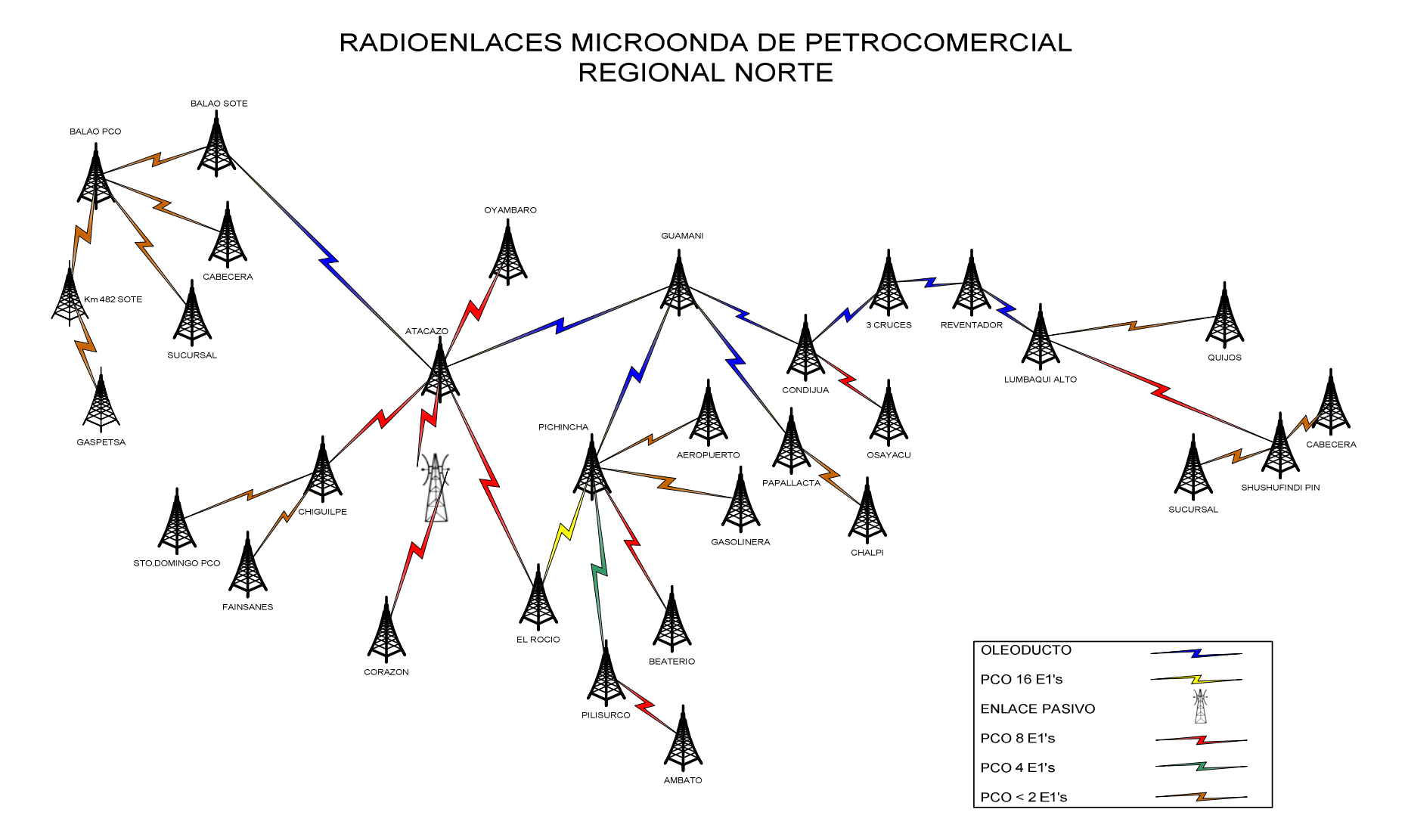

Figura. 6.16. Diagrama rediseñado del Sistema Microonda de PETROCOMERCIAL
## **6.2.3 Reingeniería de distribución de ancho de banda.**

Los equipos Harris Quadralink que van ha ser reemplazados tienen capacidad para manejar 8 tributarios, los cuales están distribuidos de la siguiente manera desde el edificio matriz.

- E1-1 Beaterio
- E1-2 SOTE
- E1-3 Libertad
- E1-4 PETROINDUSTRIAL
- E1-5 Guayaquil
- E1-6 PETROPRODUCCIÓN
- E1-7 Ruteador Vanguard
- E1-8 Corazón

Los nuevos equipos Harris Truepoint tienen capacidad para manejar 8 y 16 tributarios, con lo cual se aumenta considerablemente el ancho de banda para los lugares donde esto se requiere. Llegando así con E1's directos hacia los puntos que lo demandan, liberando el tráfico de los ruteadores que están ubicados en el edificio matriz y en el cerro Pichincha que son los que están trabajando al máximo de su capacidad de procesamiento.

Considerando el tamaño de las redes LAN de las estaciones, departamentos y terminales de PETROCOMERCIAL en cuanto a cantidad de usuarios y aplicaciones que manejan; la nueva distribución tributarios, desde el radio Truepoint con capacidad para 16 E1's que está en la matriz va a ser de la siguiente manera:

- E1-1 Guayaquil PCO E1-2 Guayaquil PCO
- E1-3 PETROPRODUCCION
- E1-4 Ambato
- E1-5 Gasolinera
- E1-6 SOTE
- E1-7 Aeropuerto

E1-8 Beaterio E1-9 Beaterio E1-10 PIN Libertad E1-11 Controladores Mitel E1-12 Reserva (Video) E1-13 Reserva (Esmeraldas PIN) E1-14 Reserva (Oriente) E1-15 Reserva E1-16 Reserva

 $\overline{a}$ 

Considerando los nuevos enlaces, la distribución de tributarios que se propone desde el equipo con capacidad para 8 E1's que sale desde el edificio matriz hasta el cerro Atacazo va a ser de la siguiente manera.

- E1-1 Esmeraldas PIN
- E1-2 Esmeraldas PCO
- E1-3 Oyambaro, Corazón, Faisanes
- E1-4 Shushufindi, Quijos PCO
- E1-5 Chalpi, Osayacu
- E1-6 Sushufindi PIN
- E1-7 Santo Domingo
- E1-8 Reserva Controladores Mitel.

De esta manera se tiene un sistema de voz y datos redundante, ya que se puede seguir la ruta que empieza con el enlace "El Rocío - Pichincha" o la ruta que empieza con el enlace "El Rocío - Atacazo".

### **6.3 RUTEADORES.**

En vista de que el ruteador Vanguard 6455 que se encuentra en el edificio El Rocío y los dos ruteadores también Vanguard 6455 que se encuentran en el Pichincha son los que concentran todo el tráfico de datos y voz que se transmite y se recibe de todos los nodos de la empresa, están trabajando con porcentajes de procesamiento cerca al 100% , es decir casi al máximo de su capacidad lo que permite que en horas pico el sistema tenga tiempos de respuesta muy altos; está  $\overline{a}$ 

en proceso de adquirirse un nuevo equipo de ruteo marca Motorola de características similares al Vanguard 7310 el cual tiene mayores prestaciones en cuanto a rendimiento y conexión; y además permite convergencia de voz, datos y video de alta confiabilidad.

Las características de este nuevo equipo van a permitir enviar tributarios directos hacia la mayoría de nodos a nivel nacional, eliminando los nodos intermedios del Pichincha que se encuentran funcionando. Así el ruteador que se encuentra actualmente en el edificio matriz sería reemplazado por este nuevo equipo que va a ser un distribuidor principal multiservicio de todos los nodos de la red WAN de la región norte de PETROCOMERCIAL.

#### **6.3.1 Características Técnicas del Ruteador Vanguard 7310.**

La serie Vanguard 7300, de dispositivos de concentración y acceso multiservicio de alto desempeño y alta densidad, amplía la renombrada familia Vanguard de ruteadores multiservicio de bajo y medio porte; ofrece soluciones de acuerdo a las necesidades del cliente y con una flexibilidad que asegura poder adaptarse a futuras tecnologías.

El ruteador Vanguard 7310 ofrece:

- La arquitectura basada en estándares Compact PCI diseñada para requisitos de carrier.
- Una tarjeta de procesamiento de un solo slot MPC750 plenamente funcional, equipado con Multiprocesador MPC750 PowerPC.
- Periféricos estándar de la industria y opciones I/O
- Selección de energía AC o DC
- Tarjetas totalmente intercambiables con capacidades de insertarlas y quitarlas en funcionamiento.
- Chasis de 5 slots, una única fuente de energía
- Memoria de 128 Mb para archivos de configutración y un software operativo
- Memoria flash de 32 Mb
- Gran densidad de puertos de voz digitales y puertos de datos.

Para mayor información sobre los ruteadores Vanguard 7310 ver [25].

#### **6.3.2 Estudio de Interconexión.**

 $\overline{a}$ 

En vista de que el ruteador V7310 cuenta con capacidad para 24 tributarios, la interconexión a los nodos de la red WAN se la realiza punto a punto utilizando los equipos de radio microonda a nivel de E1's.

Al realizar la interconexión mediante E1's directos hacia los nodos donde es factible hacerlo ya sea utilizando la infraestructura y equipos de PCO o la infraestructura del SOTE, se eliminan los nodos intermedios A y B que están ubicados en el Pichincha y que se encuentran trabajando al máximo de su capacidad de procesamiento. Con esto se elimina el cuello de botella que se tiene en estos nodos ya que se libera el tráfico al enviar E1's directos hacia los nodos desde el ruteador principal que se encuentra en el edificio El Rocío.

#### **6.3.2.1 Primera Opción.**

La primera opción es llegar con E1's directos utilizando el enlace de radio "El Rocío - Pichincha" de 16 E1's, hacia los siguientes nodos: Beaterio, Ambato, Gasolinera, Aeropuerto, Oyambaro, Sto. Domingo, PIN, Condijua, Esmeraldas. Al nodo Condijua se tiene un E1que proporciona el SOTE a PCO desde Guamaní, dede este nodo se distribuye hacia Osayacu, PIN Shushufindi, Shushufindi Cabecera y Shushufindi Susucursal mediante tarjetas fraccionales E1. De igual forma hacia Esmeraldas se tiene un tributario que llega hacia Balao desde el cual se distribuye hacia los nodos Cabecera, PIN, Sucursal y Gaspetsa.

Esta opción es la que tiene prioridad para implementarse ya que el enlace de radio mencionado está funcionando actualmente y con la adquisición del nuevo ruteador Vanguard 7310 se puede realizar las configuraciones necesarias para enrutar los tributarios a los nodos antes mencionados.

La figura 6.17 muestra el diagrama de la primera opción (a).

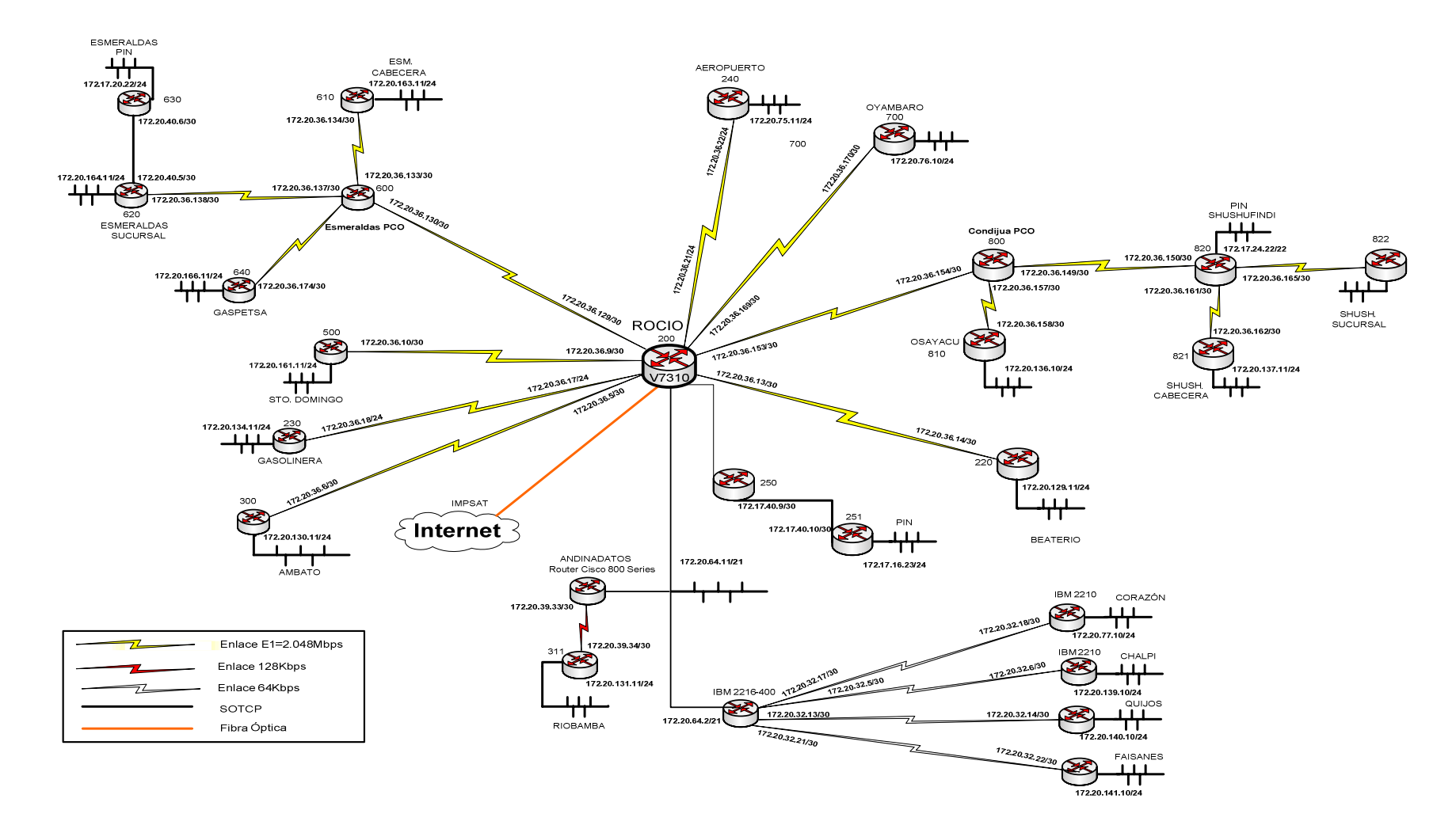

#### RED WAN DE PETROCOMERCIAL - REGIONAL NORTE

Figura. 6.17. Primera propuesta de interconexión opción (a).

El SOTE está en la posibilidad de proveer otro E1, en el enlace "Pichincha-Guamaní", para PCO, de esta forma se llega hacia el Oriente con dos tributarios los cuales de los distribuye de la siguiente manera:

E1-1 Chalpi y Osayacu

ֺֺ

E1-2 PIN, Cabecera PCO, Sucursal PCO y Quijos.

Como se puede ver en el diagrama de la figura 6.8 se elimina el nodo de Condijua y se pone un ruteador V6455 en Guamaní desde este lugar utilizando un tributario de los equipos de radio del SOTE, que si tienen disponible, en el enlace "Guamaní-Papallacta" se llega hasta la estación Papallacta y desde allí mediante un enlace de radio con equipos propios de PCO se llega hasta Chalpi. Para lo que es la Osayacu se llega con el enlace de radio hasta Condijua y desde Condijua hasta la estación Osayacu donde se encuentra otro ruteador V6435.

El otro trubutario disponible se lo distribuye para Shushufindi PIN, Shushufindi Cabecera PCO, Sucursal PCO y la estación Quijos. Para esta distribución se ubica un ruteador V6455 en Lumbaqui Alto y utilizando un tributario de los equipos de radio del SOTE en el enlace "Lumb. Alto-Estación Lumbaqui" se llega hasta la estación Lumbaqui del SOTE, desde este lugar utilizando el enlace "Estación Lumbaqui-Quijos" existente y propio de PCO se llega hacia el ruteador Vanguard que está ubicado en la estación Quijos.

En el siguiente diagrama de red su puede ver la distribución mencionada.

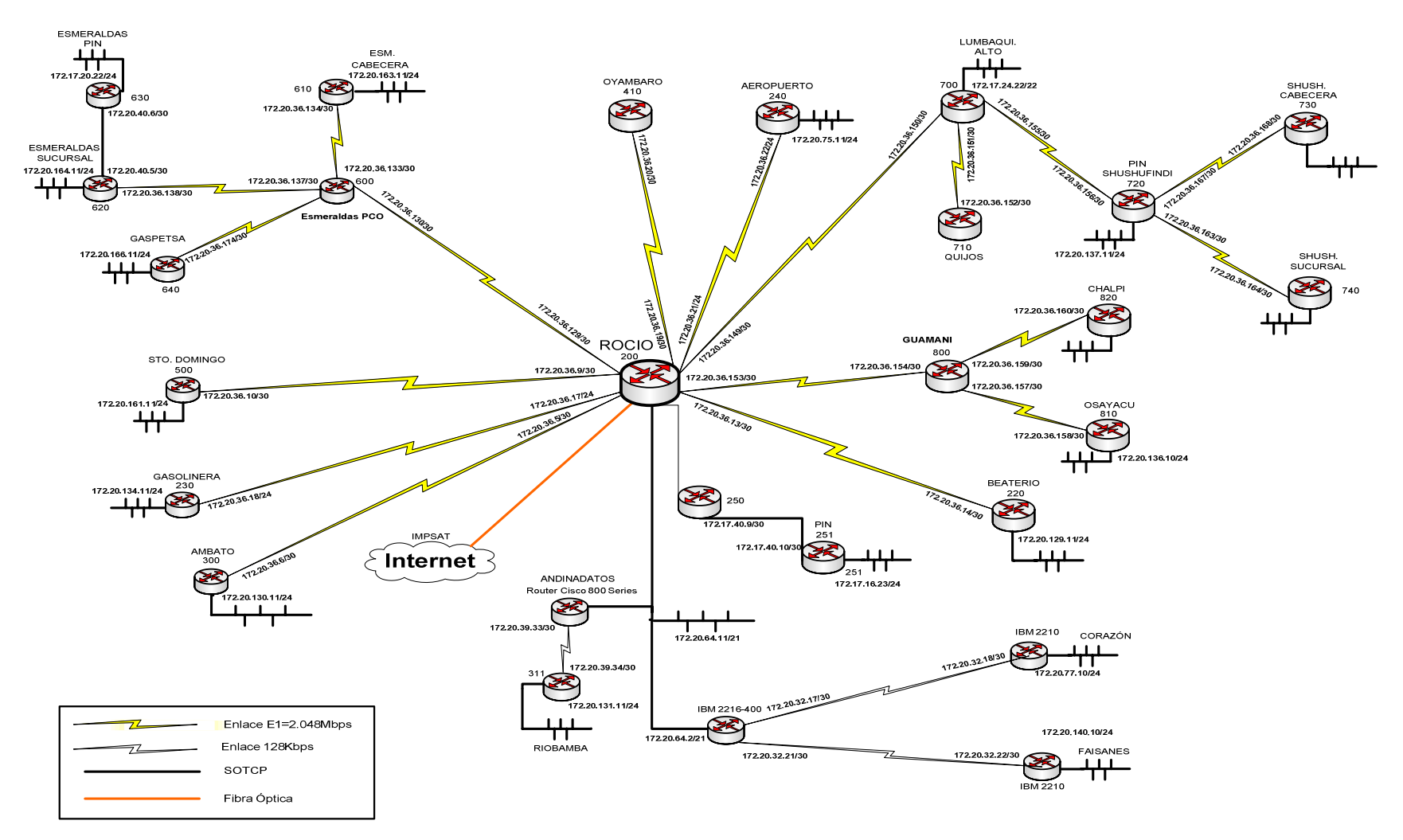

RED WAN DE PETROCOMERCIAL - REGIONAL NORTE

Figura. 6.18. Primera propuesta de interconexión opción (b).

#### **6.3.2.2 Segunda Opción.**

í

La segunda opción es considerar, además del enlace "El Rocío-Pichincha", el enlace "Rocío-Atacazo" de 8 E1's de capacidad, para poder enviar a través de este enlace E1's directos desde el ruteador V7310 hacia los nodos: PIN Esmeraldas, PCO Esmeraldas, Shushufindi-Quijos, Chalpi-Osayacu, Shushufindi PIN, Sto. Domingo, 1 E1 hacia el Atacazo donde se debe ubicar un ruteador V6455 para desde este equipo distribuir los 2 Mbps hacia los nodos Oyambaro, Corazón y Faisanes.

Los E1's que se para enviar hacia nodos Shushufindi-Quijos, Chalpi-Osayacu y Shushufindi PIN en el Oriente dependen de la disponibilidad de E1's que exista en los equipos del SOTE. Además al utilizar el enlace "Rocío-Atacazo" se liberan del enlace actual "Rocío-Pichincha" los E1's correspondientes a Esmeraldas Balao, Corazón, Oriente y Sto. Domingo; los cuales se puede pedir al SOTE que sean asignados para poder utilizarlos en el Oriente.

Al poner a funcionar el enlace "Rocío-Atacazo" se llega hasta Esmeraldas con dos E1's, un E1 para PIN Esmeraldas y un E1 para PCO Esmeraldas. También se llega hasta Oyambaro, Corazón y Faisanes colocando un ruteador V6455 en el Atacazo.

Para la distribución de los dos tributarios que llegan ha Esmeraldas se va a considerar tres alternativas:

#### **Alternativa (a)**

Distribuir los E1's de la siguiente manera:

E1-1 Cabecera y Gaspetsa E1-2 PIN y Sucursal

Esta alternativa se considera con los enlaces de radio y nodos existentes, es decir la interconexión entre los diferentes nodos no cambia.

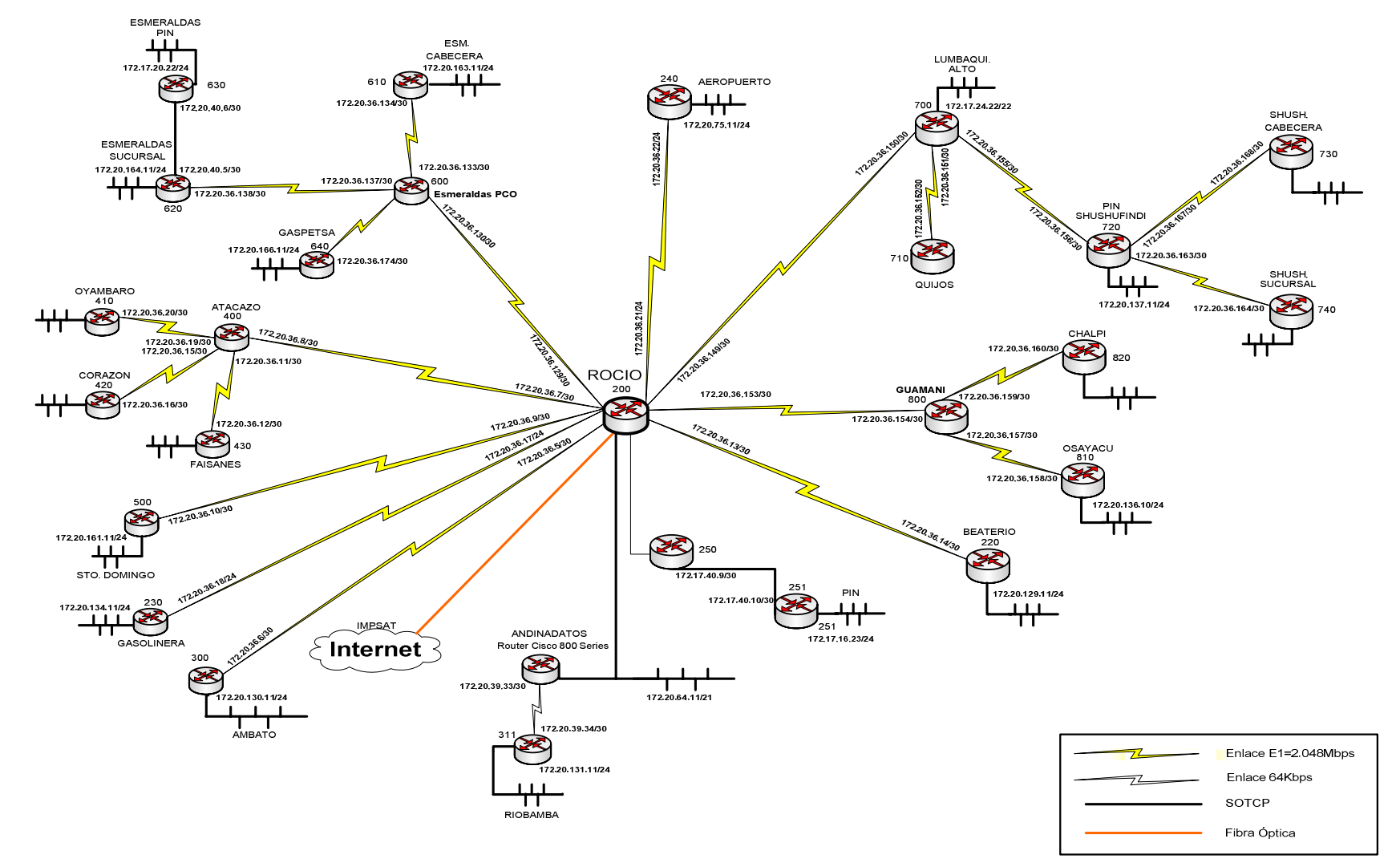

RED WAN DE PETROCOMERCIAL - REGIONAL NORTE

Figura. 6.19. Segunda Propuesta Alternativa (a).

Esmeraldas PIN y Sucursal PCO son las redes que más usuarios tienen y por ende necesitan más ancho de banda para tener una comunicación de voz y datos eficientes por esto se presentan las alternativas b y c en las cuales se hace una distribución más adecuada de los tributarios disponibles.

## **Alternativa (b)**

í

Distribuir los E1's de la siguiente manera:

E1-1 PIN y Gaspetsa PCO

E1-2 Cabecera y Sucursal PCO

Para esta alternativa se requiere tener dos ruteadores en Balao PCO, uno para que recibir el tributario E1-1 y repartirlo entre el PIN y Gaspetsa de PCO; el otro para recibir el tributario E1-2 y repartirlo entre Cabecera y Sucursal PCO, de esta manera se optimiza los recursos de red ya que Sucursal y PIN tienen más usuarios que Cabecera y Gaspetsa.

En la figura 6.20 se muestra el diagrama de la segunda propuesta alternativa (b) de interconexión de los nodos de PETROCOMERCIAL región norte.

ESM.<br>CABECERA<br>610 ESMERALDAS<br>PIN 240 AEROPUERTO LUMBAQUI.<br>ALTO 172.17.24.22/22 B SHUSH. é.  $\frac{1}{17217.20.2224}$  $+ +$ CABECERA 730 72.20.36.134/30  $\overline{\mathcal{B}}$ حر 630 ESMERALDAS<br>SUCURSAL 172, 20, 164, 11/24 172,20,36,133/30  $\frac{1}{2}$ TT Ø 172.20.36.137 ESMERALDAS 12 2036 152/30 ┯ PCO<sup>"</sup> PIN<br>SHUSHUFINDI 172.20.36.17 620 720 区 E 710 -<br>172.20.36.163/30 172.20.166.11/24 172.20.36.174/30 SHUSH.<br>SUCURSAL<br>740 QUIJOS  $\begin{array}{c|c} & & \perp & \perp & \perp \\ \hline & & & \uparrow & \\ 172.20.137.1424 \end{array}$  $\begin{picture}(120,17) \put(15,15){\line(1,0){150}} \put(15,15){\line(1,0){150}} \put(15,15){\line(1,0){150}} \put(15,15){\line(1,0){150}} \put(15,15){\line(1,0){150}} \put(15,15){\line(1,0){150}} \put(15,15){\line(1,0){150}} \put(15,15){\line(1,0){150}} \put(15,15){\line(1,0){150}} \put(15,15){\line(1,0){150}} \put(15,15$ GASPETSA ATACAZO<br>400 172.20.36.20/30 B  $+$ **EXECTS**<br>BOCIO 172.20.36.164/30 Ż CHALPI Z  $172.20.36.8/3$ 172.20.36.19 172.20.36.160/30 B 72.20.36.11/30 ┯┯ GUAMANI 172.20.36.154/30  $\frac{1}{2}$ .20.36.159/30  $172.20$ 172.20.36.153/3 2.20.36.16/30  $\frac{7}{36}$ ┿┿ ╳ 172.20.36.9/30 2,20,36,12/30 72.20.36.157/30  $\bigotimes_{FANSANES}$ CORAZON OSAYACU ┯ 1220.36 **810** 172,20,36,158 न  $\frac{1}{1}$  172,20,136,10/24 172, 20.161.11/2 **B** 250  $220$ HH  $724740.013$  $25$ 172.20.129.11/24 172.17.40.10/ 172.20.134.11/2 ┿┿┷ ╤ ┱ **IMPSAT**  $\frac{1}{251}$ ANDINADATOS **BEATERIO** 172, 17, 16, 23/24 GASOLINERA  $\bar{\bar{\phantom{\phi}}}$ Internet Router Cisco 800 Series 300 Œ  $\ddot{\mathcal{B}}$ 172,20,39,33/3  $172.20.64.11/21$ ,<br>72.20.130.11/24 AMBATO 172.20.39.34/30  $31'$ S Enlace E1=2.048Mbps 172.20.131.11/24 Enlace 64Kbps ┿┿ SOTCP **RIOBAMBA** 

RED WAN DE PETROCOMERCIAL - REGIONAL NORTE

Figura. 6.20. Segunda propuesta alternativa (b)

Fibra Óptica

# **Alternativa (c)**

Distribuir los E1's de la siguiente manera:

E1-1 PIN

j

E1-2 Cabecera, Sucursal y Gaspetsa PCO

En la figura 6.21 se muestra el diagrama de la segunda propuesta alternativa c de interconexión de los nodos de PETROCOMERCIAL región norte.

LUMBAQUI.<br>ALTO<br>**HH** ESMERALDAS<br>PIN<br>630 ESMERALDAS<br>CABECERA<br>610 240 AEROPUERTO æ) 172.20.163.11/24  $\overline{111}$ 172,17,20,22/24 ⋜ ┯┯ 700 172.17.24.22/22 ┿╈ B SHUSH. CABECERA 172,20,36,134/ 172,20,36,172/  $730$ ╳ ESMERALDAS **GASPETSA** SUCURSAL  $640$ 620 172.20.36.171/30 172,20,36,137/30 172,20,36,133/30 PIN<br>SHUSHUFINDI<br>720 2<sup>2</sup>  $172,20,164,11/24$ 172.20.36.174/30 17220.36.152730  $\begin{array}{c}\n 1730 \\
\hline\n 172,20,36,174/30\n \end{array}$ INDI 36.167/30  $\overline{111}$ **BALAO**<br>PCO ᠲᡃ╈ Œ ┯ æ 172.20.36.173/30 -<br>172.20.36.138/30. B  $600$ ≋ OYAMBARO 710 SHUSH.<br>SUCURSAL  $410$  $\overline{\phantom{a}}$  $\frac{1}{172.20.137.11/24}$ 17220.36.20/30  $740$ ATACAZO ┶┿┱  $400$ B CHALPI<br>820 172,20.36.8/30 172.20.36.19/3 B **ROCIO** 72.20.36.11/30 172.20.36.160/ 200 CORAZON GUAMANI<br>800  $420$ Œ 172.20.36.153/30 172.20.36.154/30 B 172.20.36.7/30 172,20,36,12/30 Œ 172.20,36,16/30 72.20.36.159/30<br>72.20.36.157/30 ┿╈ 172.20.36.913 ◚ OSAYACU<br>810 ┯┯ 430<br>FAISANES **HAMPS** ⊠ 172,20,36,158/3 STO, DOMINGO ┿┪ 172.20.136.10/24  $500$  $172$ 172.20.161.11/2 **B** 250 220  $\frac{1}{22}$  17.40.9/3 **GASOLINER** 230 172.17.40.10 172.20.129.11/24 172.20.134.11/24  $\perp$ ┷╈╈  $\frac{1}{251}$ **IMPSAT** ANDINADATOS 172,17,16,23/24 Router Cisco 800 Series BEATERIO  $\mathsf{\bar{\color{red}\mathsf{}}}$  Internet  $\begin{array}{|c|c|}\n\hline\n172.20.64.11/21\n\end{array}$ ╖ 172,20,39,33/3 172.20.130.11/24 AMBATO  $311$ Enlace E1=2.048Mbps 172.20.39.34/30 Enlace 64Kbps ┿┪ SOTCP 172.20.131.11/24 **RIOBAMBA** 

RED WAN DE PETROCOMERCIAL - REGIONAL NORTE

Figura. 6.21. Segunda propuesta alternativa (c)

Fibra Óptica

Con esta alternativa se pretende llegar con un E1 directo hacia PIN y otro E1 hacia PCO. De esta manera se independizan las redes LAN de las dos filiales y se da un tributario para cada una de ellas. El tributario para PCO se lo distribuye entre Cabecera, Sucursal y Gaspetsa.

# **6.4 CENTRALES TELEFÓNICAS**

í

PETROCOMERCIAL tiene instaladas centrales telefónicas IP Mitel en el edificio Matriz, el Terminal Beaterio y la estación Santo Domingo en lo que es su regional Norte y en la región Sur en Pascuales (Guayaquil). Estas centrales al momento no están interconectadas entre si y la intención es interconectarlas mediante la opción IP Networking.

La opción IP Networking ofrece a los administradores de red una nueva opción para unir sistemas de telefonía IP. En lugar de utilizar circuitos de voz dedicados, se puede enrutar tráfico sobre la infraestructura LAN o WAN existente. La implementación de IP Networking de Mitel utiliza una topología punto – multipunto, lo cual asegura una utilización óptima de los recursos de red. El manejo de esta tecnología podría traducirse en ahorros significativos en gastos de canal, equipos e infraestructura.

La opción IP Networking soporta los protocolos MSDN/DPNSS sobre la una red IP. Todas las características soportadas por MSDN/DPNSS sobre los troncales TDM están ahora soportadas también sobre IP Networking. Los controladores pueden estar configurados como un cluster en lugar de una disposición individual con el fin de proveer mayor redundancia en un sitio geográfico. Los controladores que están separados geográficamente pueden conectarse en red para compartir información y servicios de una forma transparente y económica. La opción de IP networking puede ser usada como el mecanismo de comunicación primaria entre los controladores o como respaldo para las comunicaciones TDM.

La figura muestra como se pretende interconectar las centrales telefónicas aprovechando la infraestructura LAN y WAN con la que cuenta PETROCOMERCIAL.

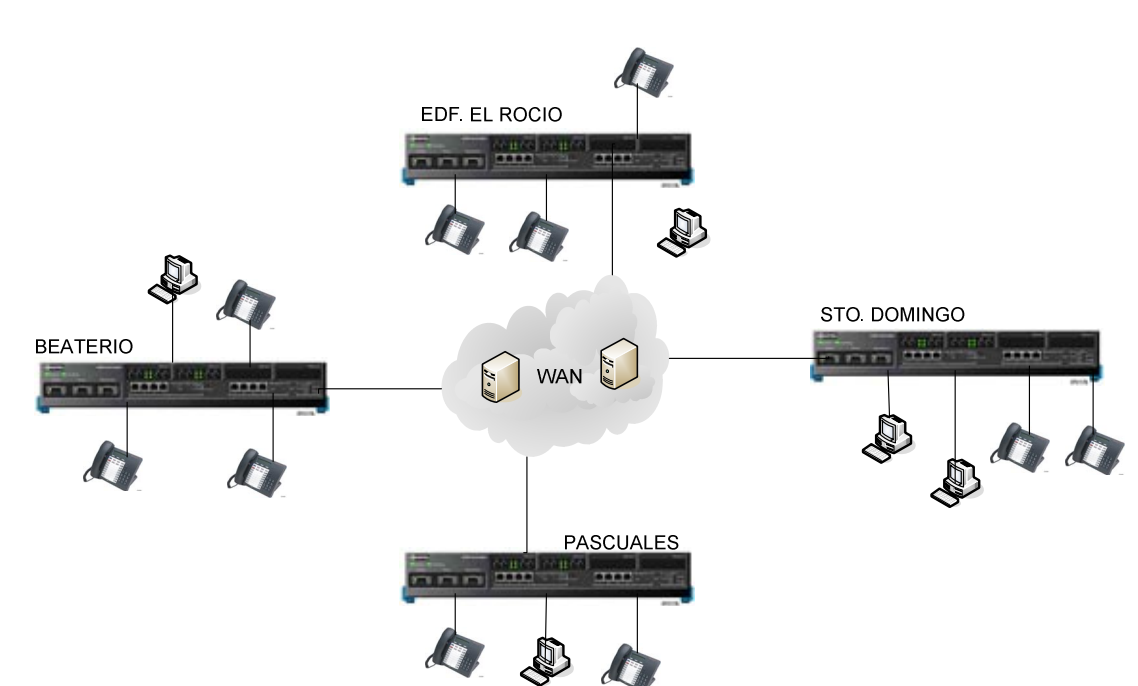

## INTERCONEXIÓN DE CENTRALES MITEL IP

Figura. 6.22. Interconexión Centrales IP de PCO.

La característica IP Networking soporta los estándares de compresión de audio G.711 y G.729a. Cada controlador se convierte en un nodo de IP networking. Un total de 2000 conexiones de IP networking se pueden realizar desde cualquier 3300 ICP y hasta 200 conexiones pueden ser definidas entre dos nodos.

La opción de IP Networking se habilita mediante la adquisición de una licencia por cada controlador.

Una ruta troncal IP es una camino virtual entre un 3300 ICP a otro 3300 ICP. Uno de los parámetros asignados a esta ruta es la compresión. Siempre que los dispositivos finales tengan la capacidad de compresión, que ésta esté habilitada en la ruta y que existan suficientes canales disponibles, entonces los dispositivos finales envían los datos usando compresión. De lo contrario, la llamada se bloquea, se re-enruta o se envía con G.711 (sin compresión).

Cuando el controlador 3300 ICP actúa como medio de conexión con servicios analógicos como líneas de calle (LS, E1, R2, ONS, etc.) y las comunicaciones que

terminan en estos dispositivos provienen de un sitio remoto por IP Networking, se requieren licencias de compresión E2T para habilitar la compresión en este tipo de comunicaciones.

Las licencias de compresión E2T se adquieren de acuerdo al dimensionamiento que se realice en relación al número de comunicaciones que inicien o terminen en un equipo o línea analógica y que pasen por la conexión de IP Networking. Por ejemplo, si un teléfono IP de Guayaquil requiere realizar una llamada a un número telefónico de Quito (Andinatel), entonces se requerirá una licencia E2T en la central de 3300 ICP de Quito.

#### **6.5 SWITCHES**

í

En la red del Terminal Beaterio se reemplaza los switches Cisco 2900 por los Cisco 3500 debido a que se tiene fibra desde la Jefatura del Terminal hacia la Sucursal y de la Sucursal hacia el Poliducto Quito-Ambato, conectada mediante convertidores Fast Ethernet de Fibra Óptica. Con este reemplazo salen los convertidores ya que los switches 3500 cuentan con 2 slots para tarjetas de fibra y la conexión se la hace directamente, de esta manera se aprovecha el ancho de banda total de la fibra óptica ya que se sube de 100 Mbps que entregan los convertidores a 1000 Mbps que entrega la fibra conectada directamente. Los switches 2900 que salen se los pone en lugar de los switches DataLink y los 3COM.

En la red del edificio matriz se propone reemplazar los switches Cisco 2900 por switches Cisco 3560 para poder conectarlos mediante fibra óptica a los switches Cisco 3500 y 3550 y aprovechar la capacidad de la fibra.

En la estación Santo Domingo existen también conexiones de fibra óptica mediante convertidores Fast Ethernet, se propone reemplazar los switches IBM, que no tienen slots para tarjetas de F.O, por switches Cisco 3550 o 3560 que si tienen dichos slots, para de esta manera tener enlaces que realmente aprovechen la capacidad de la fibra óptica.

Los switches Cisco 2900 que quedan libres se los utiliza en las estaciones donde existen switches 3COM y DataLink. De esta manera se tiene más puertos de conexión lo que hace posible prever el crecimiento de las redes en todas las estaciones.

#### **6.6 VIDEOCONFERENCIA SOBRE IP**

Las señales de video tradicionales de basan en tecnología analógica. Para su trasporte se requieren costosos circuitos de transmisión; ventajosamente vivimos ahora en un mundo digital. Gracias a los avances en las técnicas de compresión, podemos transportar ahora las señales digitales compuestas por video y audio sobre circuitos de redes típicas de LAN y WAN, e incluso por Internet. Video sobre IP o IP Streaming Video son las tecnologías más recientes que permiten que las señales de video sean capturadas, digitalizadas, secuenciadas y administradas sobre redes IP.

## **6.6.1 Definición.**

í

Videoconferencia es una combinación de transmisiones full duplex de audio y video los cuales permiten a usuarios ubicados en distintos lugares verse y oírse el uno al otro tal como si estuvieran en una conversación cara a cara. Se utiliza una cámara en cada uno de los puntos terminales para capturar y enviar las señales de video. Se usa micrófonos en cada punto terminal para capturar y transmitir la voz la cual es luego reproducida en altoparlantes. Las comunicaciones son en tiempo real y generalmente no se almacenan.

La primera tecnología de videoconferencia fue introducida en el Mercado por AT&T en 1964. La norma tradicional para comunicaciones es ITU H.320. Esta forma tiene restricciones en los costos de utilización y los usuarios tienen que mantener el equipo dedicado en una sola ubicación. Las nuevas normas liberadas en 1999 (H.323) permiten videoconferencia basado en IP. Los servicios basados en IP son mucho mejores ya que la conferencia puede iniciarse desde cualquier PC en una red apropiadamente equipada, las señales viajan sobre la infraestructura y equipo regular de la red, eliminado la necesidad de líneas dedicadas y cargos de utilización.

Un MCU (Multipoint Conference Unit) se mantiene generalmente en una ubicación central. Esta unidad permite que varias alimentaciones de video sean visualizadas simultáneamente. Una caja llamada Gatekeeper se incluye normalmente para conferencias multipunto. Esta caja controla el ancho de banda, direccionamiento, identificación y medidas de seguridad para las conferencias. Aunque el Gatekeeper es generalmente una aplicación de software que reside en una PC separada.

#### **6.6.2 Estudio de requerimientos y selección de equipos.**

Las principales autoridades de PETROCOMERCIAL necesitan estar en reuniones constantes con áreas importantes de la empresa a fin de coordinar acciones y delegar trabajos que permitan el buen desarrollo de la misma.

Por este motivo se presenta el estudio para dar el servicio de videconferencia sobre la red IP que tiene la empresa para que haya una comunicación personalizada entre el Vicepresidente y el Gerente de la región norte, el Subgerente de transporte y el área de Mantenimiento Eléctrico en el Beaterio, y otras áreas que lo requieran en un momento indicado; sería importante considerar la opcíon de tener puntos terminales para contar con videoconferencia en las siguientes estaciones o terminales: Esmeraldas, Shushufindi, Osayacu, Beaterio y Sto. Domingo.

En la sala de reuniones de la Vicepresidencia se propone poner un equipo HD3000 con los dispositivos requeridos para que se pueda establecer una videoconferencia multipunto cuando necesiten tener una junta con las otras autoridades.

En vista de que en el edificio matriz, el Terminal Beaterio y la estación Sto. Domingo se tienen centrales telefónicas IP, marca MITEL 3300 ICP, que entre sus características presenta la opción de realizar videoconferencia; se hace el análisis de los equipos adicionales que se necesitan para poder tener este servicio y así aprovechar la infraestructura y la red IP con la que cuenta PETROCOMERCIAL.

Mitel Networks ha introducido un concepto denominado "voice first", que entrega al usurario la posibilidad de realizar la videoconferencia en forma fácil, solo presionando un botón del teléfono.

Se plantea dos soluciones de videoconferencia: la primera es una videoconferencia personal o punto a punto y la segunda es una videoconferencia multipunto para una sala de reuniones.

Para la primera opción de videoconferencia punto a punto se propone y son necesarios los siguientes equipos:

#### **6.6.2.1 Servidor de comunicaciones MN 3300.**

Es el controlador de la central telefónica y se encarga de proporcionar la voz, señalización, procesamiento central y los recursos de comunicaciones para el sistema 3300 ICP. Sirve tanto para la primera como para la segunda opción de videoconferencia.

#### **6.6.2.2 Aplicación voice first 5700 (MXM).**

El MXM (Media Xchange Manager) tiene un conjunto de herramientas para manejar y administrar centralmente la red. Esta aplicación también ofrece al administrador una herramienta de administración y supervisión en tiempo real.

Para la administración del dispositivo físico, el administrador del MXM tiene acceso completo a los ajustes de configuración para cada terminal y recurso en la red, hasta a las preferencias de los usuarios. Los dispositivos para videoconferencia 5750, 5760, se pueden configurar y actualizar remotamente mediante el MXM.

Un área clave es que tanto los dispositivos H.323 como SIP pueden coexistir en la misma red administrada por MXM. Esto incluye llamadas SIP-a-H.323 y también videoconferencias multipunto SIP/H.323.

Los requisitos mínimos del PC para poder instalar esta aplicación son:

- Pentium de 2,0 GHz
- Microsoft Windows 2003 o Windows 2000 Server con SP3 o superior
- 512MB de RAM

• 250MB de espacio disponible en disco

Los requisitos de PC aumentan cuando se añaden aplicaciones opcionales.

# **6.6.2.3 Teléfonos Mitel 5220.**

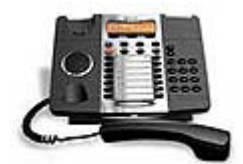

Figura. 6.23. Teléfono Mitel IP 5220

El teléfono 5220 IP tiene doble puerto, un visualizador multilínea y le provee al usuario un fácil y rápido acceso a las características y aplicaciones habilitadas por las plataformas de Mitel Integrated Communications. Es un teléfono ideal para quienes trabajan a distancia y para los agentes ACD o supervisores. Entre sus principales características están las siguientes:

- Funcionalidad de 'Softkey'.
- Soporte para los protocolos SIP y MiNET
- Display de 2 líneas con pantalla de 20 caracteres
- SUPERKEY para la rápida programación de funciones
- 14 teclas multifunción
- Manos libres con Speakerphone (half duplex)
- 2 puertos LAN (10/100)
- Unidades de Conferencia IP y Módulos de Interfaz de Línea

# **6.6.2.4 Dispositivo de video de escritorio 5750.**

El dispositivo de video de escritorio 5750 conoce todos los requerimientos técnicos preescritos en la recomendación global H.323 de la ITU-T para transmisión de video, voz y datos a través de las redes LAN y WAN.

Existen tres modelos de este dispositivo: 5750 Estándar, 5750 Profesional y 5750 Ejecutivo; de acuerdo a las necesidades de la empresa se propone utilizar el modelo 5750 Ejecutivo por las prestaciones que brinda.

El 5750 Ejecutivo soporta un ancho de banda de hasta 1.5 Mbps, incluye una cámara (PTZ), un micrófono de escritorio, un headset, y una torre de altavoz.

# **6.6.2.4.1 Unidad 5750 DVA.**

í

El dispositivo de todos los modelos 5750 se llama base, la cual contiene la tarjeta de videoconferencia y otros conectores para conectar otros componentes y accesorios. La parte superior de la base incluye un botón inteligente multipropósito, controles de volumen, LEDs de estado y la torre para una calidad de audio superior. La torre tiene una cúpula para colocar la cámara a nivel del ojo, un altavoz incorporado y un gancho para colgar el receptor de cabeza cuando no está siendo utilizado.

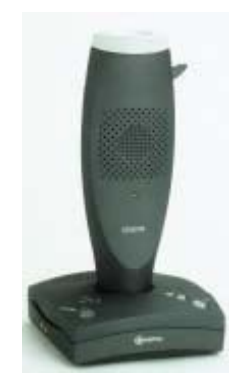

Figura. 6.24. Unidad 5750: Base y Torre

### **6.6.2.4.2 Cámara PTZ (Pan/Tilt/Zoom).**

La cámara PTZ es controlada mediante el controlador de cámara del software MeetingPoint. Se puede hacer movimientos horizontales, inclinar y enfocar la cámara en todas las direcciones durante las videoconferencias.

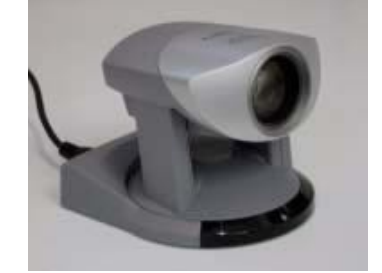

Figura. 6.25. Cámara PTZ

### **6.6.2.4.3 Headset.**

í

El Headset es muy liviano y está provisto para ser usado sobre un oído. Permite continuar la comunicación sin utilizar las manos por lo que se puede escribir o trabajar simultáneamente en la computadora mientas se conversa. El headset incluye un altavoz de alto desempeño y un micrófono capaz de cancelar el ruido eléctrico.

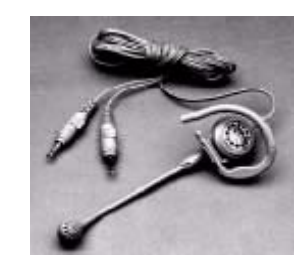

Figura. 6.26. Headset

## **6.6.2.4.4 Micrófono de escritorio.**

Este micrófono es la fuente de audio estándar del modelo 5750 Ejecutivo. Proporciona alto desempeño, durante la salida de audio en las videoconferencias. Es muy sensible con un rango de trabajo que cubre aproximadamente 6 metros en un área de 180 grados desde el frente de la unidad. El micrófono transfiere todo el rango de audio del altavoz.

Para la opción de videoconferencia multipunto se propone y son necesarios los siguientes dispositivos:

### **6.6.2.5 Dispositivo de videoconferencia 5760 (HD3000).**

El HD3000 combina videoconferecia, video continuo (streaming) y conferencia multipunto en un solo aparato.

Tiene un MCU incorporado con excelentes recursos y características. Los participantes pueden marcar para ingresar en una videoconferencia multipunto. El HD3000 cuenta con sincronización de velocidad, lo que permite la conexión de terminales a diferentes velocidades, permitiendo la mejor calidad de audio y video que permita ese terminal.

Las capacidades avanzadas de streaming permiten encaminar videoconferencias en vivo de varias maneras, tanto por la red de la empresa como por Internet, en conferencias punto a punto o multipunto. Los usuarios pueden enviar al mismo tiempo una presentación y video en vivo hacia un sitio remoto. Se puede acceder a los recursos de streaming mediante el controlador basado en Internet.

La velocidad de transmisión para video es de 64 Kbps a 4 Mbps. Cumple con los estándares de video H.221, H.263, H.264 y con los estándares de audio G.711, G.722, G.723.1, G.728, G.739 [9].

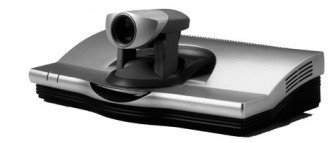

Figura. 6.27. Dispositivo para videoconferencia multipunto

#### **6.6.2.6 Unidad de conferencia 5310.**

í

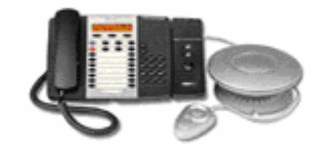

Figura. 6.28. Unidad de conferencia 5310

La unidad sobre IP Mitel 5310 brinda conferencia sobre IP full duplex de avanzada gracias a la sofisticada tecnología de transmisión direccional acústica. Esta nueva tecnología permite enfocar automáticamente el micrófono a la persona que en ese momento esté hablando, eliminando de ésta manera virtualmente todo ruido ambiental y conversaciones periféricas. Fácilmente de usar, la unidad de conferencia sobre IP Mitel 5310 se conecta directamente al teléfono Mitel 5220 permitiendo al usuario manejar la conferencia a través de controles de telefonía familiares.

La unidad de conferencia sobre IP 5310 es compatible con las Plataformas de Comunicación Integrada (ICP) Mitel 3100, 3300 y SX-200. Está diseñada para salas de reuniones grandes de hasta 6m x 9m.

La unidad de conferencia sobre IP 5310 también soporta funciones multimedia gracias a la Solución de Video Conferencia Mitel. De esta manera, permite una conferencia multimedia presionando "tan solo un botón" del teléfono 5220.

La unidad de conferencia sobre IP Mitel 5310 posee las siguientes funciones:

- Se conecta al jack del auricular del teléfono sobre IP Mitel 5220 para una completa funcionalidad de telefonía y conferencia.
- Calidad de voz superior.

í

- Tecnología de transmisión direccional, reducción de ruido y tecnología automática de ganacia para enfocar el micrófono a la persona que esté hablando y eliminar el ruido ambiental y las conversaciones periféricas.
- Operación full duplex que soporta conversaciones normales.
- Control remoto opcional.

El dispositivo de video de escritorio 5750 en cuanto a los estándares de video cumple con H.261 y H.263; y para audio cumple con los estándares G.711, G.728, G.722 y G.723.1.

En la figura se muestra las dos opciones propuestas para videoconferencia utilizando los dispositivos de Redes Mitel.

Para la videoconferencia personal o de oficina se conecta el servidor de aplicaciones 5700 voice first al controlador 3000 ICP, el controlador de la central se conecta al teléfono IP Mitel 5220 que está dentro de la red IP de la empresa y el cual está conectado al PC que a su vez está conectado con el dispositivo de video de escritorio 5750. De esta manera solo digitando una tecla del teléfono 5220 se puede establecer la videoconferencia con otro usuario que tenga los mismos equipos en otro sitio local o remoto.

Para la videoconferencia multipunto en una sala de reuniones se conecta el servidor de aplicaciones voice first al controlador 3300 ICP de la central telefónica, el controlador se lo conecta al teléfono IP 5220 que está dentro de la red IP de la empresa y está también conectado a la unidad de conferencia 5310; por último la unidad de conferencia se la conecta al dispositivo de sala de conferencia 5760.

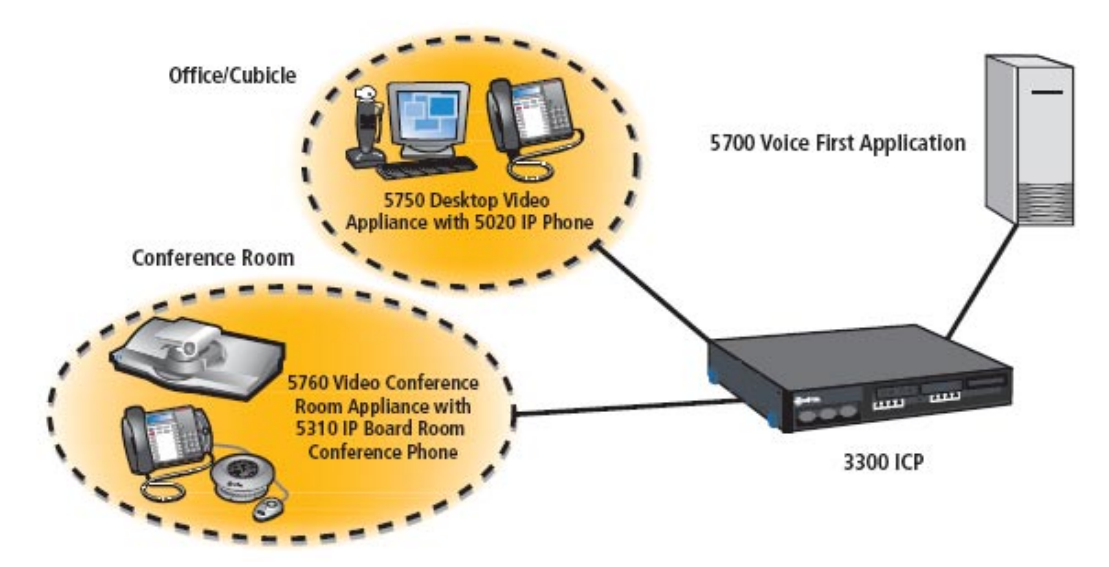

Figura. 6.29. Videoconferencia personal y para sala de reuniones

Para mayor información sobre los equipos Mitel para videoconferencia ver [26].

## **6.6.3 Protocolos.**

í

Los requisitos de sistemas abiertos especifican que las comunicaciones deben ocurrir dentro de una estructura predefinida de paquetes IP y que cualquier equipo interactúe con cualquier otro sin importar la marca y de una manera no propietaria. Los dos principales protocolos de componentes son H.323 y SIP. Los cuatro principales componentes – terminales, gateways, gatekeepers, y unidades de control multipunto – están definidos por la norma H.323 y sus adendas. SIP fue desarrollado por la IETF (Internet Engineering Task Force) y es un protocolo de señalización para conferencias en Internet, telefonía, presencia, notificación de eventos y mensajería instantánea. Las aplicaciones de video actuales utilizan compresión de video y tecnología de codificación de video para transportar la porción de video con un consumo reducido de ancho de banda atribuible al esquema de compresión.

#### **6.6.4 Requerimiento de Ancho de Banda.**

í

Los requerimientos de ancho de banda para realizar la videoconferencia son de acuerdo a los estándares de la ITU-T con los que trabajan los equipos.

Para lo que es audio el ancho de banda que se necesita es aproximadamente 70 kbps, y para lo que es video el ancho de banda que consume es aproximadamente 90 kbps. Así lo que se envía para cada secuencia de audio/video es aproximadamente de 160 kbps.

Con los lugares propuestos para que cuenten con el servicio de videconferencia que son en total 4 puntos terminales el consumo de ancho de banda, con las respectivas políticas de QoS implementadas tanto en los equipos de videoconferencia como en los ruteadores, la red IP no va a tener problemas por el consumo de ancho de banda.

En cuanto a lo que es red WAN con el nuevo equipo, ruteador Vanguard 7310, que PETROCOMERCIAL adquiere se destina un tributario para lo que es videoconferencia, con lo que se asegura el ancho de banda necesario para realizar las videconferencias en tiempo real.

# **CAPITULO VII**

# **ANÁLISIS DE COSTOS DE EQUIPOS**

## **7.1 DESCRIPCIÓN DEL CAPÍTULO**

En el presente capítulo se presenta el análisis del costo de cada uno de los equipos que forman parte del estudio para el rediseño y reingeniería del sistema microondas de PETROCOMERCIAL-Regional Norte. Además se hace una cotización para estimar cuanto le puede costar a la empresa contar con el servicio de videoconferencia que se presenta en este estudio.

# **7.2 RADIOS MICROONDA HARRIS TRUEPOINT**

Los equipos de radio microonda marca Harris Truepoint 4000 que PETROCOMERCIAL adquiere para reemplazar los enlaces que están con radios Harris Quadralink en la banda de 2 GHz por enlaces en la banda de 7 GHz tienen la siguiente cotización de acuerdo a todas las partes que conforman el equipo completo, en la cotización se añade los equipos para los nuevos enlaces que se proponen hacer.

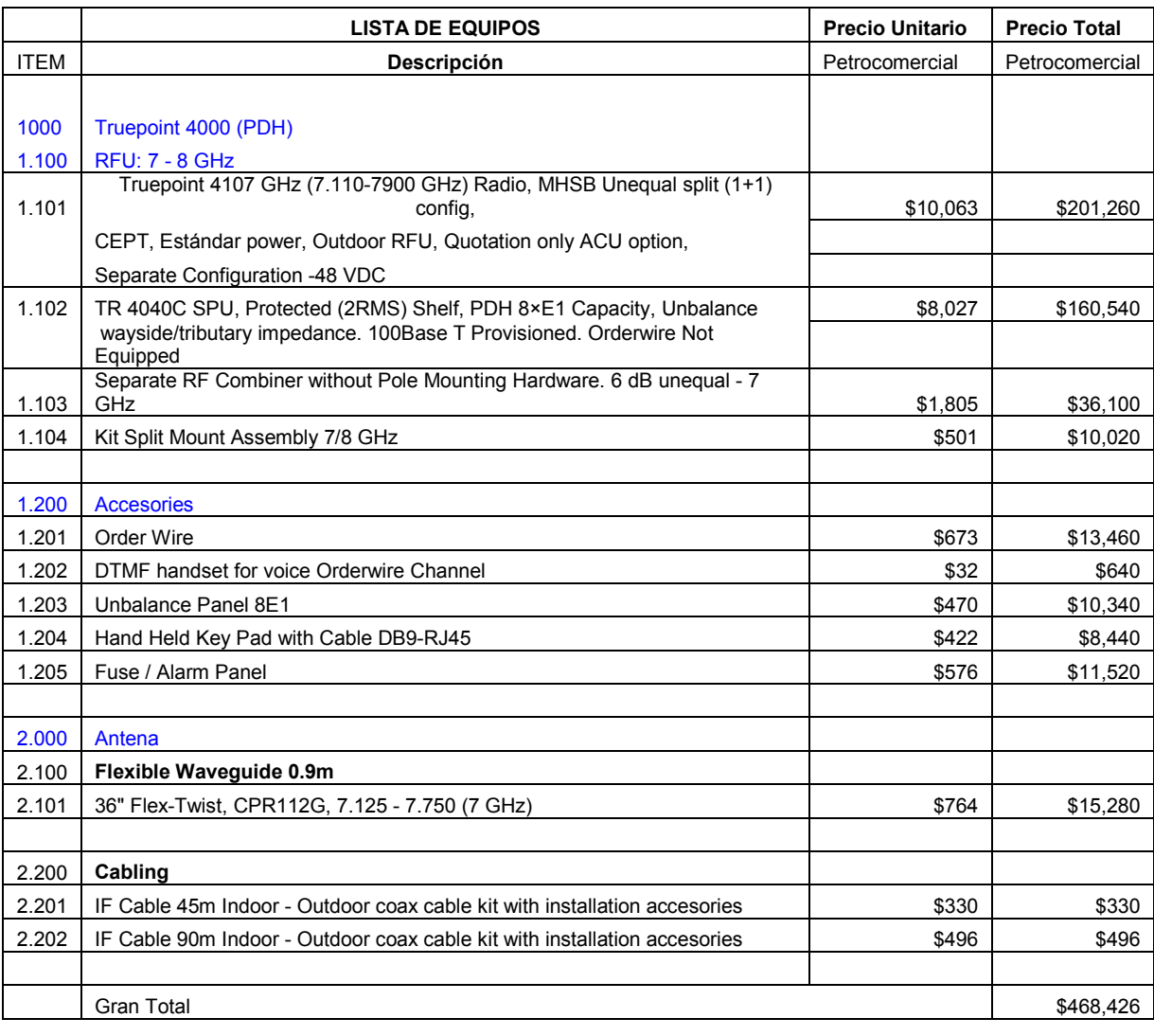

#### **Tabla. 7.1. Cotización de Equipos Microonda Harris Truepoint**

## **7.3 ANTENAS PARABÓLICAS ANDREW**

De acuerdo a los cálculos realizados para los enlaces y a la banda de frecuencia que estos utilizan se cotizaron las siguientes antenas parabólicas de marca Andrew.

|             | <b>LISTA DE EQUIPOS</b>               | <b>Cantidad</b> | <b>Precio Unitario</b> | <b>Precio Total</b> |  |  |
|-------------|---------------------------------------|-----------------|------------------------|---------------------|--|--|
| <b>ITEM</b> | Descripción                           |                 | Petrocomercial         | Petrocomercial      |  |  |
|             |                                       |                 |                        |                     |  |  |
|             | Antena                                |                 |                        |                     |  |  |
| 1.1         | Antena Marca Andrew VHP4-71W de 1.2 m | 6               | \$2,565                | \$15,390            |  |  |
|             | de diámetro y 37 dB de ganancia.      |                 |                        |                     |  |  |
| 1.2         | Antena Marca Andrew HP6-71W de 1.8 m  | 4               | \$5,080                | \$20,320            |  |  |
|             | de diámetro y 40.3 dB de ganancia.    |                 |                        |                     |  |  |
|             |                                       |                 |                        |                     |  |  |
| 1.3         | Antena Marca Andrew HP8-447 de 2.4 m  | $\overline{2}$  | \$7,500                | \$15,000            |  |  |
|             | de diámetro y 43.10 dB de ganancia.   |                 |                        |                     |  |  |
|             |                                       |                 |                        |                     |  |  |
| 1.4         | Antena Marca Andrew VHP2-71W de 0.6 m | 8               | \$1,100                | \$8,800             |  |  |
|             | de diámetro y 30.4 dB de ganancia.    |                 |                        |                     |  |  |
|             |                                       |                 |                        |                     |  |  |
|             | <b>Gran Total</b>                     |                 |                        |                     |  |  |

**Tabla. 7.2. Cotización de Antenas Parabólicas Andrew** 

# **7.4 RUTEADOR VANGUARD 7310**

El ruteador Vanguard que está propuesto en el rediseño de la red WAN de PETROCOMERCIAL es de la series 7300. A continuación se presenta la cotización del equipo con las tarjetas y licencias adicionales que se necesitan para las necesidades de la empresa.

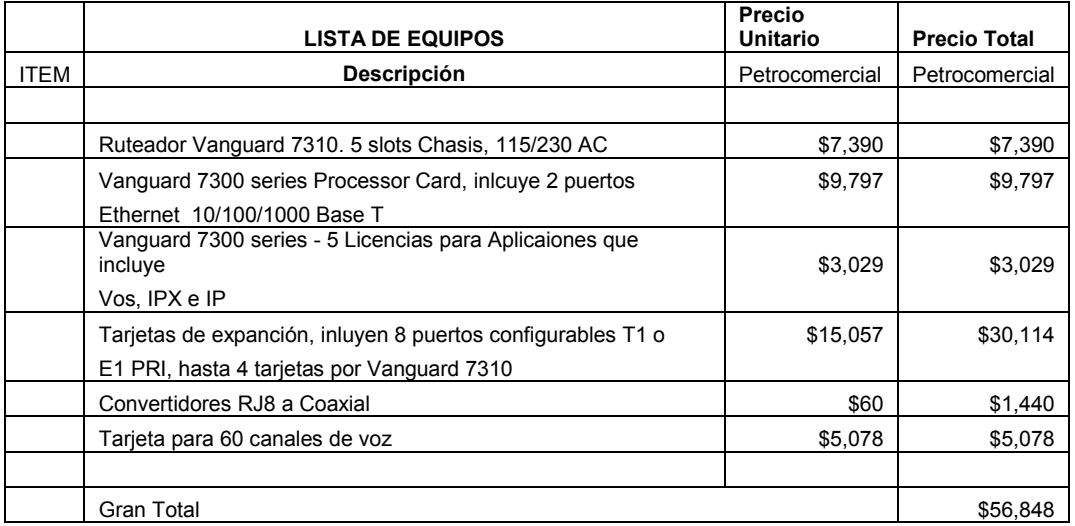

#### **Tabla. 7.3. Cotización del ruteador Vanguard 7310**

# **7.5 EQUIPOS PARA VIDEO CONFERENCIA**

Se propone comprar los equipos de videoconferencia para la sala de reuniones de la Vicepresidencia de PETROCOMERCIAL, para la Gerencia de la Región Norte y para el área de mantenimiento eléctrico del Terminal Beaterio, ya que estás áreas necesitan estar frecuentemente comunicándose de una forma personalizada.

La cotización para estos equipos se presenta a continuación.

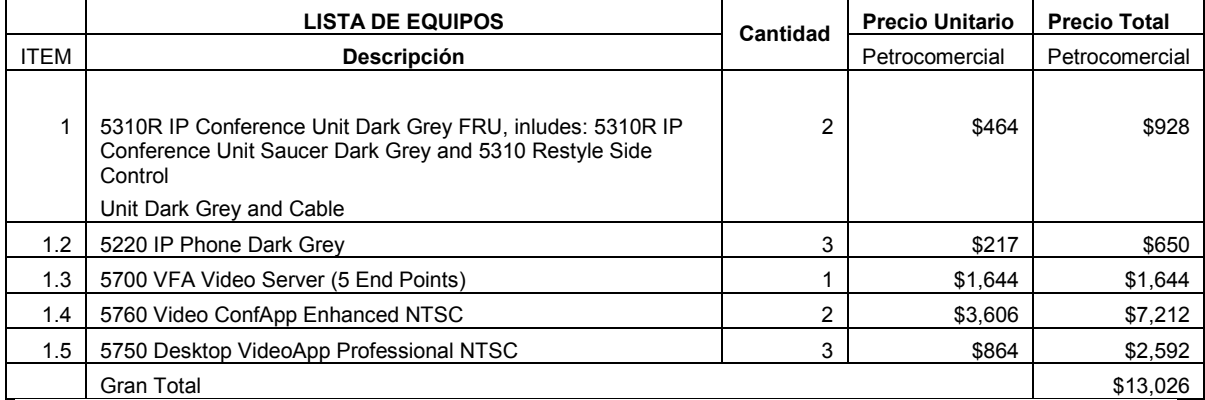

#### **Tabla. 7.4. Cotización de Equipos de Videoconferencia**

La cotización total de los equipos que entran en el presente estudio es la siguiente:

#### **Tabla. 7.5. Valor Total de los Equipos**

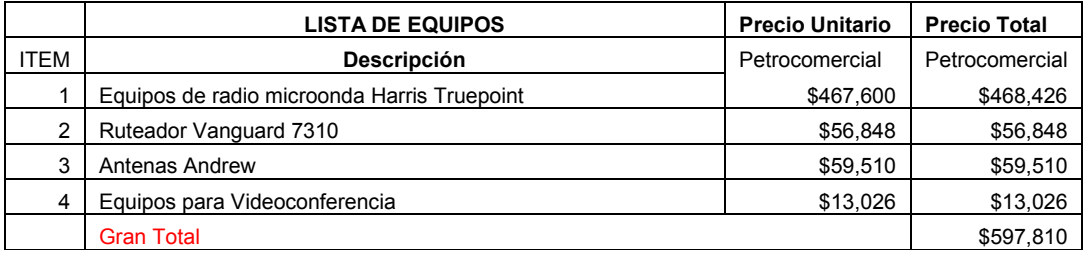

Como se puede ver el valor total es de aproximadamente \$597.000, de los cuales en cuanto a lo respecta a los equipos de radio marca Harris Truepoint ya fueron adquiridos por PETROCOMERCIAL. En cuanto al ruteador Vanguard 7310 está en proceso de cotización para analizar la factibilidad de la compra. Y en lo que tiene que ver con la videoconferencia la empresa analizará la propuesta económica y decidirá si es posible implementarla.

## **7.6 ANALISIS FINANCIERO**

#### **7.6.1 Costos relacionados con la SENATEL**

PETROCOMERCIAL cancela una tarifa mensual a la SENATEL (Secretaría Nacional de Telecomunicaciones) de acuerdo al reglamento de Derechos por Concesión y Tarifas por uso de Frecuencias del Espectro Radioelectrico.

### **Tarifas**

El cálculo de la tarifa mensual viene dado por la siguiente fórmula:

$$
T(US \mathcal{S}) = K_a \times a_3 \times \beta_3 \times A \times (D)^2
$$
 (8)

Donde

T (US\$) = Tarifa mensual en dólares de los Estados Unidos de América, por frecuencia asignada.

 $K_a$  = Factor de ajuste por inflación.

- $a_3$  = Coeficiente de valoración del espectro del Servicio Fijo para enlaces punto – punto.
- $\beta_3$  = Coeficiente de corrección para el Sistema Fijo, enlace punto punto.
- $A =$  Anchura de banda de la frecuencia asignada, en MHz.
- D = Distancia en kilómetros entre las estaciones fijas.

Los valores de K<sub>a</sub> y  $\beta_3$  son constantes y actualmente tienen el valor de 1.

"La ecuación (8) se aplica a cada frecuencia del enlace y por enlace".

## **Derechos de Concesión**

Los Derechos de Concesión se pagan una sola vez por el tiempo de vigencia del título habilitante (5 años).

$$
D_C = T(US\$\times T_C \times F_{Cf} \tag{9}
$$

Donde:

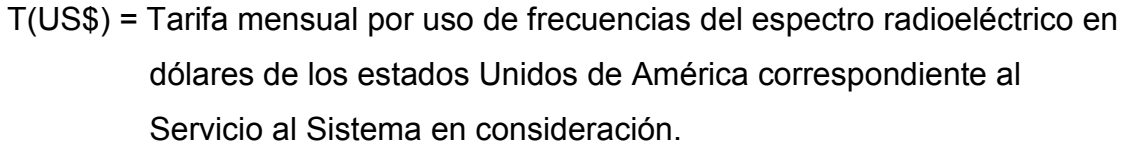

- $T_c$  = Tiempo de concesión. Valor en meses de la concesión a otorgarse al respectivo servicio y sistema.
- F<sub>cf</sub> = Factor de concesión de frecuencias.
- D<sub>c</sub> = Valor Derecho de concesión.

A continuación se hace el cálculo utilizando la frecuencia de 2 GHz y luego utilizando la frecuencia de 7 GHz para analizar la diferencia en cuanto a costos que significa el cambio de frecuencias que además es obligatorio para todos los enlaces que trabajan en la banda de 2 GHz por ser esta banda designada para operadoras celulares.

# **Enlace Condijua – Osayacu**

# **Tarifas**

Ferecuencia Anterior: Tx: 1713.50 MHz Rx: 1852.50 MHz  $T(US \text{ $}\}) = 1 \times 0.0323876 \times 1 \times 7 \times (12)^2$ *T (US\$)* = 97.94

Frecuencia Actual: Tx: 7254 MHz Rx: 7415 MHz  $T(US \text{ $}\}) = 1 \times 0.0237509 \times 1 \times 7 \times (12)^2$ *T (US\$)* = 71.82

# **Derechos de Concesión**

Valor Anterior  $D_C = 97.94 \times 60 \times 0.0330653$ *Dc = 194.30* 

Valor Actual  $D_C = 71.82 \times 60 \times 0.0312929$ *Dc = 134.84* 

En la tabla se muestra los valores de las Tarifas mensuales y Derechos de concesión que se pagan a la SENATEL tanto de los enlaces anteriores como de los actuales.

| <b>ENLACE ANTERIOR</b> |             |                    |          |       |       |           |              |  |  |
|------------------------|-------------|--------------------|----------|-------|-------|-----------|--------------|--|--|
| Sitio 1                | Sitio 2     | <b>Frecuencias</b> |          | AВ    | Dist. | V. Tarifa | V. Concesión |  |  |
|                        |             | Tx(MHz)            | Rx (MHz) | (MHz) | (Km)  | (US\$)    | (US\$)       |  |  |
| Condijua               | Osayacu     | 1713.5             | 1832.5   |       | 5.73  | 97.9      | 194.3        |  |  |
| Atacazo                | Corazón     | 1738.5             | 1808.5   |       | 8.96  | 97.9      | 194.3        |  |  |
| Pichincha              | Beaterio    | 1713.5             | 1832.5   | 7     | 17.68 | 212.6     | 421.8        |  |  |
| Lumbaqui               | Shushufindi | 1813.5             | 1832.5   |       | 76.9  | 4022.1    | 7979.5       |  |  |

**Tabla. 7.6. Tarifas mensuales y Derechos de Concesión 2 GHz** 

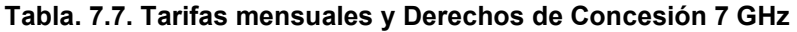

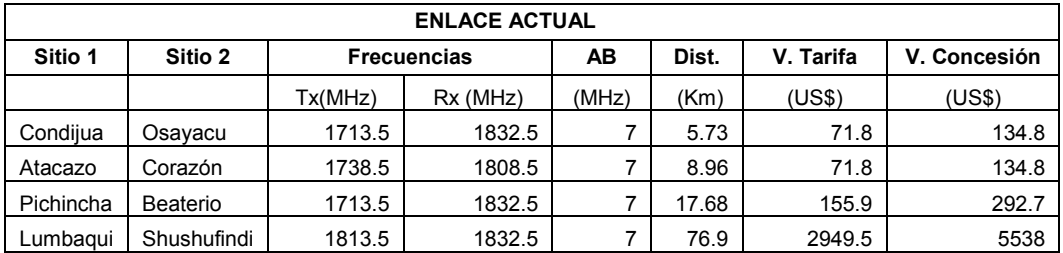

Luego de hacer los cálculos respectivos se presenta la tabla 7.8 donde se encuentran los valores de la diferencia de costos y el ahorro que representa el cambio de frecuencias durante los cinco años que dura el contrato vigente.

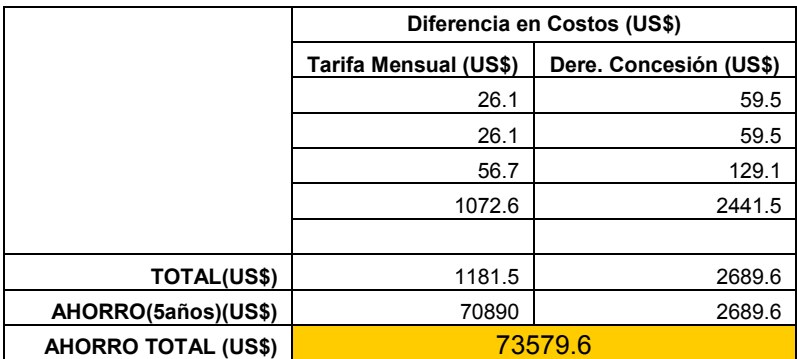

#### **Tabla. 7.8. Diferencia de Costos de Tarifas y Derechos de Concesión**

# **7.6.2 Análisis de los Costos del Proyecto**

Para analizar la rentabilidad del presente proyecto se toma en cuenta los siguientes parámetros: inversión que hace la empresa, gastos por mantenimiento de hardware y soporte técnico, gastos operativos y los beneficios estimados para la empresa.

El cálculo de los beneficios estimados se lo realiza en base a la información histórica del número de transacciones que Petrocomercial procesa mensualmente a las diferentes sucursales y terminales a las cuales este proyecto ayudaría a optimizar el ancho de banda. En la tabla 7.9 se presentan el número de transacciones mesuales realizadas durante los últimos tres años.

| <b>MES</b>        | <b>AÑO 2004</b> | <b>AÑO 2005</b> | <b>AÑO 2006</b> |  |
|-------------------|-----------------|-----------------|-----------------|--|
|                   |                 |                 |                 |  |
| <b>ENERO</b>      | 95694           | 96651           | 99550           |  |
| <b>FEBRERO</b>    | 280706          | 308777          | 345830          |  |
| <b>MARZO</b>      | 336335          | 403602          | 492394          |  |
| <b>ABRIL</b>      | 234000          | 241020          | 253071          |  |
| <b>MAYO</b>       | 88377           | 92796           | 99292           |  |
| <b>JUNIO</b>      | 96428           | 106071          | 118799          |  |
| <b>JULIO</b>      | 384519          | 457578          | 553669          |  |
| <b>AGOSTO</b>     | 239810          | 258995          | 284894          |  |
| <b>SEPTIEMBRE</b> | 127597          | 132701          | 140663          |  |
| <b>OCTUBRE</b>    | 269810          | 299489          | 338423          |  |
| <b>NOVIEMBRE</b>  | 346135          | 387671          | 441945          |  |
| <b>DICIEMBRE</b>  | 389343          | 467212          | 569998          |  |

**Tabla. 7.9. Transacciones generadas por las Sucursales y Terminales de PCO.** 

Para la proyección del número de transacciones que se generarían en los 5 años subsiguientes al cual este proyecto apoyaría se realizó el análisis de los datos historicos y se obtuvo la tasa de crecimiento considerando los años 2004 2005 y 2006.

En la tabla 7.10 se muestra la tasa de crecimiento de transacciones generadas por las Sucursales y Terminales de PETROCOMERCIAL.

El costo por cada transacción que se genera en las Sucursales y Terminales de PETROCOMERCIAL, tiene un valor de \$0,506. La tabla 7.11 muestra el valor mensual de transacciones que van a ser generadas en los 5 años posteriores

Por último en la tabla 7.12 se muestra el análisis de rentabilidad de la inversión que hace la empresa PCO para mejorar el servicio a las diferentes sucursales y terminales del país.

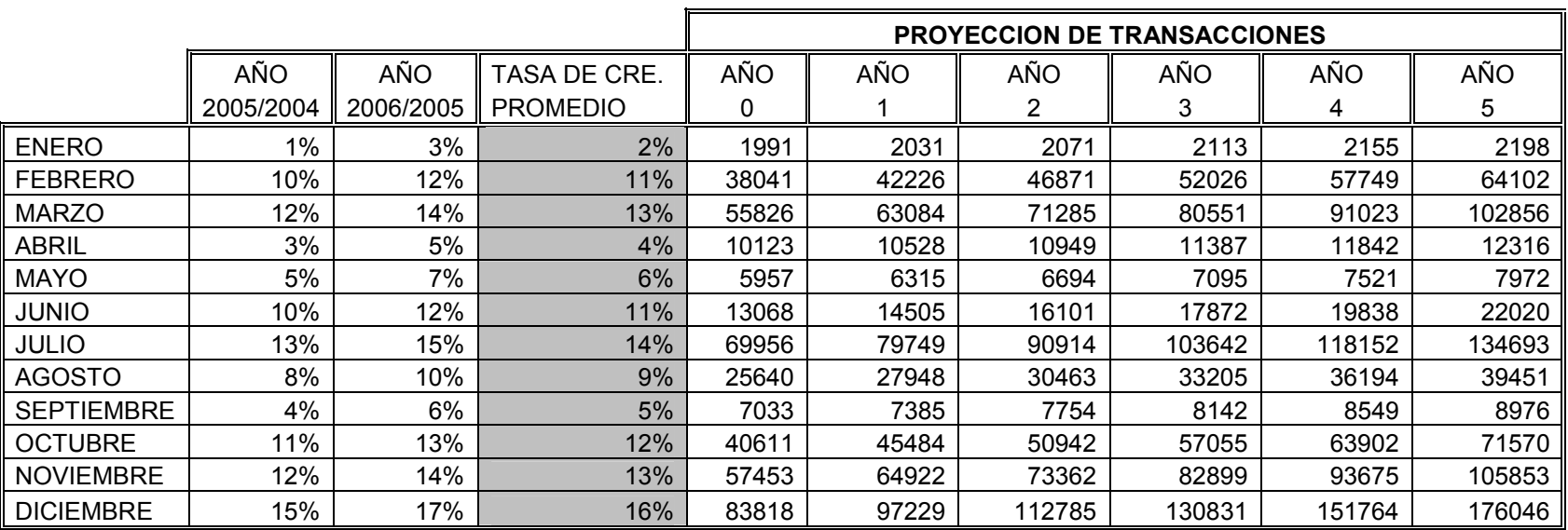

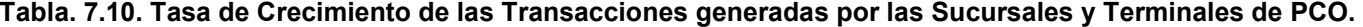
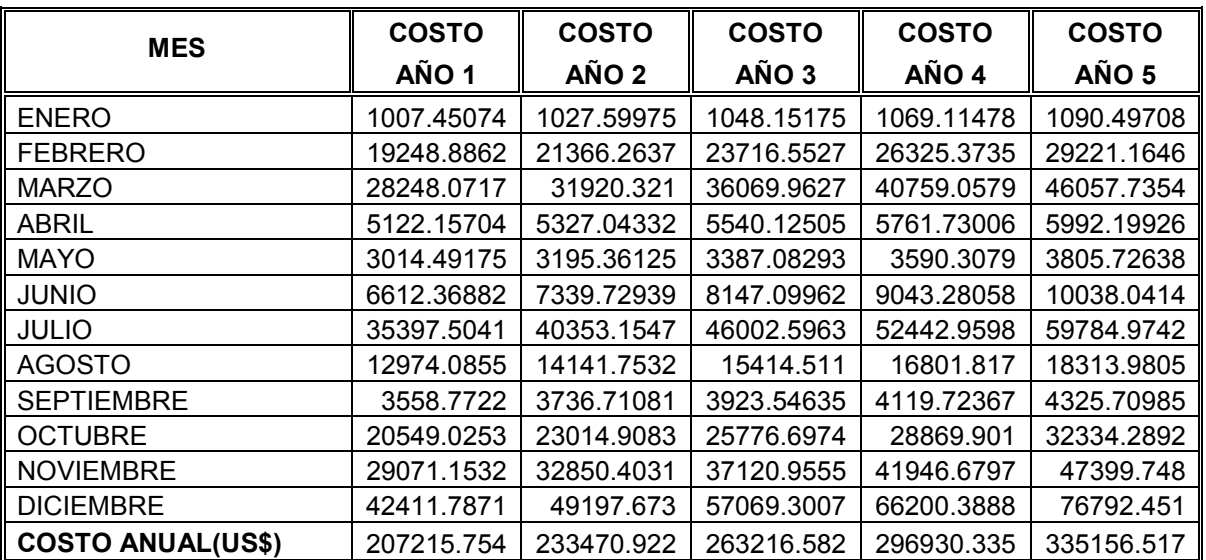

**Tabla. 7.11. Costo de las Transacciones generadas durante los próximos cinco años.** 

**Costo Transaccion (US\$) 0.506**

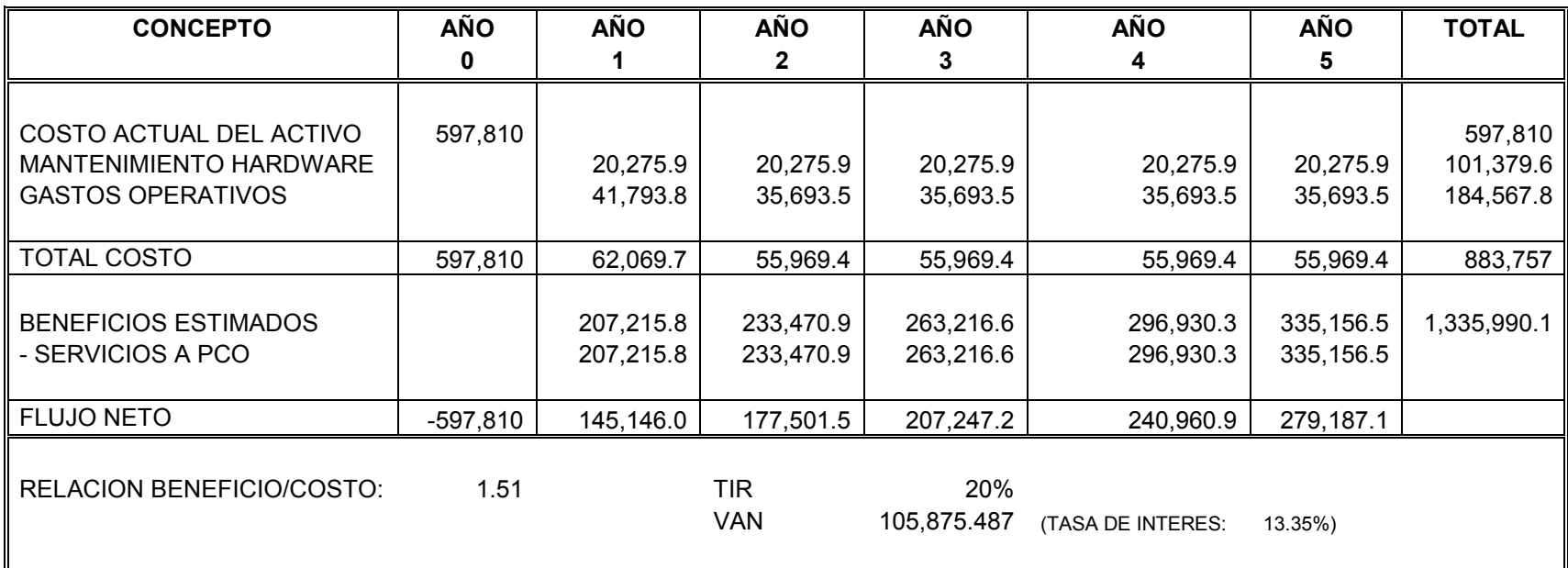

### **Tabla. 7.12. Análisis de Rentabilidad de la Inversión realizada por PETROCOMERCIAL**

#### **7.6.3 Análsis de Resultados.**

#### **7.6.3.1 VAN (Valor Actual Neto)**

Consiste en actualizar a valor presente los flujos de caja futuros que va a generar el proyecto, y compararlos con el importe inicial de la inversión.

Si VAN > 0: El proyecto es rentable

En el presente proyecto se tiene un VAN = \$105,875.487. Este valor es la cantidad que va a obtener la empresa al final de los próximos cinco años.

#### **7.6.3.2 TIR (Tasa Interna de Retorno)**

 Se define como la tasa de descuento o tipo de interés que iguala el VAN a cero.

Si TIR∃ tipo de interés: El proyecto es aceptable.

El valor TIR = 20 % demuestra que el presente proyecto es aceptable, ya que cumple con la condición de ser mayor que el tipo de interés que actualmente es del 13.35%.

#### **7.6.3.3 Relación Beneficio/Costo**

La relación Beneficio/Costo que obtendrá PETROCOMERICAL va a ser de \$1.51 lo que indica que el beneficio a obtenerse no solamente recuperara la inversión sino que también generan utilidades, ya que por cada dólar que se invierta se obtendrá un rendimiento de 1.51 dólares.

### **CAPITULO VIII**

### **CONCLUSIONES Y RECOMENDACIONES**

Después de haber cumplido con los objetivos planteados para el presente proyecto se concluye y se recomienda lo siguiente:

### **8.1 CONCLUSIONES**

- Con el diseño de los nuevos radio enlaces se logra hacer el cierre de anillo teniendo un sistema de radio microonda redundante ya que si el enlace "El Rocío-Pichincha" fallara o se tendría que interrumpir por motivos técnicos o administrativos entraría a trabajar el enlace "El Rocío-Atacazo", de este modo las comunicaciones de voz y datos van a estar todo el tiempo funcionando, lo que permite que la empresa PETROCOMERCIAL tenga un sistema de radio microonda eficiente y confiable.
- Con la adquisición de los nuevos equipos, Harris Truepoint 4000, de radio microonda se aumenta considerablemente la capacidad de ancho de banda, ya que a diferencia de los anteriores que tenían capacidad para 8 E1's, estos equipos tienen capacidad para 16 E1's que con la distribución que se indica en el presente proyecto se va a poder manejar E1's directos hacia los sitios que lo demandan. De esta manera se asegura que las aplicaciones de datos y las comunicaciones de voz tengan un ancho de banda suficiente de modo que no se produscan cortes en los enlaces.
- Se va ha tener mayor facilidad de monitoreo y administración de los enlaces, ya que las características de los nuevos equipos, como por ejemplo la administración vía web browser, así lo permiten. Además para lo que es configuración se cuenta con un Terminal portátil VT-100 que permite configurar los diferentes parámetros de los radios sin tener que acceder mediante una PC a través de algún tipo de interfaz, esto permite solucionar de una manera más rápida y eficiente los problemas que puedan presentarse con el normal funcionamiento de los enlaces.
- El correcto uso del software StarLink que proporciona Harris Corporation para el cálculo de radioenlaces es de mucha importancia para tener la certeza de que los cálculos están bien realizados. Con el adecuado ingreso de los datos técnicos se puede analizar si la confiabilidad del enlace, la cual tiene que ser del 99.999% se cumple o no, ya que la empresa necesita tener comunicación de voz y datos las 24 horas del día durante todo el año.
- Con la propuesta uno del rediseño de la red WAN usando el ruteador Vanguard 7310 se libera el tráfico de los rurteadores del Pichincha que se encuentran trabajando al maximo de su capacidad de procesamiento, como el equipo mensionado tiene capacidad para 16 E1's entonces se llega con E1's directos hacia El Beaterio, Sto. Domingo, Ambato, Esmeraldas, Condijua, Gasolinera, Oyambaro y Aeropuerto. Hecho esto los ruteadores A y B que están en el Pichincha quedan libres para poder usarlos en otros lugares o tenerlos de respaldo.
- La propuesta dos para el rediseño de la red WAN también libera el tráfico de los ruteadores del Pichincha ya que se llega con E1's directos hacia El Beaterio, Sto. Domingo, Ambato, Esmeraldas, Condijua; pero para los nodos Gasolinera, Aeropuerto y Oyambaro se llega con un E1 desde el ruteador principal V7310 que está en la matriz hacia un ruteador Vanguard 6455 que se deja en el Pichincha; desde el cual se distribuye el ancho de banda hacia los tres nodos mediante una tarjeta E1 fraccional.
- Con el cambio de equipos de networking, switches Cisco 2900 por switches Cisco 3550 que sí tienen slots para tarjetas de F.O a diferencia de los anteriores, en los lugares donde se tiene tendido F.O se aprovecha la velocidad de transmisión que proporciona la F.O que es de 1000 Mbps, ya que no se trabaja con convertidores Fast Ethernet de F.O a RJ-45 que limitan a la transmisión a 100 Mbps desaprovechando las características de la F.O que estaba subutilizada.
- La interconexión de las centrales Mitel IP que tiene PETROCOMERICIAL usando la tecnología de IP Networking es una buena opción para ser implementada ya que se utiliza la infraestructura LAN y WAN con la que cuenta la empresa lo que significa un ahorro económico para la misma y a su vez se tiene un sistema de respaldo a las comunicaciones TDM, ya que a través de las redes IP se puede tener comunicaciones punto a punto o multipunto.
- El sistema de videoconferencia proporciona una alternativa para establecer una comunicación personalizada mediante los dispositivos de escritorio que ofrece Miel, así como también puede significar un ahorro para la empresa en cuanto a que se puede establecer videoconferencias en salas de reuniones si se necesita dar un curso de capacitación a los miembros de la empresa sin que los participantes tengan que necesariamente viajar hacia los sitios donde se la vaya ha realizar.
- Tanto los dispositivos H.323 como SIP pueden coexistir en la misma red administrada por MXM. Esto incluye llamadas SIP-a-H.323 y también videoconferencias multipunto SIP/H.323. Con esto se asegura que si en algún momento se incorpora algún dispositivo que utilice el protocolo SIP no va ha tener ningún inconveniente al momento de establecer una sesión de videoconferencia con los dispositivos de Mitel que manejan el protocolo H.323.

### **8.2 RECOMENDACIONES**

- Al momento de elegir el tipo de modulación en el diseño de un radioenlace se debe tomar en cuenta tanto los aspectos técnicos como los económicos. En el presente proyecto tomando en cuenta las características de los equipos se elige la modulación 16QAM ya que en el aspecto técnico las distancia de los enlaces así lo requieren y el acho de banda disponible es mayor; en el especto económico, dado que este tipo de modulación ocupa la mitad del ancho de banda en relación a la modulación QPSK para poder enviar los tribuarios, representa un ahorro significativo al momento de pagar a la SENATEL por el uso de ancho de banda requerido para los enlaces.
- Si la distancia de un radioenlace es demasiada grande y no se alcanza, utilizando modulación 16QAM, la confiabilidad que se desea del enlace; entonces se recomienda escoger modulación QPSK ya que este tipo de modulación permite alcanzar grandes distancias pero con el precio de que el ancho de banda va a disminuir.
- En los lugares en los cuales las redes LAN cuenten con enlaces de F.O y que se están utilizando convertidores Fast Ethernet para llegar hacia el switch es recomendable cambiar los switches por otros que si tengan capacidad para slots que permitan manejar tarjetas de F.O. De esta manera se va ha optimizar la velocidad de transmisión del enlace ya que se aprovecha la verdadera capacidad de trasmisión de la F.O que es de 1000 Mbps, lo que no permiten los convertidores que limitan la velocidad a 100 Mbps.
- De las dos alternativas que se proponen para interconectar los nodos de Gasolinera, Oyambaro y Aeropuerto se recomienda implementar la segunda opción; en la cual se trata de destinar un tributario desde el nodo central que esta ubicado en el edificio matriz hacia estos tres nodos, dividiendo los 2 Mbps mediante una tarjeta fraccional E1 que está en un ruteador V6455 que está ubicado en el Pichincha. Con esto se hace un uso más eficiente del ancho de banda que se dispone en el ruteador, quedando dos tributarios

libres para usarlos en lugares que si demandan de más ancho de banda como son Esmeraldas, Sto. Domingo y Condijua.

- Como un sistema de respaldo para los enlaces existentes y para lugares a donde se requiere llegar con voz analógica y datos mediante enlaces de red inalámbricos se recomienda utilizar la herramienta SoTCP (Serial over TCP) Protocolo Serial sobre TCP, propietaria de los ruteadores Vanguard Motorola, que permite llevar voz IP sobre el protocolo TCP realizando las respectivas configuraciones de direccionamiento, tablas de rutas y demás parámetros necesarios.
- Es recomendable habilitar y configurar la opción de calidad de servicio (QoS) en los ruteadores Vanguard Motorola para que haya priorización en el tráfico de voz; de esta manera no se va a mezclar el trafico de datos y voz dentro del canal que es lo que puede causar pérdida de paquetes de información produciendo cortes en las comunicaciones de voz.
- Al momento de adquirir el ruteador Vanguard 7300 dado que va ha ser un equipo que hace de nodo central de la red WAN es conveniente que se adquiera el equipo que posee fuentes de poder redundantes de modo que haya un respaldo si llegara a suceder algún problema con una u otra fuente.
- Comprar un equipo administrador de ancho de banda que tenga características apropiadas en cuanto a capacidad de ancho de banda de modo que pueda acoplarse y funcionar óptimamente con el ruteador principal Vanguard 7300.

### **REFERENCIAS BIBLIOGRAFICAS**

- [1] WAYNE, Tomasi, *Sistemas de Comunicaciones Electrónicas*, 2ª Edición,
- Prentice Hall, México 1996
- [2] Propagación, www.eie.fceia.unr.edu.ar
- [3] Radioenlace, www.eie.fceia.unr.edu.ar
- [4] Redes Lan y Wan, www. emagister.com
- [5] Redes, www. Htmlweb.net
- [6] Red WAN, www.mundotutoriales.com
- [7] Videoconferencia, www.monografias.com
- [8] Boletin Codecs, www.aslan.es
- [9] Voz sobre IP, www.wikipedia.org
- [10] SCHPHORST, Richard, *Videoconferncing and Videotelephony*, Tomo I,

Primera Edisión, Editorial Artech House, Norwood, 1996

- [11] Harris Farinon Division, Quadralink Digital Radio, Instruction Manual
- [12] Harris Farinon Division, MicroStar Digital Radio, Instruction Manual
- [13] Harris Farinon Division, Aurora Digital Radio, Instruction Manual
- [14] Proxim Wireless, www.ydi.com
- [15] Motorola Vanguide with Software Builder, Release 5.6. R000, Canadá 2001.
- [16] Cisco Systems, Catalyst 2924 XL10/100 Autosensing, Data Sheet
- [17] Cisco Systems, Catalyst 3524-PWR XL Stackable 10/100. Data Sheet

[18] Cisco Systems, Catalyst 3550 Series Inteligent Ethernet Swithes, Data Sheet.

- [19] Cisco Systems, Catalyst 4500 Series Switches. Data Sheet
- [20] 3Com® OfficeConnect® Switches, Data Sheet.
- [21] Management Guide, 8271 Nways Ethernet LAN Switch

[22] Mitel Networks, 3300 Integrated Communications Platform. Technician's Handbook, Release 4, Canadá, Mayo 2001, 336 Pag

- [23] Guía completa de protocolos de telecomunicaciones, Rad Com, Primera edición, Editorial Mc Graw Hill, Abril 2002, 640 Pag
- [24] Harris Farinon Division, Harris Truepoint 4040, 7 a 8 GHz, System Description, Canadá Septiembre 2005, 68 Pag
- [25] Motorola Vanguard, Vanguard 7300 Series, Datasheet
- [26] Productos, www.mitel.com
- [27] WHITE, Robert, *Engineering Considerations for Microwave Communications*

*Systems*, 2ª Edición, Lenkurt Electric Co, California, June 1990.

**CÁLCULOS DE ENLACE "ROCÍO-ATACAZO" CON STARLINK** 

 *StarLink*  **Microwave Radio Path Calculations** 

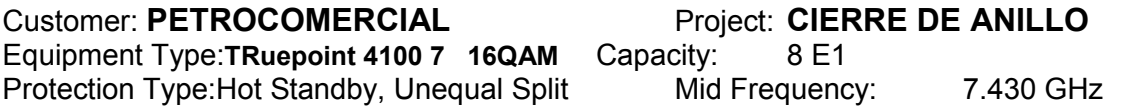

Transmit Power: Standard

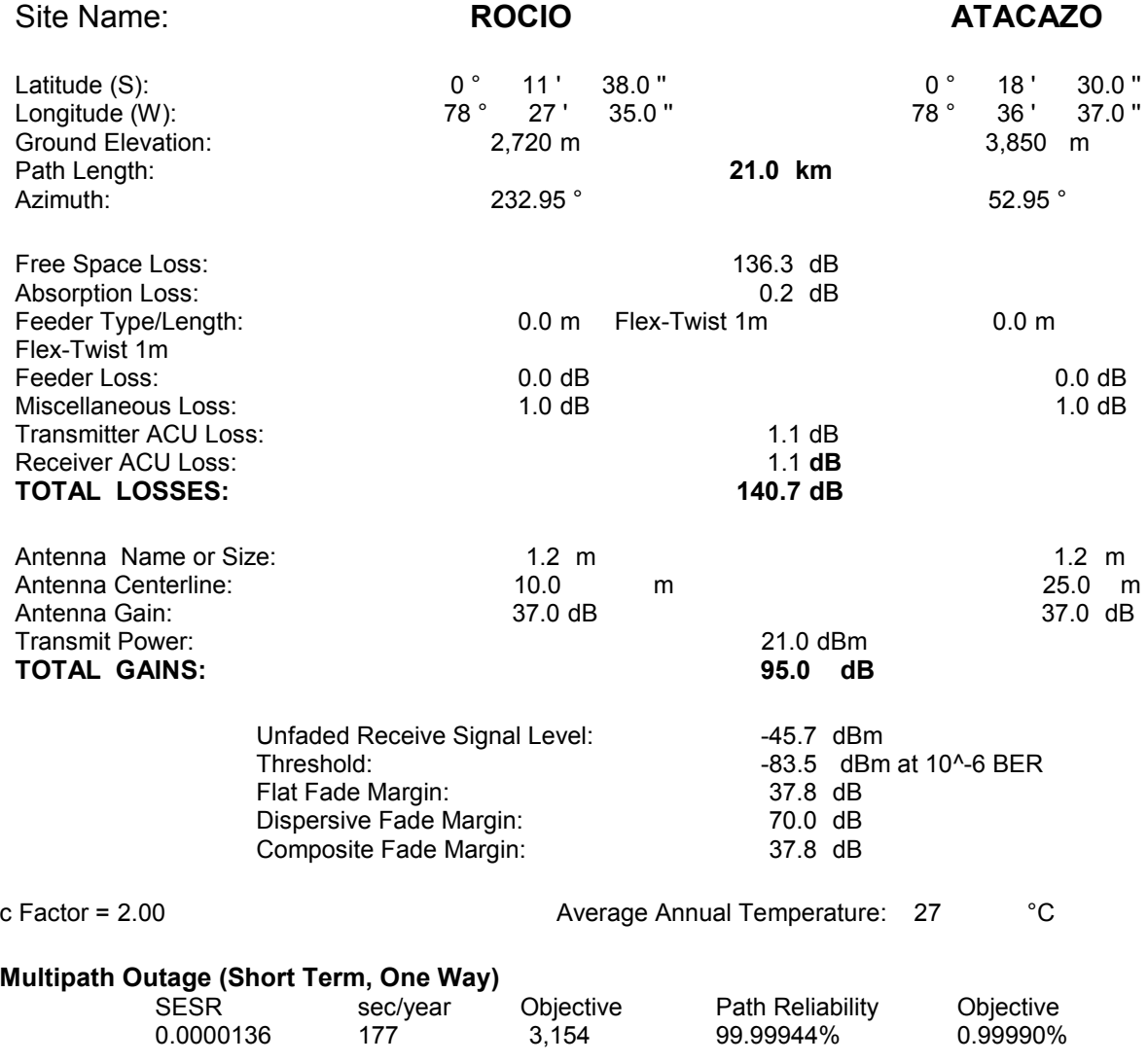

Note: Transmit power and threshold values in StarLink are Harris' typical values.

Printed on 11/15/2006 Completed by MARCELO PAZOS M on 11/14/2006<br>\*\*\* StarLink 3.5.4 RC1 (20 September 2005) Product Database: 10/21/2005 1:17:36 PM Product Database: 10/21/2005 1:17:36 PM

### **CÁLCULOS DE ENLACE "ATACAZO-OYAMBARO" CON STARLINK**

*StarLink*

### **Microwave Radio Path Calculations**

### Customer: **PETROCOMERCIAL** Project: **CIERRE DE ANILLO** Equipment Type: **TRuepoint 4100 7 16QAM** Capacity: 8 E1 Protection Type: Hot Standby, Unequal Split Mid Frequency: 7.430 GHz Transmit Power: Standard Site Name: **ATACAZO OYAMBARO**  Latitude (S):  $\begin{array}{ccccccccc}\n\text{Latitude (S):} & & & 0 & 18 & 30.0 & 0 & 0 & 17 & 20.0 & 0 \\
\text{Longitude (W):} & & & & 78 & 36 & 37.0 & 0 & 78 & 21 & 20.0 & 0\n\end{array}$ Longitude (W):  $\begin{array}{cccc} 78^\circ & 36' & 37.0 \text{ } \end{array}$  78 ° 21 ' 21 and 2.550 m Ground Elevation: 3,850 m<br>
Path Length: 28.4 km Path Length: **28.4 km**<br>Azimuth: **28.66 km** Azimuth: 265.66 ° 265.66 ° Free Space Loss: 138.9 dB Absorption Loss: 0.3 dB Feeder Type/Length: 0.0 m Flex-Twist 1m 0.0 m Flex-Twist 1m Feeder Loss: 0.0 dB 0.0 dB Miscellaneous Loss: 1.0 dB 1.0 dB 1.0 dB 1.0 dB Transmitter ACU Loss: 1.1 dB Receiver ACU Loss: 1.1 dB<br> **TOTAL LOSSES:** 143.4 dB **TOTAL LOSSES: 143.4 dB**  Antenna Name or Size 1.8 m in the 1.8 m in the 1.8 m in the 1.8 m in the 1.8 m in the 1.8 m in the 1.8 m in the 1.8 m in the 1.8 m in the 1.8 m in the 1.8 m in the 1.8 m in the 1.8 m in the 1.8 m in the 1.8 m in the 1.8 m Antenna Centerline: 20.0 m Antenna Gain:  $40.5$  dB 40.5 dB 40.5 dB Transmit Power: 21.0 dBm<br>
TOTAL GAINS: 21.0 dB **TOTAL GAINS:** Unfaded Receive Signal Level: -41.4 dBm Threshold: 42.1 dB<br>Flat Fade Margin: 42.1 dB -83.5 dBm at 10^-6 BER<br>70.0 dB Dispersive Fade Margin: 70.0 dB<br>Composite Fade Margin: 42.1 dB Composite Fade Margin: c Factor = 2.00 Average Annual Temperature: 27 °C **Multipath Outage (Short Term, One Way)**  SESR sec/year Objective Path Reliability Objective 0.0000126 164 3,154 99.99948% 0.99990%

Note: Transmit power and threshold values in StarLink are Harris' typical values.

\*\*\* StarLink  $3.5.4$  RC1 (20 September 2005)

Printed on 11/15/2006 Completed by MARCELO PAZOS M on 11/14/2006<br>\*\*\* StarLink 3.5.4 RC1 (20 September 2005) Product Database: 10/21/2005 1:17:36 PM

### **CÁLCULOS DE ENLACE "ATACAZO-CHIGUILPE" CON STARLINK**

# *StarLink*

### **Microwave Radio Path Calculations**

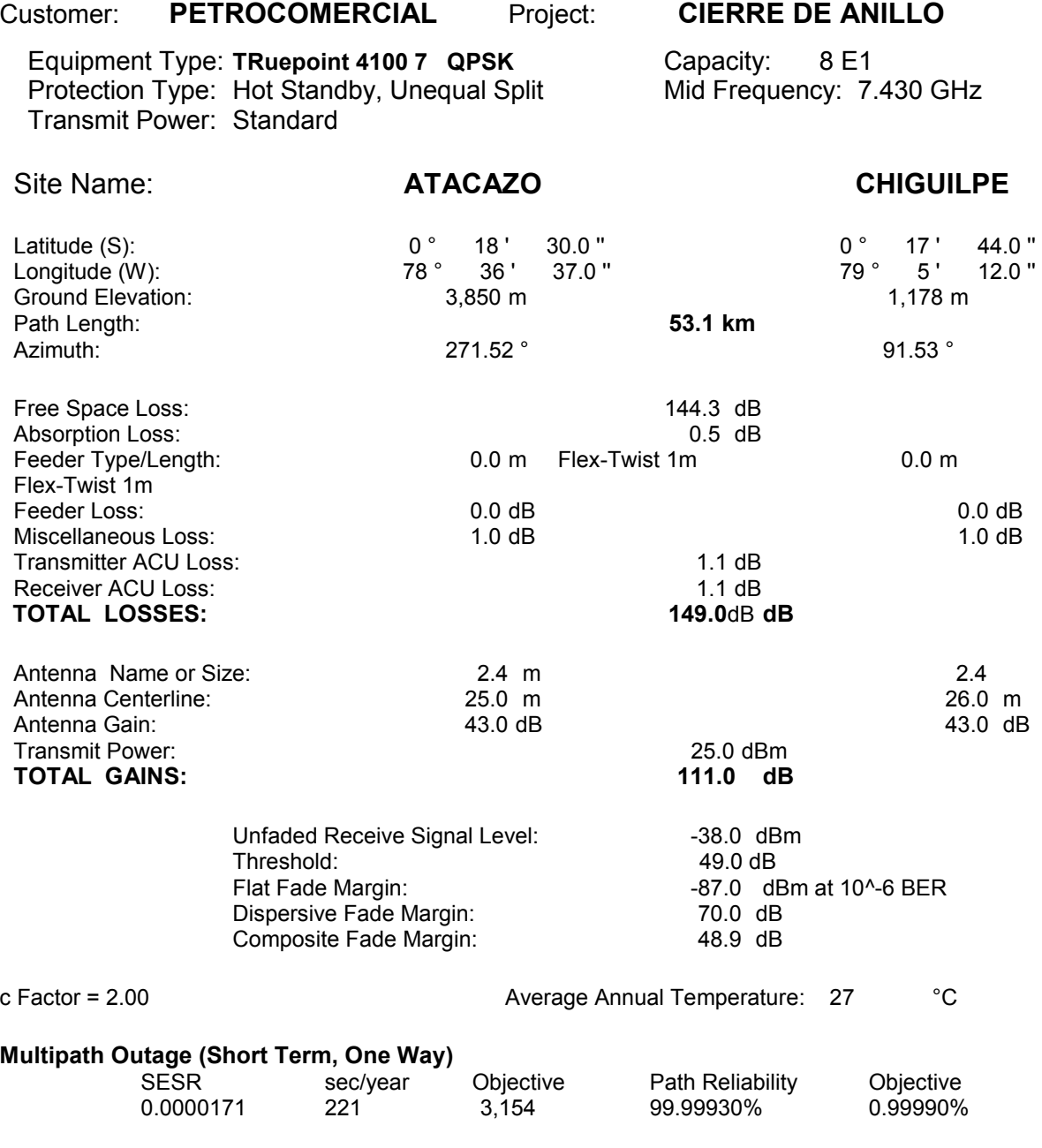

Note: Transmit power and threshold values in StarLink are Harris' typical values.

Printed on 11/15/2006 Completed by MARCELO PAZOS M on 11/14/2006 \*\*\* StarLink 3.5.4 RC1 (20 September 2005) Product Database: 10/21/2005 1:17:36 PM

## **CÁLCULOS DE ENLACE "CHIGUILPE-STO. DOMINGO" CON STARLINK**

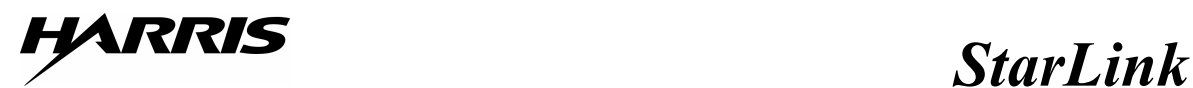

### **Microwave Radio Path Calculations**

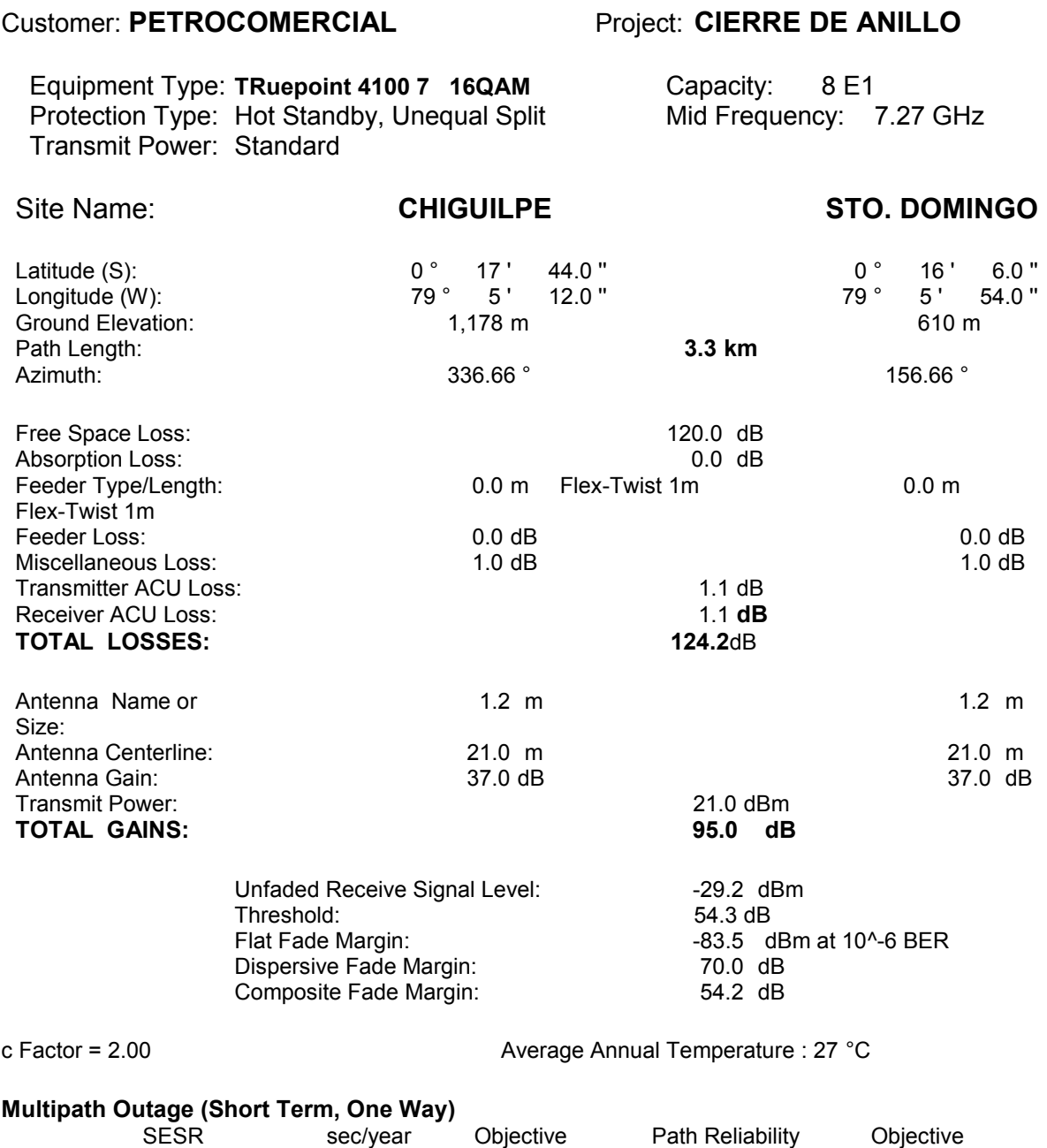

0.0000000 0 3,154 100.00000% 0.99990%

Note: Transmit power and threshold values in StarLink are Harris' typical values.

\*\*\* StarLink 3.5.4 RC1 (20 September 2005)

Printed on 11/15/2006 Completed by MARCELO PAZOS M on 11/15/2006<br>\*\*\* StarLink 3.5.4 RC1 (20 September 2005) Product Database: 10/21/2005 1:17:36 PM

### **CÁLCULOS DE ENLACE "CHIGUILPE-FAISANES" CON STARLINK**

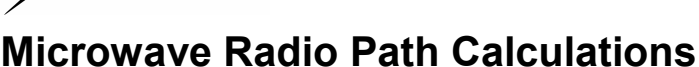

### Equipment Type: **TRuepoint 4100 7 16QAM** Capacity: 8 E1 Protection Type: Hot Standby, Unequal Split Mid Frequency: 7.430 GHz Transmit Power: Standard Site Name: **CHIGUILPE FAISANES**  Latitude (S):  $0^{\circ}$  17' 44.0 "  $0^{\circ}$  17' 34.0 "<br>
Longitude (W):  $79^{\circ}$  5' 12.0 "  $78^{\circ}$  52' 49.0 " Longitude (W):  $\begin{array}{ccccccccc}\n & & & & & & 79 \text{ }^{\circ} & 5' & 12.0 \text{ }^{\circ} & & & & & 78 \text{ }^{\circ} & 52' & 49.0 \text{ }^{\circ} \\
\text{Ground Elevation:} & & & & & 1,178 \text{ }^{\circ} & & & & & 1,336 \text{ }^{\circ} \\
\end{array}$ Ground Elevation: 1,178 m<br>
Path Length: 23.0 km Path Length: **23.0 km**<br>Azimuth: **23.0 km**<br>**23.23 km** Azimuth: 89.23 ° 269.23 ° Free Space Loss: 137.0 dB Absorption Loss: 0.2 dB<br>
Feeder Type/I ength: 0.0 m Flex-Twist 1m Feeder Type/Length: 0.0 m Flex-Twist 1m 0.0 m Flex-Twist 1m Feeder Loss: 0.0 dB 0.0 dB Miscellaneous Loss: 1.0 dB 1.0 dB 1.0 dB 1.0 dB Transmitter ACU Loss: 1.1 dB Receiver ACU Loss: 1.1<br> **TOTAL LOSSES:** 141.5dB **dB TOTAL LOSSES:** Antenna Name or 1.2 m 1.2 m 1.2 m 1.2 m Size: Antenna Centerline: 21.0 m 21.0 m 21.0 m 21.0 m 21.0 m 21.0 m 21.0 m Antenna Gain: Transmit Power: 21.0 dBm **TOTAL GAINS: 95.0 dB**  Unfaded Receive Signal Level: -46.5 dBm Threshold: Flat Fade Margin: -83.5 37.0 dBm at 10^-6 BER dB Dispersive Fade Margin: The Composite Fade Margin: The Margin State State State State State State State State S<br>Composite Fade Margin: The State State State State State State State State State State State State State State Composite Fade Margin: c Factor= 2.00Average Annual<br>moerature: 27 °C Temperature: **Multipath Outage (Short Term, One Way)**  SESR sec/year Objective Path Reliability Objective 0.0000215 278 3,154 99.99912% 0.99990%

Note: Transmit power and threshold values in StarLink are Harris' typical values.

Printed on 11/15/2006 Completed by MARCELO PAZOS M on 11/14/2006 \*\*\* StarLink 3.5.4 RC1 (20 September 2005) Product Database: 10/21/2005 1:17:36 PM

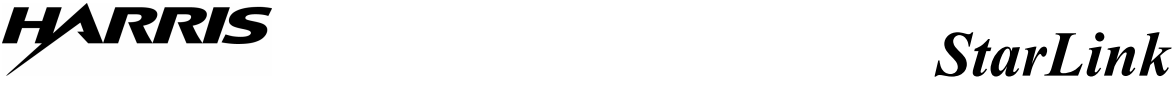

### Customer: **PETROCOMERCIAL** Project: **CIERRE DE ANILLO**

**CÁLCULOS PARA PERFIL TOPOGRÁFICO DE ENLACE "ROCÍO-ATACAZO" EN EXCEL** 

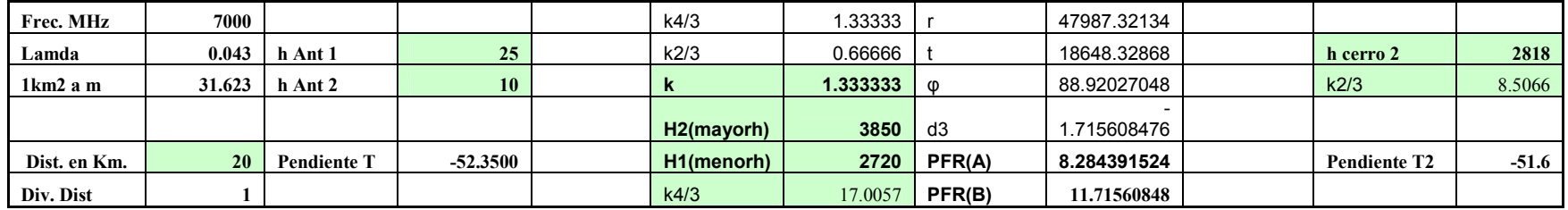

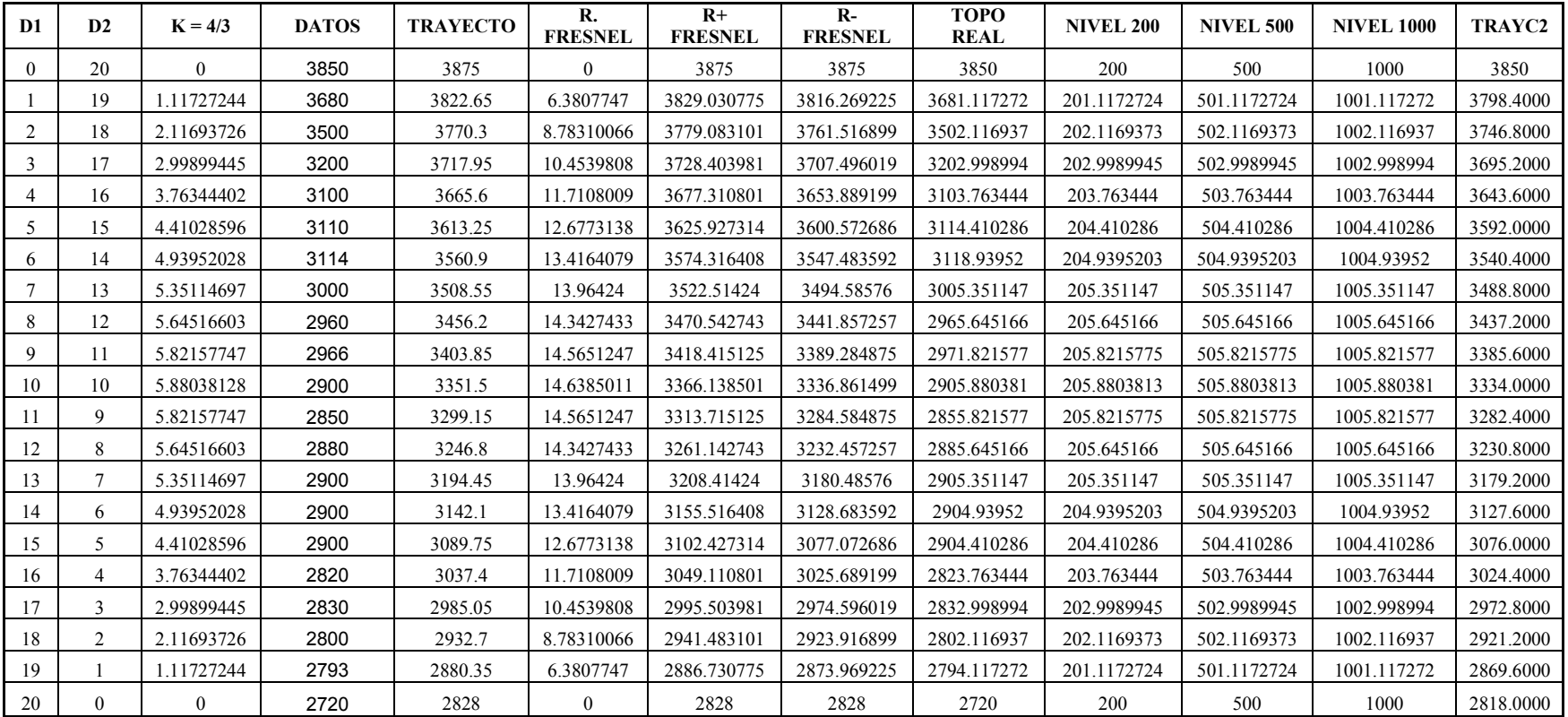

CÁLCULOS PARA PERFIL TOPOGRÁFICO DE ENLACE "ATACAZO-OYAMBARO" EN EXCEL

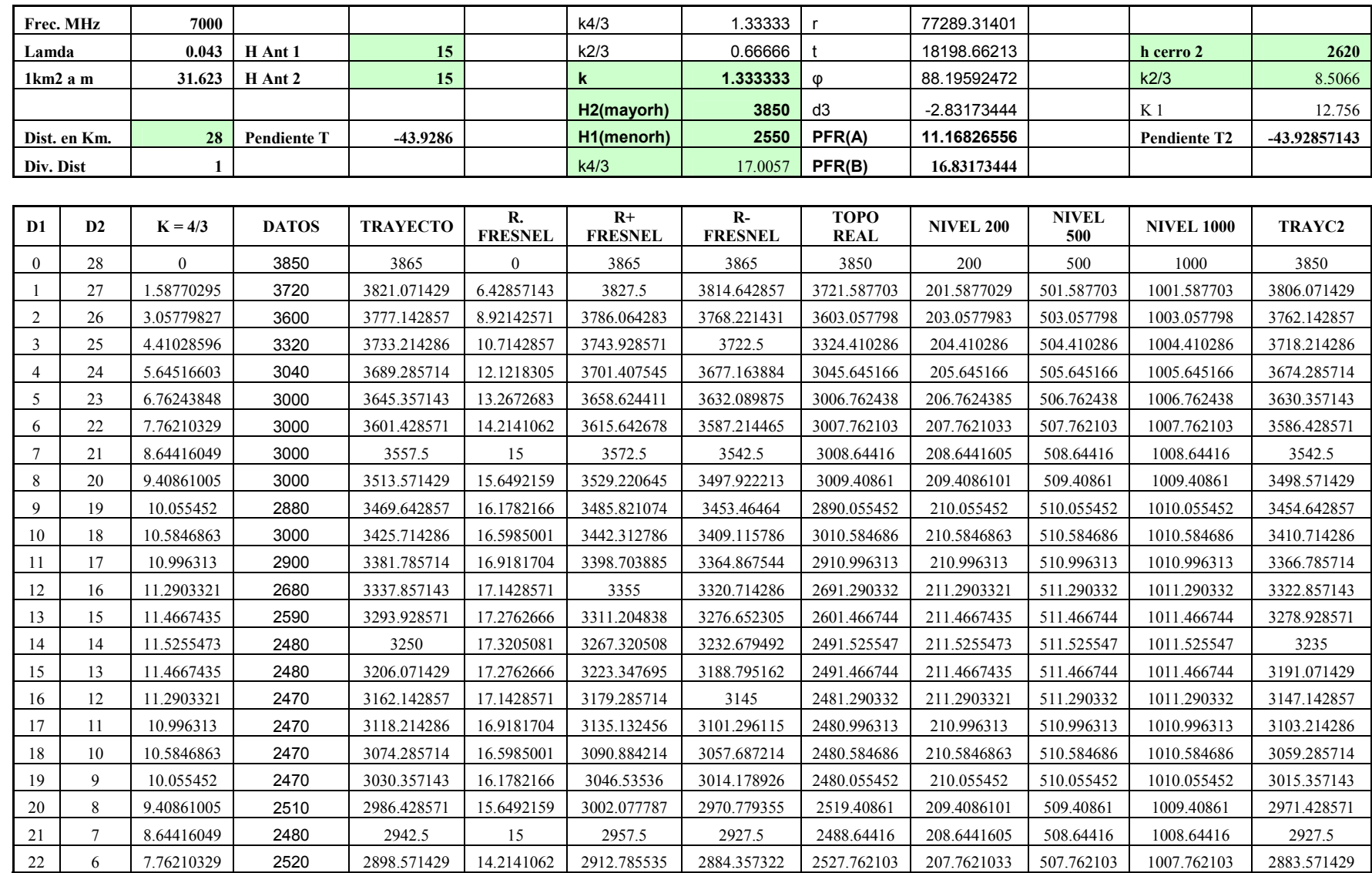

┑

┯

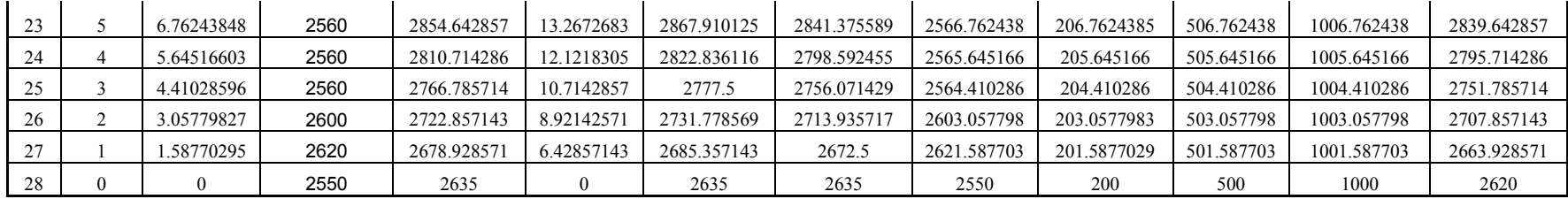

CÁLCULOS PARA PERFIL TOPOGRÁFICO DE ENLACE "ATACAZO-CHIGUILPE" EN EXCEL

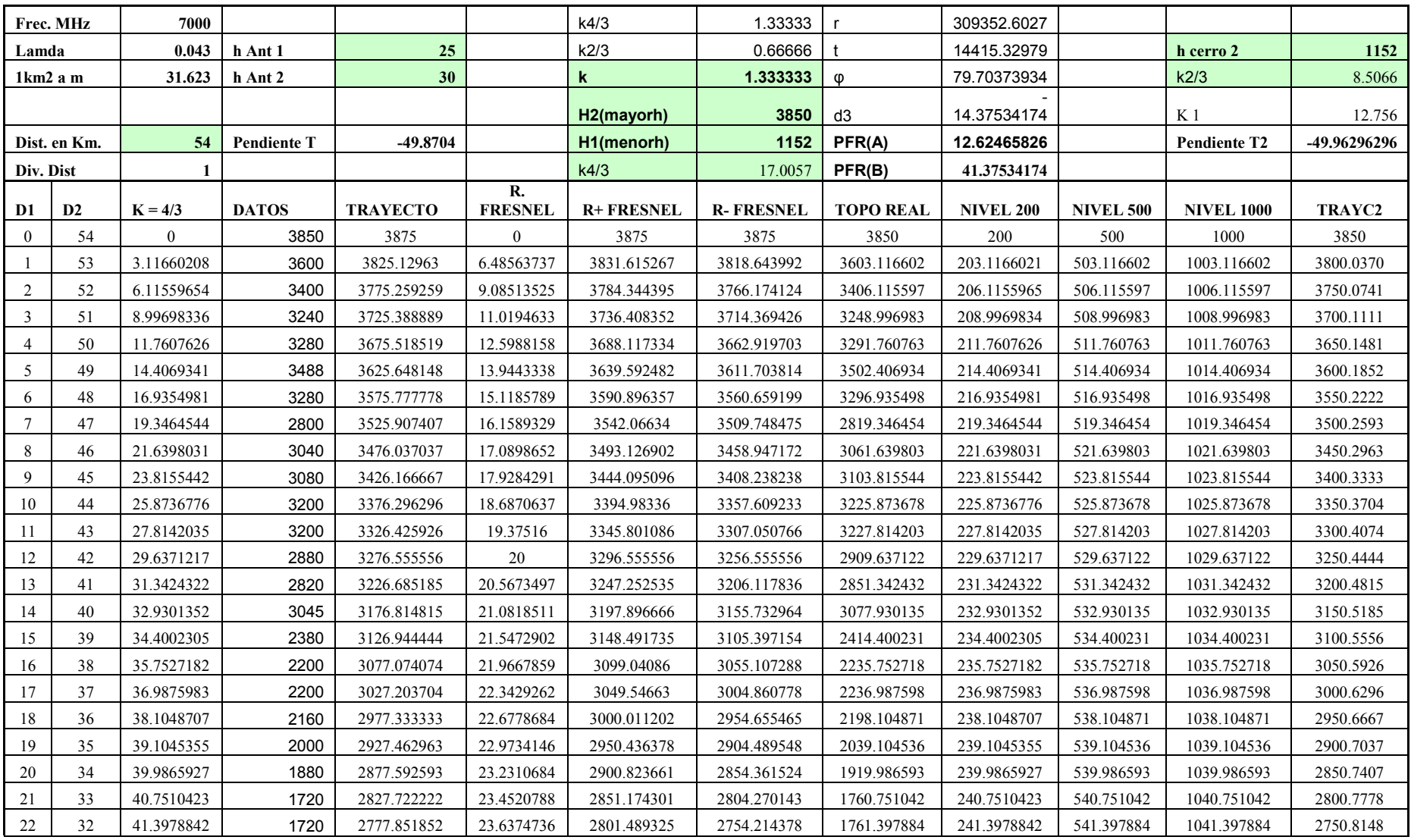

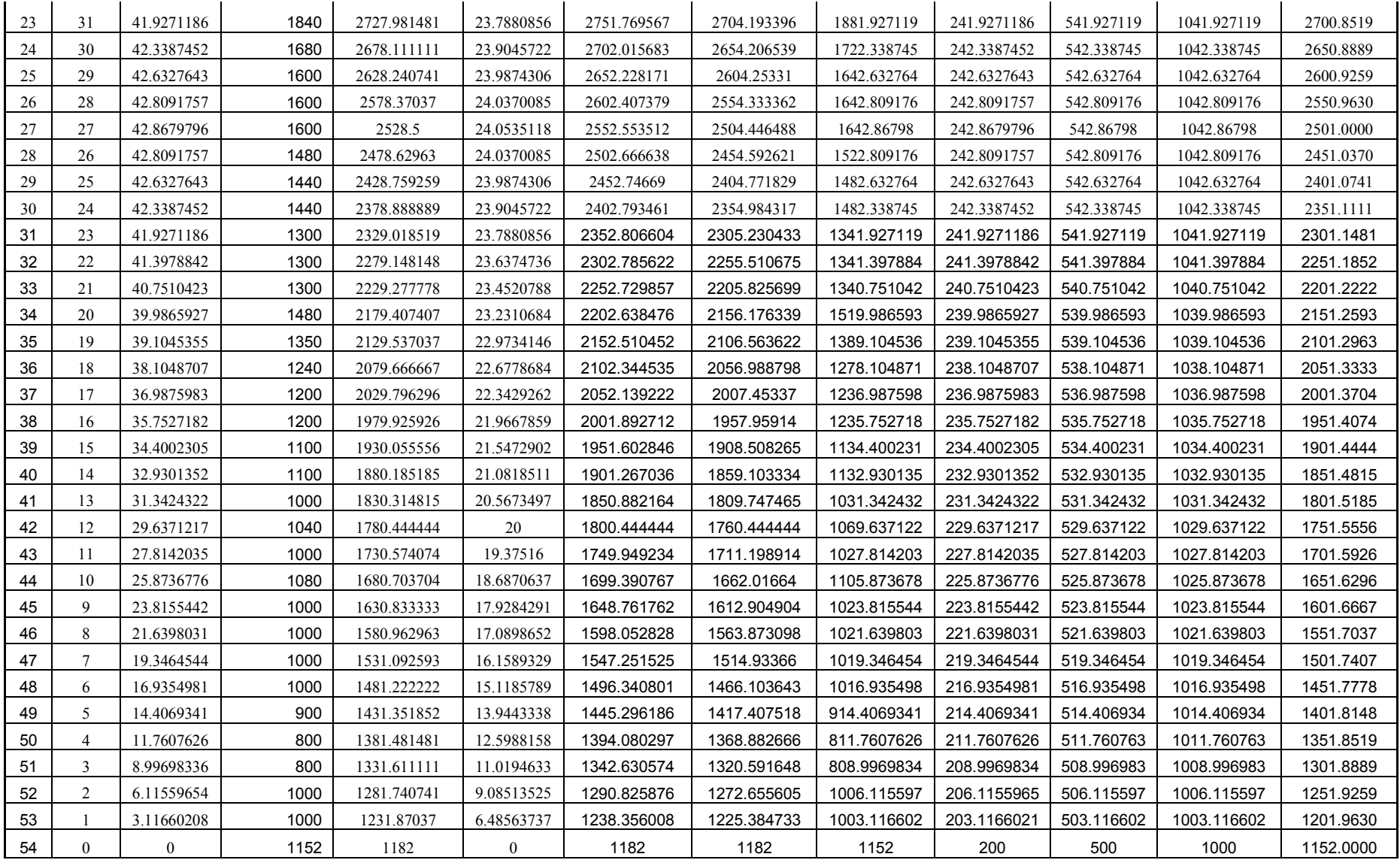

CÁLCULOS PARA PERFIL TOPOGRÁFICO DE ENLACE "CHIGUILPE-STO.DOMINGO" EN EXCEL

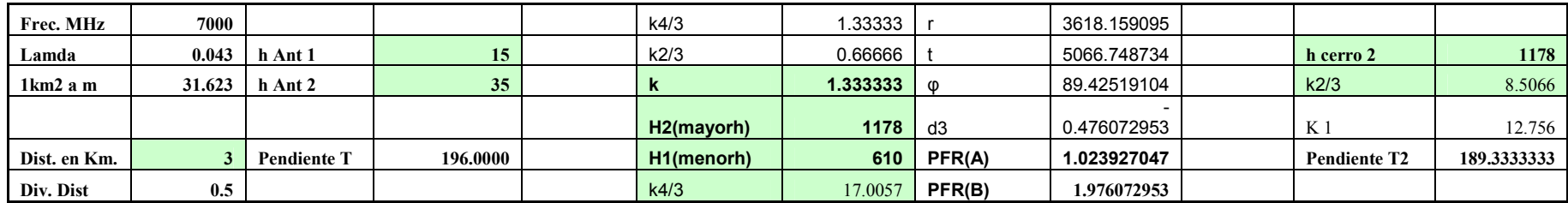

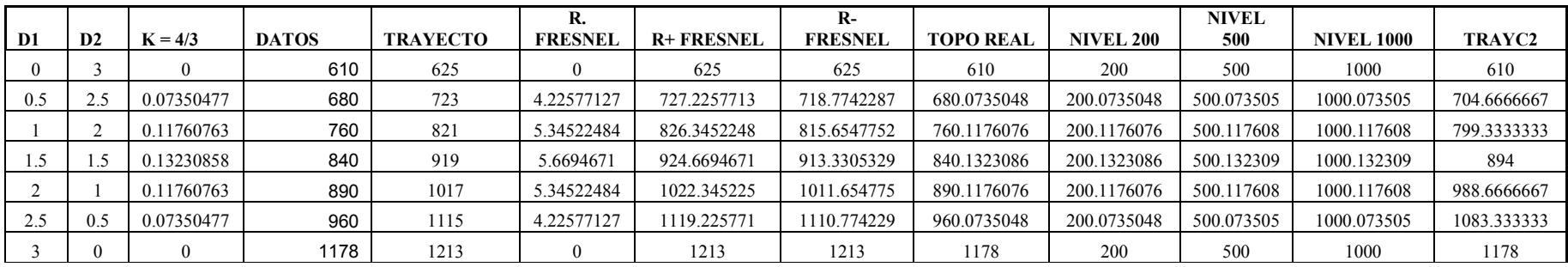

CÁLCULOS PARA PERFIL TOPOGRÁFICO DE ENLACE "CHIGUILPE-FAISANES" EN EXCEL

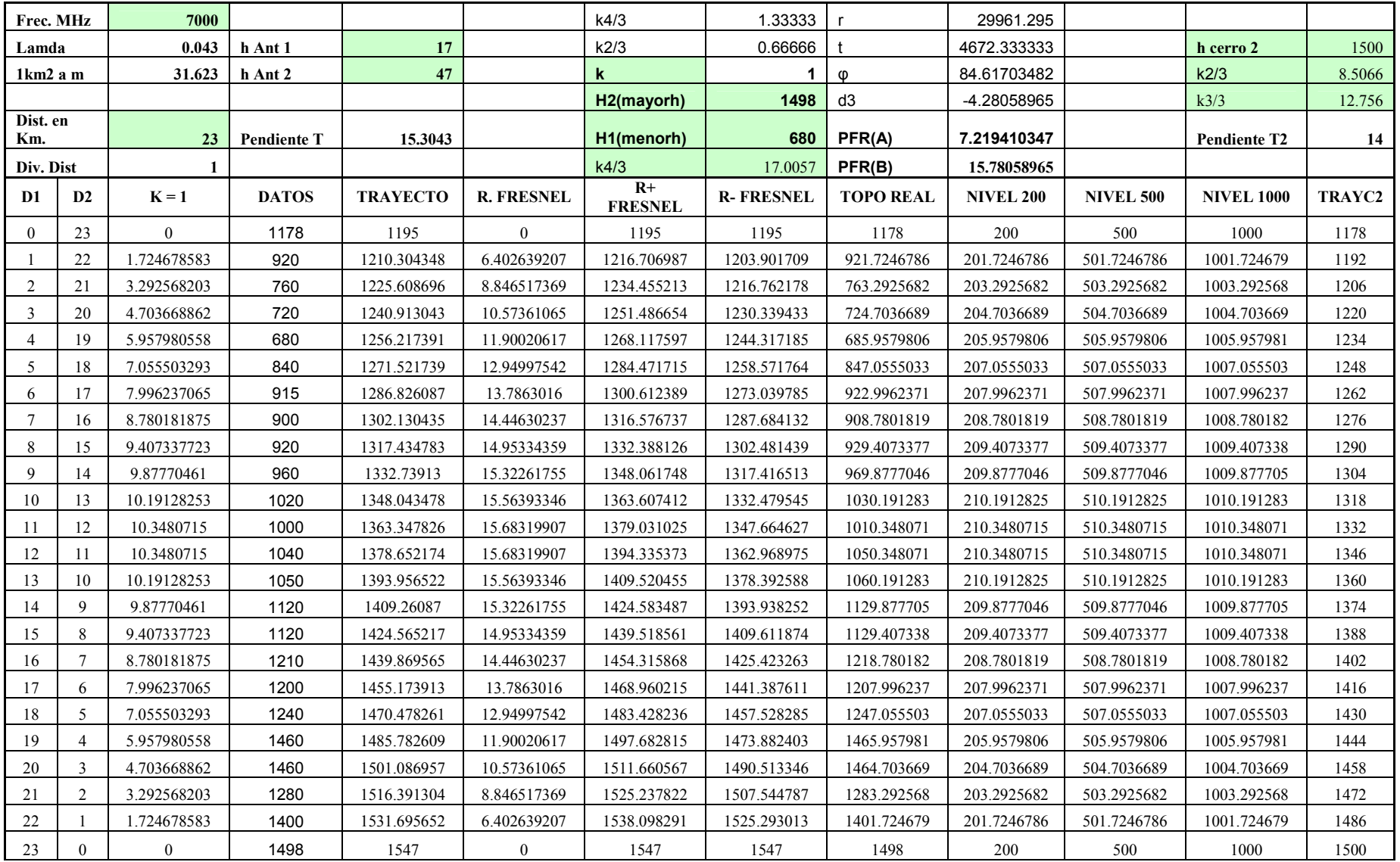

# **DATASHEETS**

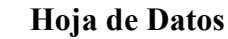

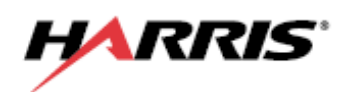

### **Jerarquías digitales CEPT 7/8/13/15/18/23/26/38 GHz**

TRuepoint™ 4000

*Una nueva generación de radios digitales punto a punto PDH/Ethernet*

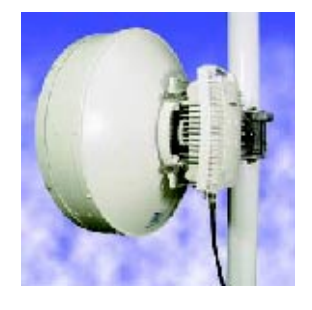

El TRuepoint 4000 es un radio digital PDH, compacto, eficiente y de unidades separadas. Disponible en las principales bandas de frecuencia CEPT desde de 7 a 38 GHz con interfases de datos de telefonía hasta 16xE1 y de datos de 2x100 Base-T, suministra la conectividad de voz y de datos a las redes de telefonía celular, de las empresas privadas, del gobierno y de los sistemas de seguridad pública.

### *Transmisión*

**Estabilidad de Frecuencia: de 7 a 38 GHz: BER Residual:** <10-1 1 por enlace **Canales auxiliares:** 512 kbps **Modulación: QPSK, 16 QAM ATPC: ~ rango de 2.5 a 10 dB Capacidad: de 4 a 32 Mbps FEC: Reed-Solomon**  $± 7$  ppm (incluyendo envejecimiento)

#### *Configuración*

De 2 a 8 E1 o de 2 a 16 E1 (75 o 120 Ohms)  $E$ thernet 2x10/100BASE-T Canal de servicio de voz opcional

**Configuraciones: SPU: 1+0, 1+1**

NetBoss™, StarView™, SNMP **Administración de la red:**

**Control, Supervisión y Herramientas de mantenimiento:**

Interfaz de administración basado en Web Interfaz de administración serial VT-100 Terminal portátil Harris **Alarmas: Alarmas de relevador programables (4 salidas, 2 entradas)**

#### *Ambiental*

#### **Rango de temperatura (Garantizado):**

IDU: -5° a +50° C ODU: -33° a +55° C

**Rango de temperatura (Operacional):**  IDU: -10° a +55° C ODU: -33° a +55° C **Humedad: IDU: 95% máx., sin condensación**

#### *Potencia*

**Fuente de alimentación: +24 VDC** +20% / -10% o -48 VDC +/-20% **Consumo de energía:** 1+0 1+1 SPU 22 W 28 W RFU 40 W 80 W

**Potencia de salida programable por software:** Hasta 28 dB por debajo de la potencia máxima sin atenuadores externos

*assuredcommunications™*

#### *Información regulatoria*

l

**Planes de frecuencia: De acuerdo con las recomendaciones relevantes de la ITU-R y CEPT**

**Interfaz digital: Rec. G.703**

**Compatibilidad electromagnética: EN 301 489-1, EN 301 489-4** 

*Características mecánicas*

#### **Separación IDU/ODU: Hasta 300 metros Conexiones: SPU a RFU, cable coaxial con conectores tipo N Dimensiones:**

SPU 1+0 (1 RMS) Altura: 4.5 cm ; Ancho: 48.3 cm ; Profundidad: 25.8 cm ; Peso: 3.3 kg SPU 1+1 (2 RMS) Altura: 9.0 cm ; Ancho: 48.3 cm ; Profundidad: 25.8 cm ; Peso: 5.2 kg RFU 1+0 Profundidad: 8.9 cm ; Diametro 26.7 cm ; Peso: 5.0 kg

#### *Características de la antena*

#### **Tamaños: soporta 1 pie., 2 pies., a 4 pies. Montaje: Montaje directo o montaje separado**

#### *Características del sistema*

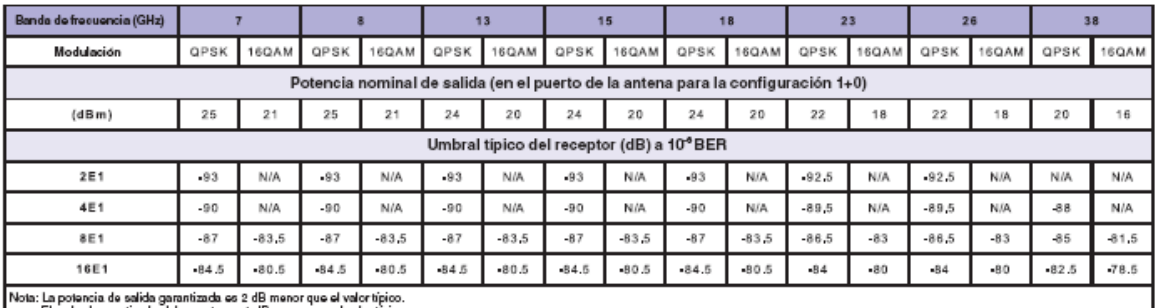

El umbral garantizado del receptor es 1 dB menor que el valor típico

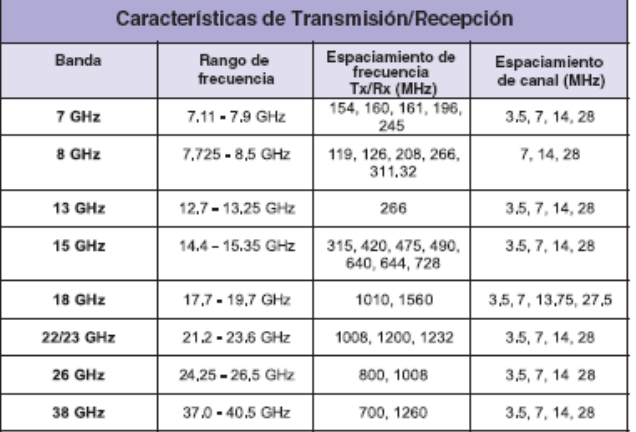

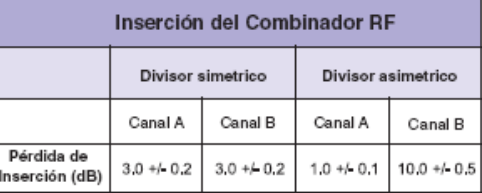

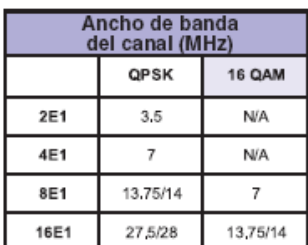

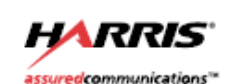

Microwave Communications Division | 637 Davis Drive | Morrisville, NC, USA 27560 Teléfono 1-800-4-HARRIS ext. 3240 (En Estados Unidos y Canadá) 1-321-727-9207 ext. 3240 (fuera de los Estados Unidos y Canadá) www.harris.com

Derechos de autor @ 2005 Harris Corporation<br>Datos sujetos a cambio sin previo aviso. 205EP05 Formato D-MKT195CD-5-03
# **Antenna Product Information**

l,

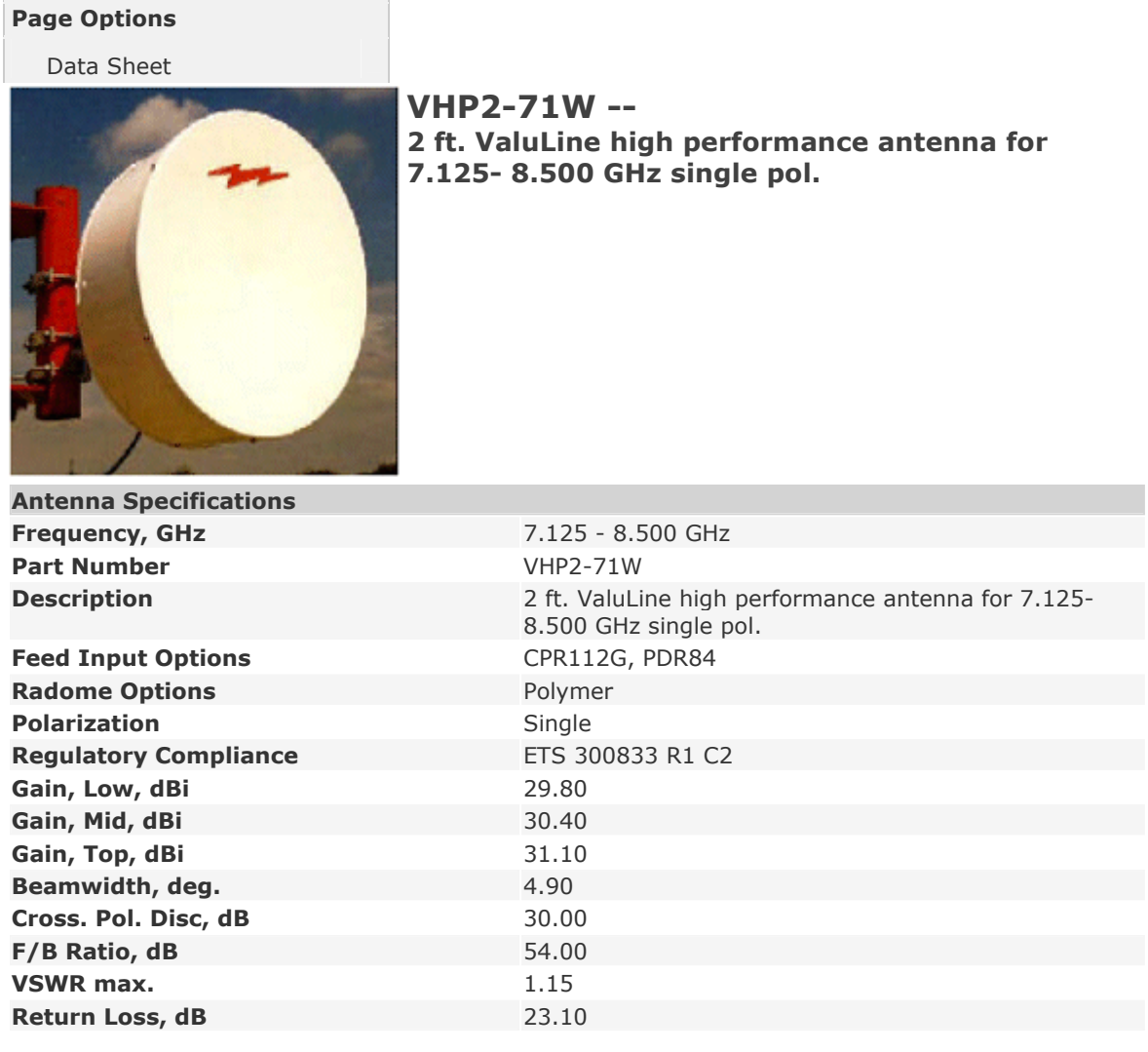

# **VHP2-71W Antenna - Radiation Pattern Envelope**

View RPE 3396B (full screen view)

**RPE - 3396B Envelope for a Horizontally Polarized Antenna (HH, HV)**

**Envelope for a Vertically Polarized Antenna (VV, VH)**

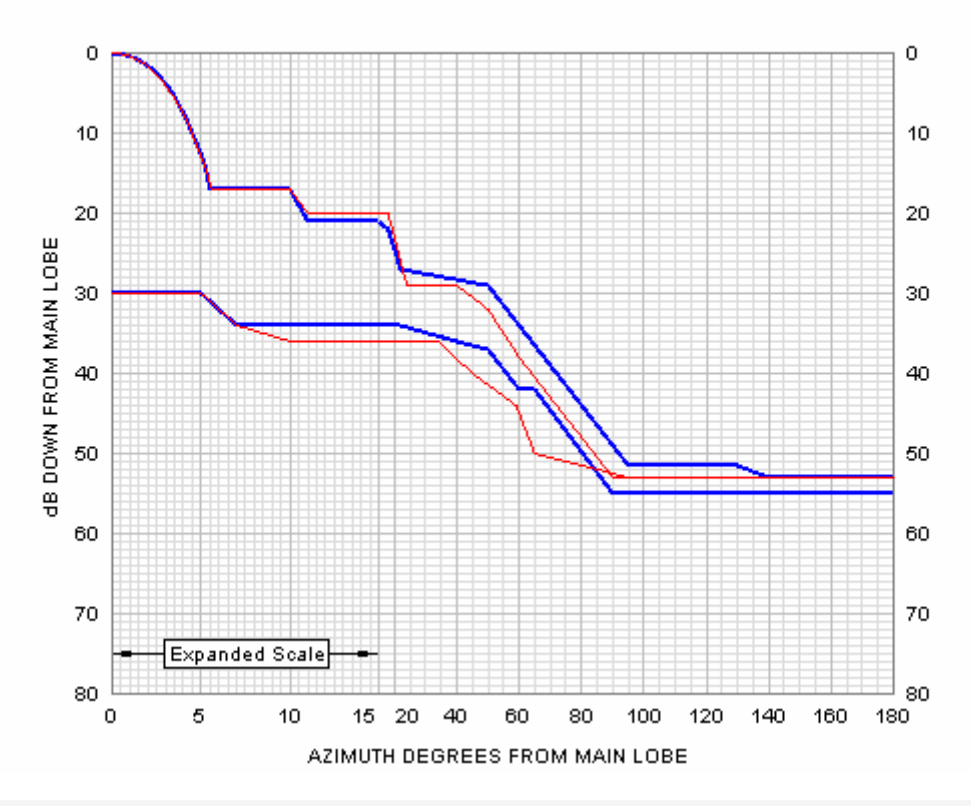

**VHP2-71W Antenna - Outline Dimensions**

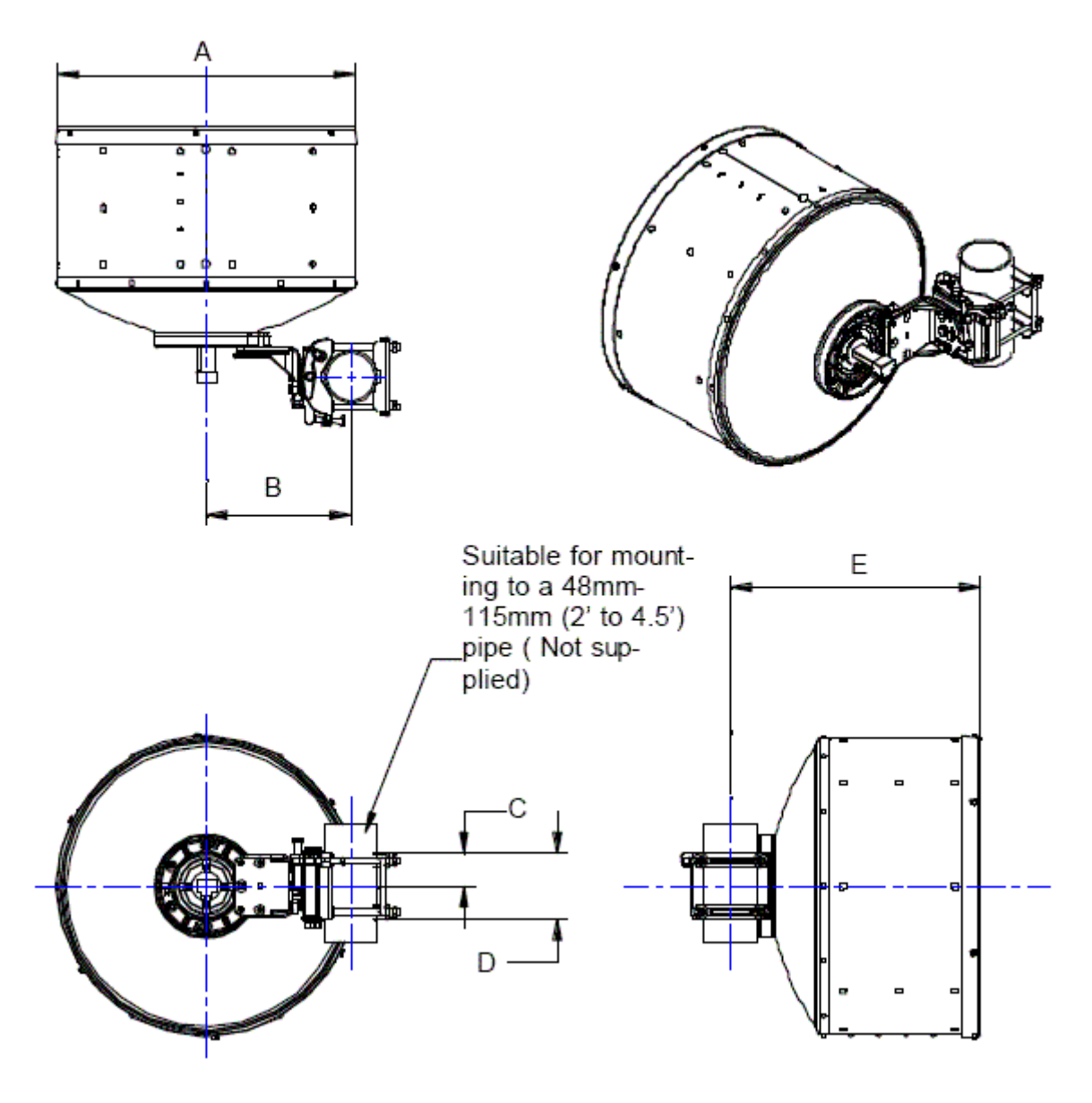

# **Antenna Dimensions in inches (mm)**

![](_page_218_Picture_43.jpeg)

# **VHP2-71W Antenna - Wind Forces**

![](_page_219_Figure_0.jpeg)

![](_page_219_Picture_50.jpeg)

## **Antenna Product Information**

![](_page_220_Picture_100.jpeg)

# **HP6-71W Antenna - Radiation Pattern Envelope**

View RPE 2818B (full screen view)

**RPE - 2818B Envelope for a Horizontally Polarized Antenna (HH, HV)**

**Envelope for a Vertically Polarized Antenna (VV, VH)**

![](_page_221_Figure_1.jpeg)

**HP6-71W Antenna - Outline Dimensions**

![](_page_222_Figure_0.jpeg)

# **Antenna Dimensions in inches (mm)**

![](_page_222_Picture_98.jpeg)

![](_page_223_Figure_1.jpeg)

![](_page_223_Picture_59.jpeg)

![](_page_223_Picture_60.jpeg)

## **Antenna Product Information**

![](_page_224_Picture_100.jpeg)

# **VHP4-71W Antenna - Radiation Pattern Envelope**

View RPE 3397A (full screen view)

**RPE - 3397A Envelope for a Horizontally Polarized Antenna (HH, HV)** **Envelope for a Vertically Polarized Antenna (VV, VH)**

![](_page_225_Figure_1.jpeg)

**VHP4-71W Antenna - Outline Dimensions**

![](_page_225_Picture_100.jpeg)

| <b>Dimension Name</b> | <b>Dimension Value, in</b> | <b>Dimension Value, mm</b> |
|-----------------------|----------------------------|----------------------------|
| A                     | 16.20                      | 411.00                     |
| в                     | 11.60                      | 295.00                     |
| C                     | 14.20                      | 361.00                     |
| D                     | 10.40                      | 264.00                     |
| E.                    | 21.40                      | 544.00                     |
| F                     | 23.40                      | 594.00                     |
| G                     | 14.70                      | 373.00                     |
| н                     | 20.80                      | 528.00                     |
| J                     | 11.10                      | 288,00                     |
| К                     | 6.50                       | 165.00                     |
| L                     | 49.10                      | 1247.00                    |
|                       |                            |                            |

**VHP4-71W Antenna - Wind Forces**

![](_page_226_Figure_0.jpeg)

![](_page_226_Picture_50.jpeg)

## **Antenna Product Information**

![](_page_227_Picture_1.jpeg)

### **HP8-4477 -- 8 ft. high performance multiband 2 port antenna for 4.4-5.0 GHz and 7.725-8.5 GHz single pol.**

### **Antenna Specifications**

# **HP8-4477 Antenna - Radiation Pattern Envelope**

![](_page_227_Picture_84.jpeg)

**RPE - 0815 Envelope for a Horizontally Polarized Antenna (HH, HV) Envelope for a Vertically Polarized Antenna (VV, VH)**

![](_page_227_Figure_7.jpeg)

**HP8-4477 Antenna - Outline Dimensions**

![](_page_228_Figure_0.jpeg)

# **Antenna Dimensions in inches (mm)**

![](_page_228_Picture_115.jpeg)

![](_page_229_Picture_91.jpeg)

# **HP8-4477 Antenna - Wind Forces**

![](_page_229_Figure_2.jpeg)

![](_page_229_Picture_92.jpeg)

![](_page_229_Picture_93.jpeg)

![](_page_230_Picture_1.jpeg)

# **Highlights Vanguard 7300 Series**

*The Vanguard 7300 Series Enables Data and Voice Convergence and Lays the Foundation for Multi-Service Application Integration with Next Generation IP Networks* High Performance, High Density, Multiservice Access

# and Concentrator Devices

In a networked economy where the traditional geographic boundaries between corporations located in different continents have diminished, companies seek futureproof solutions to both extend the useful life of profitable services and accelerate their adoption of the latest cost-effective enhaced technolo- gies.

Vanguard Networks can take care of these networking and communications technologies so you can take care your business.

The Vanguard® 7300 series of high performance, high density, modular and redundant multi-service access and concentrator devices is designed to meet the needs of large regional or corporate data centers and head-end locations, and at the same time complement the award winning Vanguard family of low-to mid-range multiservice routers. The Vanguard 7300 offers highly customizable applications, flexibility and service efficiency to assist you in implementing the next wave technology.

Vanguard Networks is dedicated to providing innovative and reliable solutions. Enabling the convergence of data, voice and video, preparing for next generation applications such as the integration of the wireless and wireline worlds, and building the foundation to make that integration a reality is the mission of Vanguard Networks and the Vanguard 7300 series.

![](_page_230_Picture_9.jpeg)

The Vanguard 7300 series consists of the Vanguard 7310 and the Vanguard 7330 which feature the following capabilities:

- Compact PCI® standards-based architecture designedfor carrier class requirements • High Performance single slot processor card equipped with 512 MB base level DDR SDRAM (expandable up to 1 GB) and MPC750 PowerPC 750 Series Microprocessor
- Industry-standard peripheral and I/O options<br>AC or DC power<br>Standard 19" rack mountable
- 
- 
- Fully interchangeable cards with hot pluggable insertion and removal capabilities
- 7310 is a 5-slot chassis, 4U, with dual redundant power suplies
- 7330 is a 8-slot chassis, 4U, with dual redundant power supplies
- 512Mb memory for configuration files and active operating software
- 32Mb flash memory

### **Primary Interfaces**

Flexibility, modularity, and scalability make the Vanguard 7300 series extremely versatile in accomodating a variety of applica-tions (e.g high end central site router, voice gateway, regional concentrator) to meet your ever-changing business needs.

- LAN interfaces: Auto-selectable 10/100/1000BaseT Ethernet and Gigabit Ethernet.
- High Speed WAN interfaces: DS-3/E3 ATM, ATM Adaptation Layer 5 (AAL5), Variable Bit Rate (VBR), Constant Bit Rate (CBR) and Unspecified Bit Rate (UBR)Traffic Support), RFC 1483 - Multiprotocol over ATM, RFC 1490 - Multiprotocol over Frame Relay, FRF.5 - Frame Relay-to-ATM Network Interworking, FRF.8 - Frame Relay-to-ATM Service Interworking.
- High-density, multichannel T1/E1 with integrated **CSU**
- Digital voice T1/E1 for private branch exchange (PBX)
- High speed flexible Serial ports: 8/card, user configurable for V.35, V.24, X.21, EIA530, automatic DTE/DCE selection via cable, up to 8Mbps per port
- ISDN Primary Rate Interface (PRI)

### **Port Capacities**

One of the key benefits of the 7300 series, is its high density capabilities. For added convenience the 7310 and the 7330 share the same port cards.

![](_page_231_Picture_218.jpeg)

### **Support for Business-Critical Applications**

Enterprise networks must provide high availability in order to maintain access to key resources whenever and wherever required. This requirement is further magnified in a frictionless economy where businesses depend on their networks for key activities including electronic commerce, ERP applications like, TN 3270 transactions, and client/server or web based distributed applications. As businesses rely on the network to conduct core activities, the adverse impact from network down- time can lead to decreased productivity and lost revenue. The Vanguard 7300 series was designed with the uncompromising performance objectives of realibility, availability, serviceability and manageability.

The following features contribute significantly to achieving these goals:

- Large flash to support duplicate software images
- Additional memory for duplicate configuration memory files
- Field replaceable components including ability to replace front card only while leaving cables physically connected to the rear module
- Many software features offering built in redundancy such as Router Proxy and Virtual Router Redundancy Protocol (VRRP)
- Quick Configuration utilizing Vanguard Config Wizard

# **Vanguard 7300 Key Features and Benefits**

![](_page_231_Picture_219.jpeg)

# **Product Specifications**

### Vanguard Applications Ware

The Vanguard 7300 not only brings you hardware flexibility and enhanced capabilities, it fully integrates Vanguard Applications Ware, the proven operating system for Vanguard platforms. Vanguard Applications Ware offers an extensive array of applications and its function- ality is time tested and highly reliable. It enables a highly efficient software architecture that provides a dual core routing and switching schema. The primary software capabilities of the Vanguard 7300 family include:

### **IP Routing and Protocols**

TCP/IP, UDP, PPP PPPoE, PPPoA RIP1/RIP2 Classless Inter-domain Routing (CIDR) Network Address Translation (NAT) PIM Sparse IP Multicast IGMPv2 Multicast Join/Prune IPX Real-Time Transport Protocol (RTP) Header Compression Multiple IP Addresses per Physical Interface Radius Client DHCP Client Virtual Router Redundancy Protocol (VRRP) Distance Vector Multicast Routing Protocol (DVMRP)

### **Packet Voice**

Voice over IP, Voice over Frame Relay, Voice over IP over ATM (All interoperable within same product) Voice compression (minimizing bandwidth requirements) Voice Broadcast Digital Private Branch Exchange (PBX) and Public Switched Telephone Network (PSTN) Connections G.711, G.723.1, G729a, H.323v1 and H.323/v2 VoIP Signaling Up to 336/420 (T1/E1) Voice Channels Q.SIG Signaling T.38 fax, Group III fax Centralized Voice Switching Table Dynamic Coder DSO Bypass (MFC 5C R2 Compatible)

### **QoS for the Optimization of Converged Data,Voice and Video Traffic**

### Packet Classification

 By IP Source Address, Destination Address, TCP/UDP Source Port, Destination Port, Application protocol. Traffic Metering

 By DiffServ Behavior Aggregates (Expedited Forwarding & 4 Assured Forwarding Groups)

Conditioning

 Including Policing, Shaping & remarking of non-con formant flows. Support for IETF RFC 2698 Two Rate three color marking)

Mapping

 Featuring RED/WRED congestion avoidance, Delay service profiling (Strict priority Fast Path for Real-Time voice/video & Credit-based Fair Queing (CR-BFQ) for delay tolerant applications)

### **IBM Networking**

SNA/SDLC for serial connections SDLC to LLC2 Conversion AS/400 5494 Communications Server BSC to LLC2 Conversion

### **Additional Services**

PPP, Multi-link PPP (synchronous only) TBOP SoTCP (Serial over TCP) ISDN PRI Enhanced PBX Services (call hold, transfer, waiting)

### **System Management**

SNMP Management Configuration Management OS Image Management Telnet CLI<sub>J</sub> Embedded Web HTTPD SSH2 Server (Hard)

# **Hardware Specifications**

# *Vanguard 7300 Series*

## **Physical Dimensions**

Height: 17 in (4U, 177.8 mm) Width: 17.3 in (439.4 mm) Depth: 13.4 in ( 340.4 mm) Weight: Approximately 30 lbs (13.6 kg) unloaded up to 35 lbs (15.9 kg) fully loaded Card Orientation : Horizontal

### **Power Specifications**

Power supply (100-240 VAC, 47-63Hz), 300 Watts Built-in power supply (-38 to -72 VDC) Built-in redundant power

## **Environmental**

Operating Temperature: 32 °to 104 °F (0 °to 40 °C) Storage Temperature: 40 to 158 °F (-40 ° to 70 °C) Relative Humidity: 5% to 90%, non-condensing

# **Regulatory Compliance**

Safety Certifications: UL1950 3rd Edition, CAN/CSA C22.2 No.950-95, EN6095 A11: 1997, IE60950/A4:1996

EMC Certifications: FCC Part 15 Class A, C ISPR 22 Class A, AS/NZS 3548 Class EN55022:1998, EN55024:1998

Telecom Certifications: FCC Part 68, Industry Canada CS-03, TBR-2, TBR-4, TBR-12, TBR-13, TBR-24

# Need more info?

Vanguard Networks offers a full range of network lifecycle services. Services may differ from country to country. Contact your local Vanguard Networks representative for details or access our web site at: www.vanguardnetworks.com.

# **HD3000**

![](_page_234_Picture_1.jpeg)

### *Sistema set-top de videoconferencia con alta definición*

El HD3000 es el más reciente y avanzado sistema set-top de conferencia de VCON, pues combina videoconferencia, video continuo (streaming) y conferencia multipunto en un solo aparato. El video de alta calidad y muy vívido, con sonido claro y nítido, hace que los participantes de la reunión disfruten sin duda de la mejor calidad de videoconferencia hoy disponible. Los recursos de streaming del HD3000 extienden el alcance de cualquier videoconferencia punto a punto o multipunto hacia la red, donde puede ser vista por personas autorizadas con un visualizador de *streaming. Con el MCU incorporado del HD3000 es posible realizar videoconferencias sin costos adicionales, además de obtener el mejor desempeño entre los equipos tipo set-top de conferencia existentes en el mercado.*

- Brinda video con calidad de TV, usando avanzados estándares de video
- Recursos de conferencia multipunto mediante un MCU de 4 puertos incorporado
- Integra la tecnología HD SimulcastTM, que brinda avanzados recursos de flujo continuo (streaming)
- El administrador basado en Internet facilita el control y la administración del HD3000
- Administración con Media Xchange Manager™ de VCON, para funciones avanzadas de videoconferencia
- Arquitectura PacketAssist™ de VCON para Calidad de Servicio (QoS) avanzada sobre IP
- El juego de herramientas de desarrollo de software del HD3000 (HDK) facilita el control del sistema usando cualquier dispositivo de control externo

### *MCU incorporado*

 El MCU incorporado del HD3000 tiene excelentes recursos y características que, en general, se encuentran únicamente en MCUs caros y específicos; sin embargo, es fácil usarlo y administrarlo. Los participantes pueden discar para ingresar en una videoconferencia multipunto; o bien, el administrador puede organizar una conferencia llamándolos y conectándolos de inmediato. El HD3000 posee transcodificación de audio y video para permitir que todos los participantes disfruten de la mejor experiencia audiovisual posible. Por otro lado, el HD3000 cuenta con sincronización de velocidad, lo que permite la conexión de terminales a diferentes velocidades, manteniendo la mejor calidad de audio y video que permita ese terminal. El MCU incorporado del HD3000 se incluye como recurso estándar.

### *Capacidades avanzadas de streaming*

El HD3000 puede encaminar videoconferencias en vivo de varias maneras, tanto por la red de la empresa como por Internet, en conferencias punto a punto o multipunto. Además, los usuarios pueden participar de videoconferencias en banda ancha, mientras esas conferencias se distribuyen por Internet en un ancho de banda menor y más adecuado. Ellos pueden enviar al mismo tiempo una presentación y video en vivo hacia el sitio remoto. Se puede acceder a los recursos de streaming del HD3000 mediante el controlador basado en Internet, permitiendo así que el administrador inicie y termine el streaming, para dejar libre al conductor de la conferencia.

![](_page_234_Picture_15.jpeg)

 *El HD3000 de VCON proporciona videoconferencia de altísima calidad, conferencia multipunto y streaming en un único aparato set-top de bajo costo y de fácil uso.* 

### **HD3000**

### ¿Q*ué contiene la caja?*

- Unidad set-top HD3000
- Control remoto portátil
- Micrófono de mesa
- Tarjeta de consulta rápida
- Guía del usuario
- Cables codificados por colores
- Cables seriales
	- Fuente de alimentación universal

### *Especificaciones*

**Especificaciones de video** Velocidad de transmisión 64Kbps – 4Mbps

**Estándares de video** H.261, H.263, H.263+, H.263++ H.264 (futura actualización del software)

### **Frecuencia de cuadros de video**

15 cuadros/seg: 64Kbps - 256Kbps 30 cuadros/seg: 256Kbps y superior

60 campos/segundo: 1Mbps y superior

**Resolución de video** CIF entrelazado (352 x 576 píxeles) CIF (352 x 288 píxeles)

QCIF (176 x 144 píxeles)

1 fuente de video en vivo + 1 fuente de **HD DualStreamTM** datos Compatible en el modo MCU Compatible en modo de streaming: tanto la fuente de video como la de datos son

transmitidas

#### **Entradas de video (NTSC o PAL)**

Cámara principal

S-video

(2) Compuesto

**Salidas de video (NTSC o PAL)** Monitor principal (S-Video)

Compuesto (2o monitor) VCR (Compuesto)

#### **Especificaciones de audio Estándares de audio** G.711, G.722, G.723.1, G.728, G.729

**Características de audio** Cancelación de eco full duplex

**Entradas de audio**  Micrófono VCR (entrada en nivel de línea) AUX (entrada en nivel de línea)

**Salidas de audio** (2) RCA (TV) (1) RCA (VCR)

**Especificaciones del MCU** 

**incorporado**

4 participantes a 384Kbps/part. 3 participantes a 384Kbps/part. Conmutación activada por voz Sincronización de velocidad Transcodificación de audio y video Discado al interior o al exterior

### **Especificaciones de streaming HD SimulcastTM :**

**Video en streaming Multicast**

Multicast hacia Broadcast Viewer de VCON, visualizador Quicktime y otros visualizadores multicast con

sonorizadores SDP integrados

**Streaming de video Unicast** Reducción de velocidad de datos Unicast hacia visualizadores Quicktime

Multi-unicast: Hasta 25 flujos continuos unicast a 384Kbps durante una sesión multicast Hasta 10 flujos continuos unicast a 384Kbps durante una llamada a

384Kbps más una sesión multicast

**Interactive Multicast de VCON** Participación en cualquier sesión de Interactive Multicast de VCON Usa multicast IP con aprovechamiento eficiente del ancho de banda

**Especificaciones de datos Uso compartido de datos** Emplea utilidad de presentaciones para computadora de escritorio o portátil

**Resolución de video para datos** 4CIF CIF  $OCIF$ 

**Especificaciones de red Estándares admitidos** ITU-T: H.323 v4 Annex Q (FECC)

DHCP WINS DNS FTP HTTP con DAA Telnet **Red** NIC de interfaz de red 10/100 Ethernet integrada

#### **Actualizaciones de software**

LAN/IP El software le envía un mensaje al usuario cuando aparece una nueva actualización

Directorio con más de 1000 números locales

Precedencia IP Sincronización de puerto de firewall Enmascaramiento de dirección IP NAT

**(QoS) en H.323** DiffServ

Redireccionamiento de puerto

Ajuste para adaptación de ancho de banda

 **Características de Calidad de Servicio** 

Ordenamiento de paquetes

Control de duplicación de paquetes

Corrección de fluctuación (Jitter)

Corrección de sincronismo de labios

Predicción de encabezado Ajuste de tamaño de paquete máximo

### **Especificaciones de periféricos Unidad de cámara PTZ**

CCD color de ¼ pulg. NTSC - 768 x 495 píxeles PAL - 752 x 585 píxeles Longitud focal: 4,2mm a 44mm alcance de zoom de 16x

#### **Monitores compatibles**

Único - TV Doble - TV + TV

#### **Otras especificaciones Administración basada en el navegador**

Usa DAA (Autenticación de acceso a compilación) Marcar

Colgar

Iniciar/parar streaming

Manejo de libreta de teléfonos

Dirección IP

Registro de gatekeeper Configuración de LAN

Estado de llamada

Ver streaming

Control de cámara y volumen

### **Control**

Control remoto portátil Control basado en la Internet incorporado (1) RS-232 (API serial)

API basado en IP

**Tamaño físico** 34cm x 18,5cm x 11cm 1,8Kg de peso

#### **Idiomas admitidos**

Inglés, francés, italiano, español (2), portugués (2), alemán, chino,

Cascada

# **VCON ViGO**

### *A versatile personal conferencing appliance for laptop and desktop systems.*

appliance for both laptops and PCs offering business-quality audio and video. A small, lightweight unit with a USB interface, ViGO is simple to install and is very portable. Equipped with a hot-pluggable speaker tower and detachable camera, it has a variety of configurations. Its user-friendly interface combined with the smart one-touch ViGO button makes videoconferencing as easy as making a phone call. vPoint, the software used by ViGO, is also capable of running in softwareonly modes when ViGO is not attached to the PC, providing even more flexibility.

- Vigo is a compact personal videoconferencing High-quality, portable videoconferencing for any desktop or laptop
	- Alternate Software Client mode and Viewer+ mode for flexibility when traveling
	- functions available during a videoconference – Data sharing, file transfer and whiteboard
	- VCON PacketAssist architecture for advanced Quality of Service (QoS) over IP
	- video e-mail application – Includes vClip , a personal recording and
	- cancellation for high-quality audio – Speaker tower with full-duplex echo

### *VCON ViGO: Light, flexible and versatile*

ViGO has distinct advantages encompassed in vPoint, the software that comes with the system. vPoint is flexible and versatile, adding another dimension of ease-of-use to ViGO. When ViGO is attached to the PC, vPoint runs in "hardware-accelerated" mode, taking advantage of the ViGO base unit to offload some of the processing, providing business-quality video and audio. However, if the ViGO is not attached to the PC or laptop, a user can attach any standard USB camera an d participate in videoconferences using vPoint in a "software-client" mode. Additionally, if there is no ViGO or camera attached to the USB port, vPoint will run in Viewer+ mode, providing 1-way video and 2-way audio. However your PC or laptop is configured, ViGO becomes the premier visual communications device.

### *VCON ViGO: The MXM Difference*

When registered to the VCON Media Xchange Manager<sup>TM</sup> (MXM), ViGO offers additional features and functionality. The ability to transfer a video call, forward a video call and add additional participants to an existing video call with the click of a button, are all functions provided by the MXM. MXM also gives ViGO users "mobility", where the users' identities and capabilities are tied to their user sign-on, not to the physical endpoint they are using. This allows users to login to video endpoints in a different location on the network and still be reached by other users via their alias or dial plan number. With centralized management and administration provided by the MXM, remote software upgrades can be pushed to the ViGO and the administrator can remotely initiate and terminate video calls. These features, and many more are available when ViGO is part of a centrally managed IP video deployment.

![](_page_236_Picture_13.jpeg)

*The VCON ViGO allows people to stay in communication wherever they are – in the office, on the road, or working remotely.*

# **VCON ViGO:**

### *What's in the VCON ViGO box?*

ViGO Professional:

- Base Unit
- Camera
- Speaker tower
- Power adaptor
- Headset
- USB cable
- vPoint Software CD
- vClip application
- Quick reference guide
- Installation and setup guide
- Padded nylon carrying case

### *VCON ViGO: Minimum PC Specs*

- Pentium II 350Mhz PC
- 64MB RAM (128MB for XP) – Windows 98, ME, 2000, XP

### *VCON ViGO Data Rate/Processor PC Requirements*

### **VCON VIGO Specifications**

**Standards Supported** ITU-T: H.323

**Video Standards** H.261, H.263 Annex Q (IP Far End Camera Control)

**Audio Standards** G.711, G.728, G.722, G.723.1

Other ITU-T Standards T.120 (data collaboration)

**Transmission speed** 64Kbps - 1.5Mbps

**Video Resolution** FCIF (352 x 288 pixels) QCIF (176 x 144 pixels)

**Audio features** Full duplex echo cancellation Automatic noise suppression

**USB Connectors** USB Input for VIGO to host PC communication USB hub for additional peripherals (low current -100mA)

Video Inputs (NTSC or PAL) Main camera with DIN connector Second camera with RCA connector Audio Inputs<br>Line level RCA connector Line level stereo jack

**Audio Outputs** Built-in speaker (for speaker tower) Line level stereo jack

PTZ Camera Unit (with Executive) Image device: Velnch color CCD

Picture elements: NTSC - 768 x 495 PAL - 752 x 585

Focal length: 4mm to 64mm

Zoom range:  $x16$ 

Environmental Operating temperature: 0°C - 40°C

Humidity: 15% - 80%

Electrical Auto sense power supply Operating voltage: 100-250VAC

Operating frequency: 50-60 Hz

**VCON VIGO Viewing modes** Mini screen Regular screen Large screen Full screen

– Direct Draw Support (2M VRAM)

**Data Collaboration** Integrated Microsoft NetMeeting **Application Sharing File Transfer** Whiteboard

Streaming Capabilities<br>Chair Interactive Multicast sessions Participate in Interactive Multicast sessions

**VCON VIGO Physical Characteristics** Size:

15cm x 15cm x 4.5cm Weight:

750g

Languages supported ...<br>English, French, German, Italian, Spanish (Spain and Latin), Chinese and Japanese

@2002 VCON. All rights reserved.<br>DOC 50062 Rev. 7 02/03

- ViGO Executive adds:
- PTZ camera and cable
- FECC camera cable
- Tabletop microphone

**MITEL**

# 5310 | IP Conference Unit

# **Unidad de conferencia full duplex**

![](_page_238_Picture_4.jpeg)

Mitel® 5310 IP Conference Unit es una unidad de conferencia IP full duplex que permite una conversación natural mientras elimina el ruido de fondo, incluso en salas de reuniones grandes, para ofrecer una calidad y claridad de voz excepcionales. La 5310 IP Conference Unit es una unidad muy intuitiva para el teléfono Mitel 5224 IP Phone o para el 5235 IP Phone, de manera que los usuarios puedan tener acceso a controles de teléfono conocidos.

La 5310 IP Conference Unit emplea una tecnología de transmisión para dirigir el receptor del micrófono a la persona que está hablando para que todo el ruido de ambiente de la sala desaparezca, al igual que las conversaciones que le rodean. También se puede configurar en modo presentación, de manera que el receptor del micrófono se dirige exclusivamente a una persona clave para que las personas que escuchan la presentación puedan seguirla sin distracciones. La operación full duplex permite una conversación natural en cualquiera de los dos modos, y un participante de la conferencia puede entablar una conversación sin interrumpir a otra persona que está hablando. La reducción de ruido y el control de ganancia automático que incorpora ofrecen conferencias de voz de mínima calidad. La 5310 IP Conference Unit ha sido diseñada para salas de reunión de hasta 20' x 30'.

### **Conferencias con calidad de voz Todas las funciones, una sola conexi**

El 5310 IP Conference Saucer se instala en segundos, se conecta al puerto de auriculares adaptado y al puerto de alimentación del 5224 IP Phone o al módulo de conferencia del 5235 IP Phone para obtener todas las funciones de teléfono y de conferencia, al mismo tiempo que se elimina la necesidad de un puerto LAN adicional. Es compatible con la Mitel 3300 Integrated Communications Platform (ICP) y con la Mitel SX-200 Integrated Communications Platform (ICP). También lo admiten los 5224 y 5235 SIP Mode IP Phones.

![](_page_238_Picture_10.jpeg)

# **Prestaciones multimedia**

La 5310 IP Conference Unit ofrece

funcionalidades de multimedia mediante la Mitel Collaboration Application.

Gracias a esta aplicación, los usuarios pueden iniciar sesiones de colaboración en el acto con formato audio, video o en Internet, cambiando de un medio a otro libremente con solo pulsar un botón en un teléfono IP. – Se alimenta a través de Ethernet con una botón en un teléfono IP.

# **Funciones**

- Funcionamiento full duplex
- Tecnología de transmisión acústica para recibir únicamente la voz de la persona que habla y eliminar el ruido de fondo y las y enfinar el ruido de londo y las<br>
conversaciones que la rodean, etc. G.711, G.729
- Reducción de ruido
- Tecnología de ganancia automática

• Indicadores de dirección luminosos integrados que proporcionan a los participantes de la conferencia confirmación visual de que la unidad está recibiendo su voz

• Diseñado para uso óptimo en oficinas o salas de reunión de hasta 20' x 30'

• Unidad de control remoto opcional

• Todas las funciones de teléfono mediante los Mitel 5224 IP Phone y 5235 IP Phone (modos MiNET y SIP)

• Disponible en color plata metálico y gris oscuro

• Unidad de control lateral moderna con botones de control de conferencia para el 5224 IP Phone

Controller Application para el 5235 IP Phone • Módulo y teclas variables para la Conference

# **Opciones de alimentación**

• 5224 IP Phone:

– Se alimenta mediante el puerto de alimentación.

– Se necesita un adaptador de CC de 24 v, que se vende por separado del adaptador de CA en el 5224 IP Phone

• 5235 IP Phone:

fuente de alimentación que cumpla con el estándar IEEE 802.3af.

– Adaptador Ethernet de CC de 48 v disponible, que se vende por separado (si es necesario)

# **Compatibilidad con compresión**

# **QoS de voz**

Compatible con los protocolos 802.1 p/q para una mejor calidad del servicio

 **Requisitos del sistema**

• Mitel 3300 Integrated Communications

Platform (ICP), versión 6.11 o posterior

• Mitel SX-200 Integrated Communications Platform (ICP), versión 3.0 o posterior

**www.mitel.com**

![](_page_239_Picture_33.jpeg)

# **Media Xchange Manager**™

### *Un servidor de aplicaciones y administración para implementaciones de rich media.*

El Media Xchange ManagerTM (MXM) es el eje de la solución integrada de VCON de conferencia y colaboración. La arquitectura del MXM reunee eficazmente múltiples productos en una sola solución, proporcionando valor combinado para el administrador de red y para el usuario final.

Las capas de manejo y de administración son del mayor valor para el administrador de la red, quien es responsable por la implementación inicial y el soporte continuo de la red de conferencias de rich media. Los recursos de videotelefonía y la integración con el nivel de aplicaciones de rich media, le reportan un beneficio tremendo a la comunidad de usuarios finales, que busca herramientas de uso fácil que consoliden la efectividad y la eficiencia a la hora de efectuar su trabajo.

- Funciones de manejo y administración centralizados para control total y alta disponibilidad
- Capacidad de fijar citas basada en web y moderación con VCON Conference Moderator que incluye calendario Outlook control de moderación y conferencia de datos basada en web
- Integración con SecureConnect de VCON para una videoconferencia segura
- Soporte a H.323 y SIP, además de funcionalidad de gateway
- Altamente escalable, desde un número tan bajo como 10 usuarios hasta 750,000 usuarios distribuidos a través de 150 zonas en red
- Lugares para clientes de escritorio con software incluido gratuitamente (VCON vPoint HD)

### *Beneficios para el administrador de la red*

 El MXM tiene un completo conjunto de herramientas para manejar y administrar centralmente la red de rich media. Muchas de estas herramientas permiten la toma de decisiones basadas en políticas establecidas por el administrador. Esta aplicación también le ofrece al administrador una herramienta de administración y supervisión en tiempo real, así como un completo instrumento de informe y de facturación. Estas herramientas pueden utilizarse para ajustar los detalles de las decisiones de administración de políticas y para realizarle los ajustes necesarios a la propia topología de red física. Para la administración del dispositivo físico, el administrador del MXM tiene acceso completo a los ajustes de configuración para cada terminal y recurso VCON en la red, hasta a las preferencias de los usuarios. Con este acceso, puede preconfigurar los ajustes de los terminales o cambiarlos de acuerdo con los cambios de políticas -aun cuando los terminales de los usuarios no está conectados en forma activa. Además, en la mayoría de los dispositivos que no son de VCON, se puede acceder directamente desde la consola MXM al administrador de web integrado. El MXM permite actualizaciones remotas de muchos terminales de VCON, incluyendo ViGO, vPoint HD, HD2000, HD3000, HD5000 y Falcon. Sencillamente imagine el ahorro por productividad y la satisfacción del usuario que se derivará de ello en una red con cientos o miles de terminales dispersos en varias ubicaciones.

### *Protección de la inversión*

 Con MXM, los administradores de red pueden asegurarse de que a medida que su red de rich media se expande, el MXM será capaz de expandirse con alta, proporcionando protección de la inversión para la organización. Un área clave es que tanto los dispositivos H.323 como SIP pueden coexistir en la misma red administrada por MXM. Esto incluye llamadas SIP-a-H.323 y también videoconferencias multipunto SIP/H.323. Otro recurso importante que protege su inversión es el conjunto de módulos de aplicaciones snap-in de MXM. Estos incluyen conferencias multipunto (VCB), capacidad de fijar citas basada en web (Conference Moderator), mensajería instantánea (IPNexus), firewall/NAT traversal (ALG Proxy Server) y encriptación (Advanced Encryption Server). Estos módulos pueden ser agregados en cualquier momento, en la mayoría de los casos con una simple clave de licencia y con la instalación del software. Finalmente, la extensión de cualquier licencia de servidor MXM puede fácilmente ampliarse con una simple clave de licencia.

> *El VCON Media Xchange Manager le permite al administrador de la red monitorear y administrar todos los clientes H.323 y SIP desde una única consola de administración.*

### **Media Xchange Manager**™

### *Requisitos mínimos de PC*

Pentium de 2,0 GHz Microsoft Windows 2003 o Windows 2000 Server con SP3 o superior 512MB de RAM 250MB de espacio disponible en disco

*Los requisitos de PC aumentan cuando se añaden aplicaciones opcionales.*

### **Specifications**

Administration Capabilities<br>Remote call initiation and hangup<br>Remote endpoint configuration<br>Open and closed mode registration<br>Directory Services (LDAP) Mobility couny<br>Identity and capabilities based on login identity and capabuities based on<br>information<br>Allows traveling CoS per user<br>Remote software upgrades/reinstall<br>VCON Falcon<br>VCON vPoint HD VCON VIGO<br>VCON HD2000<br>VCON HD3000 VCON HD5000<br>Administrator levels Super user View user view user<br>Monitor user<br>Pre-provisioning and configuration templates<br>Multiple device types **Management Capabilities** H.323 gatekeeper KAS<br>Address Translation<br>Alert Agent (email message)<br>Call handling rate of 100 calls/sec Dial plans sa pians<br>Multizone (area code)<br>Dial by alias, El 64, URL or e-mail address<br>Secondary/alternate identifiers Secondary and the mate the numerical<br>Call Detail Records (CDRs)<br>Least cost gateway call routing Conversation status monitor<br>Customizable event log<br>Timeout and keep-alive override settings **PBX Capabilities**<br>Ah-hoc conterencing<sup>1</sup><br>Call transfer<sup>1</sup><br>Call pickup (specific and non-specific)<br>Call forward<br>Conditional consumer, busy,

unconditional unconduonal<br>Call completion (to PSTN or voice mail<br>via gateway)<br>Maximum call redirection limits Naximum can reuncedon minor<br>ACD hunting groups<br>Forward if no agent available<br>Routing rules: linear, circular, least<br>recently called, simultaneous Simplified gateway dialing<br>9+ISDN / 9+PSTN dialing<br>Gateway line hunting Gateway downspeeding

**Reporting and Billing<br>Ouery Tool<br>Ability to Define New Reports** Pre-Formatted Reports<br>Pre-Formatted Reports<br>Dial plan report<br>Gateway & MCU reports<br>User reports (VCON and non-VCON) User reports (VCON and non-VCON)<br>Multicast report<br>Remote call initiation report<br>Ad-hoc report (forward, transfer, invite)<br>ISDN call report<br>System activity report System activity report<br>Call details report (per user)<br>Call frequency<br>Billing report with cost factors

# QoS and Policy Services<br>QoS Services

Bandwidth limits Per user<br>Per user<br>Within a zone For calls to/from non-registered users Por cans contour non-<br>Between zones<br>Multicast conferences Concurrent call limits Per device. Per user rer user<br>Within a zone For calls to/from non-registered users Per cans above<br>the Between zones<br>IP Precedence or DiffServ prioritization<br>Firewall port range sync (RTP, RTCP,<br>H.245) Policy services<br>Neighbor zone calling rules Cateway dialing rules<br>Calls with non-registered users (allow<br>or disallow)

Class-of-Service: feature and resource

access per user<br>E.164 override rules

**EXECUTE EXECUTE:**<br>MCU permission groups<br>Block registration based on software<br>version

### MCUs/Gateways Supported

**NICUS/Gateways**<br>
YCON VCB<br>
RADVISION MCUs<br>
Polyon Accord MCUs<br>
Tandberg MCU<br>
Tirst Virtual MCU<br>
First Virtual MCU

First Virtual MCU<br>Cateways<br>RADVISION gateway<br>Polycom Accord gateway<br>Tandberg gateway

**Investment Protection**<br> **Scalability**<br>
Up to 150 zones per network<br>
5,000 users per zone<br>
Centrally administer multiple zones<br>
Neighbor gatekeeper Peer-to-peer<br>Hierarchical (parent or child) Herencal (parent or<br>
SIP support<br>
SIP-to-SIP calls<br>
H.323-to-SIP calls<br>
H.323 and SIP MCU calls

# Applications Managed by<br>the MXM

**THE TWENTH**<br>COS - multipoint and streaming video<br>Conference Moderator - scheduling,<br>conference moderation and web data

conference moderation and web data<br>conferencing<br>Advanced Encryption Server - encrypted<br>videoconferencing<br>ALG Proxy Server - firewall/NAT traversal<br>IFNexus - instant messaging<br>Multicast Content Server - publishes active<br>Mul

multicast listings

User Tiers<br>10, 25, 50, 100, 200, 350, 500, 750,<br>1000, 1500, 2000, 2500, 3500, 5000

**High Availability**<br>Standby failover<br>Windows cluster support Software watchdog

North America (613) 592 2122 1800 648 3579

Europe, Middle-East & Africa<br>Sales: 0870 9093030 Int +44 (0) 1291 430 000

Latin America (613) 597 7177 1800 648 3579

Asia-Pacific Tel: +852 2508 9780 Fax: +852 2508 9232

THIS DOCUMENT IS FROVIDED TO YOU FOR INFORMATIONAL PURPOSES ONLY. The information furnished in this decument, believed by Mital to be<br>accurate as of the date of its publication, is subject to change without notice. Mital a

.<br>M MITEL (design) is a registered trademark of Mitel Networks Corporation. All other products and services are the registered trademarks of their respective holder:

C Copyright 2004, Mital Networks Corporation. All Rights Reserved.

GD 7226 PN 51007803RA-SP

### **MITEL NETWORKS**

5220 | IP Phone

# **Enterprise-class IP Phone**

![](_page_242_Picture_4.jpeg)

The dual-port Mitel Networks\_ 5220 IP Phone is a feature-rich, multi-line IP speakerphone with hands-free operation. It is geared toward users who must change their telephone feature set to match their changing needs. This includes managers, professionals, frequent travelers as well as contact center/help desk agents. With it, users get superb call handling as well as user-programmable access to advanced voice communications, IP-based applications and services

### **Choice for Communications-intensive Companies**

The 5220 IP Phone is specifically designed for communications-intensive companies that require a converged IP infrastructure to deliver productivity and customer-enhancing applications and services to the user desktop. This includes unified communications, speech recognition, PC and PDA integration, and more. An enterprise-class IP phone, the 5220 IP Phone has a backlit LED display, 14 programmable keys, eight function keys, and context-sensitive softkeys for feature customization.

### **Peripheral Support** • Three context-sensitive softkeys for

 $\overline{\textbf{H}}$  mitel  $\parallel$ 

The functionality of the 5220 IP Phone can be readily expanded with programmable key modules (for up to 96 additional keys) and conference units. An optional infrared display adapter (IrDA) module can be integrated to enable users to speed dial calls from their Palm OS address book and to program any IrDAequipped phone on the network as their own extension with fully personalized functionality and features.

### **Industry's Widest Range of IP Phones**

The 5220 IP Phone is one in a series of IP phones designed to meet the diverse communication needs of users across the enterprise – from affordable entry-level IP phones to sophisticated network appliances. All are designed with ergonomics and modern office esthetics in mind.

### **Features\***

- Built-in speaker
- Hands-free operation (half duplex)
- Dual port, 10/100 Mb switched Ethernet
- Two-line, 20-character backlit display
- intuitive Feature Access
- 14 programmable multi-function keys with dual-color LED indicators (for speed dialing, broadcast groups, line appearances, feature access)
- Eight function keys: Hold, Superkey for feature access, Message, Speaker, Microphone, Transfer/Conference, Redial, Cancel
- Off-hook announce

it's about YOU

- On-hook dial
- Optional modules support for PDA application, full duplex conferencing and additional programmable keys
- Dedicated headset jack
- Speed calling
- Call hold
- Call transfer
- Conference calls
- Voice mail access large message waiting lamp
- Direct page/Group page
- Last number redial
- Automatic call distribution (ACD) agent and supervisor support
- Customizable center panel

**5220 IP Phone Specifications**

### **PDA Integration**

Available separately, the Mitel Networks 5810 PDA Application is an IrDA module that enables users to Program any IrDA-equipped phone as their own extension. Includes a Dial By Address Book (DBAB) application for accessing phone numbers within the PDA address book database and Telephony Features Interface (TFI) application for accessing the telephony features of the 5220 IP Phone.

### **Dual-port**

Two 10/100 Mb switched Ethernet ports – one connects the 5220 IP Phone with an Ethernet wall jack, the other with the user's PC or other IP network device.

# **Compression Support**

G. 711, G.729

 **Voice QoS**

Supports 802.1p/q for quality of service.

### **Powering Options**

Available with AC adapter and accepts standardsbased (IEEE 802.3 af) power over the LAN via spare or signal pair.

### **Environmental Conditions**

![](_page_243_Picture_248.jpeg)

### **Regulatory Standards**

EMC CLASS B (FCC-Part 15) Network FCC-Part 68 (US), CS-03 (Canada)

### **System Requirements**

- Mitel Networks 3100 Integrated Communications
- Mitel Networks 3300 Integrated Communications

![](_page_243_Picture_249.jpeg)

# **www.mitel.com**

![](_page_243_Picture_32.jpeg)

Marcelo Pazos M Ing. Gonzalo Olmedo Autor Coordinador de Carrera